# **UNIVERSITA' DEGLI STUDI DI PADOVA**

**FACOLTA' DI INGEGNERIA**

**CORSO DI LAUREA MAGISTRALE IN INGEGNERIA CIVILE**

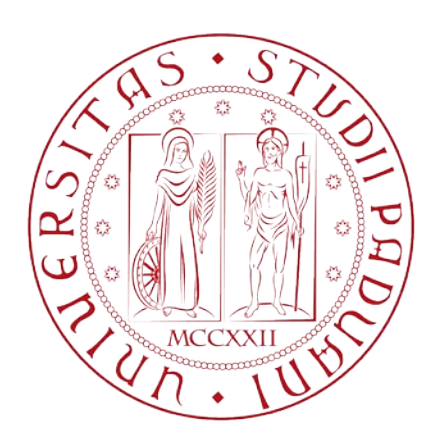

# **LCA – LIFE CYCLE ASSESSMENT APPLICATO ALLA REALIZZAZIONE DI OPERE STRADALI**

Relatore: Prof. Ing. Marco Pasetto Laureando: Correlatore: Dott. Ing. Ivan Sorio Mattia Biondani

Anno Accademico 2014/2015

# Sommario

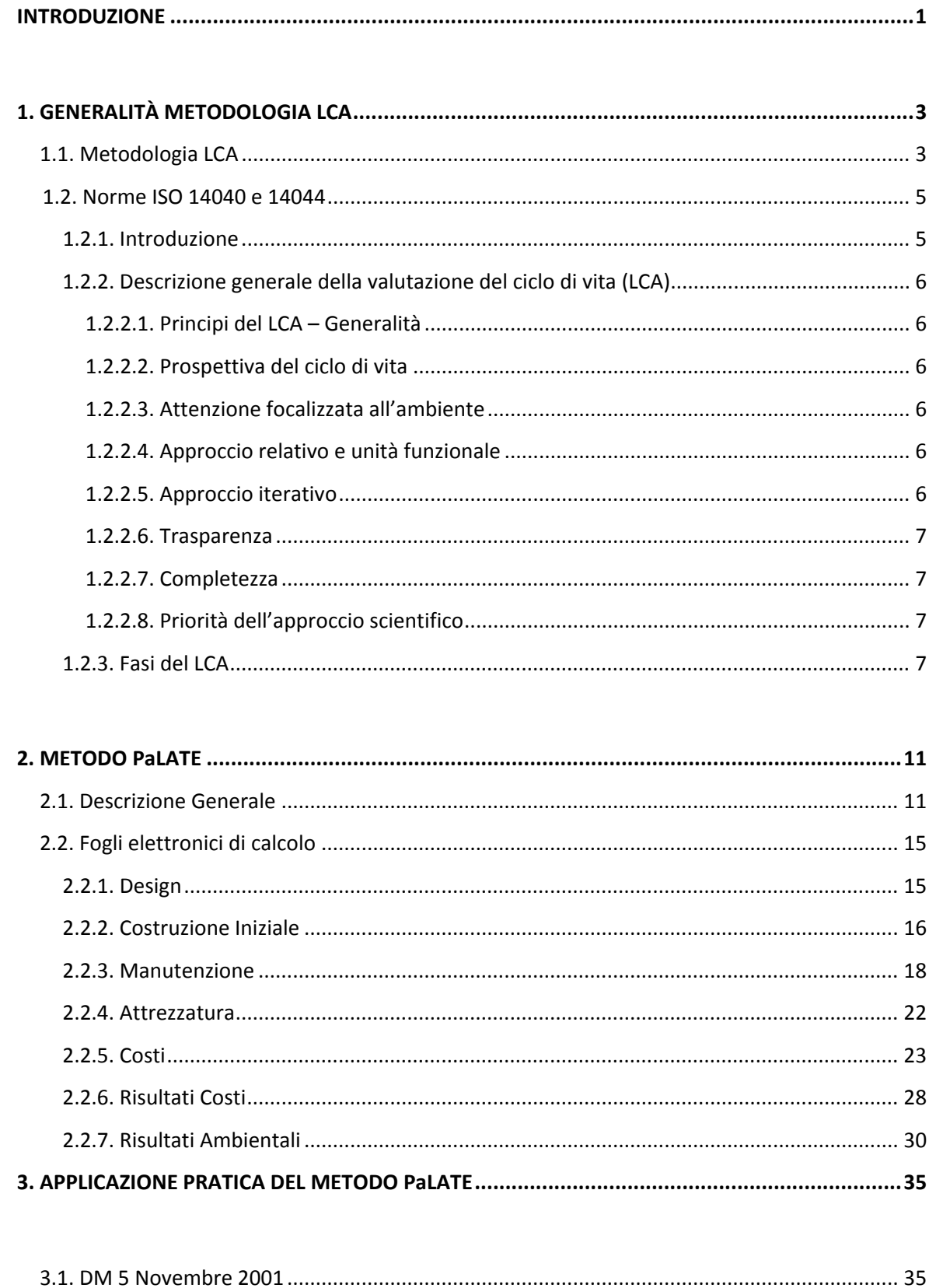

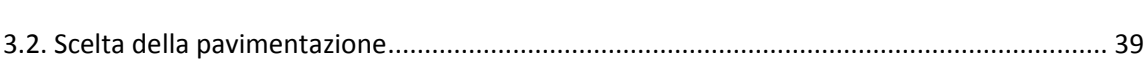

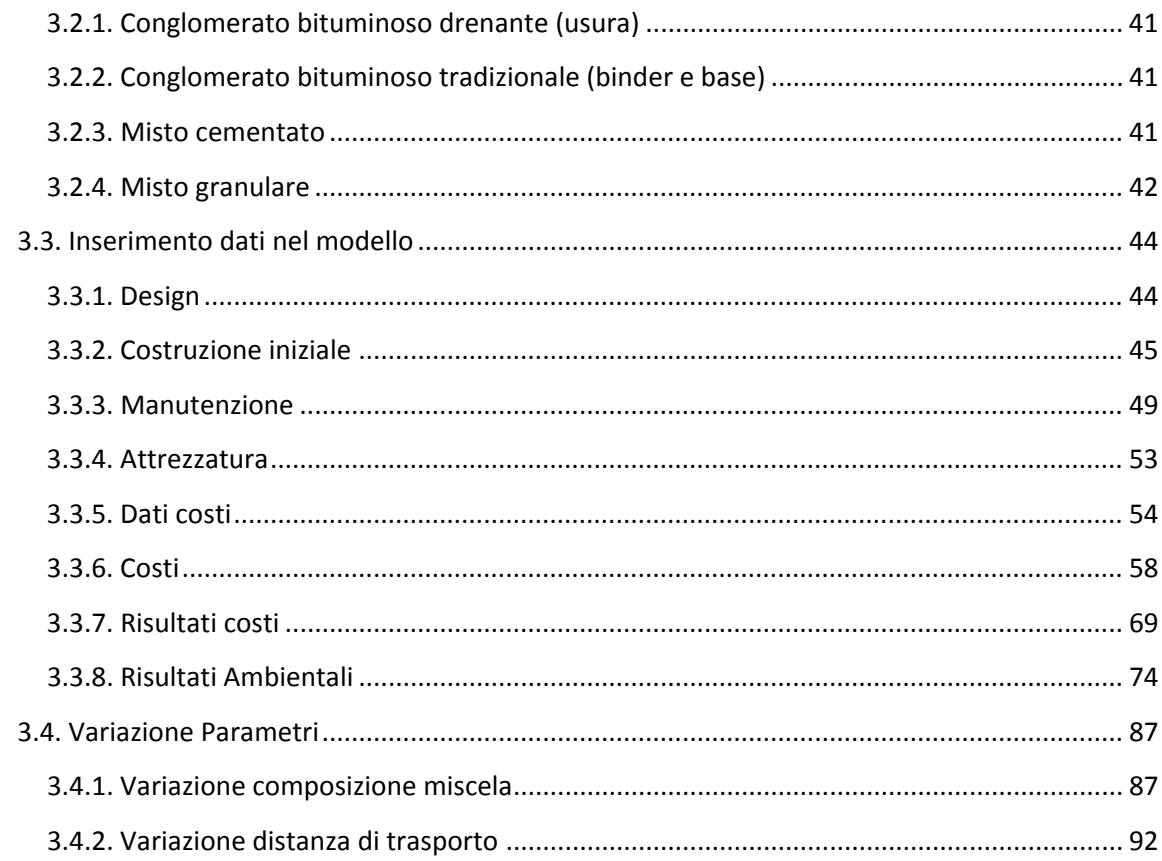

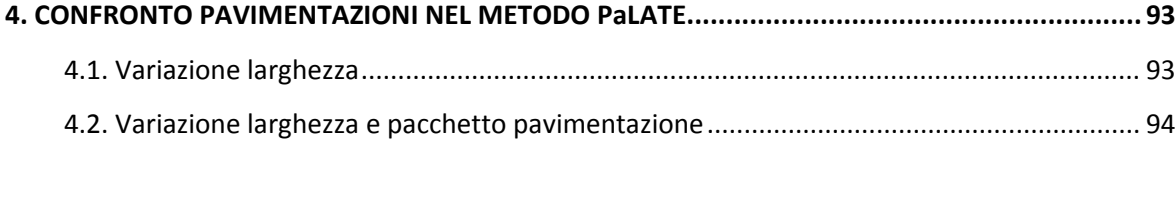

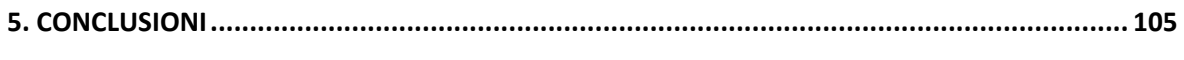

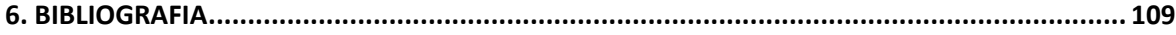

# **INTRODUZIONE**

<span id="page-4-0"></span>Il lavoro sviluppato in questa tesi si propone di approfondire lo studio della metodologia LCA "Life Cycle Assessment" nelle applicazioni relative alle opere stradali. E' una tematica molto attuale per via di un aumento sempre maggiore della sensibilità nei confronti delle tematiche ambientali. Il modello di calcolo che si utilizzerà per l'implementazione della metodologia LCA è denominato PaLATE. Ci si soffermerà sulla sua esposizione e si riporterà un esempio pratico applicato ad una pavimentazione oggetto di una specifica progettazione.

L'esposizione si comporrà di quattro parti:

- Spiegazione generale metodologie LCA;
- Illustrazione metodo PaLATE utilizzato per l'applicazione della metodologia LCA relativa ad una pavimentazione stradale;
- Applicazione pratica metodo PaLATE;
- Discussione risultati e confronti.

Verranno brevemente elencate le principali caratteristiche della metodologia LCA, proseguendo poi con dei cenni normativi generali (norme ISO 14040 e 14044).

Successivamente ci si soffermerà sulla descrizione del metodo PaLATE implementato tramite Microsoft® Excel, presentando nel dettaglio ogni singolo foglio componente il modello.

Infine, lo studio compiuto su PaLATE verrà approfondito mediante un'applicazione su una sezione di pavimentazione oggetto di una specifica progettazione. La pavimentazione utilizzata per l'esempio pratico è stata presa dalla relazione tecnica specialistica relativa al dimensionamento delle infrastrutture da progettare nell'ambito dell'intervento denominato "Lavori di ammodernamento ed adeguamento al Tipo 1° delle Norme CNR 78/1980, dal km 153+400 al km 173+900, Macrolotto 3 – Parte 2^, dell'Autostrada A3 Salerno – Reggio Calabria" (progetto esecutivo).

Al termine di tale studio si avranno a disposizione i risultati economici ed ambientali prodotti dal modello. Fatto questo si è provato ad analizzare come varia il modello al variare di alcuni parametri, facendo successivamente un confronto dei risultati ottenuti. Infine, per concludere, si è realizzato un confronto tra una pavimentazione estremamente performante (autostradale) ed una pavimentazione tipica per una strada locale di tipo F1 in termini economici ed ambientali su un tratto di un chilometro, cercando di mettere in evidenzia le modalità di variazione dei parametri all'interno del modello.

# <span id="page-6-0"></span>1. **GENERALITÀ METODOLOGIA LCA**

# <span id="page-6-1"></span>**1.1. Metodologia LCA**

Negli ultimi anni è andato sempre più affermandosi il ruolo del "Life Cycle Assessment" come metodologia che permette di valutare i potenziali impatti dei prodotti industriali già in fase di concezione e progettazione, considerando tutte le fasi della loro vita, dall'estrazione delle materie prime fino allo smaltimento finale. Il Life Cycle Assessment (in italiano "Valutazione del ciclo di vita", conosciuto anche con la sigla LCA) è un metodo che valuta un insieme di interazioni che un prodotto o un servizio ha con l'ambiente, considerando il suo intero ciclo di vita che include le fasi di pre-produzione (quindi anche estrazione e produzione dei materiali), produzione, distribuzione, uso (quindi anche riuso e manutenzione), riciclaggio e dismissione finale. Grazie all'impulso derivante dalle politiche europee su ambiente, energia, risorse e rifiuti, il LCA sta diventando sempre più uno strumento necessario per la definizione di politiche pubbliche e per la competitività delle imprese. A livello europeo il LCA rappresenta un elemento di qualificazione in tutti i campi dove è richiesta una valutazione della sostenibilità. E' una metodologia che permette di valutare i vantaggi ecologici di un prodotto, attraverso la quantificazione degli impatti ambientali connessi ai processi produttivi e alle altre attività dell'azienda. Per quanto riguarda l'informazione fornita al consumatore, il LCA può essere di supporto per incrementare la veridicità del messaggio sulle caratteristiche ecologiche di un prodotto, che acquista credibilità in quanto viene affiancato da dati numerici sugli impatti.

La procedura LCA è standardizzata a livello internazionale dalle norme ISO 14040 e 14044. Il LCA (come definito nella norma ISO 14040) considera gli impatti ambientali del caso esaminato nei confronti della salute umana, della qualità dell'ecosistema e dell'impoverimento delle risorse, considerando inoltre gli impatti di carattere economico e sociale. Gli obiettivi di questa metodologia sono quelli di definire un quadro completo delle iterazioni con l'ambiente di un prodotto o di un servizio, contribuendo a comprendere le conseguenze ambientali direttamente o indirettamente causate e quindi dare a chi ha il potere decisionale (chi ha il compito di definire le normative) le informazioni necessarie per definire i comportamenti e gli effetti ambientali di una attività ed identificare le opportunità di miglioramento al fine di raggiungere le migliori soluzioni per intervenire sulle condizioni ambientali.

Una maggiore propensione da parte delle imprese verso pratiche più sostenibili nel condurre le proprie attività potrebbe consentire loro di identificare opportunità di riduzione dei costi e maggiore efficienza nell'impiego delle risorse. Al fine di apprezzare al pieno le conseguenze

dell'introduzione di opportune modifiche nel design del prodotto, nelle materie prime o nei processi, sarebbe opportuno che esse riconducessero entro le proprie attività emissioni ed attività di smaltimento ascrivibili anche ad altri attori nell'ambito del ciclo di vita del sistema considerato. Pertanto l'adozione di una prospettiva del ciclo di vita – la quale richiede che i principali attori sociali non limitino la propria responsabilità ai soli stadi della filiera da essi direttamente controllati – costituirebbe il presupposto per una solida valutazione di sostenibilità. L'approccio LCA è utilizzato per supportare i processi decisionali aziendali con una maggiore consapevolezza circa le potenziali conseguenze, in termini di costo e di impatto, sull'ambiente.

Nel seguito verrà applicato il metodo LCA per la valutazione del ciclo di vita di una pavimentazione stradale.

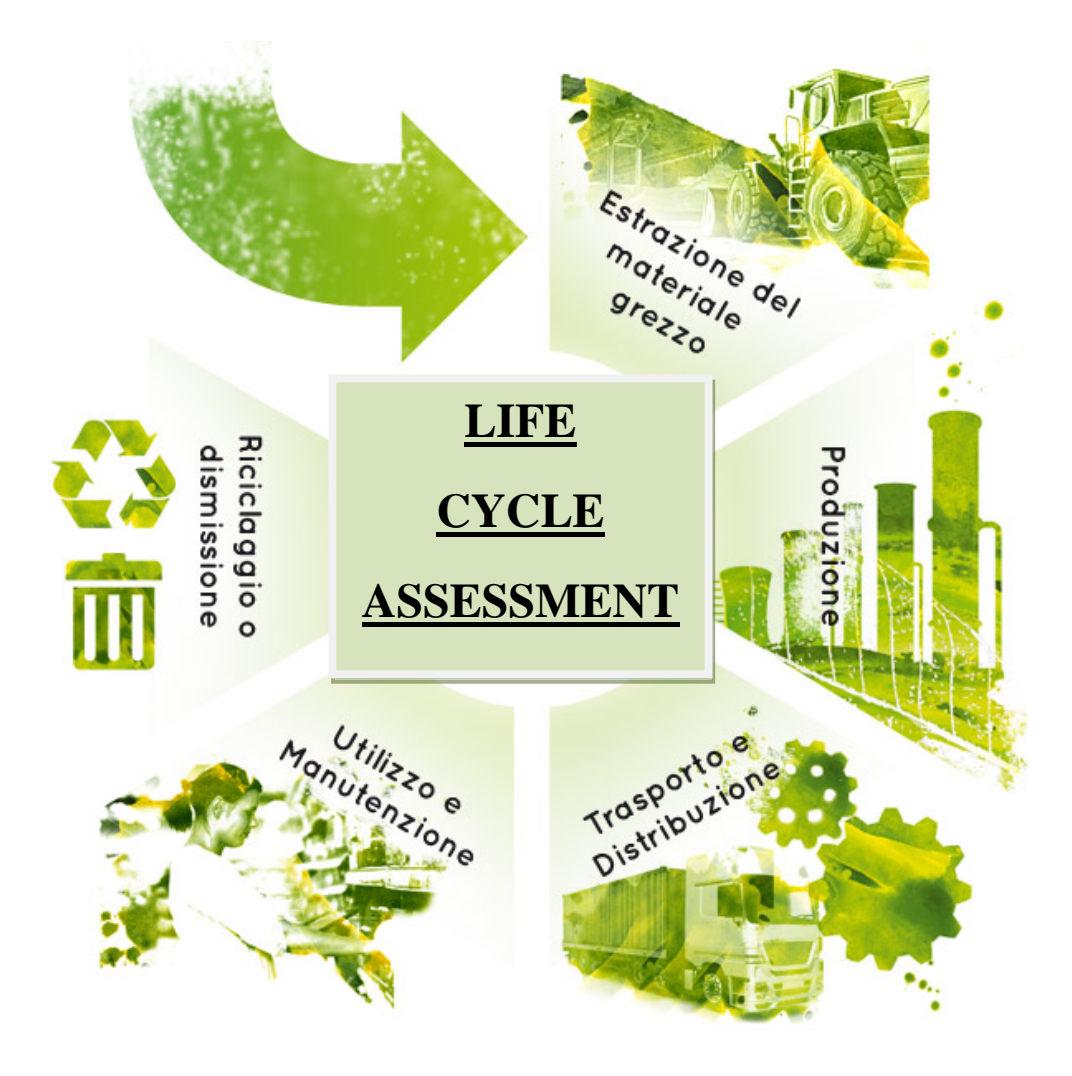

**Figura 1 - Life Cycle Assessment**

Si faranno di seguito dei cenni normativi sulla metodologia LCA, applicata in modo generale, non riferita specificamente alle opere stradali, poiché non è tuttora esistente una normativa specifica in ambito nazionale ed europeo.

# <span id="page-8-0"></span>**1.2. Norme ISO 14040 e 14044**

### <span id="page-8-1"></span>**1.2.1. Introduzione**

La maggiore consapevolezza dell'importanza della protezione dell'ambiente e i possibili impatti associati ai prodotti, fabbricati e consumati ha accresciuto l'interesse verso lo sviluppo di metodi atti a comprendere meglio e a ridurre tali impatti. Una di queste tecniche in corso di sviluppo è la valutazione del ciclo di vita (LCA – Life Cycle Assessment). Il LCA può dare supporto a:

- l'identificazione delle opportunità di migliorare la prestazione ambientale dei prodotti nei diversi stadi del loro ciclo di vita;
- $\geq$  l'informazione a coloro che prendono decisioni nell'industria e nelle organizzazioni governative o non governative (per esempio pianificazione strategica, scelta di priorità, progettazione o riprogettazione di prodotti o di processi);
- la scelta di indicatori pertinenti di prestazione ambientale con le relative tecniche di misurazione.

Per i professionisti del LCA, la ISO 14044 descrive dettagliatamente i requisiti di esecuzione del LCA.

Il LCA tratta gli aspetti ambientali e i potenziali impatti ambientali (per esempio l'uso delle risorse e le conseguenze ambientali dei rilasci) lungo tutto il ciclo di vita del prodotto, dall'acquisizione delle materie prime attraverso la fabbricazione e l'utilizzo, fino al trattamento di fine vita, al riciclaggio e allo smaltimento finale (cioè dalla culla alla tomba).

Lo studio del LCA prevede quattro fasi:

- a) la fase di definizione dell'obiettivo e del campo di applicazione;
- b) la fase di analisi dell'inventario;
- c) la fase di valutazione degli impatti;
- d) la fase di interpretazione dei risultati.

Il campo di applicazione, inclusi i limiti del sistema e il livello di dettaglio del LCA dipende dal soggetto e dall'utilizzo previsto dallo studio. La profondità e l'ampiezza del LCA possono differire in modo considerevole in funzione dell'obiettivo di un particolare LCA.

La fase di analisi dell'inventario del ciclo di vita (fase LCI – Life Cycle Inventory) è la seconda fase del LCA. Si tratta dell'inventario dei dati in ingresso ed in uscita relativi al sistema da studiare. Il LCI implica la raccolta dei dati necessari per raggiungere gli obiettivi dello studio definito.

La fase di valutazione dell'impatto del ciclo di vita (fase LCIA) è la terza fase del LCA. Lo scopo del LCIA è di fornire informazioni aggiuntive per contribuire a valutare i risultati LCI del sistema di prodotto in modo da giungere a una migliore comprensione del loro significato ambientale.

L'interpretazione del ciclo di vita è la fase finale della procedura, nella quale i risultati di un LCI o di un LCIA, o di entrambe, vengono riepilogati e discussi, secondo la definizione dell'obiettivo e del campo di applicazione, come base per conclusioni, raccomandazioni e decisioni.

## <span id="page-9-0"></span>**1.2.2. Descrizione generale della valutazione del ciclo di vita (LCA)**

#### <span id="page-9-1"></span>**1.2.2.1. Principi del LCA – Generalità**

Questi principi sono fondamentali e dovrebbero essere utilizzati come guida per le decisioni relative alla pianificazione e alla conduzione del LCA.

#### <span id="page-9-2"></span>**1.2.2.2. Prospettiva del ciclo di vita**

Il LCA considera l'intero ciclo di vita di un prodotto, dall'estrazione ed acquisizione delle materie prime, attraverso la fabbricazione e la produzione di materiali ed energia, fino al trattamento di fine vita e allo smaltimento finale. Attraverso tale panoramica e prospettiva sistematica, può essere identificato ed evitato il passaggio di un potenziale onere ambientale tra le fasi del ciclo di vita.

#### <span id="page-9-3"></span>**1.2.2.3. Attenzione focalizzata all'ambiente**

Il LCA tratta gli aspetti ambientali e gli impatti di un sistema di prodotto. Gli aspetti e gli impatti economici e sociali sono in genere fuori dal campo di applicazione del LCA. Altri strumenti possono essere combinati al LCA per valutazioni più estese.

#### <span id="page-9-4"></span>**1.2.2.4. Approccio relativo e unità funzionale**

Il LCA è un approccio relativo, strutturato attorno ad un'unità funzionale. L'unità funzionale definisce quanto è studiato. Tutte le analisi successive sono allora relative all'unità funzionale, come tutti gli elementi in ingresso e in uscita del LCI e di conseguenza il profilo LCIA è correlato all'unità funzionale.

#### <span id="page-9-5"></span>**1.2.2.5. Approccio iterativo**

Il LCA è una tecnica iterativa. Le singole fasi del LCA utilizzano i risultati di tutte le altre fasi. L'approccio iterativo all'interno e tra le fasi contribuisce alla completezza e alla coerenza dello studio e dei risultati riportati.

#### <span id="page-10-0"></span>**1.2.2.6. Trasparenza**

A causa dell'intrinseca complessità del LCA, la trasparenza costituisce un importante principio guida per l'esecuzione delle metodologie LCA, al fine di garantire una corretta interpretazione dei risultati.

#### <span id="page-10-1"></span>**1.2.2.7. Completezza**

Il LCA considera tutti gli attributi o aspetti dell'ambiente naturale, della salute umana e delle risorse. Considerando tutti gli attributi e gli aspetti propri di uno studio in una prospettiva attraverso più mezzi, è possibile identificare e valutare i potenziali compromessi.

#### <span id="page-10-2"></span>**1.2.2.8. Priorità dell'approccio scientifico**

Le decisioni nel LCA si basano preferibilmente sulle scienze naturali. Qualora ciò non sia possibile, si possono utilizzare altri approcci scientifici (per esempio delle scienze sociali ed economiche) oppure si può fare riferimento a convenzioni internazionali. Se non esiste una base scientifica né è possibile una giustificazione basata su altri approcci scientifici o convenzioni internazionali, le decisioni possono basarsi su scelte di valore.

# <span id="page-10-3"></span>**1.2.3. Fasi del LCA**

Gli studi di LCA comprendono quattro fasi. La relazione tra le fasi è illustrata nella figura 2. Esse sono:

- la definizione dell'obiettivo e del campo di applicazione;
- l'analisi dell'inventario;
- la valutazione dell'impatto;
- l'interpretazione dei risultati.

Gli studi LCI comprendono tre fasi:

- la definizione dell'obiettivo e del campo di applicazione;
- l'analisi dell'inventario;
- l'interpretazione dei risultati.

I risultati del LCA possono costituire un'informazione utile per numerosi processi decisionali. Le applicazioni dirette dei risultati degli studi di LCA o LCI, ovvero le applicazioni previste nella definizione dell'obiettivo e del campo di applicazione dello studio di LCA o LCI sono illustrate nella figura sottostante.

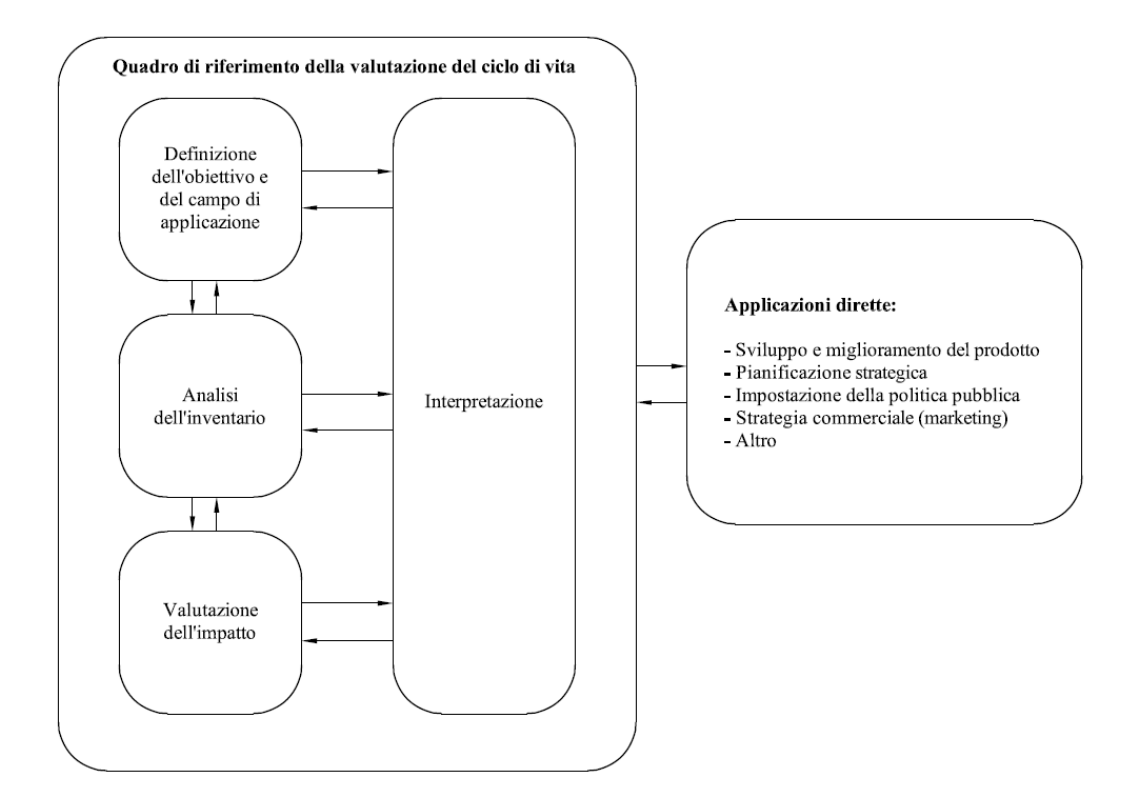

**Figura 2 - Fasi del LCA**

Un esempio di un sistema LCA potrebbe essere:

Flussi elementari in ingresso nel processo unitario:

- petrolio greggio dal suolo
- radiazione solare
- materiali vergini

Flussi elementari in uscita dal processo unitario:

- emissioni in aria
- scarichi nell'acqua o nel suolo
- consumi di energia

Flussi di prodotti intermedi:

- materiali base e sotto-assiemi.

Flussi di prodotti in ingresso o in uscita dal sistema:

- materiali riciclati
- componenti destinati al riutilizzo

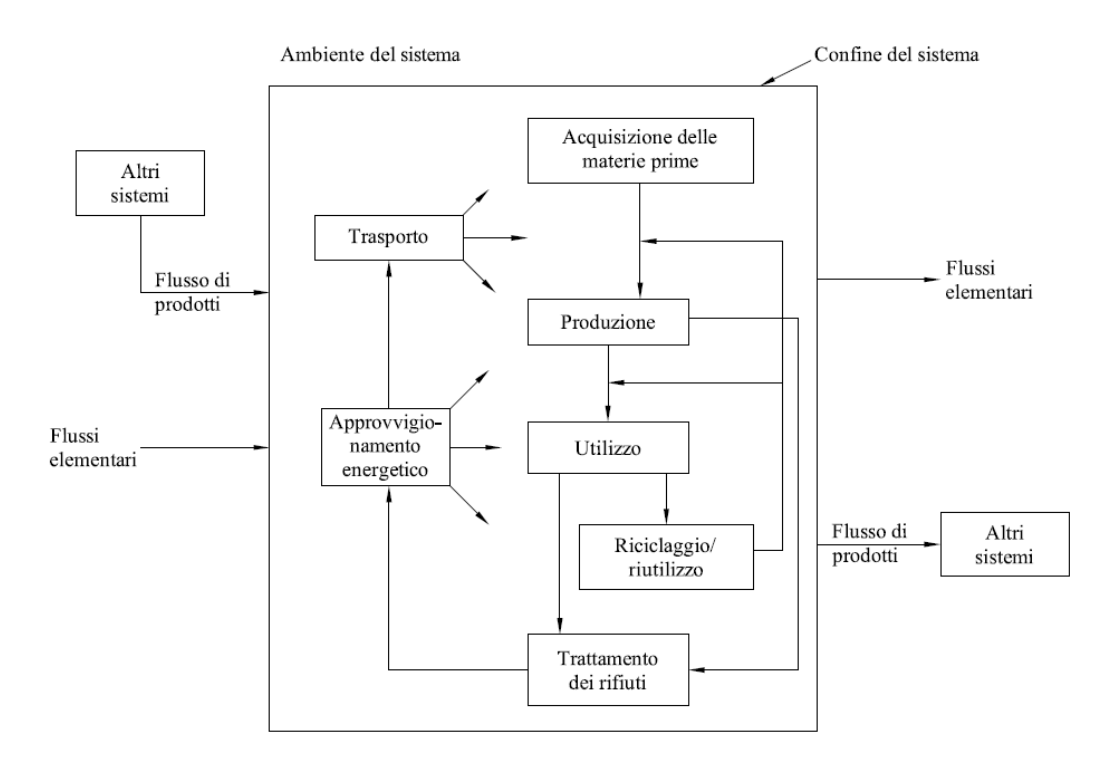

**Figura 3 - Caratteristiche LCA**

La normativa descritta ha una validità generale, non è riferita in modo specifico al caso di una pavimentazione stradale. La normativa relativa alla metodologia LCA applicata ad opere stradali non si trova ancora in ambito nazionale ed europeo. Infatti i metodi LCA specifici per la valutazione del ciclo di vita di una pavimentazione stradale sono di origine americana, dove l'evoluzione delle tecniche progettuali delle opere stradali e lo studio dei sistemi di trasporto sono in continua evoluzione. Il LCA applicato alla realizzazione di una pavimentazione stradale viene descritto ed implementato attraverso la procedura PaLATE di seguito esposta.

# <span id="page-14-0"></span>**2. METODO PaLATE**

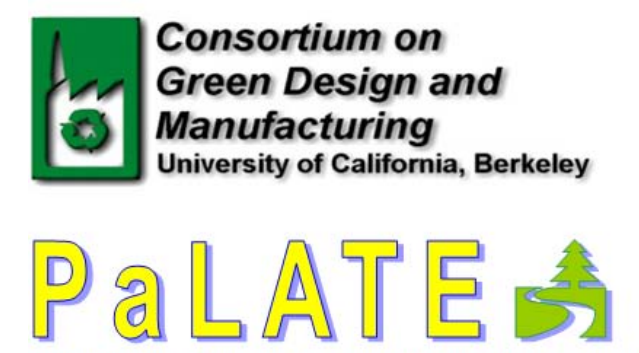

Strumento per la Valutazione del Ciclo di Vita di una Pavimentazione per gli Effetti Economici ed Ambientali

# <span id="page-14-1"></span>**2.1. Descrizione Generale**

Il procedimento descritto ed utilizzato, che permetterà di implementare la direttiva più generale del LCA, viene denominato PaLATE. Il metodo PaLATE (Pavement Life-Cycle Assessment Tool for Environmental and Economic Effects ovvero Strumento di Valutazione degli Effetti Ambientali ed Economici del Ciclo di Vita di una Pavimentazione Stradale) è uno dei quattro modelli disponibili per la valutazione del LCA di una pavimentazione stradale. Il LCA è una metodologia, il cui sviluppo è cominciato nel 1970, impiegata per sostenere un processo decisionale tollerabile in termini ambientali. Pertanto questo strumento ha una grande potenzialità nel supportare un processo decisionale sostenibile soprattutto se il pubblico è diversificato come quando ci si riferisce alla costruzione di una pavimentazione stradale.

L'interfaccia di questo modello non è complicata in quanto dal semplice inserimento delle caratteristiche della pavimentazione stradale e della composizione della stessa si possono facilmente valutare una serie di parametri ambientali ed economici (output). Il tutto avviene grazie all'utilizzo di banche dati presenti di default nel modello derivanti da molte discipline quali lo studio dell'ambiente, le attrezzature, la scienza dei materiali, l'economia e dati riguardanti la salute umana.

Investire in materiali e processi che abbracciano le pratiche di costruzione sostenibili è importante per entrambe le generazioni attuali e future dato il ruolo che gioca la realizzazione delle pavimentazioni stradali nella produzione e consumo di materiali sulle economie globali e sulla nostra continua dipendenza dalle infrastrutture stradali. Strumenti di LCA in generale facilitano il raggiungimento di obiettivi di sviluppo sostenibili. Per il raggiungimento del successo

nell'assimilazione dei modelli LCA nella costruzione di pavimentazioni stradali la trasparenza dello stesso deve essere un requisito fondamentale.

Pavement Life-Cycle Assessment Tool for Environmental and Economic Effects (PaLATE) esegue l'analisi ambientale secondo la metodologia LCA (stima del ciclo di vita) e l'analisi economica in base alla metodica di valutazione del costo del ciclo di vita (LCCA = Life Cycle Cost Analysis) per i progetti di costruzione di pavimentazioni stradali dove si ha la possibilità di scegliere un numero di materiali e processi primari e secondari.

L'analisi, che viene eseguita a livello di progetto su una sezione della pavimentazione stradale, viene fatta per la costruzione iniziale e per la manutenzione dell'opera durante le fasi del ciclo di vita sui vari strati della composizione della struttura della pavimentazione stessa.

Nella terminologia LCA gli strumenti utilizzati sono integrati, ibridi, dinamici e il metodo LCA è stato creato come integrazione di prospettive di analisi economiche ed ambientali e l'impiego ibrido di tali metodologie analitiche per eseguire i calcoli necessari viene implementato tramite Microsoft® Excel. Risultati ambientali che si possono ottenere sono ad esempio la qualità dell'aria tramite la valutazione delle emissioni nocive, la contaminazione del suolo stimando la potenziale lisciviazione dei materiali utilizzati, la salute umana determinando per esempio l'impatto che hanno i fumi di asfalto sull'uomo. Per quanto riguarda invece i risultati economici si ricavano i costi netti attuali e annualizzati prodotti dalle fasi di costruzione iniziale della pavimentazione stradale, dalla sua manutenzione durante gli anni e dalla sua finale dismissione all'anno n; questi costi vengono analizzati per due diversi tassi di sconto/interesse.

Il metodo PaLATE è stato sviluppato all'Università della California al Berkeley Consortium on Green Design and Manufacturing (CGDM). PaLATE è il risultato di un progetto formato da cinque fasi: ogni fase si focalizza sullo sviluppo di una precisa componente del modello.

- 1) Sviluppo di un modello economico dei costi per i materiali di uso tradizionale nelle pavimentazioni stradali;
- 2) Sviluppo di un modello economico dei costi per i materiali di riciclo che si utilizzano nelle pavimentazioni stradali;
- 3) Sviluppo di un modello che valuti gli effetti ambientali prodotti da materiali di uso tradizionale nelle pavimentazioni stradali;
- 4) Sviluppo di un modello che valuti gli effetti ambientali prodotti da materiali di riciclo che si utilizzano nelle pavimentazioni stradali;
- 5) Sviluppo di uno strumento di supporto alle decisioni.

La procedura PaLATE è stata implementata con Microsoft® Excel utilizzando nove fogli elettronici di lavoro connessi tra loro. I fogli utilizzati sono denominati:

- **Introduzione**
- Design
- Costruzione Iniziale
- **Manutenzione**
- Attrezzatura
- Costi
- Risultati Costi
- Risultati Ambientali
- Riferimenti

Questi sono i documenti elettronici di lavoro principali nella nostra implementazione LCA. Tuttavia esiste un'altra serie di fogli elettronici di lavoro secondari preimpostati che fungono da connessione tra i dati di input, che andranno inseriti nei primi sei documenti elettronici, ed i dati di output che si otterranno dai fogli elettronici di lavoro rimanenti. Questi fogli secondari vengono denominati: Densità, Dettagli Attrezzatura, Emissioni di Trasporto, Vapori, Percolato, Dati Costi, Conversioni e Diagrammi. Questa serie di fogli elettronici di lavoro viene solamente tradotta e convertita nel sistema internazionale di unità di misura (in quanto essendo il metodo utilizzato ed implementato in America le rispettive unità di misura erano espresse in piedi, libbre, miglia ecc..); non vengono rimaneggiati i dati al loro interno. Si è fatta un'unica eccezione per il foglio elettronico di lavoro denominato "Dati Costi", il quale è stato convertito ed aggiornato con prezzari attualmente in uso nella progettazione stradale italiana; in particolare si è fatto riferimento al Prezzario della Regione Veneto del 2012. Questo particolare foglio elettronico di lavoro verrà spiegato in modo più dettagliato successivamente.

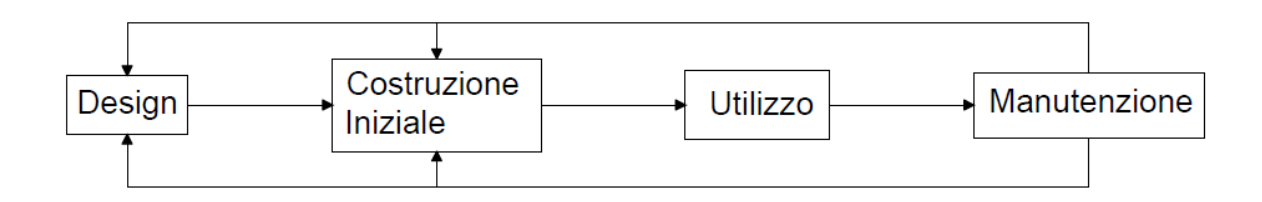

**Figura 4 - Fasi del ciclo di vita della pavimentazione**

I fogli elettronici di lavoro vengono gestiti nel seguente modo:

#### **Input**:

- Design
- Costruzione Iniziale
- Manutenzione
- Attrezzatura
- Costi

#### **Output**:

- Risultati Costi
- Risultati Ambientali

#### **Dati**

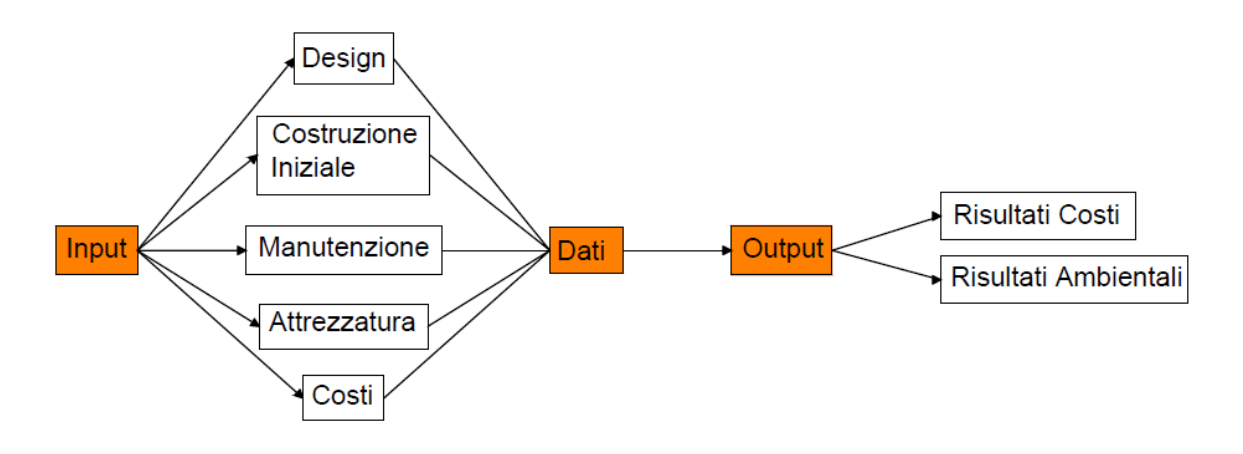

#### **Figura 5 - Input e Output del modello**

Si procede ora con la descrizione nel dettaglio dei singoli documenti elettronici di lavoro principali che compongono il modello. Nella seguente trattazione non verranno descritti i fogli di calcolo intermedi in quanto contengono una serie di dati, informazioni e sottomodelli già preesistenti e rappresentano solamente una grande banca dati creata appositamente per collegare i fogli principali di calcolo del modello con i risultati economici ed ambientali ottenuti. Dal foglio "Riferimenti" è possibile risalire alla provenienza di questi dati (misurazioni, libri, manuali ecc..).

# <span id="page-18-0"></span>**2.2. Fogli elettronici di calcolo**

#### <span id="page-18-1"></span>**2.2.1. Design**

Il primo foglio elettronico di calcolo presente nel modello è denominato "Design". In questo foglio si ha la possibilità di inserire i dati di input della pavimentazione stradale, ovvero il numero di strati di cui è composta la pavimentazione, lo spessore di ogni singolo strato, la lunghezza e la larghezza della sezione della pavimentazione considerata. Il tutto deve essere rigorosamente espresso in metri. E' possibile inserire i valori per tre strati di usura e per un massimo di quattro strati di sottofondo a seconda della composizione della pavimentazione scelta si faranno le opportune valutazioni.

Qualora la pavimentazione prescelta presenti banchine e scarpate e si voglia fare un'analisi più dettagliata è possibile inserire il volume totale di materiale utilizzato per la loro costruzione espresso opportunamente in metri cubi.

Il foglio di calcolo utilizzerà gli input assegnati e calcolerà i metri cubi di materiale di cui si necessita per la costruzione della pavimentazione e gli output che si avranno a disposizione saranno relativi al volume di ogni singolo strato. Questo viene fatto attraverso l'applicazione di una semplicissima formula:

Lunghezza(m) x Larghezza(m) x Spessore(m) = Volume(m3 )

La somma dei metri cubi di ogni singolo strato darà come risultato il volume totale di materiale di cui si ha occorrenza per la realizzazione della pavimentazione. A questo tuttavia va aggiunto, qualora si decida di tenerne in considerazione, il volume del materiale utilizzato per la costruzione delle banchine e delle scarpate.

E' inoltre di fondamentale importanza inserire il periodo di analisi. Come periodo di analisi si deve considerare il periodo che va dalla costruzione iniziale considerato come anno zero fino al periodo in cui la pavimentazione stradale verrà dismessa (anno n). Nel modello il periodo di analisi si estende da 0 fino ad un massimo di 40 anni. Questo periodo ovviamente comprende le fasi di manutenzione predisposte nei singoli anni.

Il foglio elettronico di calcolo ha la seguente struttura:

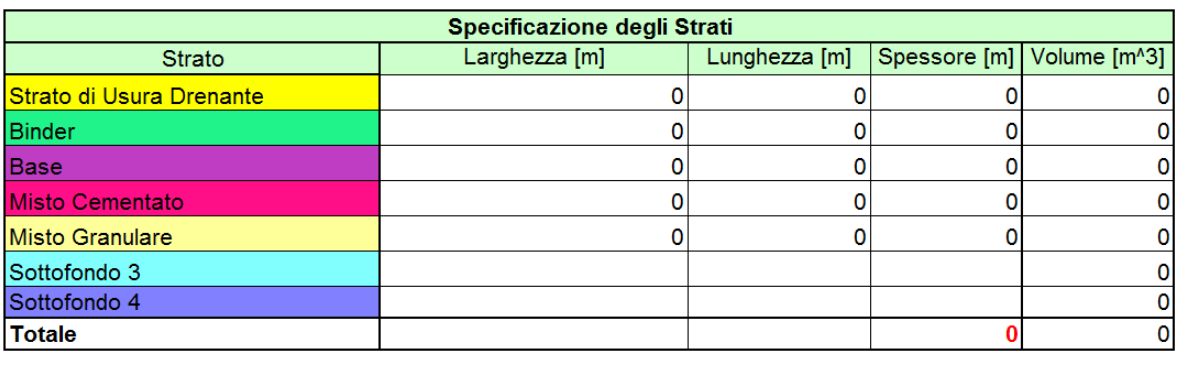

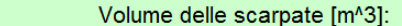

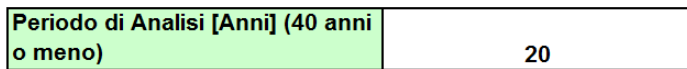

#### **Figura 6 - Struttura foglio Design**

In questo foglio di calcolo vi sono inoltre due tabelle che illustrano le varie densità in tonnellate/m<sup>3</sup> dei vari materiali e processi utilizzati nel metodo. Queste densità vengono utilizzate nei successivi fogli per arrivare a dei risultati ambientali.

Nella figura seguente viene mostrato uno schema della possibile pavimentazione stradale suddivisa per strati.

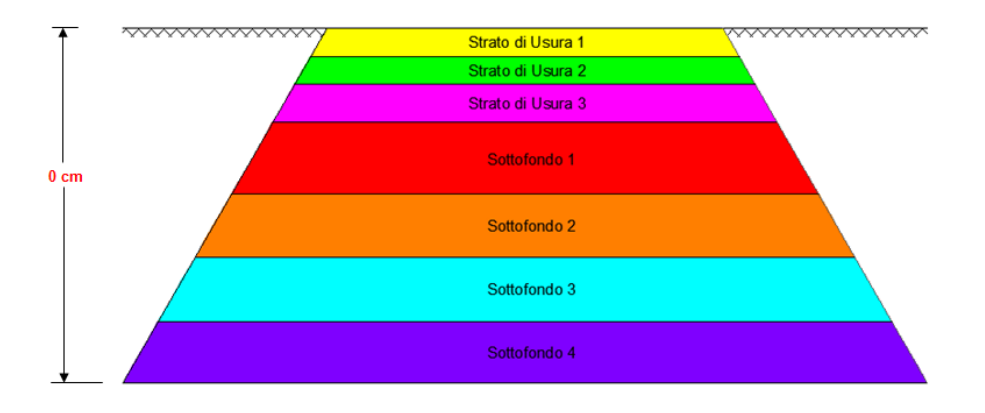

**Figura 7 - Schema pavimentazione stradale**

## <span id="page-19-0"></span>**2.2.2. Costruzione Iniziale**

Il secondo foglio di calcolo presente nel modello è denominato "Costruzione Iniziale". In questo foglio vengono elencati attraverso una tabella i possibili materiali che possono essere impiegati nella realizzazione della pavimentazione stradale. I materiali disponibili per gli strati di usura della pavimentazione sono i seguenti: aggregati vergini, bitume, cemento, additivi per calcestruzzo, RAP (fresato), RCM, ceneri leggere di carbone, scarti di ceneri leggere di carbone, scorie d'altoforno, sabbia di fonderia, pneumatici riciclati, fibre di vetro e acqua. Questo modello non verifica le caratteristiche di portanza della pavimentazione, quindi quando si andranno ad inserire i dati nei fogli di calcolo si dovrà essere sicuri che la pavimentazione sia già stata progettata e verificata secondo normativa vigente. Essendo già stata progettata si è quindi a conoscenza del tipo di pavimentazione che si andrà ad introdurre nel modello. Se la pavimentazione è di tipo flessibile o semirigida si dovrà compilare la prima colonna relativa alle pavimentazioni bituminose con la rispettiva composizione di materiali, mentre se la pavimentazione è rigida si dovrà compilare la seconda colonna relativa alle pavimentazione in calcestruzzo. Ovviamente si deve già essere in possesso della miscela che compone la pavimentazione che deve già essere stata testata opportunamente in laboratorio secondo la normativa vigente e solo successivamente potrà essere inserita in tabella. Nella tabella viene inoltre conteggiata la quantità di materiale che verrà inviata in discarica. La somma del volume di ogni singolo materiale che va a comporre il singolo strato, espressa in  $m<sup>3</sup>$ , dovrà ovviamente corrispondere al volume totale corrispondente ad ogni strato calcolato nel foglio "Design". Nella tabella sono presenti altre due colonne che riguardano il trasporto dei materiali. Nella prima colonna viene indicata la distanza di trasporto unidirezionale calcolata in chilometri, ovvero si deve introdurre la distanza misurata dall'impianto di produzione dei materiali o dalla cava per materiali non lavorati, al sito di realizzazione della pavimentazione. Tale distanza servirà al modello per la valutazione dei risultati di costo, delle emissioni, dei risultati ambientali, poiché a seconda della distanza varieranno i costi e la quantità di emissioni di gas nocivi relativi al trasporto. Nella seconda colonna invece vi è la possibilità di decidere la modalità di trasporto. E' possibile scegliere tra i seguenti sistemi di trasporto: autocarro con cassone ribaltante, camion cisterna, autobetoniera, ferrovia e chiatta. La differente scelta della modalità di trasporto produrrà differenti variazioni sui risultati di costo, sulle emissioni e sulle variazioni dei risultati ambientali. Ovviamente la scelta dipende anche dal tipo di materiale trasportato.

|                 |                                      | <b>Materiali</b>                                       |                          | Nuova Pavimentazione di Asfalto              | Nuovo Sottofondo &<br><b>Costruzione Banchina</b> | Trasporti                                                 |                   |                                  |
|-----------------|--------------------------------------|--------------------------------------------------------|--------------------------|----------------------------------------------|---------------------------------------------------|-----------------------------------------------------------|-------------------|----------------------------------|
|                 |                                      |                                                        | Densità<br>$[ton/(m^3)]$ | Volume [m^3]<br>Volume [m^3]<br>Volume [m^3] |                                                   | Distanza di<br>trasporto<br><b>Unidirezionale</b><br>[km] | Modo di trasporto |                                  |
|                 |                                      | Aggregato Vergine                                      | 2.91                     | $\mathbf{0}$                                 | $\mathbf{0}$                                      |                                                           | $\mathbf{0}$      | Autocarro con Cassone Ribaltani  |
|                 |                                      | <b>Bitume</b>                                          | 1.10                     | $\mathbf{0}$                                 |                                                   |                                                           | 0                 | Camion Cisterna                  |
|                 |                                      | Cemento                                                | 1.66                     |                                              | $\Omega$                                          |                                                           | $\mathbf{0}$      | Autobetoniera                    |
|                 |                                      | Additivi per Calcestruzzo                              | 1,10                     |                                              | $\mathbf{u}$                                      |                                                           | $\mathbf{0}$      | Camion Cisterna                  |
|                 |                                      | <b>RAP</b>                                             | 2.42                     | 0                                            | $\Omega$                                          |                                                           | $\mathbf{0}$      | Autocarro con Cassone Ribaltan   |
| Strato di Usura |                                      | <b>RCM</b>                                             | 2,46                     | $\mathbf{0}$                                 | $\mathbf{0}$                                      |                                                           | $\mathbf{0}$      | Autocarro con Cassone Ribaltan   |
|                 | <b>Vatoriali</b>                     | Ceneri Leggere di Carbone                              | 2,88                     | $\mathbf{0}$                                 | n                                                 |                                                           | $\mathbf{0}$      | Autobetoniera                    |
|                 |                                      | Scarti di Ceneri di Carbone                            | 2,62                     | $\mathbf{0}$                                 | $\sqrt{2}$                                        |                                                           | $\mathbf{0}$      | Autocarro con Cassone Ribaltan   |
|                 |                                      | Scorie d'Altoforno                                     | 2.04                     | $\mathbf{0}$                                 | $\Omega$                                          |                                                           | $\mathbf{0}$      | Autocarro con Cassone Ribaltan   |
|                 |                                      | Sabbia di Fonderia                                     | 0.00                     |                                              | $\mathbf{0}$                                      |                                                           | $\mathbf{0}$      | Autocarro con Cassone Ribaltan = |
|                 |                                      | Pneumatici Riciclati/Briciole di Gomma                 | 2,51                     | n                                            | $\Omega$                                          |                                                           | $\mathbf{0}$      | Autocarro con Cassone Ribaltan   |
|                 |                                      | Fibre di Vetro                                         | 2,52                     | $\mathbf{0}$                                 | $\mathbf{0}$                                      |                                                           | $\mathbf{0}$      | Autocarro con Cassone Ribaltan   |
|                 |                                      | Acqua                                                  | 1.10                     |                                              | n                                                 |                                                           |                   |                                  |
|                 |                                      | Barre d'Acciaio di Rinforzo                            | 0.31                     |                                              | $\mathbf{0}$                                      |                                                           | $\mathbf{0}$      | Autocarro con Cassone Ribaltan   |
|                 |                                      | Totale: Mix di Asfalto al sito                         | 1.61                     | 0                                            |                                                   |                                                           | $\mathbf{0}$      | Autocarro con Cassone Ribaltant  |
|                 |                                      | <b>Totale: Calcestruzzo</b><br>Preconfezionato al sito | 2.65                     |                                              | 0                                                 |                                                           | $\mathbf{0}$      | Autobetoniera                    |
|                 | Materiali di<br>Rifiuto              | RAP dal sito alla discarica                            | 2,42                     | $\mathbf{0}$                                 |                                                   |                                                           | $\mathbf{0}$      | Autocarro con Cassone Ribaltan   |
|                 | Inviati alla<br><b>Principal Co.</b> | DOM del eño elle disposico.                            | $n \in \mathbb{R}$       |                                              | $\sim$                                            |                                                           | $\sim$            | Autocarro con Cassone Ribaltan   |

**Figura 8 - Tabella materiali costruzione iniziale strato di usura**

Per quanto riguarda invece gli strati di sottofondo si hanno a disposizione i seguenti materiali: RAP, RCM, cemento, ceneri leggere di carbone, scarti di ceneri leggere di carbone, scorie d'altoforno, sabbia di fonderia, pneumatici riciclati, fibre di vetro, roccia, ghiaia, sabbia e terreno.

|            |                                  |                                          |                          | Nuova Pavimentazione di Asfalto | <b>Nuova Pavimentazione in Calcestruzzo</b> | Nuovo Sottofondo &<br><b>Costruzione Banchina</b> | Trasporti                                          |                                |  |
|------------|----------------------------------|------------------------------------------|--------------------------|---------------------------------|---------------------------------------------|---------------------------------------------------|----------------------------------------------------|--------------------------------|--|
|            |                                  | <b>Materiali</b>                         | Densità<br>$[ton/(m^3)]$ | Volume [m^3]                    | Volume [m^3]                                | Volume [m^3]                                      | Distanza di<br>trasporto<br>Unidirezionale<br>[km] | Modo di trasporto              |  |
|            |                                  | RAP all'impianto di reciclaggio          | 2.42                     |                                 |                                             | $\bf{0}$                                          | 0                                                  | Autocarro con Cassone Ribaltan |  |
|            |                                  | RAP dall'impianto di reciclaggio al sito | 2.42                     |                                 |                                             | 0.0                                               | 0                                                  | Autocarro con Cassone Ribaltan |  |
|            |                                  | RCM all'impianto di reciclaggio          | 2.46                     |                                 |                                             | 0                                                 | $\bf{0}$                                           | Autocarro con Cassone Ribaltan |  |
|            |                                  | RCM dall'impianto di reciclaggio al sito | 2.46                     |                                 |                                             | 0                                                 | 0                                                  | Autocarro con Cassone Ribaltan |  |
|            | <b>Materiali</b>                 | Cemento                                  | 1.66                     |                                 |                                             | 0                                                 | $\bf{0}$                                           | Autocarro con Cassone Ribaltan |  |
|            |                                  | Ceneri Leggere di Carbone                | 2.88                     |                                 |                                             |                                                   | 0                                                  | Autobetoniera                  |  |
| Sottofondo |                                  | Scarti di Ceneri di Carbone              | 2.62                     |                                 |                                             | Ō                                                 | $\bf{0}$                                           | Autocarro con Cassone Ribaltan |  |
|            |                                  | Scorie d'Altoforno                       | 0.00                     |                                 |                                             |                                                   | $\mathbf{0}$                                       | Autocarro con Cassone Ribaltan |  |
|            |                                  | Sabbia di Fonderia                       | 0.00                     |                                 |                                             | ٥                                                 | $\bf{0}$                                           | Autocarro con Cassone Ribaltan |  |
|            |                                  | Pneumatici Riciclati/Briciole di Gomma   | 2.51                     |                                 |                                             |                                                   | 0                                                  | Autocarro con Cassone Ribaltan |  |
|            |                                  | Fibre di Vetro                           | 2.52                     |                                 |                                             |                                                   | $\bf{0}$                                           | Autocarro con Cassone Ribaltan |  |
|            |                                  | Roccia                                   | 2.61                     |                                 |                                             |                                                   | 0                                                  | Autocarro con Cassone Ribaltan |  |
|            |                                  | Ghiaia                                   | 1.77                     |                                 |                                             |                                                   | 0                                                  | Autocarro con Cassone Ribaltan |  |
|            |                                  | Sabbia                                   | 1.63                     |                                 |                                             | 0                                                 | $\bf{0}$                                           | Autocarro con Cassone Ribaltan |  |
|            |                                  | Terreno                                  | 2.13                     |                                 |                                             | 0                                                 | $\bf{0}$                                           | Autocarro con Cassone Ribaltan |  |
|            |                                  | <b>Totale: Misto Cementato Materiali</b> |                          |                                 |                                             |                                                   |                                                    |                                |  |
|            | Materiali di                     | al sito                                  | 0.00                     |                                 |                                             | 0                                                 |                                                    |                                |  |
|            | <b>Rifiuto</b>                   | RAP dal sito alla discarica              | 2.42                     |                                 |                                             | 0                                                 | $\bf{0}$                                           | Autocarro con Cassone Ribaltan |  |
|            | Inviati alla<br><b>Discarica</b> | RCM dal sito alla discarica              | 2.46                     |                                 |                                             |                                                   |                                                    | Autocarro con Cassone Ribaltan |  |

**Figura 9 - Tabella materiali costruzione iniziale sottofondo**

Anche per il sottofondo valgono le stesse considerazioni elencate per gli strati di usura per quanto riguarda l'immissione della miscela, della distanza di trasporto e della modalità di trasporto.

I materiali utilizzati, le distanze e i sistemi di trasporto vanno opportunamente inseriti per ogni strato della pavimentazione scelta (strati di usura + strati di sottofondo).

Se si è deciso nel foglio "Design" di tener conto delle scarpate si dovrà procedere alla compilazione anche della parte della tabella riguardante i materiali e le distanze utilizzate per la loro costruzione.

#### <span id="page-21-0"></span>**2.2.3. Manutenzione**

Il terzo foglio di calcolo presente nel modello è denominato "Manutenzione". In questo foglio il modello richiede l'inserimento del totale dei materiali utilizzati durante le fasi di manutenzione che verranno effettuate negli anni di vita utile della pavimentazione. Il volume in metri cubi di ogni singolo materiale sarà dato dalla somma dei singoli volumi di quel materiale utilizzato durante la manutenzione nel ciclo di vita della pavimentazione ipotizzato. I materiali a disposizione per la manutenzione, con opportune differenze per quanto riguarda il tipo di pavimentazione scelta, sono i medesimi utilizzati nella costruzione iniziale. La tabella ha una costituzione simile alla tabella descritta precedentemente per il foglio relativo alla costruzione iniziale con la differenza che qui vengono aggiunti i processi di manutenzione, ovvero si dovrà inserire nella tabella il materiale utilizzato per tipo di manutenzione effettuata (ovviamente la somma dei metri cubi di materiale deve essere determinata come somma totale dei vari anni). Anche in questo foglio vengono valutate le distanze percorse ed il modo di trasporto.

|                          |                                          |                                                                   | <b>Densità</b> | <b>Ricostruzione</b><br><b>Ricostruzione</b><br><b>Pavimentazione</b><br><b>Pavimentazione</b><br><b>Asfalto</b><br><b>Calcestruzzo</b> |              | <b>Ricostruzione</b><br>Sottofondo | <b>Ricostruzione Banchine</b> | <b>Transporti</b>                                         |                                    |  |
|--------------------------|------------------------------------------|-------------------------------------------------------------------|----------------|----------------------------------------------------------------------------------------------------|--------------|------------------------------------|-------------------------------|-----------------------------------------------------------|------------------------------------|--|
|                          |                                          | <b>Materiali</b>                                                  | $[ton/(m^3)]$  | Volume [m^3]                                                                                                    | Volume [m^3] | Volume [m^3]                       | Volume [m^3]                  | Distanza di<br>trasporto<br><b>Unidirezionale</b><br>[km] | <b>Modo di Trasporto</b>           |  |
|                          |                                          | Aggregato Vergine                                                 | 2.92           | $\mathbf 0$                                                                                                    | $\bullet$    |                                    |                               | $\mathbf 0$                                               | Autocarro con Cassone Ribaltar     |  |
|                          |                                          | <b>Bitume</b>                                                     | 1.10           | $\mathbf 0$                                                                                                    |              |                                    |                               | $\mathbf 0$                                               | Camion Cisterna                    |  |
|                          |                                          | Cemento                                                           | 1,66           |                                                                                                    | $\mathbf{0}$ |                                    |                               | $\mathbf 0$                                               | Autobetoniera                      |  |
|                          |                                          | Additivi per Calcestruzzo                                         | 1,10           |                                                                                                    | $\mathbf{0}$ |                                    |                               | $\Omega$                                                  | Camion Cisterna                    |  |
|                          |                                          | Emulsione di Asfalto                                              | 1.10           | $\mathbf 0$                                                                                                    |              |                                    |                               | $\mathbf 0$                                               | Camion Cisterna                    |  |
|                          |                                          | <b>RAP</b>                                                        | 2.42           | $\mathbf{0}$                                                                                                    | $\mathbf{0}$ |                                    |                               | $\mathbf 0$                                               | Autocarro con Cassone Ribaltar     |  |
|                          |                                          | <b>RCM</b>                                                        | 2.46           | $\mathbf 0$                                                                                                    | $\mathbf{0}$ |                                    |                               | $\mathbf 0$                                               | Autocarro con Cassone Ribaltar     |  |
|                          |                                          | Ceneri Leggere di Carbone                                         | 2.88           | $\mathbf 0$                                                                                                    | $\mathbf{0}$ |                                    |                               | $\mathbf 0$                                               | Camion Cisterna                    |  |
|                          | Materiall                                | Scarti di Ceneri di Carbone                                       | 2.62           | $\mathbf 0$                                                                                                    | $\bullet$    |                                    |                               | $\mathbf{0}$                                              | Autocarro con Cassone Ribaltar     |  |
|                          |                                          | Scorie d'Altoforno                                                | 2.04           | $\mathbf{0}$                                                                                                    | $\bullet$    |                                    |                               | $\mathbf{0}$                                              | Autocarro con Cassone Ribaltar     |  |
|                          |                                          | Sabbia di Fonderia                                                | 1.96           | $\mathbf{0}$                                                                                                    | $\mathbf{0}$ |                                    |                               | $\mathbf{0}$                                              | Autocarro con Cassone Ribaltar     |  |
|                          |                                          | Pneumatici Reciclati/Briciole di Gomma                            | 2.51           | $\bf{0}$                                                                                                    | $\mathbf{0}$ |                                    |                               | $\mathbf{0}$                                              | Autocarro con Cassone Ribaltan     |  |
|                          |                                          | Fibre di Vetro                                                    | 2.52           | $\mathbf{0}$                                                                                                    | $\mathbf{0}$ |                                    |                               | $\mathbf{0}$                                              | Autocarro con Cassone Ribaltar     |  |
|                          |                                          | Acqua                                                             | 1.10           |                                                                                                    | $\mathbf{0}$ |                                    |                               |                                                           |                                    |  |
|                          |                                          | Barre d'Acciaio di Rinforzo                                       | 0,31           |                                                                                                    | $\mathbf{0}$ |                                    |                               | $\mathbf{0}$                                              | Autocarro con Cassone Ribaltar     |  |
| Strato di Usura Drenante |                                          | <b>Totale: Conglomerato Bituminoso a</b><br>caldo al sito         | 1.61           | 0                                                                                                    |              |                                    |                               | $\mathbf 0$                                               | Autocarro con Cassone Ribaltante   |  |
|                          |                                          | Totale: Miscela di Calcestruzzo<br><b>Preconfezionato in Sito</b> | 2.65           |                                                                                                    | $\bf{0}$     |                                    |                               | $\mathbf 0$                                               | Autobetoniera                      |  |
|                          |                                          | <b>HIPR</b>                                                       | 2.39           | $\mathbf 0$                                                                                                    |              |                                    |                               |                                                           |                                    |  |
|                          |                                          | <b>CIR</b>                                                        | 2,39           | $\mathbf 0$                                                                                                    |              |                                    |                               |                                                           |                                    |  |
|                          |                                          | Rappezzatura                                                      | 1.61           | $\mathbf 0$                                                                                                    | $\bullet$    |                                    |                               |                                                           |                                    |  |
|                          | Processi                                 | Microtappeti                                                      | 1,61           | $\mathbf 0$                                                                                                    | $\mathbf{0}$ |                                    |                               |                                                           |                                    |  |
|                          |                                          | Sigillatura Cricche                                               | 1.10           | $\mathbf{0}$                                                                                                    | $\mathbf{0}$ |                                    |                               |                                                           |                                    |  |
|                          |                                          | Whitetopping                                                      | 2.66           |                                                                                                    | $\mathbf{0}$ |                                    |                               |                                                           |                                    |  |
|                          |                                          | Rubblization                                                      | 2,55           |                                                                                                    | $\mathbf{0}$ |                                    |                               |                                                           |                                    |  |
|                          |                                          | <b>Full-depth Reclamation</b>                                     | 2.84           | $\mathbf 0$                                                                                                    | $\mathbf{0}$ |                                    |                               |                                                           |                                    |  |
|                          | Materiali di                             | RAP dal sito alla discarica                                       | 2,42           | 0                                                                                                    |              |                                    |                               | 0                                                         | Autocarro con Cassone Ribaltar   1 |  |
|                          | <b>Rifiuto Inviati</b><br>alla Discarica | RCM dal sito alla discarica                                       | 2,46           |                                                                                                    | $\mathbf 0$  |                                    |                               | $\mathbf 0$                                               | Autocarro con Cassone Ribaltar     |  |

**Figura 10 - Tabella manutenzione strato di usura**

I processi di manutenzione che il modello valuta sono i seguenti:

**HIPR** (Hot In-Place Recycling): per riciclaggio a caldo si intendono tutte quelle tecniche che permettono il riutilizzo del conglomerato bituminoso in cui l'aggregato lapideo di primo impiego, aggiunto all'atto del confezionamento, è preventivamente riscaldato e portato ad un'idonea temperatura, ossia oltre i 150 ̊C. La miscela è costituita da: aggregati lapidei di primo impiego, fresato aggiunto in proporzioni variabili, bitume tradizionale o modificato, eventuali attivanti chimici funzionali. In sito appositi treni di macchine permettono di riciclare la pavimentazione stradale.

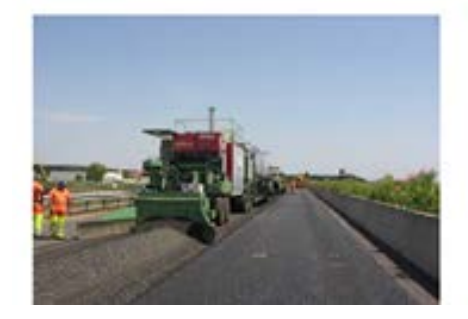

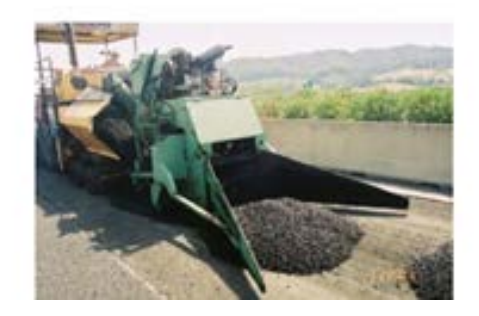

**Figura 11 - Riciclaggio a caldo**

- **CIR** (Cold In-Place Recycling): il riciclaggio a freddo è invece realizzato mediante apposite attrezzature che consentono di miscelare di continuo il fresato con il legante bituminoso, cemento, acqua e aggiunta di eventuali materiali vergini. Si dice a freddo in quanto non si ha un preventivo riscaldamento degli inerti. La miscela è costituita da: conglomerato di recupero frantumato a freddo ed impastato con leganti (emulsione di

bitume, o bitume schiumato e cemento), aggiunta d'acqua, aggregati lapidei di primo impiego. In sito appositi treni di macchine permettono di riciclare la pavimentazione stradale.

- **Rappezzatura**: tecnica utilizzata per interventi temporanei o semi-permanenti. Si utilizzano sia conglomerati bituminosi a caldo che a freddo. Ha la funzione di riparare dissesti localizzati, impermeabilizzare la superficie stradale, migliorare la sicurezza, ripristinare la regolarità del piano viabile, ridurre la velocità di degrado. I passi che si devono compiere nel processo di rappezzatura sono i seguenti: delimitazione della zone da risanare, esecuzione dei tagli al contorno, rimozione del materiale ammalorato, applicazione di una mano di attacco, riempimento con il nuovo materiale e compattazione.
- Microtappeti: sono miscele a consistenza fluida, autolivellanti realizzate mediante apposite macchine confezionatrici-stenditrici a temperatura ambiente in strati molto sottili. I microtappeti hanno lo scopo di irruvidire la pavimentazione e nel contempo impermeabilizzare la sovrastruttura stradale; si ottengono impastando miscele basaltiche di opportuna granulometria, emulsioni modificate di bitume e lattice, acqua di processo, cemento con la funzione di catalizzatore ed eventualmente fibre.

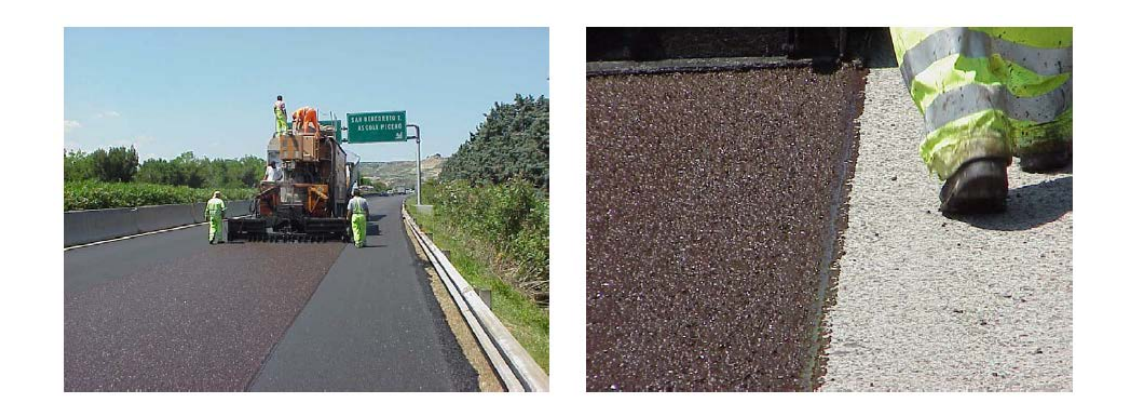

**Figura 12 - Microtappeti**

- **Sigillatura Cricche**: per attuare questo trattamento vengono impiegati materiali termoplastici e nastri performanti a freddo. Il trattamento di sigillatura cricche ha lo scopo di: impedire infiltrazioni attraverso le fessure di detriti e di acqua negli strati non legati della pavimentazione, prevenire fenomeni di stripping e di degrado per frantumazione, delaminazione, prevenire la perdita di rigidezza degli strati non legati della pavimentazione. Ha un rapporto costi/benefici molto vantaggioso.

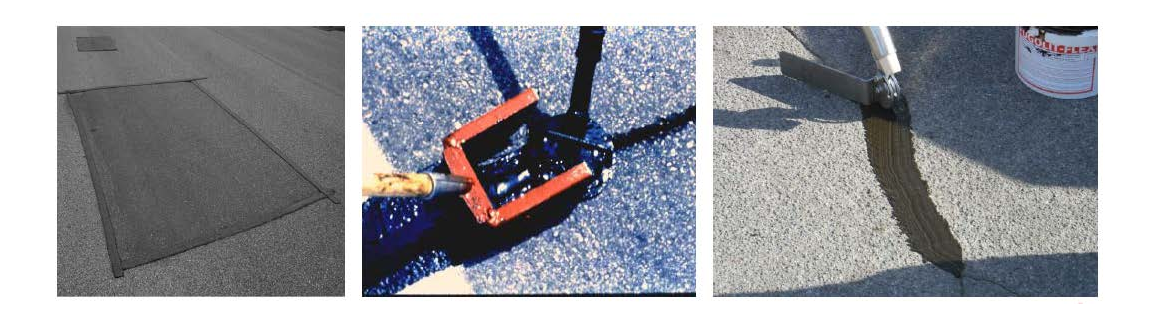

**Figura 13 - Sigillatura cricche**

- **Whitetopping**: è un metodo che prevede il rivestimento di una pavimentazione esistente di asfalto con uno strato di cemento Portland. Il metodo è diverso a seconda dello spessore dello strato di calcestruzzo e a seconda che lo strato sia incollato al substrato di asfalto.

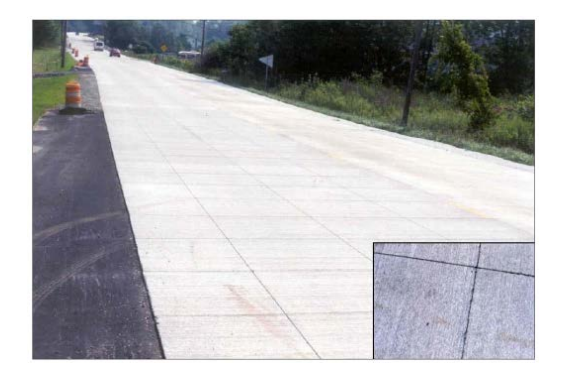

**Figura 14 - Whitetopping**

- **Rubblization**: è una tecnica che consiste nella riduzione del calcestruzzo esistente in macerie nella sua posizione attuale anziché trasportarlo in appositi impianti. Questo processo ha funzione principale nelle creazione di base per nuove strade. Attrezzature specializzate demoliscono la vecchia pavimentazione riducendola in piccoli pezzi di macerie che saranno poi direttamente utilizzati per la nuova base della strada. Facendo ciò risparmio sul trasporto, lo smaltimento e l'acquisizione di nuovi materiali.
- **Full Depth Reclamation**: è una tecnica di riabilitazione della pavimentazione in cui l'intera sezione della pavimentazione flessibile ed una porzione predeterminata di materiali sottostanti vengono polverizzati e miscelati per produrre uno strato di base omogeneo stabilizzato.

Queste tecniche di manutenzione sono applicate solamente ai primi tre strati della pavimentazioni, ovvero agli strati bituminosi.

Per gli strati di sottofondo invece il modello non terrà in considerazione alcun processo particolare di manutenzione, quindi la tabella che si dovrà compilare sarà la medesima della costruzione iniziale con l'unica differenza che si dovranno inserire i dati dei materiali solamente nel caso in cui si decida di effettuare una ricostruzione del sottofondo.

I materiali utilizzati, le distanze e le modalità di trasporto vanno opportunamente introdotti per ogni strato della mia pavimentazione (strati di usura + strati di sottofondo).

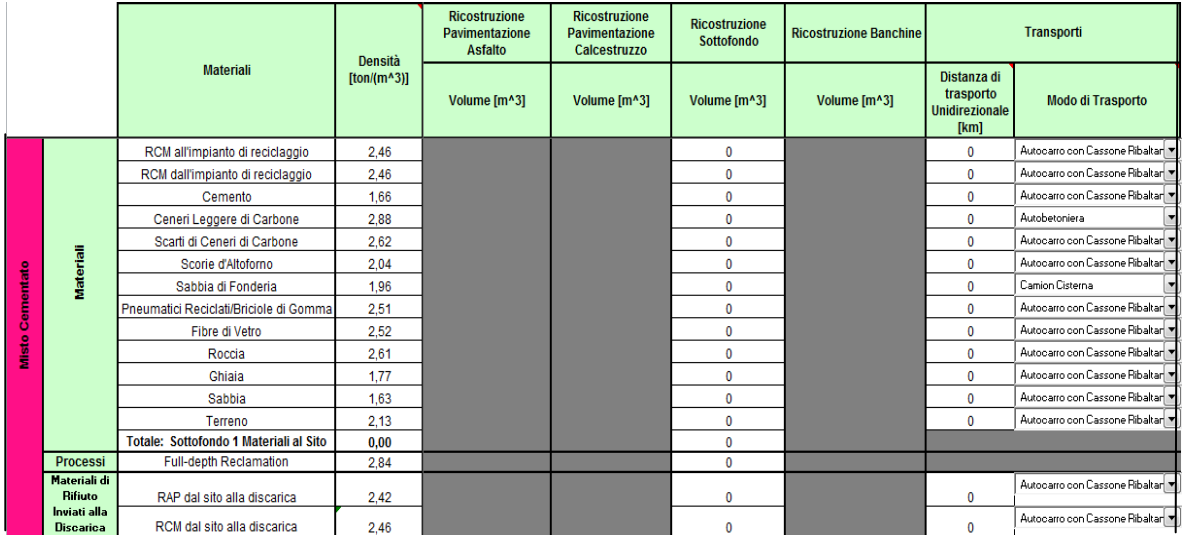

#### **Figura 15 - Tabella manutenzione sottofondo**

Se inoltre si decide di utilizzare tecniche di manutenzione anche per le scarpate si dovrà procedere alla compilazione anche della parte della tabella riguardante i materiali e le distanze per la manutenzione delle stesse.

#### <span id="page-25-0"></span>**2.2.4. Attrezzatura**

Il quarto foglio di calcolo presente nel modello è denominato "Attrezzatura". In questo foglio di calcolo vengono elencate tutta una serie di attività che vengono fatte durante le fasi di costruzione e di manutenzione di una pavimentazione stradale. Per ognuna di queste attività è possibile scegliere una determinata attrezzatura che il modello mette a disposizione di default. Per ciascun macchinario vengono elencate le caratteristiche come: marca, modello, cilindrata motore, produttività, consumo di carburante ed il tipo di carburante. Sulla base dell'attività effettuata e dei macchinari utilizzati si dovranno selezionare opportunamente la marca ed il modello in tabella.

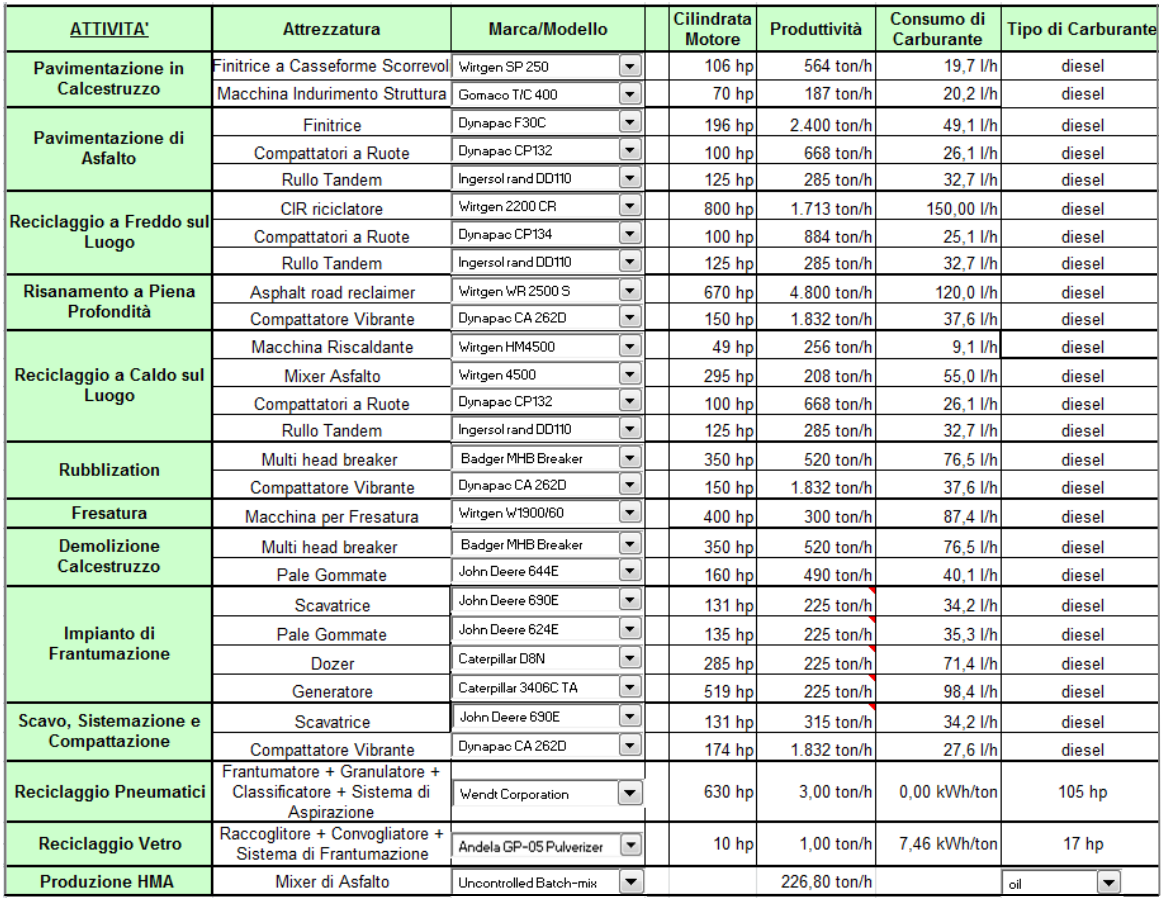

#### **Figura 16 - Tabella attrezzatura**

# <span id="page-26-0"></span>**2.2.5. Costi**

Il quinto foglio di calcolo presente nel modello è denominato "Costi". In questo foglio sono contenute quattro tabelle, all'interno delle quali si dovranno inserire i volumi dei materiali e i rispettivi costi valutando sia i costi della costruzione iniziale che della manutenzione programmata nei vari anni.

Prima cosa fondamentale da inserire sarà il periodo di analisi, ovvero la vita utile della pavimentazione. E' una valutazione del numero di anni che va dall'anno zero, dove si effettuerà la costruzione iniziale, all'anno n in cui la pavimentazione verrà dismessa. Successivamente si dovrà introdurre un tasso di sconto. Questo valore servirà al modello per riportare tutti i costi sostenuti negli anni ad un valore omogeneo (all'anno zero), ricavando così il valore attuale netto della pavimentazione.

Da questo tasso di sconto viene infine calcolato di default il fattore di recupero del capitale di una serie di pagamenti uguali (UCRF) attraverso la seguente formula:

$$
UCRF = \frac{r x (1+r)^n}{(1+r)^n - 1}
$$

dove:

- $r =$ Tasso di sconto:
- $n =$ Vita utile della pavimentazione.

Questo è un fattore che si applica nel caso in cui si versi una somma e per n anni si ricevano della rate tutte uguali che estinguono il prestito: serve al modello per calcolare il costo annuale della costruzione iniziale e della manutenzione. Sommando entrambi i costi si ricaverà il costo annuale totale della pavimentazione. Il tutto viene fatto per due differenti tassi di sconto (scenario base e scenario alternativo), quindi si dovranno compilare solamente due tabelle su quattro poiché le tabelle con il tasso di sconto differente riporteranno automaticamente i dati dalle due tabelle compilate precedentemente, applicando tuttavia ai risultati un diverso tasso di sconto.

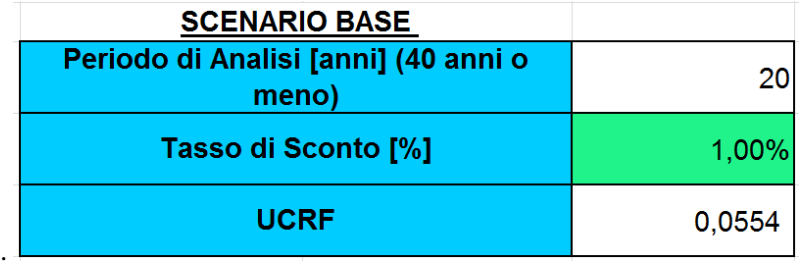

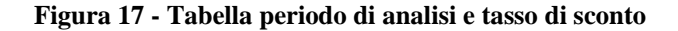

Il massimo periodo di analisi previsto per la pavimentazione è 40 anni.

Si procede ora con la descrizione della prima tabella che si trova sul foglio di calcolo (tabella verde). All'interno di questa tabella si dovranno inserire i costi già complessivi delle spese per i materiali, la manodopera, l'attrezzatura, le spese generali e l'utile d'impresa. I costi verranno introdotti nella casella del rispettivo anno in cui si dovranno sostenere, quindi all'anno zero e all'anno n si avranno i costi riferiti alla costruzione iniziale ed alla dismissione della pavimentazione. Negli anni intermedi si avranno i costi relativi al programma di manutenzione che si è prestabilito.

I costi sono stati suddivisi nelle seguenti colonne all'interno della tabella: costo della pavimentazione bituminosa installata (costo dei primi tre strati di usura di una pavimentazione flessibile), costo della pavimentazione di calcestruzzo installata (nel caso in cui si scelga di fare una pavimentazione rigida di calcestruzzo), costo del sottofondo e delle banchine. Questi sono i tre costi principali che si dovranno sostenere durante la costruzione iniziale.

Nelle colonne successive invece verranno valutati i costi della manutenzione, ovviamente anche qui complessivi di spese per materiali, attrezzature, manodopera, spese generali e utile d'impresa. Si dovrà fare molta attenzione all'anno in cui i costi verranno sostenuti. Il modello dispone quindi di costi HIPR, CIR, costo per la rappezzatura, costo dei microtappeti, costo sigillatura cricche,

costo per il whitetopping, costo per rubblization, costo per il full depth reclamation. Vengono inoltre conteggiati i costi per i materiali che dal sito della pavimentazione vengono inviati a discarica (costi di trasporto + costi di discarica).

Il modello contiene di default nel foglio "Dati Costi" i costi delle rispettive lavorazioni. Una volta inserito il volume in metri cubi ed i costi unitari in  $\epsilon m^3$  per il calcolo del costo effettivo il modello svolgerà la seguente operazione:

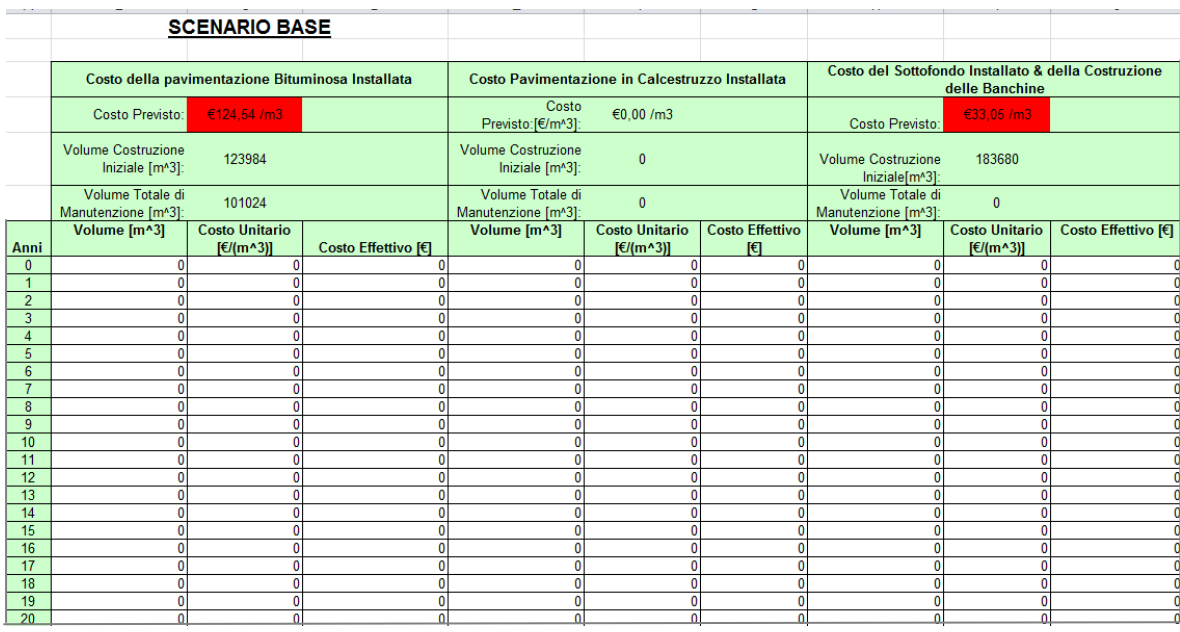

#### Volume (m<sup>3</sup>) x Costo Unitario ( $\Theta$ m<sup>3</sup>) = Costo Effettivo ( $\Theta$ )

**Figura 18 - Tabella costi installazione pavimentazione**

Il risultato che si otterrà è il valore attuale netto per la costruzione iniziale, poiché è già riferito all'anno zero, mentre per la manutenzione è il costo effettivo che si dovrà sostenere in quel determinato anno. Per trovare un valore omogeneo, ovvero il valore attuale netto totale dell'opera, il modello sommerà i vari costi effettivi sostenuti negli anni durante le fasi di manutenzione e dismissione, dopo averli opportunamente riportati all'anno zero tramite la seguente formula:

$$
P_0 = \sum_{n=0}^{40} \frac{P_n}{(1+r)^n}
$$
\n
$$
P_n = \text{Costo effettivo anno manutenzione}
$$
\n
$$
r = \text{Tasso di sconto}
$$
\n
$$
n = \text{Anno in cui effettuo manutenzione}
$$

Il tutto si sommerà infine al costo della costruzione iniziale.

Ovviamente dovendo inserire solamente un valore di costo per i tre strati di usura, poiché vi è un'unica casella a disposizione, il valore immesso sarà una media pesata dei tre costi dei singoli strati. Lo stesso ragionamento vale per gli strati di sottofondo.

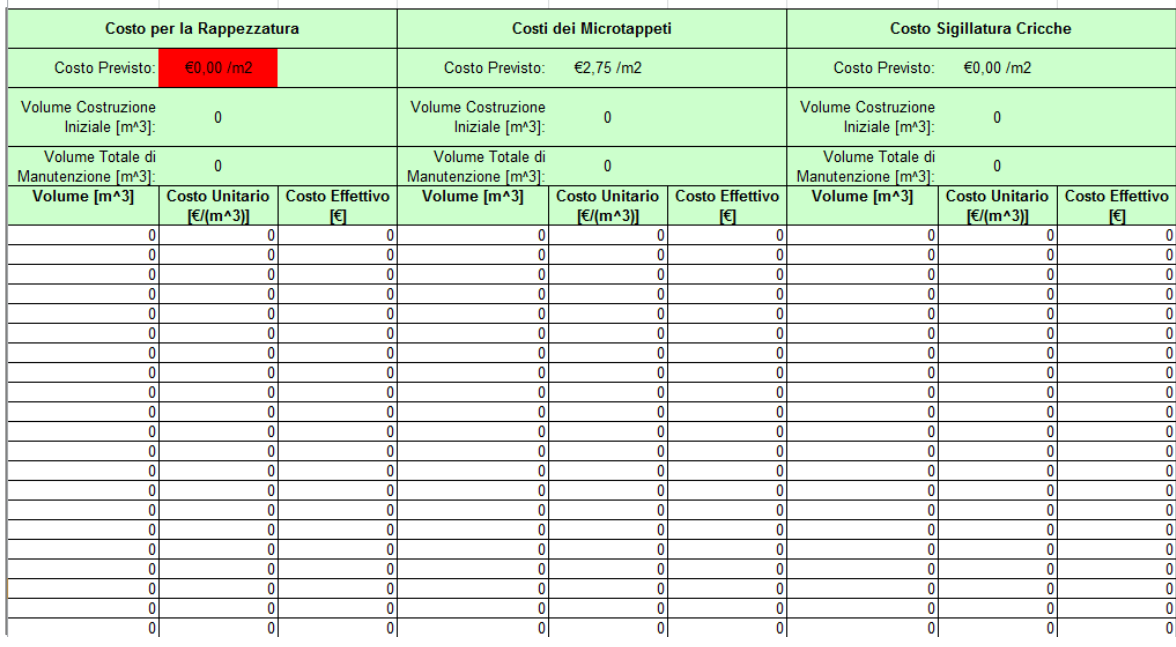

#### **Figura 19 - Costi processi manutenzione**

Infine il modello calcola il costo annuale della costruzione iniziale e quello della manutenzione tramite il fattore UCRF eseguendo la seguente formula:

Costo Annuale = 
$$
P x \frac{r x (1+r)^n}{(1+r)^n - 1}
$$

dove:

- $-P =$ Valore attuale netto costruzione iniziale/manutenzione/totale
- $r =$ Tasso di sconto;
- $-$  n = Vita utile pavimentazione

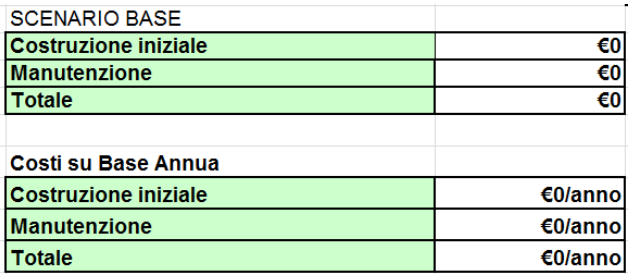

#### **Figura 20 - Tabellina riassuntiva costi**

Si procede ora con la descrizione della seconda tabella che si trova nel foglio di calcolo (tabella arancione). Questa tabella, a differenza della prima, presenta i costi unitari dei singoli materiali presenti nel modello. Questi costi non saranno complessivi di manodopera, attrezzatura, spese generali e utile d'impresa. Questi fattori, infatti, verranno calcolati ed inseriti solamente nella parte finale della tabella. Il costo unitario di ogni singolo materiale è già presente di default nel modello nel foglio di calcolo "Dati Costi". Qualora si volesse modificare un determinato costo o aggiornarlo basterà andare sul foglio di calcolo "Dati Costi" inserirlo o modificarlo e automaticamente lo ritroverò aggiornato in tabella. I materiali che si hanno a disposizione in questa tabella saranno ovviamente i medesimi della costruzione iniziale e della manutenzione. Si avranno quindi aggregato vergine, bitume, cemento, additivi per calcestruzzo, emulsioni di asfalto, RAP (materiale di riciclo della pavimentazione stradale), ceneri leggere di carbone, scarti di ceneri leggere di carbone, scorie d'altoforno, pneumatici riciclati, fibre di vetro, acqua, barre d'acciaio di rinforzo, roccia, ghiaia, sabbia e terreno. Viene inoltre valutato il costo dei materiali utilizzati durante le fasi di manutenzione per i processi HIPR e CIR ed i costi di invio e smaltimento del materiale alla discarica.

Una volta inserito il volume in metri cubi ed i costi unitari in  $\Theta$ m<sup>3</sup> il modello attuerà la seguente operazione:

Volume (m3 ) x Costo Unitario (€/m3 ) = Costo Effettivo (€)

Anche qui come nella tabella precedente bisognerà fare molta attenzione all'inserimento corretto dei volumi e dei costi nelle caselle relative agli anni in cui si è programmata la manutenzione.

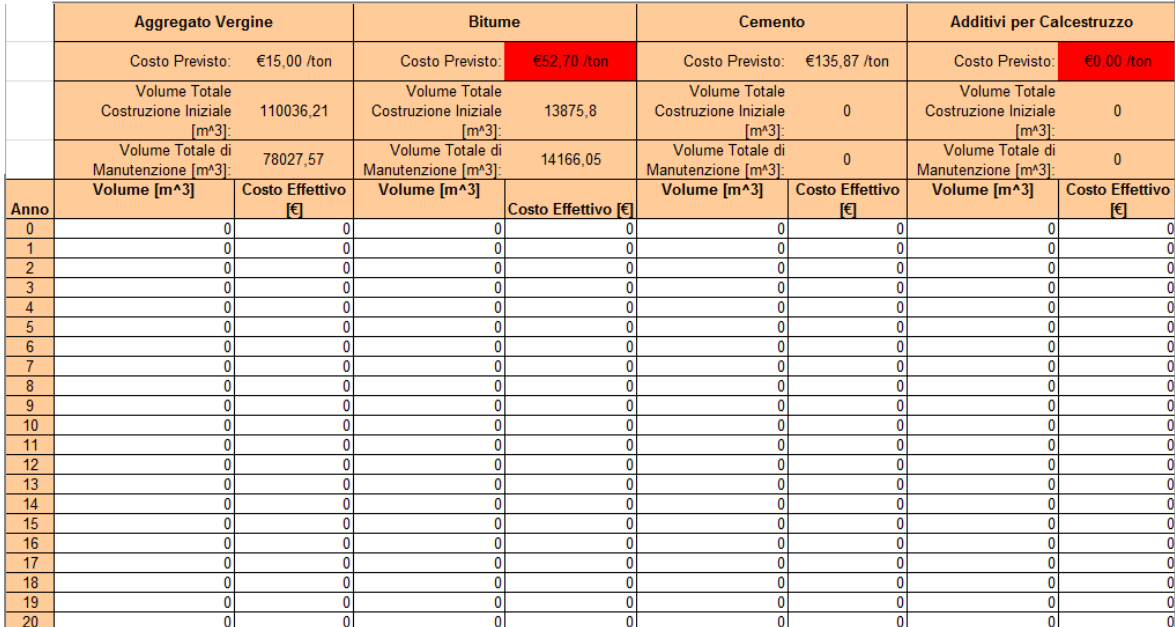

#### **Figura 21 - Tabella costi singoli materiali**

Alla fine della tabella verrà infine valutato il costo della manodopera, dell'attrezzatura, dell'utile d'impresa e delle spese generali. Il tutto dovrà successivamente essere sommato con i costi relativi ai materiali per ottenere il costo totale. Bisogna fare attenzione in quanto nella colonna finale in cui viene espressa la voce costi totali, si otterranno una serie di costi totali riferiti ad anni differenti. Tutti questi costi sostenuti negli anni nei quali si è programmata la manutenzione e la dismissione della pavimentazione verranno riportati dal modello all'anno zero, sommati tra di loro ed infine sommati al costo della costruzione iniziale ottenendo quindi un valore omogeneo, ovvero il valore attuale netto dell'opera, che dovrà risultare il medesimo ottenuto nella tabella precedente. Queste operazioni di attualizzazione dei capitali sono rese possibili dal fattore denominato tasso di sconto descritto precedentemente. Queste operazioni sono intrinseche al modello ed all'utilizzatore non è possibile avere una visione chiara dei singoli passaggi, ma solamente ottenere il risultato finale visibile nelle tabelline riassuntive (figura 20).

Il valore attuale netto della pavimentazione moltiplicato poi per il fattore UCRF darà come risultato, come spiegato nella tabella precedente, il costo annuale della pavimentazione.

Le altre due tabelle presenti nel foglio elettronico di lavoro differiscono solamente per l'utilizzo di un diverso tasso di sconto. Ovviamente gli unici costi che rimarranno uguali saranno quelli della costruzione iniziale, poiché all'anno zero non verrà applicato nessun tasso di sconto. I costi inseriti negli anni successivi saranno i medesimi, ma cambieranno nel momento in cui il modello attuerà l'operazione di riportarli all'anno zero, facendo così variare il valore attuale netto dell'opera. I costi su base annua invece saranno differenti sia per il variare del valore attuale netto dell'opera sia per il differente indice UCRF utilizzato in quanto derivato sempre da un diverso tasso di sconto.

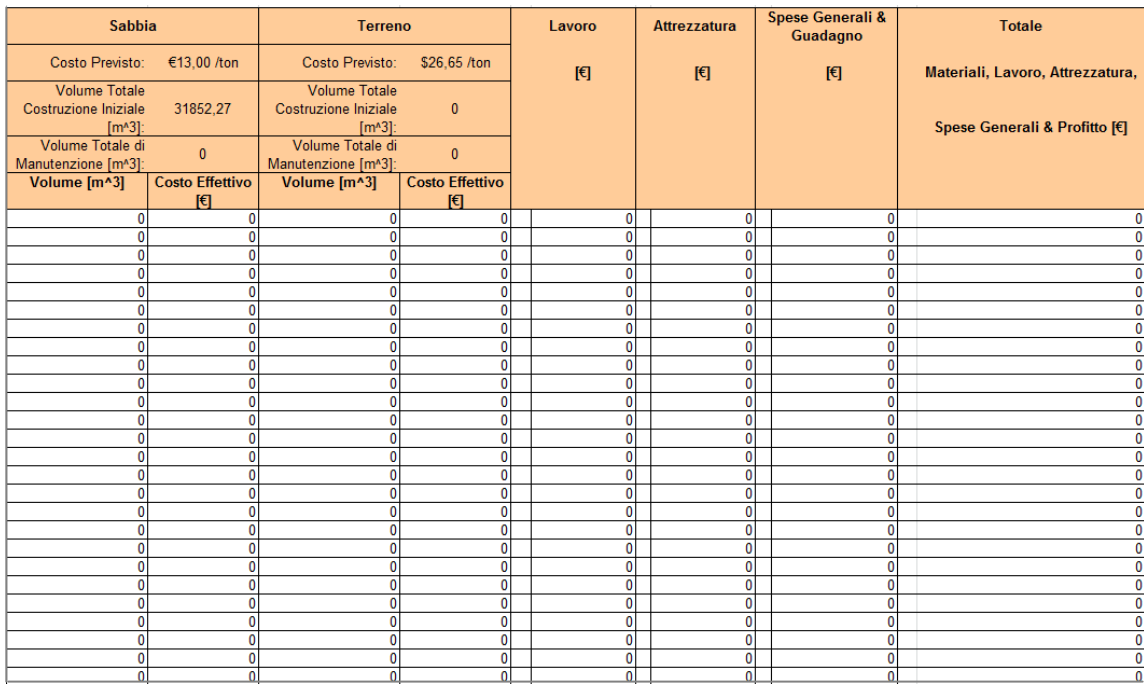

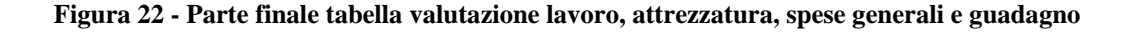

#### <span id="page-31-0"></span>**2.2.6. Risultati Costi**

Il sesto foglio di calcolo presente nel modello è denominato "Risultati Costi". In questa pagina sono presenti quattro grafici che presentano i risultati che il modello produce per quanto riguarda i costi della pavimentazione. Nel primo grafico viene analizzato il valore attuale netto della pavimentazione stradale suddiviso per fasi (costruzione iniziale e manutenzione). Il grafico viene valutato per entrambi gli scenari (tassi di sconto diversi). Questi valori possono essere confrontati tra i due scenari in modo da studiare la variazione dei costi, applicando solamente un diverso tasso di sconto.

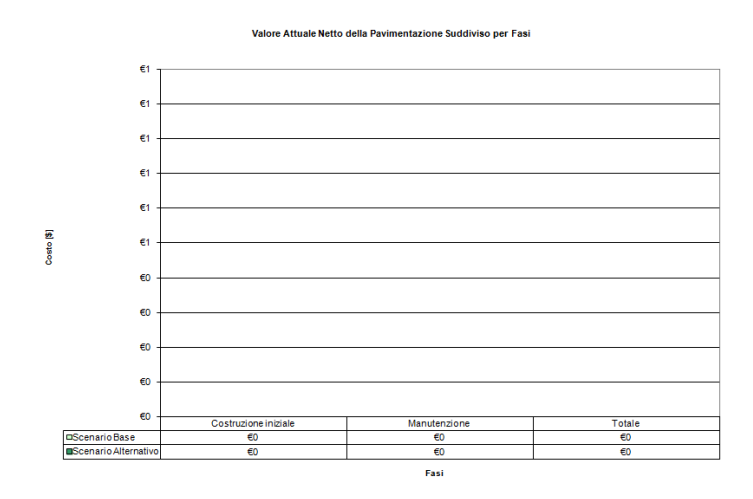

**Figura 23 - Grafico costi suddiviso per fasi**

Nel secondo grafico si osserva il costo su base annua che si dovrà sostenere di anno in anno per la realizzazione della pavimentazione. Il costo viene riferito sia per la costruzione iniziale che per la manutenzione all'anno zero. Anche in questo caso i risultati vengono mostrati per uno scenario base ed uno scenario alternativo. Sarà quindi possibile fare un confronto tra i costi su base annua sostenuti per la costruzione iniziale e la manutenzione per due diversi tassi di sconto.

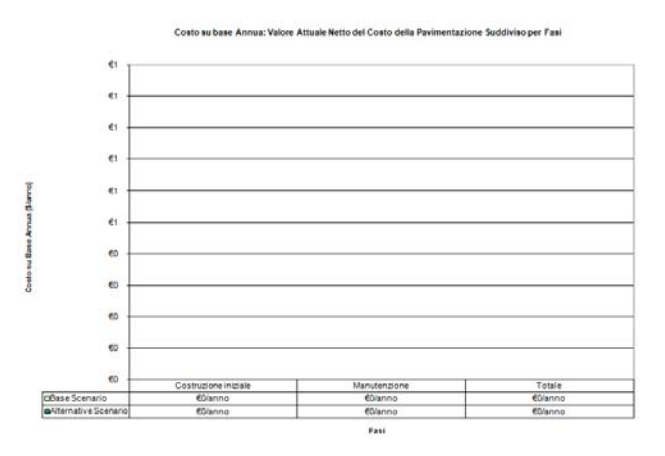

**Figura 24 - Grafico costo su base annua**

Questi due grafici riassumono i risultati ottenuti nelle tabelle verdi del foglio elettronico "Costi".

Il terzo grafico analizza invece il valore attuale netto della pavimentazione stradale suddiviso per singoli materiali e processi (aggregato vergine, bitume, cemento ecc..). Come nei casi precedenti i costi vengono mostrati per due scenari differenti. Tramite questo grafico è quindi possibile analizzare l'incidenza dei costi di ogni singolo materiale e processo sulla pavimentazione finale.

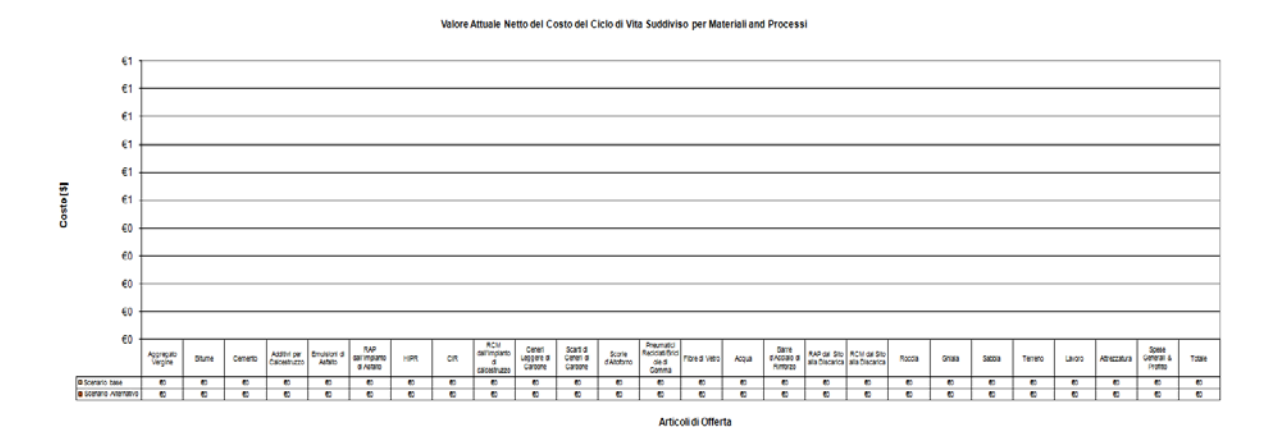

**Figura 25 - Grafico costi per singoli materiali e processi**

Nel quarto ed ultimo grafico viene esaminato il costo su base annua che si deve sostenere per l'acquisto e l'utilizzo di ogni singolo materiale della pavimentazione. Vengono inoltre mostrati i costi sostenuti per ogni singolo processo che si è deciso di utilizzare nella fase di manutenzione. Anche qui il tutto viene analizzato per due scenari differenti. Tramite questo grafico è quindi possibile confrontare come incideranno i costi di ogni singolo materiale e processo su base annua sul costo totale annuo a cui si dovrà far fronte per la realizzazione della pavimentazione.

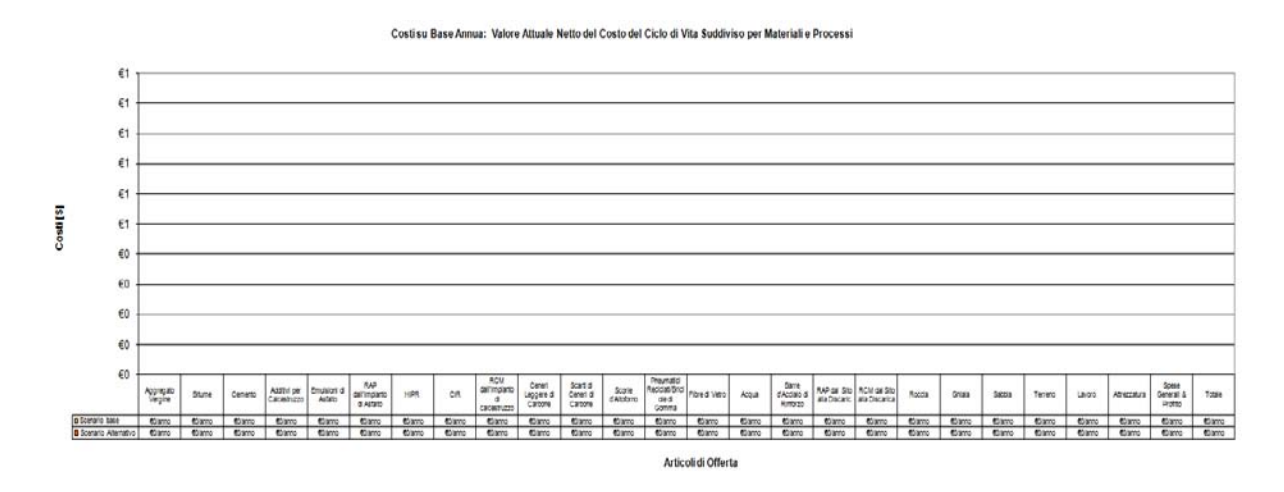

**Figura 26 - Grafico costi per singoli materiali e processi su base annua**

Questi due grafici riassumono i risultati ottenuti nelle tabelle arancioni del foglio elettronico "Costi".

### <span id="page-33-0"></span>**2.2.7. Risultati Ambientali**

Il settimo foglio di calcolo presente nel modello è denominato "Risultati Ambientali". In questa sezione vengono presentati i risultati ambientali ottenuti dalla costruzione e manutenzione della pavimentazione sotto forma di energia consumata, consumo di acqua, emissioni di anidride carbonica (CO<sub>2</sub>), ossidi di azoto e le loro miscele (NO<sub>x</sub>), materia particolata (PM<sub>10</sub>), anidride

solforosa (SO<sub>2</sub>), monossido di carbonio (CO), mercurio (Hg), piombo (Pb), produzione di rifiuti pericolosi dalla pavimentazione e potenziale tossicità per l'uomo.

Si darà ora una definizione generale di ogni tipo di emissione rilasciata nell'atmosfera dalle fasi di costruzione, manutenzione e dismissione della pavimentazione.

- Anidride Carbonica  $(CO_2)$ : è un ossido acido formato da un atomo di carbonio legato a due atomi di ossigeno. E' ritenuto uno dei principali gas serra presenti nell'atmosfera terrestre. E' il risultato della combustione di un composto organico in presenza di una quantità di ossigeno sufficiente a completarne l'ossidazione (industrie e automobili);
- $\triangleright$  **Ossidi di Azoto (NO<sub>x</sub>)**: questa sigla comprende diversi ossidi tra cui monossido di azoto (NO), il diossido di azoto (NO<sub>2</sub>), l'ossido di diazoto (N<sub>2</sub>O), il triossido di azoto (N<sub>2</sub>O<sub>3</sub>) e per finire il pentossido di azoto  $(N_2O_5)$ . La sigla  $NO_x$  identifica in modo generico gli ossidi di azoto che si producono come sottoprodotti durante una combustione che avviene utilizzando aria (dal camino a legna, al motore delle automobili, alle centrali termoelettriche);
- $\triangleright$  **Materia Particolata (PM<sub>10</sub>**): la sigla PM<sub>10</sub> identifica una delle numerose frazioni in cui viene classificato il particolato, quel materiale presente in atmosfera in forma di particelle microscopiche, il cui diametro aerodinamico è uguale o inferiore a 10 [µm,](http://it.wikipedia.org/wiki/Micron) ovvero dieci millesimi di millimetro. E' costituita da polvere, fumo, micro gocce di sostanze liquide denominate in gergo tecnico aerosol. Le principali fonti di  $PM_{10}$  sono legate all'attività dell'uomo: processi di combustione (tra cui quelli che avvengono nei motori a scoppio, negli impianti di riscaldamento, in molte attività industriali), usura di pneumatici, freni ed asfalto;
- **Anidride Solforosa (SO2)**: è costituita da molecole a V il cui vertice è occupato dall'atomo di zolfo. E' uno dei principali inquinanti atmosferici a base di zolfo. La principale fonte di inquinamento è dovuto alla combustione di combustibili fossili (carbone e derivati dal petrolio) in cui lo zolfo è presente come impurezza;
- **Monossido di Carbonio (CO)**: è un gas velenoso particolarmente insidioso in quanto inodore, incolore ed insapore; formato da un atomo di ossigeno ed uno di carbonio. Il monossido di carbonio è un prodotto di combustione incompleta dei combustibili organici (carbone, olio, legno, carburanti);
- **Mercurio (Hg)**: si tratta di un metallo di transizione pesante, avente colore argenteo. E' un tipico materiale di scarto industriale in grado di contaminare l'ambiente;
- **Piombo (Pb)**: è un metallo tenero, denso, duttile e malleabile. Il piombo è presente naturalmente nell'ambiente, tuttavia la maggior parte del piombo che si trova in natura è prodotto da attività umane. In seguito all'aggiunta del piombo nella benzina è stato

generato un ciclo artificiale del piombo. Nei motori delle automobili viene bruciato piombo che si combina con altri elementi formando cloruri, bromuri e ossidi.

- **Rifiuti pericolosi generati dalla pavimentazione**: sono rifiuti prodotti dalla pavimentazione per i quali sono necessari determinati trattamenti.
- **Tossicità potenziale per l'uomo**: l'emissione di alcune sostanze come i metalli pesanti possono avere ripercussioni sulla salute umana. Le valutazioni di tossicità si basano sulle concentrazioni tollerabili in aria, acqua, su delle linee guida sulla qualità dell'aria, sull'assunzione giornaliera tollerabile e sulla dose giornaliera accettabile per la salute umana. La tossicità potenziale per l'uomo (HTP) è un indice che riflette il danno potenziale di una unità di sostanza chimica rilasciata nell'ambiante che si basa sia sulla tossicità intrinseca di un composto sia sulla sua dose potenziale. Questo indice viene calcolato tramite un sottomodello che il modello applica di default.

Tutti questi prodotti di scarto vengono valutati dal modello sia per la costruzione iniziale sia per la manutenzione effettuata negli anni. Inoltre queste emissioni vengono suddivise per: produzione materiali, trasporto materiali e processi utilizzati. Questi risultati sono la somma delle emissioni prodotte per la costruzione iniziale e la manutenzione di ogni singolo strato della pavimentazione; i quali sono a loro volta somma delle emissioni causate dalla produzione, dal trasporto, dai processi e dalla stesa in opera di ogni singolo materiale che si adopera per la realizzazione della pavimentazione.

Tutti questi risultati vengono riassunti ed opportunamente suddivisi nella seguente tabella (somma emissioni intero ciclo di vita della pavimentazione):

|                      |                             |             |                          |            | <b>TOTALI</b> |                |            |         |        |              |
|----------------------|-----------------------------|-------------|--------------------------|------------|---------------|----------------|------------|---------|--------|--------------|
|                      |                             |             |                          |            |               |                |            |         |        |              |
|                      |                             | Energia[MJ] | Consumo di<br>Acqua [kg] | $CO2$ [Mg] | $NO_x$ [kg]   | $PM_{10}$ [kg] | $SO2$ [kg] | CO [kg] | Hg [g] | Pb [g]       |
|                      | <b>Produzione Materiali</b> |             |                          |            |               |                |            |         |        | $\Omega$     |
| Costruzi<br>Iniziale | Trasporto dei Materiali     |             |                          |            |               |                |            |         |        | $\bf{0}$     |
| g                    | Processi                    |             |                          |            |               |                |            |         |        | $\Omega$     |
| Manuten<br>zione     | <b>Produzione Materiali</b> |             |                          |            |               |                |            |         |        | $\Omega$     |
|                      | Trasporto dei Materiali     |             |                          |            |               |                |            |         |        |              |
|                      | Processi                    |             |                          |            |               |                |            |         |        | $\bf{0}$     |
|                      | <b>Produzione Materiali</b> |             |                          |            |               |                |            |         |        | $\Omega$     |
| Totale               | Trasporto dei Materiali     |             |                          |            |               |                |            |         |        |              |
|                      | Processi                    |             |                          |            |               |                |            |         |        | $\mathbf{0}$ |
|                      | <b>Totale</b>               | o           | 0                        |            | 0             |                |            |         |        | $\mathbf{0}$ |

**Figura 27 - Tabella riassuntiva risultati ambientali**

Successivamente questi risultati verranno analizzati tramite dei grafici, uno per ogni emissione, i quali mostreranno i valori ottenuti suddivisi per: costruzione iniziale (produzione materiali, trasporto materiali, processi), manutenzione (produzione materiali, trasporto materiali, processi), totali (produzione materiali, trasporto materiali, processi). Questo rende possibile una valutazione più accurata delle emissioni nelle suddette fasi del ciclo di vita.
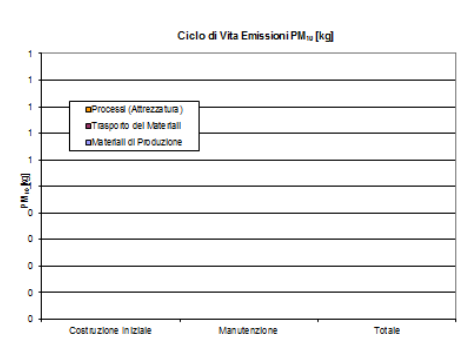

**Figura 28 - Esempio grafico emissioni**

Grazie a questi risultati è possibile avere un'idea sul reale impatto che l'opera ha sull'ambiente e quindi indirettamente sulla vita dell'uomo. Qualora questi risultati si ritenessero troppo elevati e quindi troppo nocivi per l'ambiente si dovrà procedere alla rivalutazione dei processi di lavorazione dei materiali, del tipo di materiale utilizzato, delle modalità di trasporto, dei processi di manutenzione e delle attrezzature utilizzate.

Si mostrerà ora un'applicazione pratica del metodo appena descritto, applicandolo ad una pavimentazione realmente esistente.

# <span id="page-38-0"></span>**3. APPLICAZIONE PRATICA DEL METODO PaLATE**

Si è deciso ora di applicare questo metodo ad una pavimentazione applicata ad un progetto reale in modo da valutare sia i costi che l'impatto ambientale del processo di costruzione della pavimentazione. Si illustrerà ora una breve parte della normativa di riferimento per la progettazione stradale che si è utilizzata per dedurre le caratteristiche geometriche normative della strada analizzata.

## **3.1. DM 5 Novembre 2001**

Si definisce "strada" l'area ad uso pubblico destinata alla circolazione dei pedoni, dei veicoli e degli animali.

Le norme che formano oggetto di questo testo definiscono i criteri per la progettazione degli aspetti funzionali e degli elementi geometrici delle strade, in relazione alla loro classificazione secondo il Codice della strada. La qualificazione funzionale delle strade è basata sui tipi di utenti e di attività ammesse sulle strade stesse, tenuto conto della situazione ambientale in cui esse sono inserite. I criteri di progettazione riguardano gli elementi geometrici dell'asse e della piattaforma delle strade urbane ed extraurbane, affinché la circolazione degli utenti ammessi si svolga con sicurezza e regolarità. Nello specifico, per i veicoli motorizzati le presenti norme perseguono lo scopo di indurre i conducenti a non superare i valori di velocità posti a base della progettazione.

Conformemente a quanto previsto all'art.2 del "Codice della strada" (D. L.vo 285/92 e suoi aggiornamenti successivi) le strade sono classificate, riguardo alle loro caratteristiche costruttive, tecniche e funzionali, nei seguenti tipi:

- A Autostrade (extraurbane ed urbane)
- B Strade extraurbane principali
- C Strade extraurbane secondarie
- D Strade urbane di scorrimento
- E Strade urbane di quartiere
- F Strade locali (extraurbane ed urbane)

Ai fini delle presenti norme e tenuto conto dell'art. 3 del Codice, le denominazioni degli spazi stradali hanno i seguenti significati:

**BANCHINA**: parte della strada, libera da qualsiasi ostacolo (segnaletica verticale, delineatori di margine, dispositivi di ritenuta), compresa tra il margine della carreggiata e il più vicino tra i seguenti elementi longitudinali: marciapiede, spartitraffico, arginello, ciglio interno della cunetta, ciglio superiore della scarpata nei rilevati.

Si distingue in:

"Banchina in destra", che ha funzione di franco laterale destro. E' di norma pavimentata ed è sostituita, in talune tipologie di sezione, dalla corsia di emergenza:

"Banchina in sinistra", che è la parte pavimentata del margine interno.

**CARREGGIATA**: parte della strada destinata allo scorrimento dei veicoli; essa è composta da una o più corsie di marcia; è pavimentata ed è delimitata da strisce di margine (segnaletica orizzontale).

**CONFINE STRADALE**: limite della proprietà stradale quale risulta dagli atti di acquisizione o dalle fasce di esproprio del progetto approvato; in mancanza, il confine è costituito dal ciglio esterno del fosso di guardia o della cunetta, ove esistenti, o dal piede della scarpata se la strada è in rilevato o dal ciglio superiore della scarpata se la strada è in trincea.

**CORSIA**: parte longitudinale della strada, normalmente delimitata da segnaletica orizzontale, di larghezza idonea a permettere il transito di una sola fila di veicoli. Si distingue in:

- a) corsia di marcia: corsia facente parte della carreggiata, destinata alla normale percorrenza o al sorpasso;
- b) corsia riservata: corsia di marcia destinata alla circolazione esclusiva di una o solo di alcune categorie di veicoli;
- c) corsia specializzata: corsia destinata ai veicoli che si accingono ad effettuare determinate manovre, quali svolta, attraversamento, sorpasso, decelerazione, accelerazione, manovra per la sosta o che presentino basse velocità (corsia di arrampicamento) o altro;
- d) corsia di emergenza: corsia, adiacente alla carreggiata, destinata alle soste di emergenza, al transito dei veicoli di soccorso ed, eccezionalmente, al movimento dei pedoni.

**DISPOSITIVO DI RITENUTA**: Elemento tendente ad evitare la fuoriuscita dei veicoli dalla piattaforma o comunque a ridurne le conseguenze dannose. E' contenuto all'interno dello spartitraffico o del margine esterno alla piattaforma.

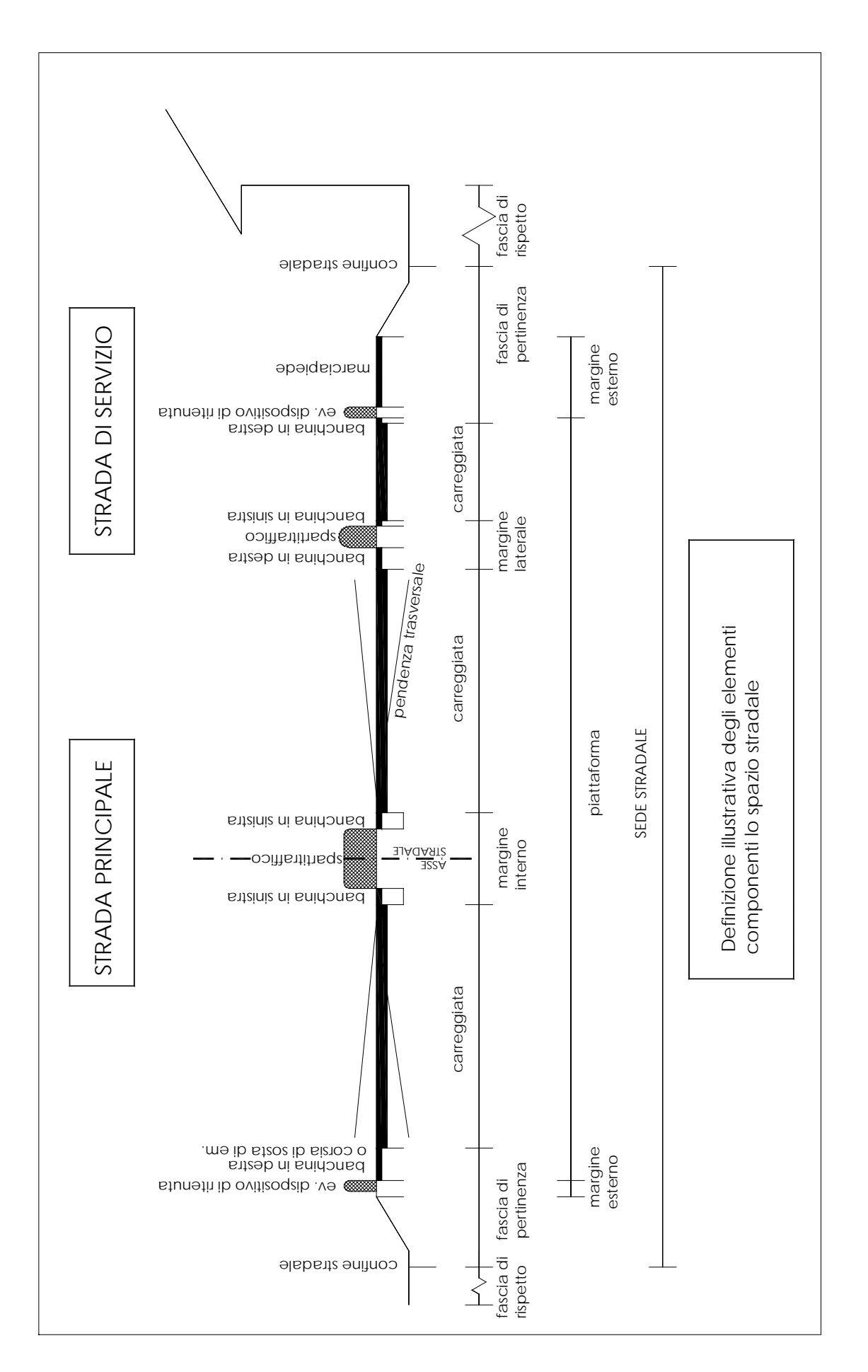

**FASCIA DI PERTINENZA**: striscia di terreno compresa tra la carreggiata più esterna e il confine stradale. E' parte della proprietà stradale e può essere utilizzata solo per la realizzazione di altre parti della strada.

**FASCIA DI RISPETTO**: striscia di terreno, esterna al confine stradale, sulla quale esistono vincoli alla realizzazione, da parte del proprietario del terreno, di scavi, costruzioni, recinzioni, piantagioni, depositi e simili. Per la larghezza vedere gli articoli 26, 27 e 28 del DPR 495/92.

**MARGINE INTERNO**: parte della piattaforma che separa carreggiate percorse in senso opposto.

**MARGINE LATERALE**: parte della piattaforma che separa carreggiate percorse nello stesso senso.

**MARGINE ESTERNO**: parte della sede stradale, esterna alla piattaforma, nella quale trovano sede cigli, cunette, arginelli, marciapiedi e gli elementi di sicurezza o di arredo (dispositivi di ritenuta, parapetti sostegni, ecc.).

**PIATTAFORMA**: parte della sede stradale che comprende i seguenti elementi:

- a) una o più carreggiate complanari, di cui la corsia costituisce il modulo fondamentale;
- b) le banchine in destra e in sinistra;
- c) i margini (eventuali) interno e laterale (comprensivi delle banchine);
- d) le corsie riservate, le corsie specializzate, le fasce di sosta laterale e le piazzole di sosta o di fermata dei mezzi pubblici (se esistenti).

Non rientra nella piattaforma il margine esterno.

**SEDE STRADALE**: superficie compresa entro i confini stradali.

**SPARTITRAFFICO**: parte non carrabile del margine interno o laterale, destinata alla separazione fisica di correnti veicolari. Comprende anche lo spazio destinato al funzionamento (deformazione permanente) dei dispositivi di ritenuta.

**STRADA DI SERVIZIO**: strada affiancata ad una strada principale (tipo A, B e D), avente la funzione di consentire la sosta ed il raggruppamento degli accessi dalle proprietà laterali alla strada principale e viceversa, nonché il movimento e le manovre dei veicoli non ammessi sulla strada principale stessa.

**STRADA EXTRAURBANA**: strada esterna ai centri abitati.

**STRADA URBANA**: strada interna ad un centro abitato.

La pavimentazione scelta per analizzare la validità del modello è una pavimentazione autostradale di tipo extraurbano (strada tipo A). Le caratteristiche sul tipo di strada, ovvero limiti di velocità,

numero di corsie, larghezza corsie, banchine, spartitraffico e corsie di emergenza sono visibili nelle tabelle normate successive.

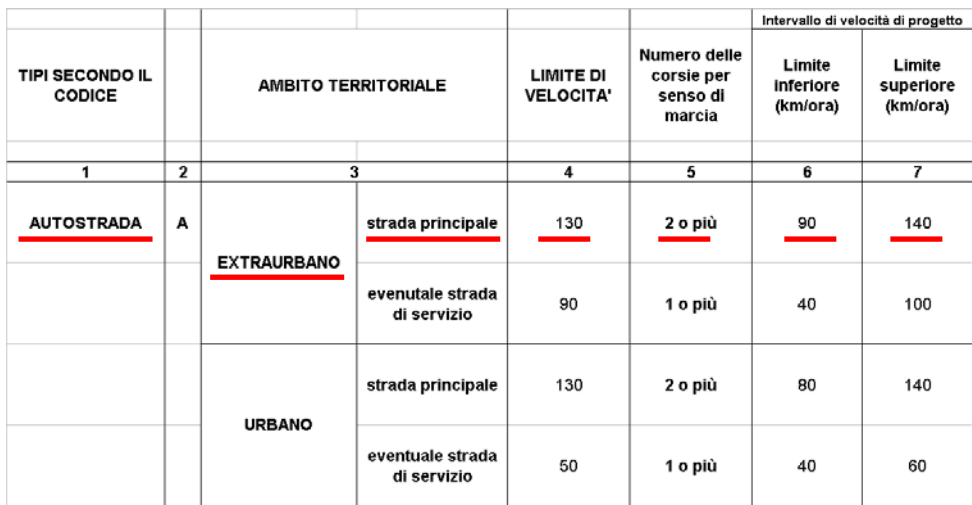

| <b>TIPI SECONDO IL</b><br><b>CODICE</b> |              | <b>AMBITO TERRITORIALE</b> |                                 |               | Larghezza<br>min, dello<br>spartitraffico<br>(m) | Larghezza<br>min, della<br>banchina in<br>sinistra<br>(m) | Larghezza<br>min, della<br>banchina in<br>destra<br>(m) | Larghezza<br>della corsia<br>di<br>emergenza<br>(m) |
|-----------------------------------------|--------------|----------------------------|---------------------------------|---------------|--------------------------------------------------|-----------------------------------------------------------|---------------------------------------------------------|-----------------------------------------------------|
|                                         |              |                            |                                 |               |                                                  |                                                           |                                                         |                                                     |
| 1                                       | $\mathbf{2}$ | з                          |                                 |               | 9                                                | 10                                                        | 11                                                      | 12 <sub>2</sub>                                     |
| <b>AUTOSTRADA</b>                       | А            | <b>EXTRAURBANO</b>         | strada principale               | 3,75          | 2,6                                              | 0,70                                                      | 2,50<br><b>ARANT</b>                                    | 3,00                                                |
|                                         |              |                            | evenutale strada<br>di servizio | 3,50<br>$**$  | ۰                                                | 0,50                                                      | 1,25                                                    |                                                     |
|                                         |              | <b>URBANO</b>              | strada principale               | 3,75          | 1,8                                              | 0,70                                                      | 2,50<br><b>RAWAY</b>                                    | 3,00                                                |
|                                         |              |                            | eventuale strada<br>di servizio | $3,00*$<br>** | $\blacksquare$                                   | 0,50                                                      | 0.50                                                    |                                                     |

**Figura 29 - Composizione della carreggiata**

## **3.2. Scelta della pavimentazione**

La pavimentazione utilizzata per l'esempio pratico è stata presa dalla relazione tecnica specialistica relativa al dimensionamento delle infrastrutture da progettare nell'ambito dell'intervento denominato "Lavori di ammodernamento ed adeguamento al Tipo 1° delle Norme CNR 78/1980, dal km 153+400 al km 173+900, Macrolotto 3 – Parte 2^, dell'autostrada A3 Salerno – Reggio Calabria" (progetto esecutivo). Nello specifico viene fornita indicazione della struttura (materiali e geometria) che deve essere attribuita alle pavimentazione stradale, affinché risultino idonee a soddisfare i requisiti di resistenza e durabilità attesi nella vita utile ventennale prevista in progetto.

La sezione di pavimentazione autostradale considerata si sviluppa per una lunghezza complessiva pari a 20,5 km ed una larghezza della piattaforma pari a 22,4 m. Si sono considerate due corsie per senso di marcia, ciascuna di larghezza pari a 3,75 m. Completa la sezione la corsia di emergenza di larghezza pari a 3m e la banchina in sinistra di larghezza pari a 0,70 m. Il totale della larghezza della carreggiata è pari a 11,20 m.

La larghezza dello spartitraffico (parte non carrabile del margine interno, destinata alla separazione fisica di correnti veicolari; comprende anche lo spazio destinato al funzionamento dei dispositivi di ritenuta) tra le due carreggiate è pari a 2,60 m. Essa può essere considerata pavimentata o non pavimentata; nel caso in esame è considerata non pavimentata e quindi non influirà nel calcolo del materiale per la costruzione della pavimentazione. La barriera di sicurezza utilizzata è di tipo new Jersey; il suo profilo è volto a minimizzare il danno ai veicoli in caso di contatto accidentale, mantenendo nel contempo la capacità di prevenzione dei salti nella corsia opposta e conseguente scontro frontale. Il risultato è ottenuto permettendo alle gomme del veicolo di salire sul piede a base inclinata, la cui pendenza obbliga la ruota e quindi il veicolo ad allontanarsi dalla barriera. La soluzione tipologica scelta per l'asse principale è quella "semirigida", così articolata:

- Strato di usura drenante in conglomerato bituminoso modificato "drenante" da cm 5;
- Strato di collegamento in conglomerato bituminoso tradizionale da cm 7;
- Strato di base in conglomerato bituminoso tradizionale da cm 15;
- Strato di fondazione in misto cementato da cm 20;
- Strato di fondazione in misto granulare da cm 20;
- Strato di sottofondo con materiale da rilevato.

Il tutto per uno spessore totale della pavimentazione pari a cm 67.

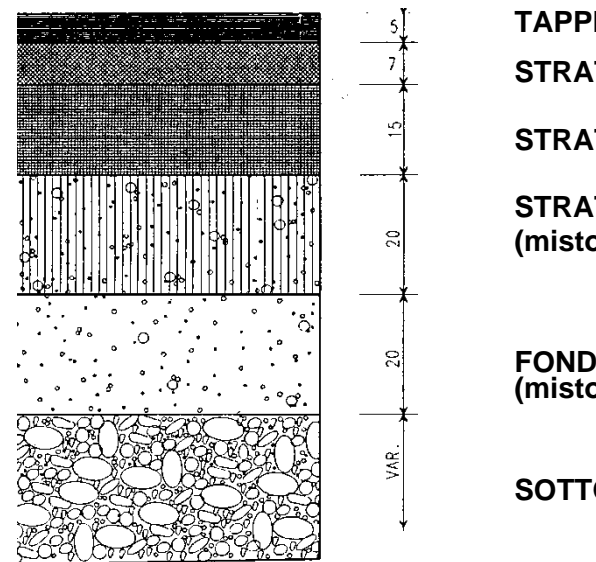

**TAPPETO DI USURA STRATO DI COLLEGAMENTO STRATO DI BASE STRATO DI FONDAZIONE (misto cementato) FONDAZIONE (misto granulare stabilizzato) SOTTOFONDO**

**Figura 30 - Composizione pavimentazione stradale**

### **3.2.1. Conglomerato bituminoso drenante (usura)**

Come da capitolato d'appalto il conglomerato bituminoso per usura drenante è costituito da una miscela di pietrischetti frantumati, sabbie ed eventuale additivo impastato a caldo con bitume modificato.

Questo conglomerato dovrà essere impiegato prevalentemente con le seguenti finalità:

- Favorire l'aderenza in caso di pioggia eliminando il velo d'acqua superficiale soprattutto nelle zone con ridotta pendenza di smaltimento (zone di transazione rettifilo-clotoide, rettifilo-curva);
- Abbattimento del rumore di rotolamento (elevata fonoassorbenza)

### **3.2.2. Conglomerato bituminoso tradizionale (binder e base)**

Lo strato di base e binder in conglomerato bituminoso è costituito da un misto granulare, prevalentemente di frantumazione, composto da una miscela di aggregato grosso, fine e filler (secondo le definizioni riportate nella Norma UNI EN 13043:2004 "*Aggregati per miscele bituminose e trattamenti superficiali per strade, aeroporti ed altre aree soggette a traffico"*), impastato a caldo con bitume semisolido per uso stradale (con definizioni e requisiti di cui alla Norma Norme UNI EN 12591:2002 "*Bitume e leganti bituminosi – Specifiche per i bitumi per applicazioni stradali")*, previo preriscaldamento degli aggregati, steso in opera mediante macchina vibrofinitrice e costipato con rulli gommati, vibranti gommati e metallici.

Per le caratteristiche del bitume si richiamano espressamente le norme di cui all'art. 5, i conglomerati di base, binder e usura potranno essere realizzati con bitumi di base oppure con bitumi modificati. I materiali dovranno essere conformi ai sistemi di attestazione previsti dalla normativa vigente.

### **3.2.3. Misto cementato**

Il misto cementato per fondazione (sottobase) sarà costituito da una miscela di inerti lapidei, impastata con cemento ed acqua in impianto centralizzato con dosatori a peso o a volume, da stendersi in un unico strato dello spessore finito di 20 cm. Altri spessori potranno essere richiesti purchè non inferiori a 20 cm e non superiori a 30 cm.

Funge da rinforzo per la sovrastruttura, aumentando la capacità portante, diminuendo la deformabilità e aumentando la durabilità. E' una soluzione adottata in strade soggette ad elevato traffico pesante.

### **3.2.4. Misto granulare**

La fondazione in oggetto è costituita da una miscela di terre stabilizzate granulometricamente; la frazione grossa di tale miscela (trattenuta al setaccio ISO 5652 mm) può essere costituita da ghiaie, frantumati, detriti di cava, scorie o anche altro materiale ritenuto idoneo dalla D.LL.

La fondazione potrà essere formata da materiale di apporto idoneo oppure da correggersi con adeguata attrezzatura in impianto fisso di miscelazione. Lo spessore da assegnare alla fondazione sarà fissato dalla D.LL.

Svolge la funzione di ripartizione dei carichi verticali e costituisce una superficie regolare per la stesa degli strati legati.

La sovrastruttura dell'asta principale viene verificata con il "Catalogo delle Pavimentazioni Stradali" CNR. Con lo stesso metodo è stata verificata la pavimentazione della viabilità secondaria. Per verificare l'adeguatezza della pavimentazione proposta si è seguito il metodo empirico-teorico riportato in AASHTO – *Guide for design Pavement Structures* – 1986, che è anche alla base dei calcoli del catalogo italiano. Tutte queste verifiche sono state fatte preliminarmente; prima dell'inserimento della pavimentazione nel modello in quanto lo strumento di calcolo che si utilizza non compie questi accertamenti.

Inoltre si è deciso di analizzare la pavimentazione per una vita utile corrispondente a 20 anni. Di seguito è stata riportata una sezione tipo della pavimentazione autostradale utilizzata nel modello.

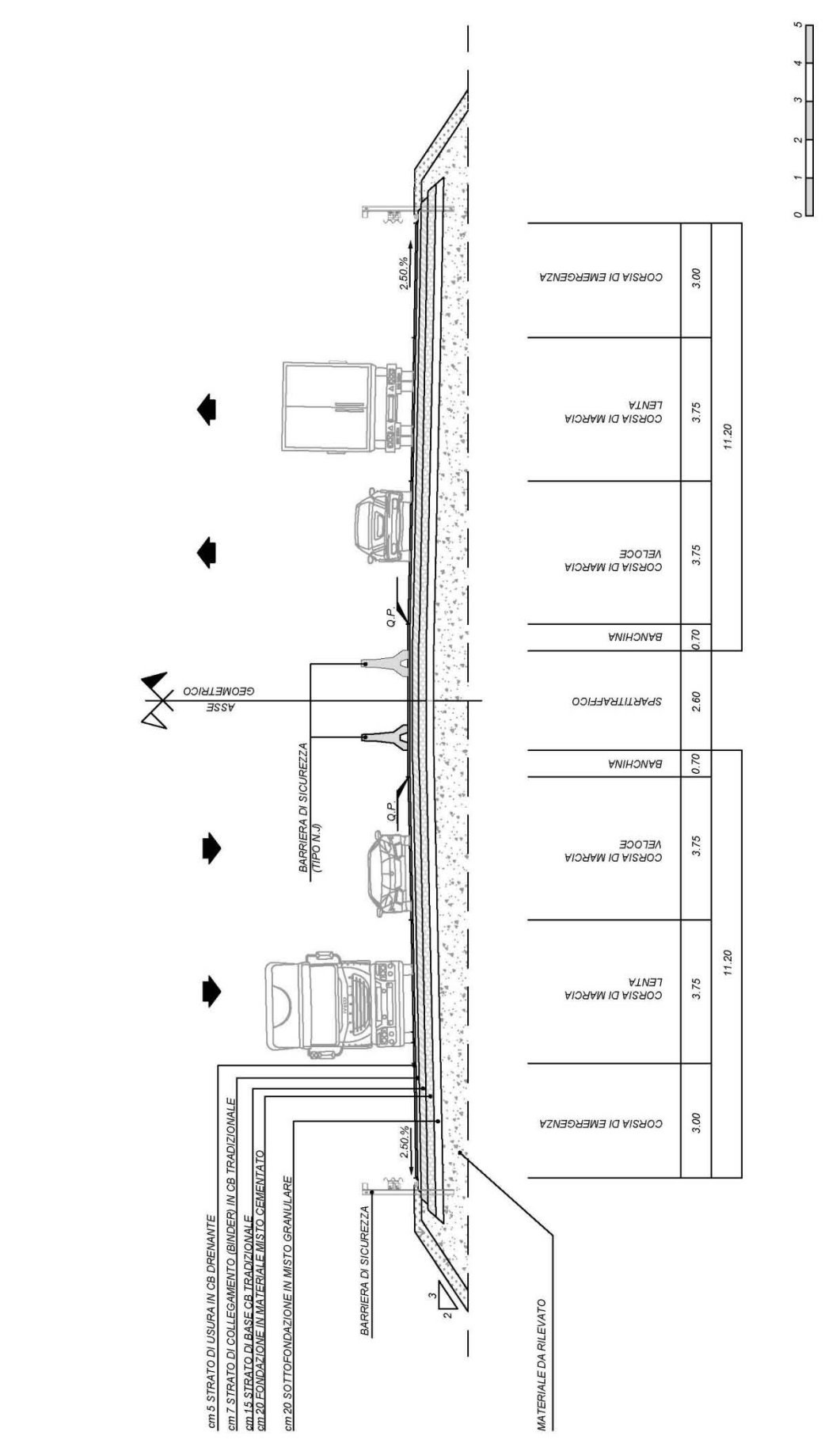

SEZIONE TIPO AUTOSTRADALE IN RILEVATO IN RETTIFILO

## **3.3. Inserimento dati nel modello**

## **3.3.1. Design**

I dati da inserire in questo foglio elettronico di calcolo sono quelli inerenti al design della pavimentazione autostradale ovvero lunghezza, larghezza e spessore. Facendo un semplice calcolo, moltiplicando la lunghezza per la larghezza per lo spessore di ogni singolo strato il modello, si ricaverà i volumi  $(m^3)$ . Questi volumi successivamente verranno sommati per ricavare il volume totale di materiale di cui la pavimentazione autostradale necessita per essere realizzata.

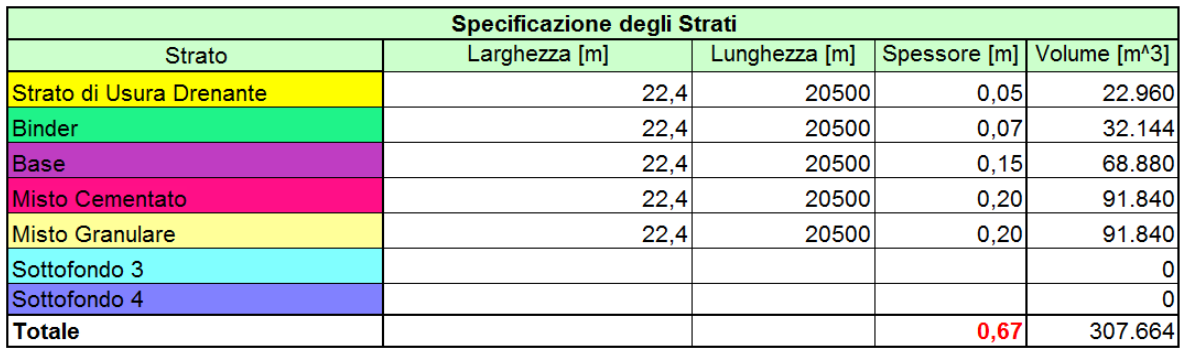

Si andrà quindi a completare la tabella nel seguente modo:

#### **Figura 31 - Design pavimentazione autostradale**

Lo spessore totale, come da progetto e verifiche preliminari, è di 67 cm. Il volume totale di materiale di cui si necessita per la realizzazione di tutta la sezione della pavimentazione autostradale che si considera è pari a  $307.664$  m<sup>3</sup>. Il volume di materiale totale risultante in questa tabella comprende al suo interno materiali diversificati (aggregato vergine, bitume, cemento, ecc..).

Si è deciso inoltre, volutamente, di non prendere in considerazione i volumi di materiale necessari per la costruzione delle scarpate.

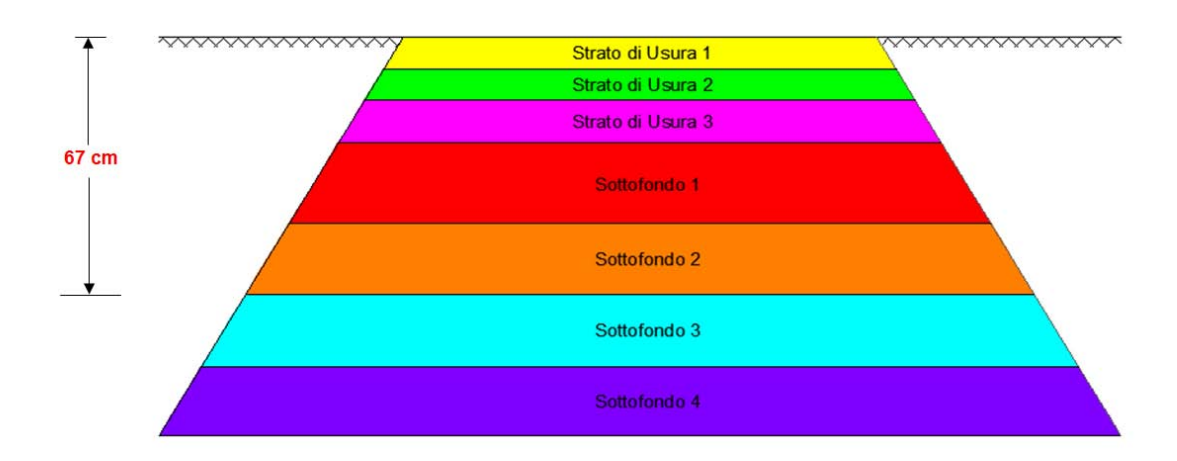

**Figura 32 - Schema pavimentazione considerata**

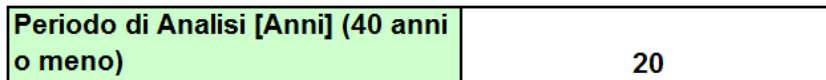

### **Figura 33 - Periodo di analisi**

## **3.3.2. Costruzione iniziale**

Questo foglio richiede i valori relativi alla composizione dei vari strati della pavimentazione; si dovranno quindi inserire i dati relativi alla miscela di materiale utilizzato per la realizzazione di ogni singolo strato. I dosaggi dei materiali che andranno a comporre la miscela sono stati presi direttamente dal produttore, poiché sono dati difficilmente reperibili con ricerche tradizionali. Nel caso in esame i dosaggi sono stati reperiti presso Cava Prati (Verona).

I dosaggi delle miscele sono i seguenti:

- 1) Conglomerato Bituminoso Drenante (ton):
	- kg. 262 Aggregati Calcarei (Sabbia)
	- kg. 202 Aggregati Basaltici (Grossi)<br>- kg. 617 Aggregati Basaltici (Grossi) Aggregato Vergine kg. 935
	- kg. 56 Filler
	- kg. 65 Bitume Modificato
- 2) Conglomerato Bituminoso Tradizionale (Binder) (ton):
	- kg. 325 Aggregati Calcarei (Sabbia)
	- kg. 594 Aggregati Calcarei (Grossi) Aggregato Vergine kg. 957
	- kg. 38 Filler
	- kg. 43 Bitume
- 3) Conglomerato Bituminoso Tradizionale (Base) (ton):
	- kg. 290 Aggregati Calcarei (Sabbia)
	- kg. 638 Aggregati Calcarei (Grossi) <br>
	Aggregato Vergine kg. 960
	- kg. 32 Filler
	- kg. 40 Bitume
- 4) Misto Cementato  $(m^3)$ :
	- kg. 737 Aggregati Calcarei (Sabbia)
	- kg. 1.308 Aggregati Calcarei (Grossi)
	- kg. 80 Cemento
	- kg. 40 Acqua
- 5) Misto Granulare di Cava (dmax30)
	- kg.  $1.520/m^3$

I quantitativi elencati rappresentano i dosaggi per ogni tonnellata di prodotto dei vari materiali per singola miscela. Avendo purtroppo a disposizione solo una casella nella tabella per gli aggregati si sono dovute fare delle approssimazioni. L'approssimazione che si è dovuta fare è quella di aver considerato per i tre strati di conglomerato bituminoso gli aggregati calcarei (Sabbia), gli aggregati basaltici (Grossi) ed il filler come un'unica componente denominata aggregati vergini.

Aggregati Calcarei (Sabbia) + Aggregati Basaltici (Grossi) + Filler = Aggregato Vergine

Inoltre poiché la tabella richiede l'inserimento dei volumi dei materiali in m<sup>3</sup> si è proceduto con la trasformazione da kg a m<sup>3</sup> dividendo ogni singolo valore in kg per il proprio peso specifico ottenendo quindi i dati in  $m^3$ .

- 1. Conglomerato Bituminoso Drenante:
	- Aggregato Vergine =  $0.935/2.92 = 0.3202$  m<sup>3</sup>
	- Bitume Modificato =  $0.065/1,10 = 0.05916$  m<sup>3</sup>
- 2. Conglomerato Bituminoso Tradizionale (Binder):
	- Aggregato Vergine =  $0.957/2.92 = 0.32774$  m<sup>3</sup>
	- Bitume =  $0.043/1,10 = 0.03914$  m<sup>3</sup>
- 3. Conglomerato Bituminoso Tradizionale (Base):
	- Aggregato Vergine =  $0.960/2.92 = 0.32877$  m<sup>3</sup>
	- Bitume =  $0.040/1.10 = 0.03641 \text{ m}^3$

Ora poiché si hanno i dosaggi per ogni tonnellata di prodotto dei vari materiali per singola miscela si potranno ricavare, tramite delle semplici equivalenze, i volumi dei materiali totali che andranno a comporre ogni singolo strato della pavimentazione autostradale.

Si utilizzerà la seguente equivalenza:

x : Volume Totale Singolo Strato = Volume Singolo Materiale : Volume Totale Miscela

a) Conglomerato Bituminoso Drenante:

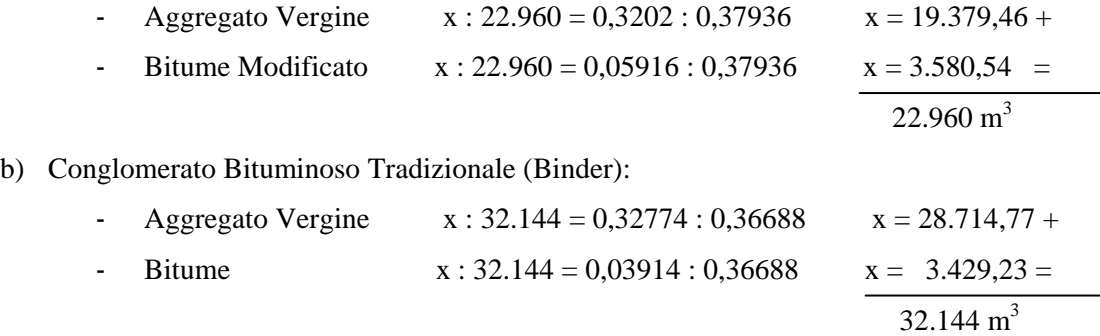

c) Conglomerato Bituminoso Tradizionale (Base):

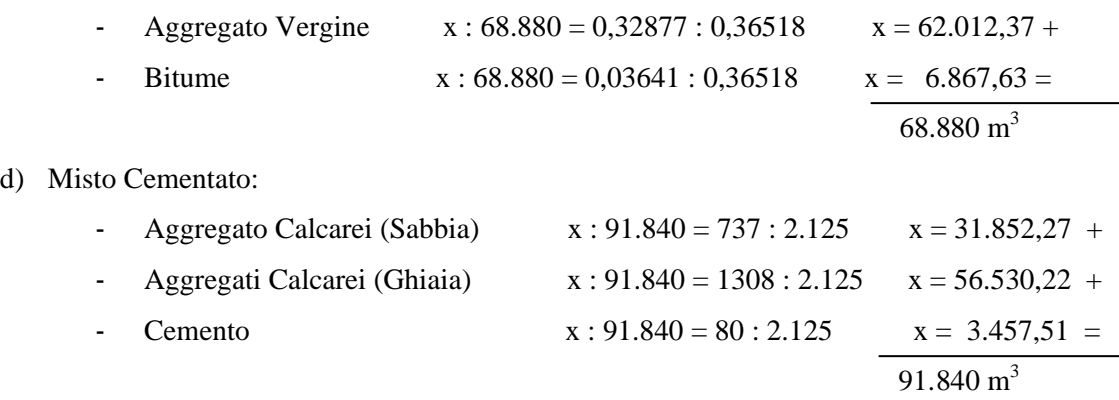

e) Misto Granulare di Cava (Dmax30):

- Ghiaia  $x : 91.840 = 1.520 : 1.520$   $x = 91.840$  m<sup>3</sup>

A questo punto è possibile inserire all'interno della tabella del modello i risultati dei dosaggi delle miscele ottenuti.

Si è inoltre scelto di immettere nella tabella una distanza ragionevole di trasporto unidirezionale pari a 10 km. Si è fatta quindi l'ipotesi che la cava o l'impianto di produzione dei materiali o delle miscele disti 10 km dal sito di costruzione dell'opera. Ovviamente più la distanza dal sito di costruzione è elevata più le emissioni di trasporto andranno ad incidere sulle emissioni totali della pavimentazione nell'ambiente.

Bisogna ora decidere in che modo i materiali prodotti verranno trasportati. Nel caso in esame i singoli materiali arriveranno al sito nel seguente modo:

- Aggregato Vergine  $\longrightarrow$  Autocarro con Cassone Ribaltante
- Bitume Camion Cisterna
- Cemento Autocarro con Cassone Ribaltante
- $\text{-}$  Ghiaia  $\longrightarrow$  Autocarro con Cassone Ribaltante
- Sabbia  $\longrightarrow$  Autocarro con Cassone Ribaltante

Dopo aver trovato i dosaggi per le singole miscele e ipotizzato la distanza e la modalità di trasporto si può ora procedere alla compilazione definitiva delle tabelle del modello presenti su questo foglio elettronico di calcolo. Nelle figure seguenti sono riportate le relative compilazioni.

#### **[3. APPLICAZIONE PRATICA DEL METODO PaLATE](#page-38-0)**

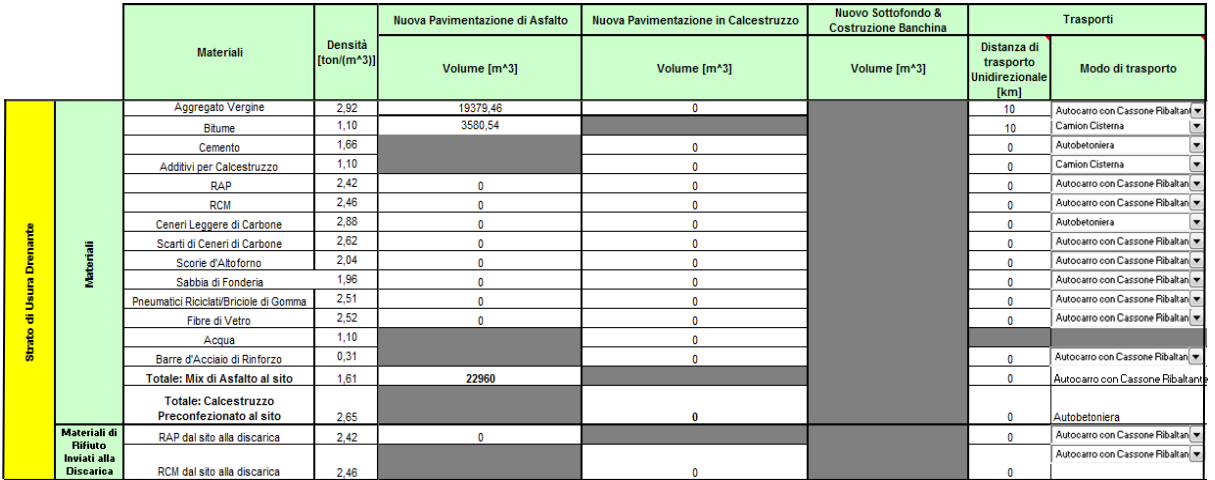

## **Figura 34 - Strato usura drenante**

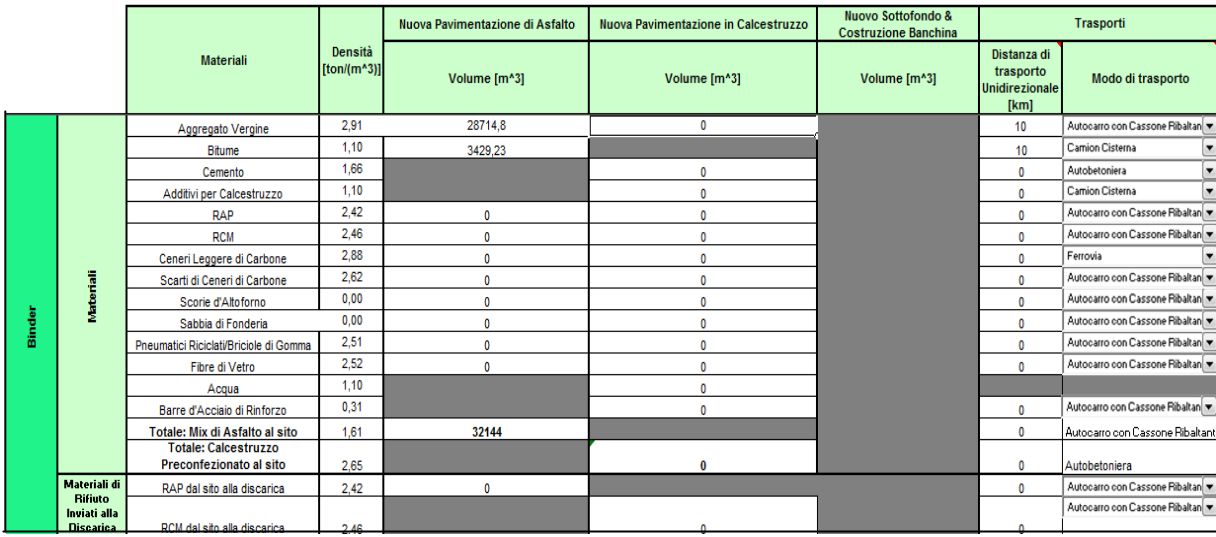

### **Figura 35 - Strato di usura tradizionale (binder)**

|   |                                                    |                                                        |                          | Nuova Pavimentazione di Asfalto | Nuova Pavimentazione in Calcestruzzo | <b>Nuovo Sottofondo &amp;</b><br><b>Costruzione Banchina</b> |                                                           | Trasporti                       |
|---|----------------------------------------------------|--------------------------------------------------------|--------------------------|---------------------------------|--------------------------------------|--------------------------------------------------------------|-----------------------------------------------------------|---------------------------------|
|   |                                                    | <b>Materiali</b>                                       | Densità<br>$[ton/(m^3)]$ | Volume [m^3]                    | Volume [m^3]                         | Volume [m^3]                                                 | Distanza di<br>trasporto<br><b>Unidirezionale</b><br>[km] | Modo di trasporto               |
|   |                                                    | Aggregato Vergine                                      | 2.91                     | 62012.37                        | 0                                    |                                                              | 10                                                        | Autocarro con Cassone Ribaltan  |
|   |                                                    | <b>Bitume</b>                                          | 1.10                     | 6867.63                         |                                      |                                                              | 10                                                        | Camion Cisterna                 |
|   |                                                    | Cemento                                                | 1.66                     |                                 |                                      |                                                              | $\mathbf{0}$                                              | Autobetoniera                   |
|   |                                                    | Additivi per Calcestruzzo                              | 1.10                     |                                 |                                      |                                                              | 0                                                         | Camion Cisterna                 |
|   |                                                    | <b>RAP</b>                                             | 2.42                     | $\mathbf{0}$                    | ٨                                    |                                                              | $\mathbf{0}$                                              | Autocarro con Cassone Ribaltan  |
|   |                                                    | 2.46<br><b>RCM</b>                                     |                          |                                 |                                      |                                                              | $\mathbf{0}$                                              | Autocarro con Cassone Ribaltan  |
|   |                                                    | Ceneri Leggere di Carbone                              | 2.88                     | $\theta$                        | O                                    |                                                              | $\Omega$                                                  | Autobetoniera                   |
|   |                                                    | Scarti di Ceneri di Carbone                            | 2.62                     | $\sqrt{ }$                      |                                      |                                                              | $\mathbf{0}$                                              | Autocarro con Cassone Ribaltan  |
|   | <b>Vateriali</b>                                   | Scorie d'Altoforno                                     | 0.00                     | $\theta$                        | 0                                    |                                                              | $\Omega$                                                  | Autocarro con Cassone Ribaltan  |
|   |                                                    | Sabbia di Fonderia                                     | 0.00                     | $\sqrt{2}$                      |                                      |                                                              | $\mathbf{0}$                                              | Autocarro con Cassone Ribaltan  |
| m |                                                    | Pneumatici Riciclati/Briciole di Gomma                 | 2.51                     | $\mathbf{0}$                    | n                                    |                                                              | $\Omega$                                                  | Autocarro con Cassone Ribaltan  |
|   |                                                    | Fibre di Vetro                                         | 2.52                     | $\mathbf{0}$                    | O                                    |                                                              | $\mathbf{0}$                                              | Autocarro con Cassone Ribaltan  |
|   |                                                    | Acqua                                                  | 1.10                     |                                 | n                                    |                                                              |                                                           |                                 |
|   |                                                    | Barre d'Acciaio di Rinforzo                            | 0.31                     |                                 | 0                                    |                                                              | $\mathbf{0}$                                              | Autocarro con Cassone Ribaltan  |
|   |                                                    | Totale: Mix di Asfalto al sito                         | 1.61                     | 68880                           |                                      |                                                              | $\mathbf{0}$                                              | Autocarro con Cassone Ribaltani |
|   |                                                    | <b>Totale: Calcestruzzo</b><br>Preconfezionato al sito | 2.65                     |                                 | 0                                    |                                                              | $\mathbf 0$                                               | Autobetoniera                   |
|   | <b>Materiali di</b>                                | RAP dal sito alla discarica                            | 2.42                     | $\sqrt{2}$                      |                                      |                                                              | $\mathbf{0}$                                              | Autocarro con Cassone Ribaltan  |
|   | <b>Rifiuto</b><br>Inviati alla<br><b>Discarica</b> | RCM dal sito alla discarica                            | 2.46                     |                                 |                                      |                                                              |                                                           | Autocarro con Cassone Ribaltan  |

**Figura 36 - Strato usura tradizionale (base)**

#### **[3. APPLICAZIONE PRATICA DEL METODO PaLATE](#page-38-0)**

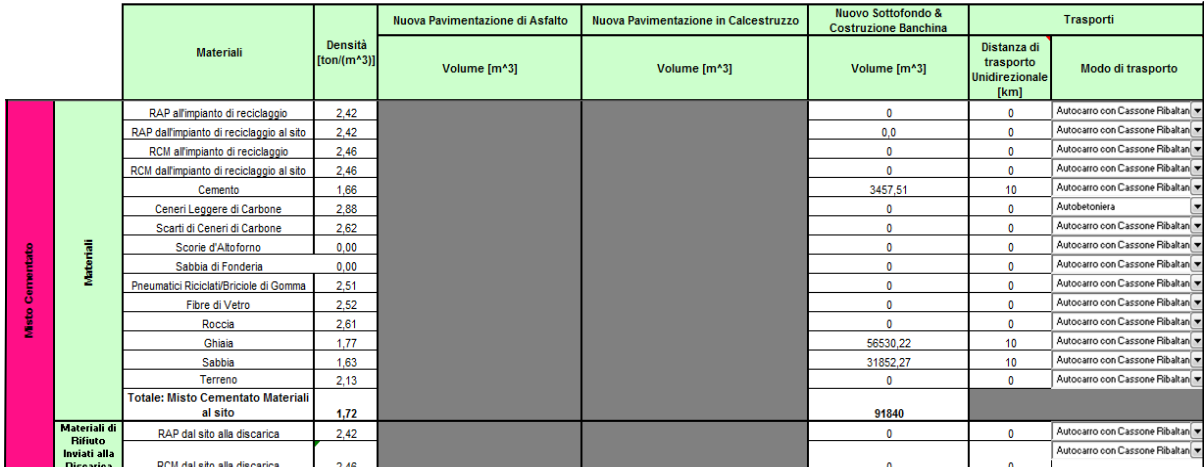

#### **Figura 37 - Misto cementato**

|           |                                  |                                                      |                          | Nuova Pavimentazione di Asfalto | Nuova Pavimentazione in Calcestruzzo | <b>Nuovo Sottofondo &amp;</b><br><b>Costruzione Banchina</b> |                                                    | Trasporti                      |
|-----------|----------------------------------|------------------------------------------------------|--------------------------|---------------------------------|--------------------------------------|--------------------------------------------------------------|----------------------------------------------------|--------------------------------|
|           |                                  | <b>Materiali</b>                                     | Densità<br>$[ton/(m^3)]$ | Volume [m^3]                    | Volume [m^3]                         | Volume [m^3]                                                 | Distanza di<br>trasporto<br>Unidirezionale<br>[km] | Modo di trasporto              |
|           |                                  | RAP all'impianto di reciclaggio                      | 2.42                     |                                 |                                      | 0                                                            | $\mathbf 0$                                        | Autocarro con Cassone Ribaltan |
|           |                                  | RAP dall'impianto di reciclaggio al sito             | 2.42                     |                                 |                                      | O                                                            | $\mathbf 0$                                        | Autocarro con Cassone Ribaltan |
|           |                                  | RCM all'impianto di reciclaggio                      | 2.46                     |                                 |                                      | 0                                                            | $\bf{0}$                                           | Autocarro con Cassone Ribaltan |
|           |                                  | RCM dall'impianto di reciclaggio al sito             | 2.46                     |                                 |                                      | 0                                                            | $\bf{0}$                                           | Autocarro con Cassone Ribaltan |
|           |                                  | Cemento                                              | 2.46                     |                                 |                                      | 0                                                            | $\mathbf{0}$                                       | Autocarro con Cassone Ribaltan |
|           |                                  | Ceneri Leggere di Carbone                            | 2.88                     |                                 |                                      | 0                                                            | $\mathbf 0$                                        | Autobetoniera                  |
|           |                                  | Scarti di Ceneri di Carbone                          | 2.62                     |                                 |                                      | n                                                            | $\mathbf 0$                                        | Autocarro con Cassone Ribaltan |
|           |                                  | Scorie d'Altoforno                                   | 2.04                     |                                 |                                      | O                                                            | $\mathbf{0}$                                       | Autocarro con Cassone Ribaltan |
|           | <b>Materiali</b>                 | Sabbia di Fonderia                                   | 0.00                     |                                 |                                      | $\mathbf{0}$                                                 | $\mathbf 0$                                        | Autocarro con Cassone Ribaltan |
| Granulare |                                  | Pneumatici Riciclati/Briciole di Gomma               | 2.51                     |                                 |                                      | 0                                                            | $\bf{0}$                                           | Autocarro con Cassone Ribaltan |
|           |                                  | Fibre di Vetro                                       | 2.52                     |                                 |                                      | $\mathbf{0}$                                                 | $\mathbf{0}$                                       | Autocarro con Cassone Ribaltan |
| Misto     |                                  | Roccia                                               | 2.61                     |                                 |                                      | 0.0                                                          | $\mathbf 0$                                        | Autocarro con Cassone Ribaltan |
|           |                                  | Ghiaia                                               | 1.77                     |                                 |                                      | 91840                                                        | 10                                                 | Autocarro con Cassone Ribaltan |
|           |                                  | Sabbia                                               | 2.55                     |                                 |                                      | 0                                                            | $\mathbf{0}$                                       | Autocarro con Cassone Ribaltan |
|           |                                  | Terreno                                              | 2.13                     |                                 |                                      | 0                                                            | $\mathbf{0}$                                       | Autocarro con Cassone Ribaltan |
|           |                                  | <b>Totale: Misto Granulare Materiali all</b><br>sito | 1.77                     |                                 |                                      | 91840                                                        |                                                    |                                |
|           | Materiali di                     | RAP dal sito alla discarica                          | 2.42                     |                                 |                                      | 0                                                            | $\mathbf{0}$                                       | Autocarro con Cassone Ribaltan |
|           | <b>Rifiuto</b>                   |                                                      |                          |                                 |                                      |                                                              |                                                    | Autocarro con Cassone Ribaltan |
|           | Inviati alla<br><b>Discarica</b> | RCM dal sito alla discarica                          | 2.46                     |                                 |                                      | 0                                                            | 0                                                  |                                |

**Figura 38 - Misto granulare**

Questi dati serviranno al modello per calcolare tramite i volumi, la distanza di trasporto e modo di trasporto risultati sul costo totale della pavimentazione e sulle emissioni nell'ambiente che l'opera produce.

## **3.3.3. Manutenzione**

Avendo considerato una vita utile pari a 20 anni è necessario ora fare una programmazione dettagliata della manutenzione che si ha intenzione di effettuare. Si sono ipotizzati i seguenti cicli di manutenzione:

- Anno  $6 \longrightarrow$  Fresatura totale strato di usura drenante e rifacimento
- Anno 12  $\longrightarrow$  Fresatura totale strato di usura drenante e rifacimento
- Anno  $18 \longrightarrow$  Fresatura totale strato usura drenante + binder e rifacimento
- Anno 20  $\longrightarrow$  Fresatura e demolizione della pavimentazione

Durante il sesto anno si è stabilito di fresare completamente lo strato di conglomerato bituminoso di usura drenante. Il materiale di fresatura pari a  $22.960$  m<sup>3</sup> verrà inviato in discarica. Anche qui si è ipotizzata una distanza unidirezionale di trasporto del materiale in discarica pari a 10 km.

Si è quindi successivamente riscostruito:

- Aggregato Vergine 19.379,46  $m<sup>3</sup>$
- Bitume Modificato  $3.580,54 \text{ m}^3$

Durante il dodicesimo anno si è ripetuta la medesima procedura; il materiale fresato e la distanza unidirezionale sono gli stessi; si avranno sempre  $22.960 \text{ m}^3$  di materiale inviato in discarica.

Durante il diciottesimo anno si è disposto di fresare completamente lo strato di conglomerato bituminoso di usura drenante più lo strato di conglomerato bituminoso tradizionale (binder). Per lo strato di conglomerato bituminoso tradizionale (binder) si è fissato un limite pari al 30% per il riutilizzo del materiale fresato.

Materiale utilizzato per lo strato di binder = 32.144 m<sup>3</sup>  $\longrightarrow$  30%  $\longrightarrow$  9.643,2 m<sup>3</sup> RAP

Tramite delle semplici equivalenze si sono successivamente ricavati i nuovi dosaggi della miscela di conglomerato bituminoso tradizionale (binder):

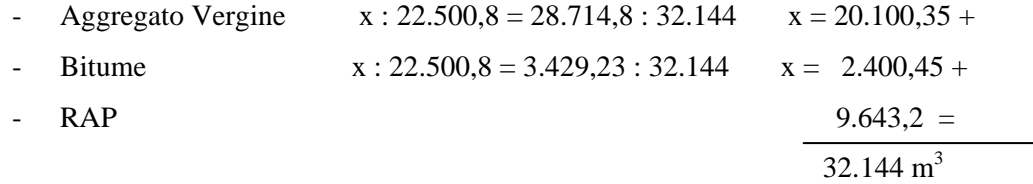

Il materiale totale utilizzato per la ricostruzione dei primi due strati di conglomerato bituminoso è pari a 55.104 m<sup>3</sup>. Il materiale fresato che dal sito verrà inviato alla discarica per il solo strato di binder sarà pari a 20.500,8 m<sup>3</sup>. Si aggiungerà a questo il materiale fresato derivante dal primo strato di usura drenante pari a 22.960 m<sup>3</sup>; per un totale di 43.460,8 m<sup>3</sup> di materiale. Anche per questi strati si è ipotizzata una distanza unidirezionale di trasporto del materiale in discarica pari a 10 km.

Il nuovo dosaggio per la ricostruzione di entrambi gli strati sarà dato da:

- 1) Conglomerato Bituminoso Drenante:
	- Aggregato Vergine 19.379,46  $m<sup>3</sup>$
	- Bitume Modificato 3.580,54  $m<sup>3</sup>$
- 2) Conglomerato Bituminoso Tradizionale (Binder):
	- Aggregato Vergine  $20.100,35 \text{ m}^3$
	- Bitume 2.400.45  $m^3$
	- RAP  $9.643.2 \text{ m}^3$

Durante il ventesimo anno infine avverrà la fresatura e la demolizione con seguente dismissione della pavimentazione stradale. Durante questa fase ci sarà un invio notevole di materiale in discarica pari a 123.984  $m<sup>3</sup>$  divisi in:

- Strato di conglomerato bituminoso drenante  $22.960 \text{ m}^3$
- Strato di conglomerato bituminoso tradizionale (binder)  $32.144 \text{ m}^3$
- Strato di conglomerato bituminoso tradizionale (base) 68.880 m<sup>3</sup>

La distanza di trasporto per l'invio del materiale in discarica rimane invariata.

Per il trasporto dei materiali dalla cava o dall'impianto di produzione al sito e dal sito alla discarica si sono supposti i seguenti mezzi di trasporto:

- Aggregato Vergine  $\longrightarrow$  Autocarro con Cassone Ribaltante
- Bitume Camion Cisterna
- $RAP \longrightarrow$  Autocarro con Cassone Ribaltante
- Materiale Inviato in Discarica Autocarro con Cassone Ribaltante

Il processo ritenuto più opportuno per il tipo di manutenzione prevista è il full depth reclamation che prevede la fresatura, la miscelazione e la ricostruzione degli strati esistenti.

Ora è possibile procedere con l'inserimento dei dati in tabella. Bisogna fare tuttavia attenzione al conteggio corretto dei materiali durante l'inserimento, poiché lo strato di usura in conglomerato bituminoso drenante verrà ricostruito tre volte, mentre lo strato di conglomerato bituminoso tradizionale (binder) solamente una volta. Si dovranno quindi inserire i seguenti valori:

- 1. Strato di conglomerato bituminoso drenante:
	- Aggregato Vergine 58.138,38  $m<sup>3</sup>$
	- Bitume Modificato  $10.741,62 \text{ m}^3$
	- Materiale dal sito alla discarica  $68.880 \text{ m}^3$
- 2. Strato di conglomerato bituminoso tradizionale (binder):
	- Aggregato Vergine  $20.100,35 \text{ m}^3$
	- Bitume 2.400,45  $m^3$
	- RAP  $9.643.2 \text{ m}^3$
	- Materiale dal sito alla discarica  $32.144 \text{ m}^3$
- 3. Strato di conglomerato bituminoso tradizionale (base):
	- Materiale dal sito alla discarica  $68.880 \text{ m}^3$

Le figure seguenti mostrano i suddetti valori inseriti nelle tabelle.

Non verranno effettuati processi di manutenzione sul misto cementato e sul misto granulare.

|                          |                                          |                                                                          | <b>Densità</b> | <b>Ricostruzione</b><br><b>Pavimentazione</b><br><b>Asfalto</b> | <b>Ricostruzione</b><br><b>Pavimentazione</b><br><b>Calcestruzzo</b> | <b>Ricostruzione</b><br>Sottofondo | <b>Ricostruzione Banchine</b> |                                                           | Transporti                       |
|--------------------------|------------------------------------------|--------------------------------------------------------------------------|----------------|-----------------------------------------------------------------|----------------------------------------------------------------------|------------------------------------|-------------------------------|-----------------------------------------------------------|----------------------------------|
|                          |                                          | <b>Materiali</b>                                                         | $[ton/(m^2)]$  | Volume [m^3]                                                    | Volume [m^3]                                                         | Volume [m^3]                       | Volume [m^3]                  | Distanza di<br>trasporto<br><b>Unidirezionale</b><br>[km] | <b>Modo di Trasporto</b>         |
|                          |                                          | Aggregato Vergine                                                        | 2.92           | 58138.38                                                        | $\mathbf 0$                                                          |                                    |                               | 10                                                        | Autocarro con Cassone Ribaltar   |
|                          |                                          | <b>Bitume</b>                                                            | 1.10           | 10741.62                                                        |                                                                      |                                    |                               | 10                                                        | Camion Cisterna                  |
|                          |                                          | Cemento                                                                  | 1,66           |                                                                 | $\mathbf 0$                                                          |                                    |                               | $\mathbf{0}$                                              | ⊊<br>Autobetoniera               |
|                          |                                          | Additivi per Calcestruzzo                                                | 1.10           |                                                                 | $\mathbf 0$                                                          |                                    |                               | $\mathbf{0}$                                              | Camion Cisterna                  |
|                          |                                          | Emulsione di Asfalto                                                     | 1.10           | $\mathbf{0}$                                                    |                                                                      |                                    |                               | 0                                                         | Camion Cisterna                  |
|                          |                                          | <b>RAP</b>                                                               | 2.42           | $\pmb{0}$                                                       | $\mathbf 0$                                                          |                                    |                               | 0                                                         | Autocarro con Cassone Ribaltan   |
|                          |                                          | <b>RCM</b>                                                               | 2.46           | $\mathbf 0$                                                     | $\bf{0}$                                                             |                                    |                               | $\mathbf{0}$                                              | Autocarro con Cassone Ribaltar   |
|                          |                                          | Ceneri Leggere di Carbone                                                | 2,88           | $\mathbf{0}$                                                    | $\mathbf 0$                                                          |                                    |                               | 0                                                         | Camion Cisterna                  |
|                          |                                          | Scarti di Ceneri di Carbone                                              | 2.62           | $\mathbf{0}$                                                    | $\mathbf{0}$                                                         |                                    |                               | 0                                                         | Autocarro con Cassone Ribaltan   |
|                          | <b>Material</b>                          | Scorie d'Altoforno                                                       | 2,04           | $\mathbf 0$                                                     | $\mathbf 0$                                                          |                                    |                               | $\Omega$                                                  | Autocarro con Cassone Ribaltan   |
|                          |                                          | Sabbia di Fonderia                                                       | 1.96           | $\mathbf 0$                                                     | $\mathbf 0$                                                          |                                    |                               | $\mathbf{0}$                                              | Autocarro con Cassone Ribaltar   |
|                          |                                          | Pneumatici Reciclati/Briciole di Gomma                                   | 2.51           | $\mathbf 0$                                                     | $\mathbf 0$                                                          |                                    |                               | 0                                                         | Autocarro con Cassone Ribaltar   |
|                          |                                          | Fibre di Vetro                                                           | 2.52           | $\mathbf{0}$                                                    | $\mathbf 0$                                                          |                                    |                               | $\mathbf{0}$                                              | Autocarro con Cassone Ribaltar   |
|                          |                                          | Acqua                                                                    | 1.10           |                                                                 | $\mathbf 0$                                                          |                                    |                               |                                                           |                                  |
|                          |                                          | Barre d'Acciaio di Rinforzo                                              | 0.31           |                                                                 | $\mathbf 0$                                                          |                                    |                               | $\mathbf{0}$                                              | Autocarro con Cassone Ribaltar   |
| Strato di Usura Drenante |                                          | <b>Totale: Conglomerato Bituminoso a</b><br>caldo al sito                | 1,61           | 68880                                                           |                                                                      |                                    |                               | 10                                                        | Autocarro con Cassone Ribaltante |
|                          |                                          | <b>Totale: Miscela di Calcestruzzo</b><br><b>Preconfezionato in Sito</b> | 2.65           |                                                                 | $\bf{0}$                                                             |                                    |                               | $\mathbf{0}$                                              | Autobetoniera                    |
|                          |                                          | <b>HIPR</b>                                                              | 2.39           | $\mathbf{0}$                                                    |                                                                      |                                    |                               |                                                           |                                  |
|                          |                                          | <b>CIR</b>                                                               | 2,39           | $\pmb{0}$                                                       |                                                                      |                                    |                               |                                                           |                                  |
|                          |                                          | Rappezzatura                                                             | 1.61           | $\mathbf 0$                                                     | $\mathbf 0$                                                          |                                    |                               |                                                           |                                  |
|                          | Processi                                 | Microtappeti                                                             | 1.61           | $\mathbf{0}$                                                    | $\mathbf 0$                                                          |                                    |                               |                                                           |                                  |
|                          |                                          | Sigillatura Cricche                                                      | 1,10           | $\mathbf{0}$                                                    | $\mathbf 0$                                                          |                                    |                               |                                                           |                                  |
|                          |                                          | Whitetopping                                                             | 2,66           |                                                                 | $\mathbf 0$                                                          |                                    |                               |                                                           |                                  |
|                          |                                          | Rubblization                                                             | 2,55           |                                                                 | $\mathbf 0$                                                          |                                    |                               |                                                           |                                  |
|                          |                                          | <b>Full-depth Reclamation</b>                                            | 2.84           | 68880                                                           | $\mathbf{0}$                                                         |                                    |                               |                                                           |                                  |
|                          | Materiali di                             | RAP dal sito alla discarica                                              | 2.42           | 68880                                                           |                                                                      |                                    |                               | 10 <sup>10</sup>                                          | Autocarro con Cassone Ribaltan   |
|                          | <b>Rifiuto Inviati</b><br>alla Discarica | RCM dal sito alla discarica                                              | 2,46           |                                                                 | $\bf{0}$                                                             |                                    |                               | 0                                                         | Autocarro con Cassone Ribaltar   |

**Figura 39 - Manutenzione strato di usura drenante**

|        |                                        |                                                                          | Densità       | <b>Ricostruzione</b><br><b>Pavimentazione</b><br><b>Asfalto</b> | <b>Ricostruzione</b><br>Paviementazione<br>Calcestruzzo | <b>Ricostruzione</b><br>Sottofondo | <b>Ricostruzione Banchine</b> |                                                           | Transporti                                  |
|--------|----------------------------------------|--------------------------------------------------------------------------|---------------|-----------------------------------------------------------------|---------------------------------------------------------|------------------------------------|-------------------------------|-----------------------------------------------------------|---------------------------------------------|
|        |                                        | <b>Materiali</b>                                                         | $[ton/(m^2)]$ | Volume [m^3]                                                    | Volume [m^3]                                            | Volume [m^3]                       | Volume [m^3]                  | Distanza di<br>trasporto<br><b>Unidirezionale</b><br>[km] | <b>Modo di Trasporto</b>                    |
|        |                                        | Aggregato Vergine                                                        | 2.91          | 20100.35                                                        | $\mathbf{0}$                                            |                                    |                               | 10 <sup>10</sup>                                          | Autocarro con Cassone Ribaltan              |
|        |                                        | <b>Bitume</b>                                                            | 1.10          | 2400.45                                                         |                                                         |                                    |                               | 10                                                        | Camion Cisterna                             |
|        |                                        | Cemento                                                                  | 1.66          |                                                                 | $\mathbf{0}$                                            |                                    |                               | $\bf{0}$                                                  | Autobetoniera                               |
|        |                                        | Additivi per Calcestruzzo                                                | 1.10          |                                                                 | $\mathbf 0$                                             |                                    |                               | $\mathbf{0}$                                              | $\overline{\phantom{a}}$<br>Camion Cisterna |
|        |                                        | Emulsione di Asfalto                                                     | 1,10          | $\mathbf 0$                                                     |                                                         |                                    |                               | $\mathbf 0$                                               | Camion Cisterna                             |
|        |                                        | <b>RAP</b>                                                               | 2,42          | 9643.2                                                          | $\mathbf 0$                                             |                                    |                               | 10                                                        | Autocarro con Cassone Ribaltan              |
|        |                                        | <b>RCM</b>                                                               | 2,46          | $\mathbf{0}$                                                    | $\mathbf 0$                                             |                                    |                               | $\Omega$                                                  | Autocarro con Cassone Ribaltan              |
|        |                                        | Ceneri Leggere di Carbone                                                | 2.88          | $\mathbf{0}$                                                    | $\mathbf{0}$                                            |                                    |                               | $\mathbf{0}$                                              | Ferrovia                                    |
|        |                                        | Scarti di Ceneri di Carbone                                              | 2.62          | 0                                                               | $\mathbf 0$                                             |                                    |                               | $\mathbf{0}$                                              | Autocarro con Cassone Ribaltan              |
|        | Materiali                              | Scorie d'Altoforno                                                       | 0.00          | $\mathbf{0}$                                                    | $\mathbf 0$                                             |                                    |                               | $\Omega$                                                  | Autocarro con Cassone Ribaltan              |
|        |                                        | Sabbia di Fonderia                                                       | 0.00          | $\mathbf 0$                                                     | $\mathbf 0$                                             |                                    |                               | $\bf{0}$                                                  | Autocarro con Cassone Ribaltan              |
| Binder |                                        | Pneumatici Reciclati/Briciole di Gomma                                   | 2.51          | $\theta$                                                        | $\mathbf 0$                                             |                                    |                               | $\Omega$                                                  | Autocarro con Cassone Ribaltan              |
|        |                                        | Fibre di Vetro                                                           | 2.52          | $\mathbf{0}$                                                    | $\mathbf 0$                                             |                                    |                               | $\Omega$                                                  | Autocarro con Cassone Ribaltan              |
|        |                                        | Acqua                                                                    | 1.10          |                                                                 | $\mathbf 0$                                             |                                    |                               |                                                           |                                             |
|        |                                        | Barre d'Acciaio di Rinforzo                                              | 0,31          |                                                                 | $\mathbf 0$                                             |                                    |                               | $\Omega$                                                  | Autocarro con Cassone Ribaltan              |
|        |                                        | <b>Totale: Conglomerato Bituminoso a</b><br>caldo al sito                | 1.61          | 32144                                                           |                                                         |                                    |                               | 10                                                        | Autocarro con Cassone Ribaltante            |
|        |                                        | <b>Totale: Miscela di Calcestruzzo</b><br><b>Preconfezionato in Sito</b> | 2.65          |                                                                 | $\bf{0}$                                                |                                    |                               | $\mathbf 0$                                               | Autobetoniera                               |
|        |                                        | <b>HIPR</b>                                                              | 2.39          | $\mathbf 0$                                                     |                                                         |                                    |                               |                                                           |                                             |
|        |                                        | <b>CIR</b>                                                               | 2,39          | $\mathbf{0}$                                                    |                                                         |                                    |                               |                                                           |                                             |
|        | Processi                               | Rubblization                                                             | 2,55          |                                                                 | $\mathbf 0$                                             |                                    |                               |                                                           |                                             |
|        |                                        | <b>Full-depth Reclamation</b>                                            | 2.84          | 32144                                                           | $\bf{0}$                                                |                                    |                               |                                                           |                                             |
|        | Materiali di<br><b>Rifiuto Inviati</b> | RAP dal sito alla discarica                                              | 2.42          | 22500.8                                                         |                                                         |                                    |                               | 10 <sup>10</sup>                                          | Autocarro con Cassone Ribaltar              |
|        | alla Discarica                         | RCM dal sito alla discarica                                              | 2,46          |                                                                 | $\mathbf 0$                                             |                                    |                               | $\mathbf{0}$                                              | Autocarro con Cassone Ribaltar              |

**Figura 40 - Manutenzione strato di usura tradizionale (binder)**

|      |                                          |                                                                          | <b>Densità</b> | <b>Ricostruzione</b><br><b>Pavimentazione</b><br><b>Asfalto</b> | <b>Ricostruzione</b><br><b>Paviementazione</b><br><b>Calcestruzzo</b> | <b>Ricostruzione</b><br>Sottofondo | <b>Ricostruzione Banchine</b> |                                                           | <b>Transporti</b>                           |
|------|------------------------------------------|--------------------------------------------------------------------------|----------------|-----------------------------------------------------------------|-----------------------------------------------------------------------|------------------------------------|-------------------------------|-----------------------------------------------------------|---------------------------------------------|
|      |                                          | <b>Materiali</b>                                                         | $[ton/(m^2)]$  | Volume [m^3]                                                    | Volume [m^3]                                                          | Volume [m^3]                       | Volume [m^3]                  | Distanza di<br>trasporto<br><b>Unidirezionale</b><br>[km] | Modo di Trasporto                           |
|      |                                          | <b>Bitume</b>                                                            | 1.10           | $\mathbf 0$                                                     |                                                                       |                                    |                               | $\mathbf 0$                                               | Camion Cisterna                             |
|      |                                          | Cemento                                                                  | 1.66           |                                                                 | $\mathbf{0}$                                                          |                                    |                               | $\Omega$                                                  | Autobetoniera<br>$\overline{\phantom{a}}$   |
|      |                                          | Additivi per Calcestruzzo                                                | 1.10           |                                                                 | $\mathbf{0}$                                                          |                                    |                               | $\mathbf{0}$                                              | Camion Cisterna<br>$\overline{\phantom{a}}$ |
|      |                                          | Emulsione di Asfalto                                                     | 1,10           | $\mathbf 0$                                                     |                                                                       |                                    |                               | $\mathbf{0}$                                              | Camion Cisterna<br>$\overline{\phantom{0}}$ |
|      |                                          | <b>RAP</b>                                                               | 2.42           | $\mathbf{0}$                                                    | $\mathbf{0}$                                                          |                                    |                               | $\mathbf{0}$                                              | Autocarro con Cassone Ribaltan              |
|      |                                          | <b>RCM</b>                                                               | 2.46           | $\mathbf 0$                                                     | $\mathbf 0$                                                           |                                    |                               | $\Omega$                                                  | Autocarro con Cassone Ribaltan              |
|      |                                          | Ceneri Leggere di Carbone                                                | 2.88           | $\mathbf{0}$                                                    | $\mathbf{0}$                                                          |                                    |                               | $\mathbf 0$                                               | Autobetoniera                               |
|      | <b>Material</b>                          | Scarti di Ceneri di Carbone                                              | 2.62           | $\mathbf{0}$                                                    | $\mathbf{0}$                                                          |                                    |                               | $\mathbf 0$                                               | Autocarro con Cassone Ribaltan              |
|      |                                          | Scorie d'Altoforno                                                       | 0.00           | $\mathbf{0}$                                                    | $\mathbf{0}$                                                          |                                    |                               | $\Omega$                                                  | Autocarro con Cassone Ribaltan              |
|      |                                          | Sabbia di Fonderia                                                       | 0.00           | $\mathbf{0}$                                                    | $\mathbf{0}$                                                          |                                    |                               | $\mathbf{0}$                                              | Ferrovia                                    |
|      |                                          | Pneumatici Reciclati/Briciole di Gomma                                   | 2.51           | $\mathbf{0}$                                                    | $\mathbf{0}$                                                          |                                    |                               | $\mathbf 0$                                               | Autocarro con Cassone Ribaltan              |
| Base |                                          | Fibre di Vetro                                                           | 2.52           | $\mathbf{0}$                                                    | $\mathbf{0}$                                                          |                                    |                               | $\Omega$                                                  | Autocarro con Cassone Ribaltan              |
|      |                                          | Acqua                                                                    | 1,10           |                                                                 | $\mathbf{0}$                                                          |                                    |                               |                                                           |                                             |
|      |                                          | Barre d'Acciaio di Rinforzo                                              | 0.31           |                                                                 | $\mathbf{0}$                                                          |                                    |                               | $\mathbf{0}$                                              | Autocarro con Cassone Ribaltan              |
|      |                                          | <b>Totale: Conglomerato Bituminoso a</b><br>caldo al sito                | 1.61           | $\bf{0}$                                                        |                                                                       |                                    |                               | $\bullet$                                                 | Autocarro Con Cassone Ribaltante            |
|      |                                          | <b>Totale: Miscela di Calcestruzzo</b><br><b>Preconfezionato in Sito</b> | 2,65           |                                                                 | $\bf{0}$                                                              |                                    |                               | $\mathbf 0$                                               | Autobetoniera                               |
|      |                                          | <b>HIPR</b>                                                              | 2.39           | $\mathbf 0$                                                     |                                                                       |                                    |                               |                                                           |                                             |
|      |                                          | <b>CIR</b>                                                               | 2,39           | $\mathbf{0}$                                                    |                                                                       |                                    |                               |                                                           |                                             |
|      | Processi                                 | Rubblization                                                             | 2.55           |                                                                 | $\mathbf 0$                                                           |                                    |                               |                                                           |                                             |
|      |                                          | <b>Full-depth Reclamation</b>                                            | 2,84           | $\Omega$                                                        | $\mathbf 0$                                                           |                                    |                               |                                                           |                                             |
|      | Materiali di                             | RAP dal sito alla discarica                                              | 2,42           | 68880                                                           |                                                                       |                                    |                               | 10 <sup>10</sup>                                          | Autocarro con Cassone Ribaltan              |
|      | <b>Rifiuto Inviati</b><br>alla Discarica | RCM dal sito alla discarica                                              | 2.46           |                                                                 | $\Omega$                                                              |                                    |                               | $\Omega$                                                  | Autocarro con Cassone Ribaltar              |

**Figura 41 - Manutenzione strato di usura tradizionale (base)**

## **3.3.4. Attrezzatura**

Si procede ora con la scelta dell'attrezzatura da utilizzare nei processi presi in considerazione per la costruzione e manutenzione della pavimentazione. Non avendo una conoscenza approfondita sulle tipologie di marche/modelli delle attrezzature utilizzate per ogni singola lavorazione si è preferito non modificare il seguente foglio di calcolo assumendo le attrezzature di default proposte dal modello.

| <b>ATTIVITA'</b>                | <b>Attrezzatura</b>                                                        | Marca/Modello           |                          | Cilindrata<br><b>Motore</b> | <b>Produttività</b> | Consumo di<br>Carburante | <b>Tipo di Carburante</b>       |
|---------------------------------|----------------------------------------------------------------------------|-------------------------|--------------------------|-----------------------------|---------------------|--------------------------|---------------------------------|
| <b>Pavimentazione in</b>        | Finitrice a Casseforme Scorrevol Wirtgen SP 250                            |                         | $\blacktriangledown$     | 106 hp                      | 564 ton/h           | 19.7 l/h                 | diesel                          |
| Calcestruzzo                    | Macchina Indurimento Struttura                                             | Gomaco T/C 400          | ۰                        | <b>70 hp</b>                | 187 ton/h           | 20.2 l/h                 | diesel                          |
|                                 | Finitrice                                                                  | Dynapac F30C            | $\overline{\phantom{a}}$ | 196 hp                      | 2.400 ton/h         | 49.1 l/h                 | diesel                          |
| Pavimentazione di Asfalto       | Compattatori a Ruote                                                       | Dynapac CP132           | $\overline{\phantom{a}}$ | 100 hp                      | 668 ton/h           | 26.1 l/h                 | diesel                          |
|                                 | <b>Rullo Tandem</b>                                                        | Ingersol rand DD110     | ۰                        | 125 hp                      | 285 ton/h           | 32.7 l/h                 | diesel                          |
| Reciclaggio a Freddo sul        | <b>CIR</b> riciclatore                                                     | Wirtgen 2200 CR         | $\overline{\phantom{a}}$ | 800 hp                      | 1.713 ton/h         | 150,00 l/h               | diesel                          |
| Luogo                           | Compattatori a Ruote                                                       | Dunapac CP134           | ۰                        | 100 hp                      | 884 ton/h           | 25,1 l/h                 | diesel                          |
|                                 | <b>Rullo Tandem</b>                                                        | Ingersol rand DD110     | ۰                        | 125 hp                      | 285 ton/h           | 32.7 l/h                 | diesel                          |
| <b>Full Depth Reclamation</b>   | Asphalt road reclaimer                                                     | Wirtgen WR 2500 S       | $\overline{\phantom{a}}$ | 670 hp                      | 4.800 ton/h         | 120.0 l/h                | diesel                          |
|                                 | <b>Compattatore Vibrante</b>                                               | Dynapac CA 262D         | ۰                        | 150 hp                      | 1.832 ton/h         | 37.6 l/h                 | diesel                          |
|                                 | Macchina Riscaldante                                                       | Virtgen HM4500          | $\overline{\phantom{0}}$ | 49 hp                       | 256 ton/h           | $9.1$ I/h                | diesel                          |
| Reciclaggio a Caldo sul         | <b>Mixer Asfalto</b>                                                       | Virtgen 4500            | $\blacktriangledown$     | 295 hp                      | 208 ton/h           | 55.0 l/h                 | diesel                          |
| Luogo                           | Compattatori a Ruote                                                       | Dynapac CP132           | ۰                        | 100 hp                      | 668 ton/h           | 26,1 l/h                 | diesel                          |
|                                 | <b>Rullo Tandem</b>                                                        | Ingersol rand DD110     | $\overline{\phantom{a}}$ | 125 hp                      | 285 ton/h           | 32.7 l/h                 | diesel                          |
| <b>Rubblization</b>             | Multi head breaker                                                         | Badger MHB Breaker      | $\blacktriangledown$     | 350 hp                      | 520 ton/h           | 76.5 l/h                 | diesel                          |
|                                 | <b>Compattatore Vibrante</b>                                               | Dynapac CA 262D         | ۰                        | 150 hp                      | 1.832 ton/h         | 37.6 l/h                 | diesel                          |
| Fresatura                       | Macchina per Fresatura                                                     | Wirtgen W1900/60        | $\overline{\phantom{a}}$ | 400 hp                      | 300 ton/h           | 87.4 l/h                 | diesel                          |
| <b>Demolizione Calcestruzzo</b> | Multi head breaker                                                         | Badger MHB Breaker      | ٠                        | 350 hp                      | 520 ton/h           | 76.5 l/h                 | diesel                          |
|                                 | Pale Gommate                                                               | John Deere 644E         | $\blacktriangledown$     | 160 hp                      | 490 ton/h           | 40.1 l/h                 | diesel                          |
|                                 | Scavatrice                                                                 | John Deere 690E         | $\blacktriangledown$     | 131 hp                      | 225 ton/h           | 34.2 l/h                 | diesel                          |
| Mezzi di Frantumazione          | <b>Pale Gommate</b>                                                        | John Deere 624F         | $\overline{\phantom{a}}$ | 135 hp                      | 225 ton/h           | 35.3 l/h                 | diesel                          |
|                                 | Dozer                                                                      | Caterpillar D8N         | $\blacktriangledown$     | 285 hp                      | 225 ton/h           | 71,4 l/h                 | diesel                          |
|                                 | Generatore                                                                 | Caterpillar 3406C TA    | $\overline{\phantom{a}}$ | 519 hp                      | 225 ton/h           | 98.4 l/h                 | diesel                          |
| Scavo, Sistemazione e           | Scavatrice                                                                 | John Deere 690E         | $\overline{\phantom{0}}$ | 131 hp                      | 315 ton/h           | 34.2 l/h                 | diesel                          |
| <b>Compattazione</b>            | <b>Compattatore Vibrante</b>                                               | Dynapac CA 262D         | ۰                        | 174 hp                      | 1.832 ton/h         | 27,6 l/h                 | diesel                          |
| <b>Reciclaggio Pneumatici</b>   | Frantumatore + Granulatore +<br>Classificatore + Sistema di<br>Aspirazione | Wendt Corporation       | $\overline{\phantom{a}}$ | 630 hp                      | 3.00 ton/h          | 0.00 kWh/ton             | 105 hp                          |
| <b>Reciclaggio Vetro</b>        | Raccoglitore + Convogliatore +<br>Sistema di Frantumazione                 | Andela GP-05 Pulverizer |                          | 10 <sub>h</sub>             | 1.00 ton/h          | 7.46 kWh/ton             | 17 hp                           |
| <b>Produzione HMA</b>           | Mixer di Asfalto                                                           | Uncontrolled Batch-mix  | ۰                        |                             | 226,80 ton/h        |                          | $\overline{\phantom{0}}$<br>oil |

**Figura 42 – Attrezzatura**

## **3.3.5. Dati costi**

Prima di passare all'inserimento dei volumi e dei costi nel foglio elettronico di calcolo denominato "Costi" bisogna aggiornare il foglio denominato "Dati Costi". In questa pagina si dovranno aggiornare i prezzi dei materiali e delle lavorazioni in base ai prezzari che si vogliono utilizzare.

Tutti i prezzi sono stati presi dal prezzario della regione Veneto del 2012. Verranno ora elencati i prezzi relativi ai materiali ed alle lavorazioni richiesti.

- Aggregati Vergini

Poiché all'interno della voce aggregati vergini sono contenuti una serie diversificata di materiali come sabbia, ghiaia, pietrischetto, filler, ghiaioni, ciottoli si è scelto di inserire una media del prezzo dei materiali pari a 22  $\rm \infty^3$ .

- Bitume

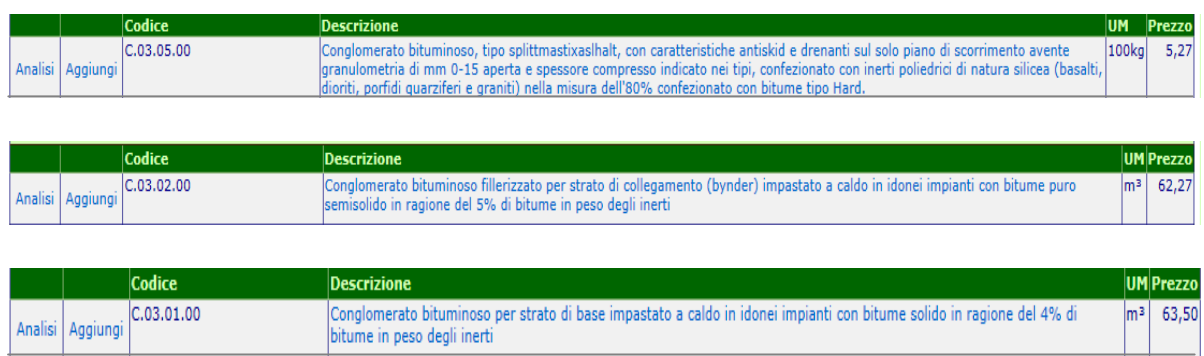

Dovendo immettere solamente una voce di costo per l'utilizzo del bitume nei tre strati di usura e poiché il bitume utilizzato ha un prezzo diverso a seconda che lo strato di usura sia drenante o tradizionale, si è deciso di fare una media delle tre voci di prezzo. Ovviamente per poter fare una media si è trasformato il valore da  $\epsilon$ ton a  $\epsilon$ m<sup>3</sup>. Il prezzo inserito nella tabella è pari a 61,25  $\text{€m}^3$ .

- Cemento

Per il misto cementato è espressamente richiesto l'utilizzo di questo determinato tipo di cemento.

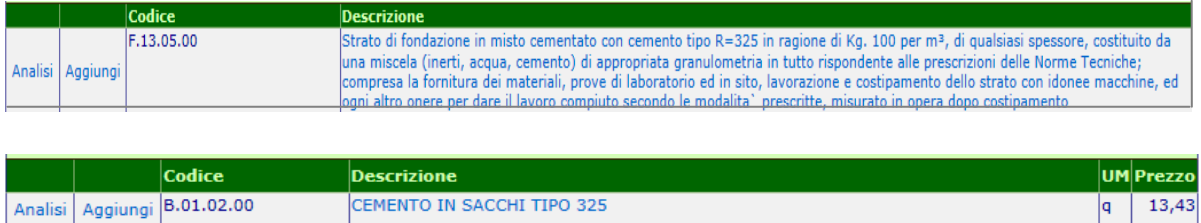

11,75

Il prezzo per l'inserimento in tabella è richiesto in  $\Theta$ m<sup>3</sup> quindi si è proceduto alla trasformazione dell'unità di misura. Il prezzo introdotto in tabella è pari a 80,90  $\epsilon$ m<sup>3</sup>.

- Acqua di lavorazione

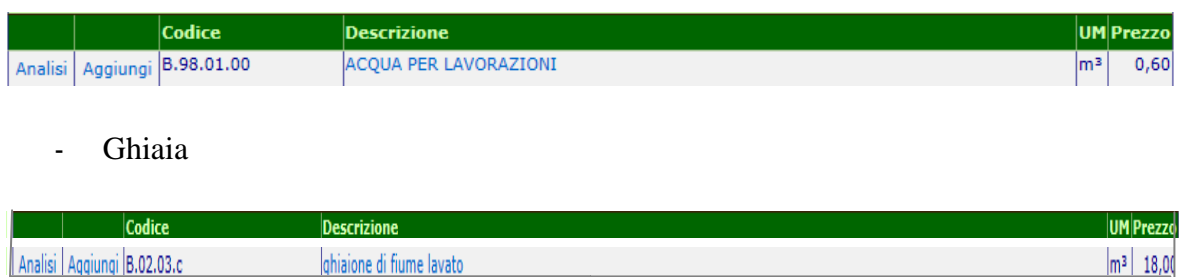

Sabbia

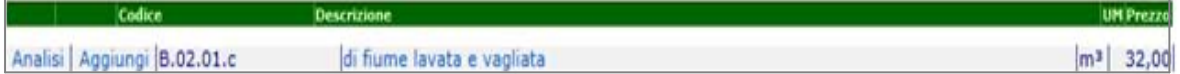

- Scorie d'Altoforno

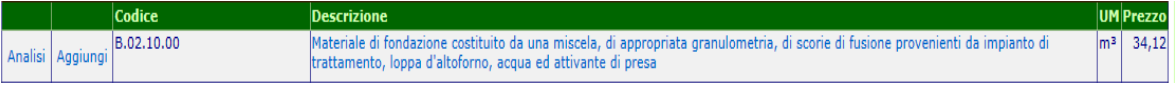

- RAP

Il prezzo del materiale di riciclo della pavimentazione di asfalto (RAP) non è stato preso dal prezzario della regione Veneto poiché non si trovava, ma è stato fornito direttamente dalla ditta produttrice. Il prezzo inserito in tabella è di 7  $\text{\textsterling} \mathfrak{m}^3$ .

- Strato di usura in conglomerato bituminoso drenante

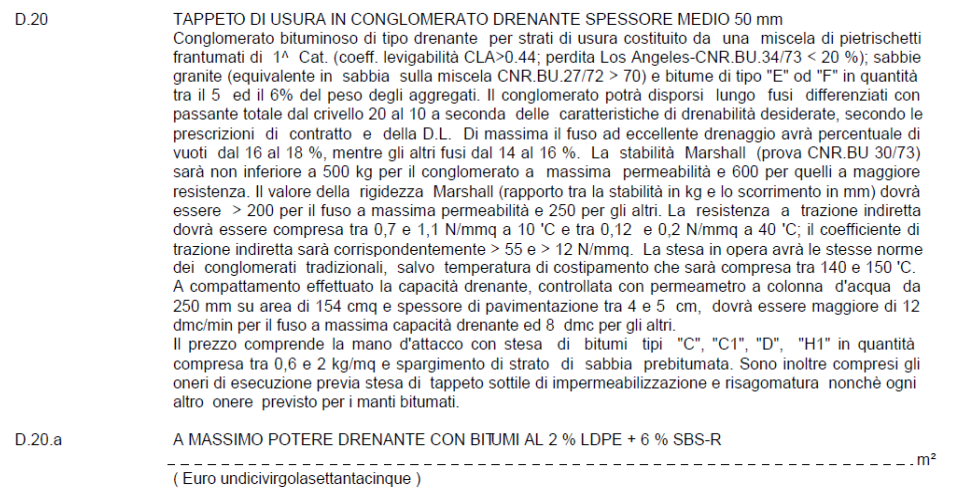

Il prezzo è espresso in  $\epsilon m^2$  e per inserirlo correttamente in tabella è necessario trasformarlo in  $\epsilon m^3$ ; si procede quindi con un'opportuna trasformazione: si divide il prezzo in  $\epsilon/m^2$  per lo spessore dello strato di usura drenante trovando il prezzo in  $\epsilon/m^3$ .

 $11.75 \text{ } \text{€m}^2$ : 0,05 (m) = 235  $\text{ } \text{€m}^3$ 

### - Strato di usura in conglomerato bituminoso tradizionale (binder)

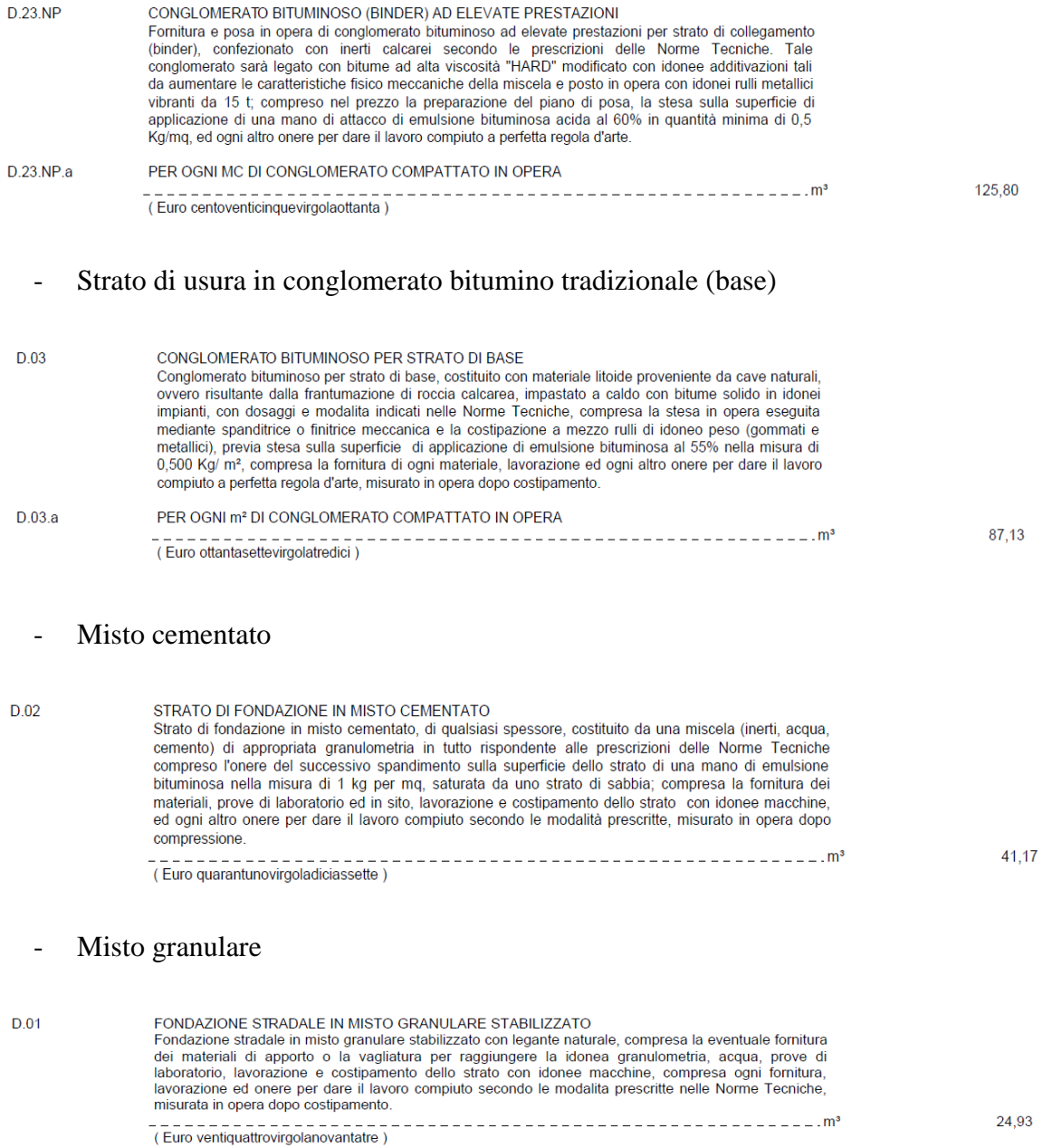

Questi ultimi prezzi prevedono già al loro interno tutte le voci di costo relative alla produzione, trasporto, noleggio macchinari, spese generali, utile d'impresa e posa in opera degli strati.

I costi ed i processi di manutenzione utilizzati sono:

Full depth reclamation

Poiché si è deciso di rifare completamente il primo strato di usura negli anni 6 – 12 – 18 senza il riutilizzo del materiale in sito, il prezzo del processo di manutenzione è stato valutato come se si dovesse fare una completa ricostruzione del primo strato di pavimentazione con materiali vergini; il prezzo utilizzato è di 235  $\epsilon$ m<sup>3</sup> per ogni anno. La stessa valutazione è stata fatta per lo strato di binder che viene fresato e ricostruito al diciottesimo anno, facendo quindi un'approssimazione poiché viene riutilizzato il 30% del materiale della vecchia pavimentazione; il prezzo utilizzato sarà 125,80  $\epsilon/m^3$ .

- CIR

RICICI AGGIO IN SITO A FREDDO

Riciclaggio a freddo - in sito di tutti i materiali costituenti la struttura stradale o parte di essa, per la costruzione di nuovi strati della fondazionedella pavimentazione stradale compresa la frantumazione mediante fresatura dei materiali formanti gli strati da trattare, l'adittivazione mediante idonea attrezzatura che permetta un accurato dosaggio dei leganti di tipo idraulico e idrocarburico, l'accurata correzione del grado di umidità della miscela, la mescolazione omogenea dei materiali e la sua compattazione con .<br>idonei rulli vibranti di adeguato peso, la regolarizzazione superficiale del piano stradale con motorgrader o con vibrofinitrice, secondo le pendenze di progetto, il tutto eseguito secondo gli spessori e le dimensioni indicate dai disegna di progetto con l'onere per la salvaguardia di eventuali sottoservizi e/o manufatti compresi nella zona di intervento con le seguenti fasi ed avvertenze

- Fresatura della pavimentazione e/o fondazione esistente a spessore definito con recupero in sito di tutto il materiale costituente la struttura stradale.

- Se necessario, miglioramento con modifica della curva granulometrica del materiale esistente mediante l'integrazione di nuovi inerti di dimensioni e percentuali determinati con lo studio preliminare della miscela.

- Approvvigionamento, rifornimento e miscelazione delle sostanze stabilizzanti (bitume, cemento, emulsione) e di acqua

- Posa in opera secondo le pendenze e spessori stabiliti e costipamento con rulli vibranti ad alta energia.

La rigenerazione dovrà avvenire con l'utilizzo di idonei macchinari ( riciclatrici ) aventi almeno le seguenti caratteristiche:

- Essere in grado di eseguire una fresatura ad una profondità di almeno 300 mm e fino a 500 mm con unica passata ed essere dotata di un sensore automatico per mantenere con precisione la profondità di

intervento prestabilita.

- Un tamburo di fresatura di una larghezza di lavoro di almeno 2,5 m a passata singola

Un impianto computerizzato comandato da microprocessore che regola la dosatura di acqua e/o stabilizzante/i fluido/i in relazione alla velocità di avanzamento e la massa del materiale riciclato

Un impianto di pompaggio e di dosaggio doppio che applica contemporaneamente l'acqua e stabilizzanti leganti fluidi.

- Un impianto di ugelli - iniettori autopulenti che consentono l'applicazione uniforme di acqua e stabilizzanti con possibilità di regolazione della larghezza di trattamento.

- Utilizzando il bitume espanso come stabilizzante, l'impianto deve essere dotato di un iniettore di prova in grado di produrre la stessa sostanza con stesse caratteristiche di quella iniettata nella camera riciclatrice.

- A profondità elevate di fresatura ( riciclaggio profondo ) la camera di miscelazione deve poter aumentare il proprio volume in relazione alla profondità di taglio per permettere una idonea miscela omogenea con nuovi inerti aggiunti.

Il materiale riciclato sarà steso e regolarizzato secondo le sagome prescritte con motorgrader o, previo idoneo caricatore, con vibrofinitrice, e successivamente compattato con rulli vibranti semoventi in grado di ottenere elevati livelli di addensamento.

Riciclaggio a freddo della struttura stradale con cemento e bitume schiumato:

 $- - - m<sup>3</sup>$ (Euro zero)

I prezzi inseriti nell'apposito foglio sono quelli dei processi e dei materiali realmente utilizzati nella pavimentazione stradale prescelta. Vi è la possibilità inoltre di completare la

D 32 NP

tabella con tutta una serie di altri prezzi riferiti ad una vasta gamma di materiali a seconda del tipo di pavimentazione utilizzata.

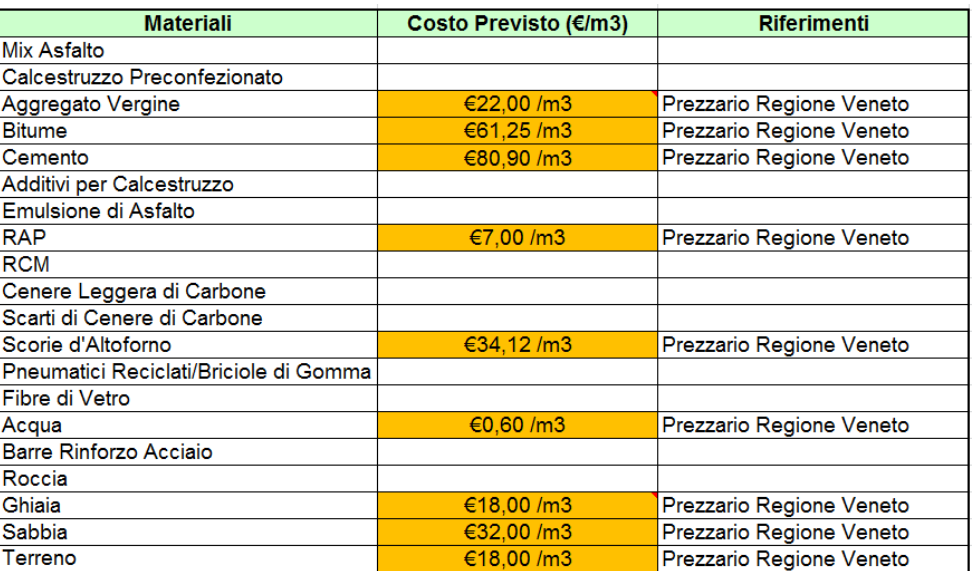

#### **Figura 43 - Tabella prezzi**

## **3.3.6. Costi**

Nel seguente foglio vengono analizzati i costi relativi alla realizzazione, manutenzione e dismissione dell'opera. I dati sono stati inseriti per due differenti scenari:

- Scenario base medio basso
- Scenario alternativo medio alto

La differenza tra i due diversi scenari sta nel diverso tasso di sconto utilizzato. Nelle prime due tabelle si è deciso di usare un tasso di sconto medio basso pari all'1%, mentre nelle seconde un tasso di sconto più elevato pari al 4%. Il periodo di vita utile dell'opera è stato valutato in 20 anni.

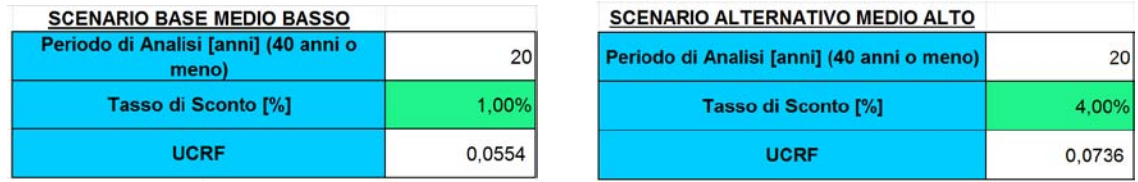

Il fattore di recupero capitale di una serie di pagamenti uguali (UCRF) è stato calcolato nel seguente modo:

$$
UCRF = \frac{r x (1+r)^n}{(1+r)^{n-1}} = \frac{0.01 x (1+0.01)^{20}}{(1+0.01)^{20}-1} = 0.0554
$$
  

$$
UCRF = \frac{r x (1+r)^n}{(1+r)^{n-1}} = \frac{0.04 x (1+0.04)^{20}}{(1+0.04)^{20}-1} = 0.0736
$$

Tramite questo coefficiente il modello è in grado di calcolare il costo annuo della costruzione. Ovviamente moltiplicando il costo annuale per il periodo di vita della costruzione non si otterrà il costo netto totale dell'opera, ma si otterrà un costo superiore in quanto nel calcolo del costo annuale è stato applicato un tasso di sconto/interesse pari all'1% nello scenario base medio basso e pari al 4% nello scenario alternativo medio alto. Questo vale sia per il costo annuale della costruzione iniziale che per il costo annuale riferito alla manutenzione.

Si procede ora con l'inserimento dei dati nella tabella dei costi di colore verde (valuta i costi complessivi compresi di attrezzatura, manodopera, lavorazioni, spese generali e utile di impresa).

Il primo costo richiesto è quello relativo alla pavimentazione bituminosa che si andrà a realizzare. Per costo della pavimentazione bituminosa si intende il costo dei primi tre strati: usura drenante, binder e base. Dovendo inserire solamente un valore per il costo dei primi tre strati di usura, poiché è richiesto dal modello, si è deciso di effettuare una media pesata dei costi nel seguente modo:

- 1. Si è calcolato il costo di ogni singolo strato.
	- Costo totale strato di usura in conglomerato bituminoso drenante

Costo = Lunghezza x larghezza x spessore x prezzo = 20.500 x 22.4 x 0,05 x 235 = 5.395.600  $\in$ 

- Costo totale strato di usura in conglomerato bituminoso tradizionale (binder)

Costo = Lunghezza x larghezza x spessore x prezzo =  $20.500$  x  $22.4$  x  $0.07$  x  $125.8$  =  $4.043.715.2 \in$ 

- Costo totale strato di usura in conglomerato bituminoso tradizionale (base)

Costo = Lunghezza x larghezza x spessore x prezzo = 20.500 x 22,4 x 0,15 x 87,13 = 6.001.514,4  $\in$ 

2. Si sommano i costi di ogni singolo strato.

Costo totale =  $5.395.600 + 4.043.715.2 + 6.001.514.4 = 15.440.829.6 \in \mathbb{C}$ 

3. Ora lo si divide per il volume totale dei tre strati pari a  $123.984 \text{ m}^3$  ottenendo quindi una media pesata dei costi.

$$
\text{MEDIA PESATA DEI COSTI} = \frac{15.440.829,6}{123.984} = 124,539 \text{ E/m}^3
$$

Il prezzo trovato può ora essere inserito nella tabella sotto la voce costo unitario; questo costo verrà moltiplicato per il volume totale dei tre strati di usura ottenendo quindi il costo effettivo dell'installazione degli strati di usura (questo costo comprende manodopera, attrezzatura, materiale e stesa degli strati di pavimentazione bituminosa).

Il medesimo processo deve essere applicato per il costo relativo al sottofondo.

- 1. Si calcola il costo di ogni singolo strato.
	- Costo totale sottofondo in misto cementato

Costo = Lunghezza x larghezza x spessore x prezzo = 20.500 x 22.4 x 0.20 x 41,17 = 3.781.052.8  $\in$ 

Costo totale sottofondo in misto granulare

Costo = Lunghezza x larghezza x spessore x prezzo =  $20.500$  x  $22.4$  x  $0.20$  x  $24.93$  =  $2.289.571.2 \in$ 

2. Si sommano i costi ogni singolo strato.

Costo totale =  $3.781.052.8 + 2.289.571.2 = 6.070.624 \in$ 

3. Ora lo si divide per il volume totale dei due strati pari a  $183.680 \text{ m}^3$  ottenendo quindi una media pesata dei costi.

$$
\text{MEDIA PESATA DEI COSTI} = \frac{6.070.624}{183.680} = 33,05 \text{ E/m}^3
$$

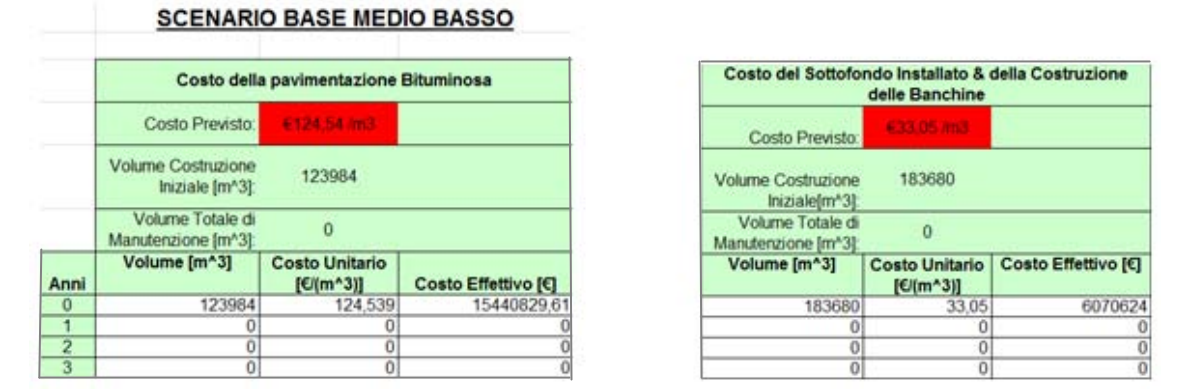

**Figura 44 - Costo effettivo pavimentazione bituminosa e sottofondo**

A questo punto si procede con la compilazione della parte di tabella relativa alla manutenzione. Il processo impiegato in questo caso è il full depth reclamation.

- Al sesto anno dalla costruzione della pavimentazione si utilizzerà il suddetto processo per ricostruire completamente lo strato di conglomerato bituminoso drenante, non riutilizzando tuttavia nessuna componente del materiale di scarto. Si avrà un volume di materiale pari  $22.960 \text{ m}^3$  che verrà inviato in discarica per lo smaltimento successivo e quindi un utilizzo di materiale vergine pari a  $22.960 \text{ m}^3$  per la ricostruzione dello strato in conglomerato bituminoso drenante.

- Al dodicesimo anno si ripete la medesima procedura, con i medesimi processi e volumi di materiali utilizzati.
- Al diciottesimo anno dalla costruzione della pavimentazione si è stabilito di ricostruire i primi due strati della pavimentazione: strato in conglomerato bituminoso drenante e strato in conglomerato bituminoso tradizionale (binder). Il processo utilizzato è sempre il medesimo. Per lo strato drenante si ripete il procedimento impiegato per il sesto anno con i medesimi volumi di materiali. Per lo strato di binder invece si è deciso di riutilizzare una parte del materiale presente nella pavimentazione esistente pari al 30%. Il volume di materiale vergine utilizzato sarà pari a 45.460,80 m<sup>3</sup>.

Il prezzo inserito è una media ponderata dei prezzi dei due strati, calcolata nel seguente modo:

- Prezzo usura drenante 235  $\epsilon$ m<sup>3</sup>
- Prezzo usura tradizionale (binder) 125,8 €/m3
- Costo strato usura drenante = 22.500 x 22.4 x 0.05 x 235 = 5.395.600  $\in$
- Costo strato usura tradizionale = 22.500 x 22,4 x 0,07 x 125,8 = 4.043.715,2  $\in$
- Costo totale primi due strati =  $5.395.600 + 4.043.715,2 = 9.439.315 \in$
- Volume totale primi due strati =  $22.960 + 32.144 = 55.104$  m<sup>3</sup>
- Media pesata dei prezzi = 9.439.315/55.104 = 171,3  $\epsilon$ m<sup>3</sup>.
- Al ventesimo anno la pavimentazione verrà dismessa poiché ha perso le sue funzionalità. Il materiale inviato in discarica è pari a 123.984 m<sup>3</sup>. Il prezzo inserito, pari a 7,80  $\epsilon$ m<sup>3</sup>, comprende la fresatura, il trasporto in discarica, la separazione dei materiali, il successivo riutilizzo di materiali riciclati conformi alle norme vigenti in materia di tutela ambientale ed alle norme tecniche del Capitolato Speciale di Appalto e lo smaltimento di materiali non riciclabili.

|                                                           | <b>Costo Full-depth Reclamation</b>                            |                            | RAP dal sito alla discarica (costi di trasporto & | smaltimento)                       |                                      |
|-----------------------------------------------------------|----------------------------------------------------------------|----------------------------|---------------------------------------------------|------------------------------------|--------------------------------------|
| Costo Previsto:                                           | €245,00 /m3                                                    | €171,30 /m3                |                                                   | €7,80 /m3                          |                                      |
| <b>Volume Costruzione</b><br>Iniziale [m <sup>^3</sup> ]: | $\Omega$                                                       |                            | <b>Volume Costruzione</b><br>Iniziale [m^3]:      | $\Omega$                           |                                      |
| Volume Totale di<br>Manutenzione [m^3]:                   | 101024                                                         | Manutenzione [m^3]:        |                                                   | 215364,8                           |                                      |
| Volume [m^3]                                              | <b>Costo Unitario</b><br>$[\mathsf{E}/(\mathsf{m}^{\wedge}3)]$ | <b>Costo Effettivo [€]</b> | Volume [m^3]                                      | <b>Costo Unitario</b><br>[€/(m^3)] | <b>Costo Effettivo</b><br><b>F€1</b> |
| ۵                                                         | $\bf{0}$                                                       | 0                          | $\Omega$                                          | 0                                  |                                      |
| በ                                                         | $\bf{0}$                                                       | 0                          | o                                                 | 0                                  |                                      |
| ٥                                                         | $\mathbf{0}$                                                   | 0                          | o                                                 | 0                                  |                                      |
| ٢                                                         | $\mathbf 0$                                                    | 0                          | 0                                                 | 0                                  |                                      |
| ٥                                                         | $\mathbf{0}$                                                   | 0                          | Ō                                                 | $\bf{0}$                           |                                      |
| ٥                                                         | $\Omega$                                                       | O                          | $\Omega$                                          | 0                                  |                                      |
| 22960                                                     | 245,00                                                         | 5625200,00                 | 22960                                             | 7,80                               | 179088                               |
| 0                                                         | 0                                                              | 0                          | O                                                 | 0                                  |                                      |
| 0                                                         | $\bf{0}$                                                       | 0                          | 0                                                 | 0                                  |                                      |
| ۵                                                         | $\bf{0}$                                                       | 0                          | 0                                                 | 0                                  |                                      |
| ٢                                                         | 0                                                              | 0                          | 0                                                 | 0                                  |                                      |
| በ                                                         | $\Omega$                                                       | O                          | $\Omega$                                          | $\Omega$                           |                                      |
| 22960                                                     | 245,00                                                         | 5625200.00                 | 22960                                             | 7.80                               | 179088                               |
| C                                                         | 0                                                              | 0                          | n                                                 | 0                                  |                                      |
| ۵                                                         | $\bf{0}$                                                       | 0                          | o                                                 | 0                                  |                                      |
| ۵                                                         | $\bf{0}$                                                       | 0                          | 0                                                 | 0                                  |                                      |
| ۵                                                         | $\Omega$                                                       | 0                          | o                                                 | 0                                  |                                      |
| ٥                                                         | $\Omega$                                                       | n                          | $\Omega$                                          | 0                                  |                                      |
| 55104                                                     | 171,30                                                         | 9439315,20                 | 45460.80                                          | 7.80                               | 354594.24                            |
|                                                           | 0                                                              | 0                          |                                                   |                                    |                                      |
| ٥                                                         | $\bf{0}$                                                       | 0                          | 123984                                            | 7.80                               | 967075,20                            |

**Figura 45 - Costi trasporto e smaltimento**

Dalla moltiplicazione tra il volume e il costo unitario si ricaverà il costo effettivo relativo ad ogni anno, sostenuto per la manutenzione della pavimentazione. L'ipotesi che si è fatta è quella di considerare i prezzi costanti negli anni; in realtà, per correttezza, i prezzi dovrebbero considerare l'indice di inflazione, ma poiché ad oggi quest'indice è molto basso per semplicità si è deciso di trascurarlo. I costi effettivi risultanti negli anni saranno poi riportati all'anno zero per valutare il capitale di cui oggi necessito per sostenere tutte le operazioni durante l'intero ciclo di vita della pavimentazione, applicando due diversi tassi di sconto/interesse.

La tabella può essere riassunta nel seguente modo:

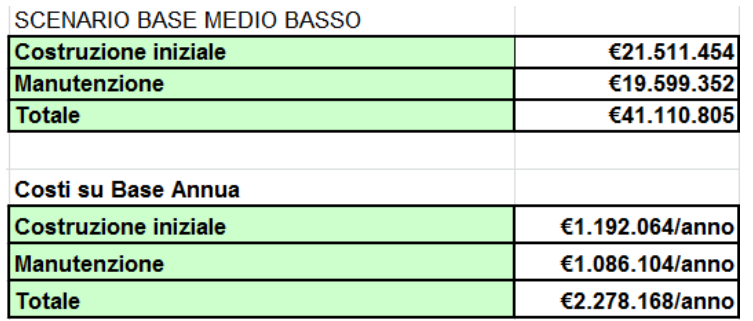

#### **Figura 46 - Tabella riassuntiva costi (tasso sconto/interesse 1%)**

Il costo della costruzione iniziale è dato dalla somma dei costi dei tre strati di usura, del misto cementato e del misto granulare sostenuti nell'anno zero.

Il costo di manutenzione invece è la somma dei vari processi di manutenzione fatta negli anni e riportata all'anno zero per ottenere un valore omogeneo da sommare al costo della costruzione iniziale. Per riportare il tutto all'anno zero si utilizza il tasso di sconto applicato nel seguente modo:

**Costo Mantenzione** = 
$$
\sum_{1}^{n} \frac{Costo effettivo}{(1+r)^n}
$$
 =  $\frac{5.625.200}{(1+0.01)^6} + \frac{5.625.200}{(1+0.01)^{12}} + \frac{9.439.315.2}{(1+0.01)^{18}}$  = 18.182.703.18 ∈

La medesima operazione va fatta per i costi sostenuti per l'invio a discarica, il riciclo e lo smaltimento dei rifiuti.

**Costo Dismissione** = 
$$
\frac{179.088}{(1+0.01)^6} + \frac{179.088}{(1+0.01)^{12}} + \frac{354.594.24}{(1+0.01)^{18}} + \frac{967.075.20}{(1+0.01)^{20}} = 1.416.648,56
$$
 ∈

Il costo di manutenzione totale sarà dato dalla somma dei due costi trovati.

Per calcolare invece i costi su base annua il modello non fa altro che moltiplicare il costo di costruzione iniziale e di manutenzione riferiti all'anno zero per il coefficiente UCRF.

**Costo Base Annua(c. i)** = 
$$
P x \frac{r x (1+r)^n}{(1+r)^n - 1}
$$
 = 21.511.454 x  $\frac{0,01 x (1+0,01)^{20}}{(1+0,01)^{20} - 1}$  = 1.192.064 €/anno

**Costo Base Annua(m.)** = 
$$
P x \frac{r x (1+r)^n}{(1+r)^n - 1}
$$
 = 19.599.352  $x \frac{0,01 x (1+0,01)^{20}}{(1+0,01)^{20} - 1}$  = 1.086.104 €/anno

La somma dei costi della costruzione iniziale e della manutenzione daranno come risultato il costo totale che si dovrà sostenere per la costruzione e manutenzione della pavimentazione stradale (sia totale che su base annua).

La tabella successiva fa riferimento ad uno scenario alternativo medio alto ed ha la medesima configurazione di quella appena descritta, fatto eccezione per il diverso tasso di sconto/interesse applicato pari al 4%. I volumi ed i costi dei materiali sono gli stessi descritti per la tabella precedente.

| SCENARIO ALTERNATIVO MEDIO ALTO           |                 |
|-------------------------------------------|-----------------|
| <b>Costruzione Iniziale</b>               | €21.511.454     |
| <b>Manutenzione</b>                       | €13.488.464     |
| <b>Totale</b>                             | €34.999.918     |
|                                           |                 |
| Costi su Base Annua                       |                 |
| Costi su base Annua: Costruzione iniziale | €1.582.850/anno |
| Costi su base Annua: Manutenzione         | €992.505/anno   |
| Costi su base Annua: Totale               | €2.575.355/anno |

**Figura 47 - Tabella riassuntiva costi (tasso sconto/interesse 4%)**

Il costo della costruzione iniziale rimane il medesimo poiché all'anno zero non sarà applicato nessun tasso di sconto/interesse. Per la manutenzione invece il valore cambia, poiché viene applicato un differente valore. Le formule utilizzate per il calcolo sono le medesime descritte precedentemente con il solo cambiamento del coefficiente r posto uguale a 0,04. Applicando un tasso di sconto maggiore il costo della manutenzione all'anno zero sarà effettivamente più basso rispetto al valore trovato precedentemente.

I costi su base annua della costruzione iniziale subiranno un incremento dovuto al tasso di interesse maggiore applicato (quindi un maggiore coefficiente UCRF) come è possibile vedere dalla formula applicata di seguito.

**Costo Base Annua**(*c*.*i*) = 
$$
P x {rx (1 + r)n \over (1 + r)n - 1}
$$
 = 21.511.454  $x {0,04 \over (1 + 0,04)^{20} - 1}$  = 1.582.850 €/anno

Per i costi su base annua della manutenzione il principio applicato è il medesimo, tuttavia nonostante un tasso di interesse più alto, si nota un decremento. Questo non deve trarre in inganno poiché avendo applicato un tasso di sconto pari al quattro per cento nel calcolo dei costi di manutenzione per riportarli all'anno zero si otterrà un valore nettamente più basso rispetto al costo trovato con il tasso di sconto dell'1%. Questo valore verrà poi moltiplicato per il fattore UCRF,

maggiore rispetto al precedente, che tuttavia non produrrà un incremento tale da superare i costi annuali di manutenzione trovati con il tasso di sconto/interesse pari all'1%. Questo è il motivo del perché pur applicando un tasso di interesse maggiore non si otterrà un risultato dei costi di manutenzione maggiore su base annua, rispetto al tasso di interesse dell'1%. In formule:

**Costo Manutenzione** =  $\sum_{1}^{n} \frac{Costo e\ f\ e\ t\ t\ v\ o}{(1+r)^{n}} = \frac{5.625.200}{(1+0.04)^{6}} + \frac{5.625.200}{(1+0.04)^{12}} + \frac{9.439.315.2}{(1+0.04)^{18}} = 12.618.672.02$  ♦

**Costo Dismissione** =  $\frac{179.088}{(1+0.04)^6} + \frac{179.088}{(1+0.04)^{12}} + \frac{354.594.24}{(1+0.04)^{18}} + \frac{967.075.20}{(1+0.04)^{20}} = 869.791.87$ 

Costo Totale = 12.618.672,02 + 869.791,87 = 13.488.464 €

Costo Base Annua $(m.) = P x \frac{r x (1+r)^n}{(1+r)^n - 1}$  $\sqrt{(1 + r)^n - 1} = 13.488.464 x$  $(0.04 \times (1 + 0.04)^{20})$  $\sqrt{(1+0.04)^{20}-1}$  = 992.505 €/anno

Si procede ora con la descrizione della tabella successiva (arancione) che analizza i materiali, l'attrezzatura, la manodopera, le spese generali e l'utile d'impresa in modo separato. Anche qui saranno presenti due tabelle avendo deciso di presentare due scenari differenti. I materiali utilizzati nella pavimentazione, di cui si dovranno inserire i volumi ed i costi in tabella, sono i seguenti: aggregato vergine, bitume, cemento, Rap, ghiaia e sabbia.

Il volume di aggregato vergine utilizzato per la costruzione iniziale, come da tabelle precedenti, è pari a 110.106,6 m<sup>3</sup>. Questo valore è pari alla somma dell'aggregato vergine necessario per la costruzione di tutti gli strati della pavimentazione. Inoltre questo materiale verrà utilizzato anche in fase di manutenzione:

- Anno 6  $\longrightarrow$  utilizzo di 19.379,46 m<sup>3</sup> per rifacimento strato usura drenante
- Anno 12  $\longrightarrow$  utilizzo di 19.379,46 m<sup>3</sup> per rifacimento strato usura drenante
- Anno 18 utilizzo di 39.479.81 m<sup>3</sup> per rifacimento usura drenante + binder

Questo volume verrà moltiplicato per il costo da prezzario del materiale (costo unitario) per calcolare infine il costo effettivo totale dell'aggregato vergine che andrà ad incidere sul costo della pavimentazione.

Il volume di bitume impiegato per la costruzione iniziale è pari a  $13.877,40 \text{ m}^3$ . Questo valore è pari alla somma di bitume necessario per la costruzione dei primi tre strati di usura della pavimentazione. L'impiego di bitume è previsto anche nelle fasi di manutenzione:

- Anno 6 utilizzo di 3.580.54 m<sup>3</sup> per rifacimento strato di usura drenante
- Anno 12  $\longrightarrow$  utilizzo di 3.580,54 m<sup>3</sup> per rifacimento strato di usura drenante
- Anno 18  $\longrightarrow$  utilizzo di 5.980,99 m<sup>3</sup> per rifacimento di usura drenante + binder

Il valore ottenuto verrà poi moltiplicato per il costo da prezzario del materiale per ricavare poi il costo effettivo.

Il volume di cemento invece andrà inserito solamente all'anno zero (costruzione iniziale) poiché durante la fase di manutenzione non verrà utilizzato. Il volume sarà pari a 3.457,51 m<sup>3</sup>.

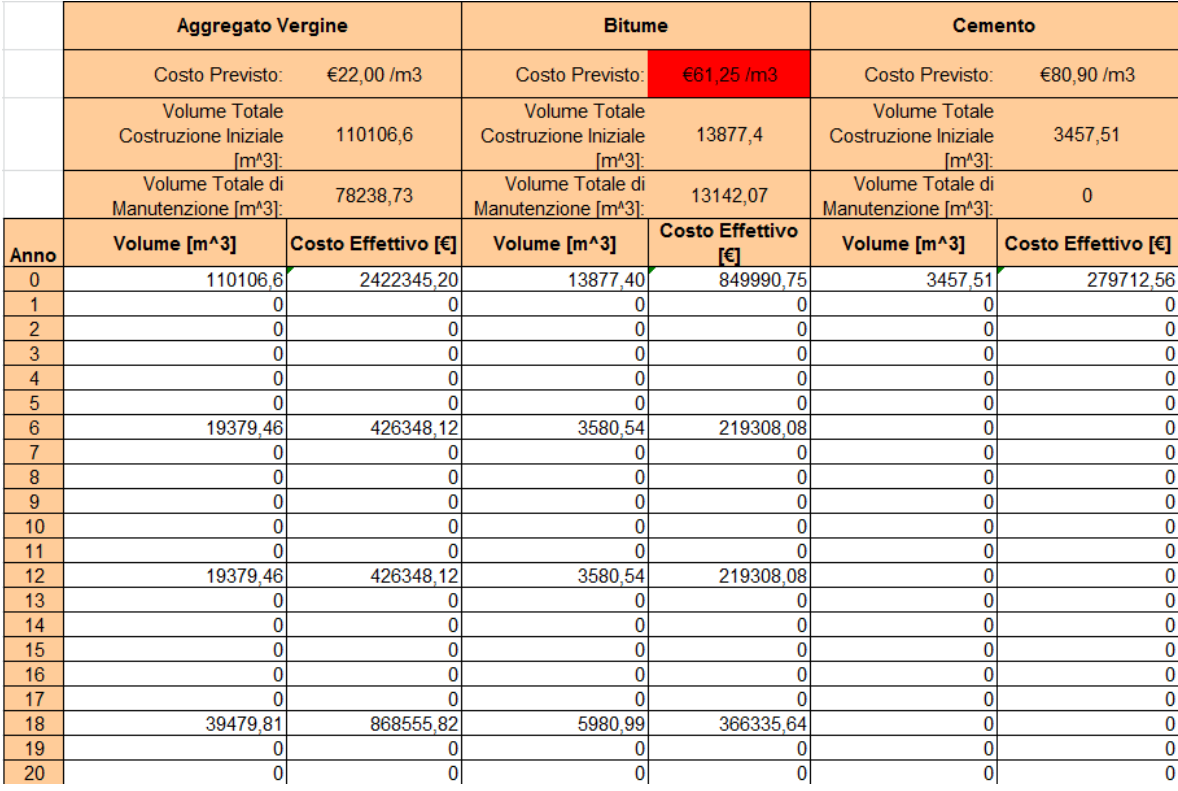

#### **Figura 48 - Tabella costi materiali**

Il volume di RAP (materiale riciclo pavimentazione) deve essere introdotto solamente durante il processo di manutenzione relativo al diciottesimo anno. Il suo valore è pari al 30% del materiale utilizzato per lo strato di conglomerato bituminoso tradizionale (binder) ed è pari a 9.643,2 m<sup>3</sup>.

Il volume della ghiaia e della sabbia invece va inserito solamente all'anno zero ed è rispettivamente pari a 148.370,22 m<sup>3</sup> e 31.852,27 m<sup>3</sup>. Si dovrà inoltre tenere in considerazione tutto il materiale di scarto/riciclo che si deve inviare in discarica o in appositi stabilimenti. I volumi verranno cosi calcolati:

- Anno 6 materiale strato usura drenante pari a 22.960 m<sup>3</sup>
- Anno 12  $\longrightarrow$  materiale strato usura drenante pari a 22.960 m<sup>3</sup>
- Anno 18 materiale strato usura drenante + parte binder pari a 43.460,80 m<sup>3</sup>
- Anno 20  $\longrightarrow$  dismissione pavimentazione volume pari a 123.984 m<sup>3</sup>

Tutti questi volumi di materiale verranno poi rispettivamente moltiplicati per il costo da prezzario.

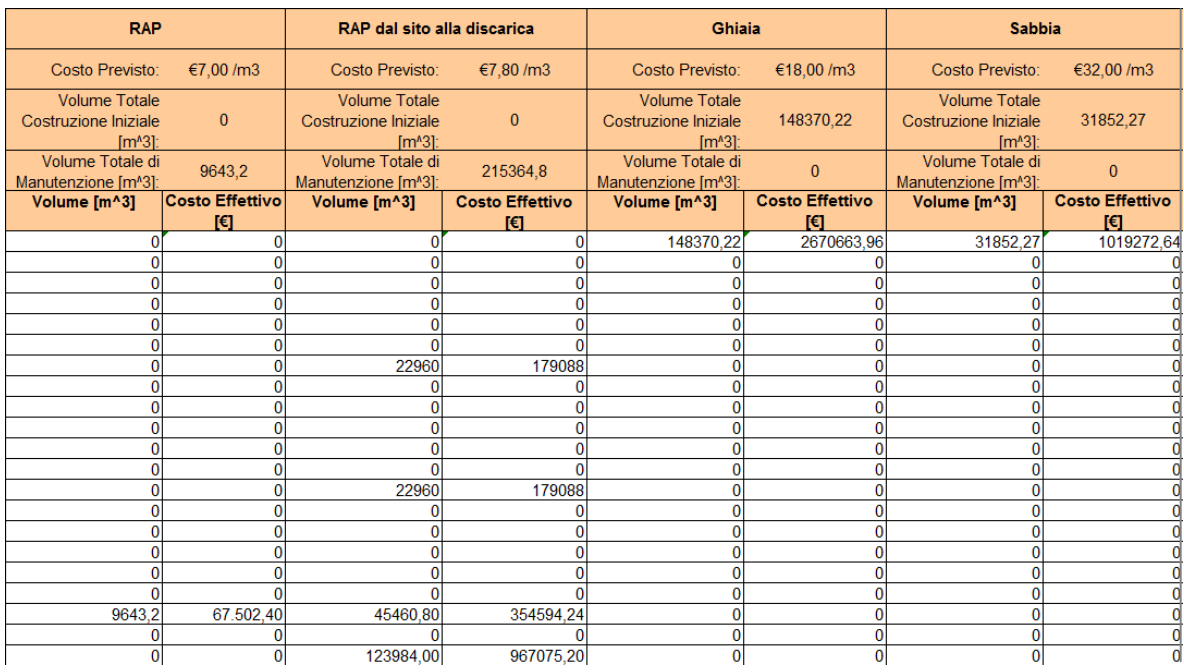

#### **Figura 49 - Tabella costi materiali**

E' necessario ora calcolare l'incidenza della manodopera, dell'attrezzatura e delle spese generali e utile d'impresa facendo delle opportune ipotesi.

Si è supposto che il costo totale risultante di tutte le tabelle sia sempre il medesimo.

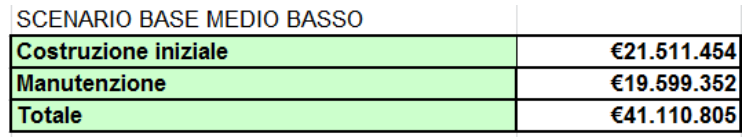

Conoscendo il costo totale della pavimentazione, il costo dei materiali e la percentuale delle spese generali + utile d'impresa (10% + 13%) riesco a formulare delle ipotesi ragionevoli sull'incidenza dei costi delle attrezzature e della manodopera. Si svolgono ora i calcoli separatamente per la costruzione iniziale e la fase di manutenzione.

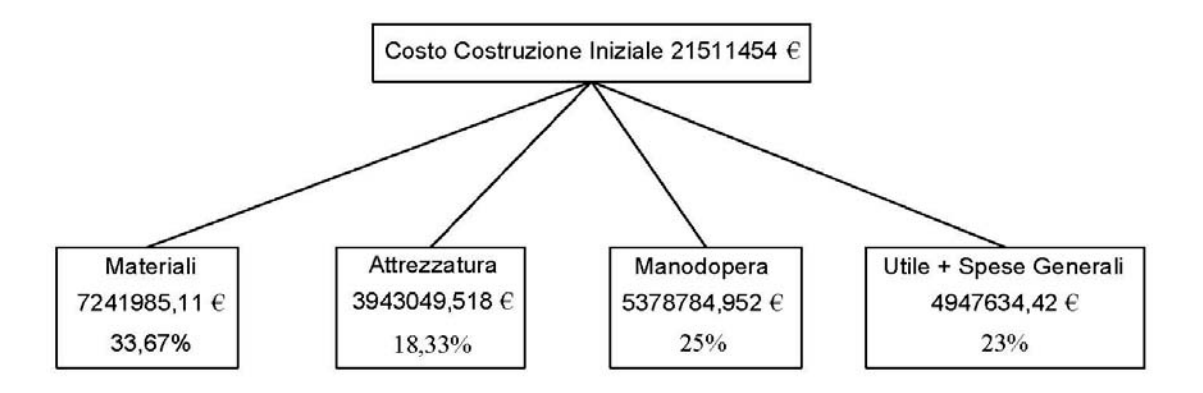

Conoscendo il costo dei materiali, riuscendo quindi a ricavare la percentuale di incidenza dei materiali sulla costruzione iniziale (33,67%) e sapendo che le spese generale + l'utile di impresa sono pari al 23% della costruzione iniziale è possibile ricavare un 43,33% da ripartire opportunamente tra la manodopera e l'attrezzatura. Si è supposto che durante la costruzione iniziale la manodopera influisca maggiormente rispetto all'attrezzatura, poiché il materiale utilizzato è vergine. Il materiale ha bisogno di tutta una serie di lavorazioni e addetti per passare dalle sue condizioni naturali al materiale effettivamente utilizzato per la costruzione della pavimentazione. Nella manodopera viene tenuta in considerazione anche la posa in opera.

Si è quindi deciso che l'influenza della manodopera sia pari al 25% mentre quella dell'attrezzatura sia pari al 18,33%, sul costo totale della pavimentazione iniziale.

La ripartizione per la manutenzione deve essere fatta singolarmente per ogni anno in modo da riuscire a ricavare il costo della manodopera, dell'attrezzatura e delle spese generali + utile di impresa relative al singolo anno, poiché il modello richiede esplicitamente i costi relativi ad ogni anno della manutenzione.

Si è a conoscenza per ogni anno del costo totale di manutenzione, della percentuale di incidenza dei materiale e delle spese generali + utile di impresa (23%).

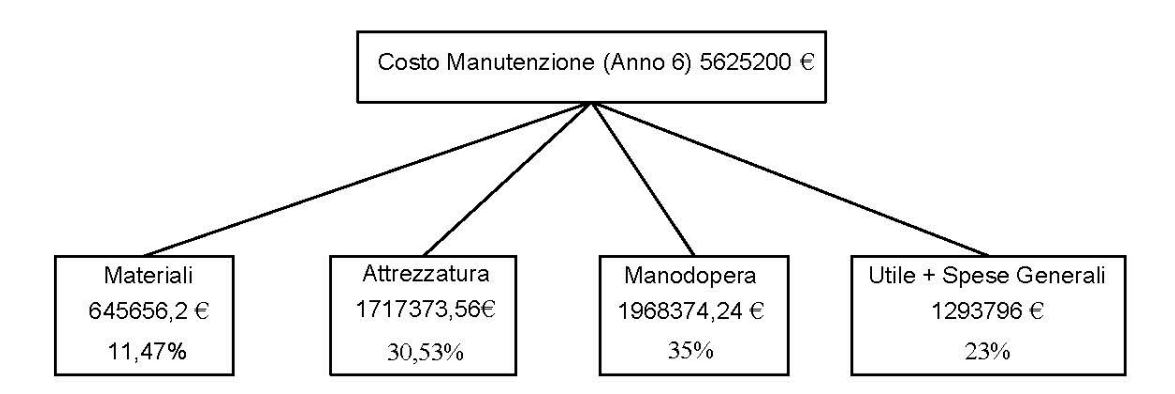

La percentuale di incidenza dei materiali ricavata dai dati in possesso è pari all'11,47%. Bisogna quindi ripartire tra la manodopera e l'attrezzatura una percentuale pari al 65,53%.

Essendo nella fase di manutenzione si è ipotizzata una percentuale legata alla manodopera maggiore, pari al 35%, a scapito della percentuale assegnata all'attrezzatura, pari al 30,53%. Le valutazione sono state fatte sulle ipotesi precedentemente descritte. Anche per la fase di manutenzione i materiali devono essere opportunamente lavorati e preparati per la stesa in opera. Si può notare anche qui come l'incidenza dei materiali, per il motivo precedentemente descritto, sul costo totale di manutenzione all'anno sesto sia particolarmente bassa.

Per la manutenzione effettuata all'anno dodicesimo, avendo i medesimi costi e materiali, si sono fatte le medesime supposizioni.

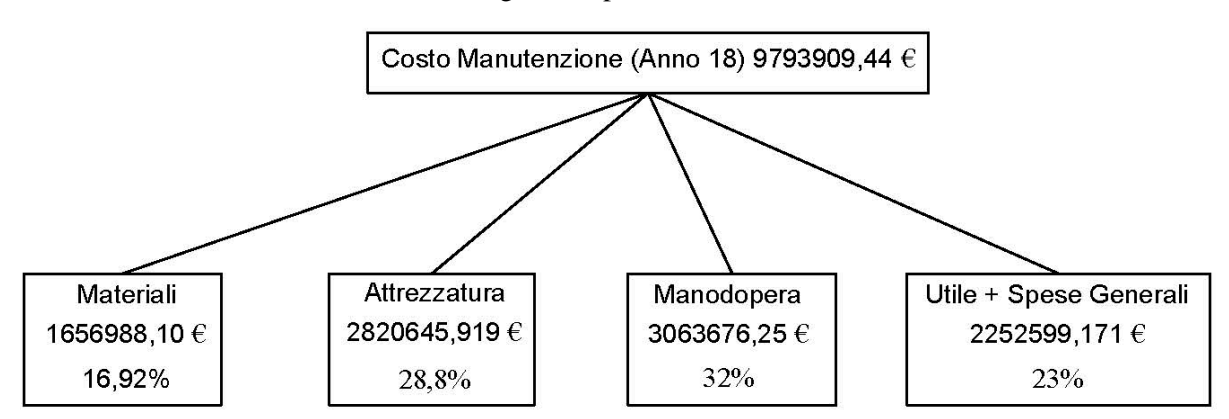

Per l'anno diciottesimo invece si ha la seguente ripartizione:

Anche per questa fase si è ripetuto il medesimo ragionamento, decidendo sempre di considerare maggiormente la manodopera (32%) rispetto all'attrezzatura (28,8%).

Un discorso diverso deve essere fatto per il ventesimo anno; anno in cui viene dismessa la pavimentazione. Il totale dei costi sarà relativo al trasporto dei materiali dal sito alla discarica e sarà pari a 967.075,20 €.

Ora si può procedere con l'inserimento dei rispettivi costi nella tabella (arancione).

| Manodopera |                | Attrezzatura | Spese Generali &<br>Utile di Impresa | <b>Totale</b>                           |
|------------|----------------|--------------|--------------------------------------|-----------------------------------------|
|            | $[\in]$        | $[\in]$      | $[\in]$                              | Materiali, Manodopera,<br>Attrezzatura, |
|            |                |              |                                      | Spese Generali & Profitto [€]           |
|            | 5378784,95     | 3943049,52   | 4947634,42                           | 21511454,00                             |
|            | $\bf{0}$       | 0            | 0                                    |                                         |
|            | $\bf{0}$       | $\bf{0}$     | 0                                    | 0                                       |
|            | $\mathbf{0}$   | 0            | $\mathbf{0}$                         | 0                                       |
|            | $\bf{0}$       | 0            | $\overline{0}$                       | 0                                       |
|            | $\mathbf{0}$   | $\Omega$     | $\Omega$                             |                                         |
|            | 1968374,24     | 1717373,56   | 1293796                              | 5804288,00                              |
|            | $\mathbf{0}$   | 0            | 0                                    | 0                                       |
|            | $\bf{0}$       | $\bf{0}$     | 0                                    | 0                                       |
|            | $\bf{0}$       | Ō            | $\overline{0}$                       | 0                                       |
|            | $\bf{0}$       | 0            | $\bf{0}$                             | 0                                       |
|            | $\Omega$       | $\mathbf{0}$ | $\Omega$                             |                                         |
|            | 1968374,24     | 1717373,56   | 1293796                              | 5804288,00                              |
|            | $\bf{0}$       | 0            | 0                                    |                                         |
|            | $\bf{0}$       | $\bf{0}$     | $\bf{0}$                             | 0                                       |
|            | $\overline{0}$ | $\mathbf 0$  | $\overline{0}$                       | 0                                       |
|            | $\bf{0}$       | Ō            | 0                                    | 0                                       |
|            | $\Omega$       | $\Omega$     | $\Omega$                             | n                                       |
|            | 3063676,25     | 2820645,919  | 2252599,171                          | 9793909,44                              |
|            | $\bf{0}$       | 0            | 0                                    |                                         |
|            | $\bf{0}$       | 0            | $\bf{0}$                             | 967075,20                               |

**Figura 50 - Tabella manodopera, attrezzatura, spese generali + utile impresa**

Il costo totale della pavimentazione sarà dato dalla somma dei totali ottenuti per ogni singolo anno, dopo essere stati riportati all'anno zero e sarà pari a 41.110.805 €. Il costo ottenuto è il costo della
pavimentazione riferito all'anno zero considerando un tasso di sconto/interesse pari all'1%. Se si moltiplica questo valore per il coefficiente UCRF si otterrà, come per la tabella precedente (verde), il costo totale annuo della pavimentazione che sarà pari a 2.278.168  $\epsilon$ anno. Le formule utilizzate per riportare tutti i costi all'anno zero sono le stesse elencate per le tabelle precedenti.

Per quanto riguarda la compilazione dell'ultima tabella presente nel foglio le considerazioni fatte sono le medesime della tabella appena descritta. I costi dei materiali vanno inseriti nello stesso modo e le analisi fatte per la scelta dell'incidenza della manodopera, dell'attrezzatura, delle spese generali e utile di impresa sono le medesime. Ciò che cambia in questa tabella rispetto alla precedente è il tasso di sconto/interesse imposto pari al 4%. Cambieranno quindi solamente i valori dei costi totali finali della pavimentazione. Il costo finale della pavimentazione valutata all'anno zero è pari a 34.999.918 €. Se si moltiplica questo valore per il coefficiente UCRF si otterrà il costo totale annuo della pavimentazione che sarà pari a 2.575.355  $\epsilon$ anno.

Ovviamente tutte le considerazioni fatte per le prime tabelle sui risultati ottenuti valgono anche in questi ultimi due casi.

## **3.3.7. Risultati costi**

In questo foglio di calcolo si riporteranno i risultati ottenuti nelle tabelle descritte nel foglio di calcolo precedente.

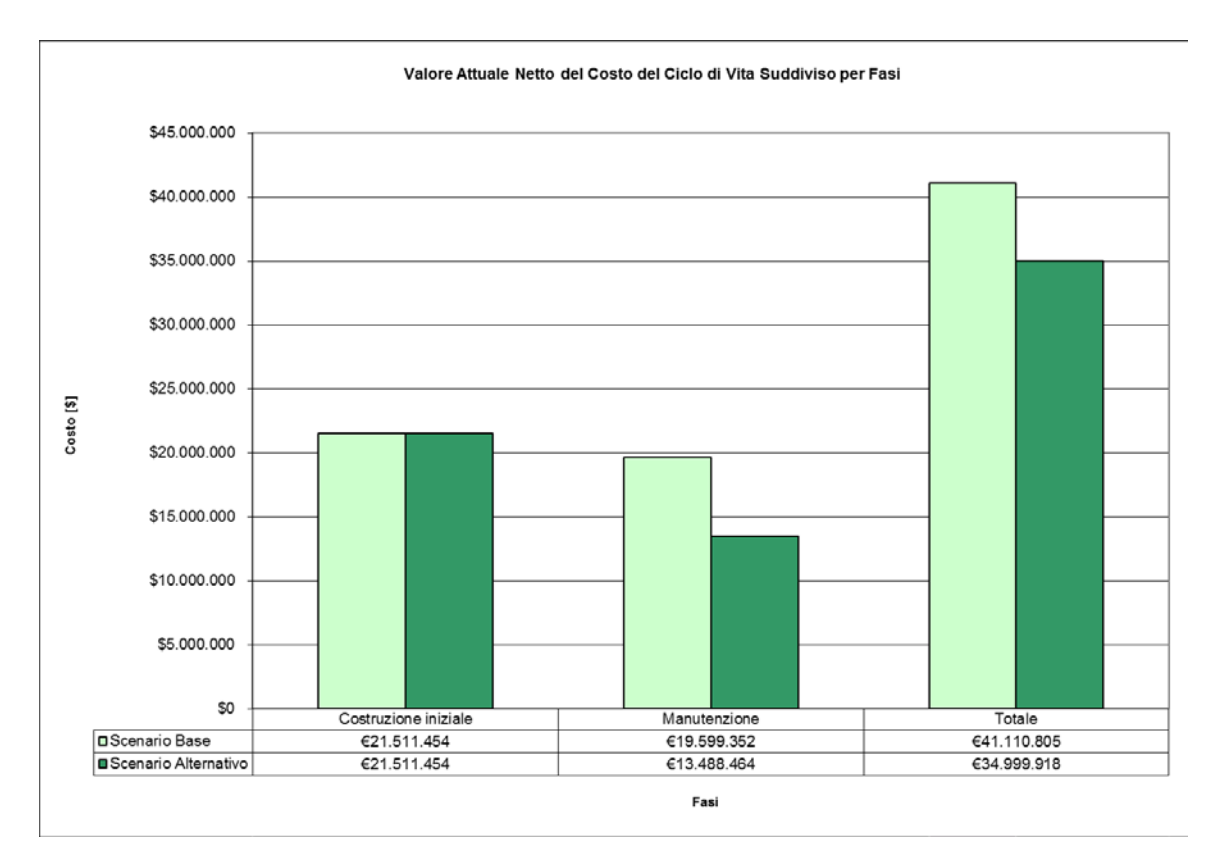

**Grafico 51 - Costo totale pavimentazione**

Come si può notare dal grafico il costo della costruzione iniziale rimane invariato per entrambi gli scenari ed è pari a 21.511.454 €. Applicando un diverso tasso di sconto/interesse sul costo relativo alla manutenzione si otterranno due diversi risultati. Il costo della manutenzione della scenario base (1%) sarà pari 19.599.352 €, mentre quello relativo allo scenario alternativo sarà pari a 13.488.464 €. Come si può facimente vedere dal grafico il costo totale dei 20,5 km di autostrada per una larghezza pari a 22,4 m, considerando l'intero pacchetto della pavimentazione autostradale e la relativa manutenzione, per un periodo di vita utile pari a 20 anni, ad un tasso di sconto/interesse dell'1%, è pari a 41.110.805 €.

Considerando invece un tasso di sconto/interesse del 4% otteremo un costo totale pari a 34.999.915 €.

E' possibile osservare dal grafico appena descritto, come il costo di manutenzione incida particolarmente sul totale dei costi della pavimentazione. Per il primo caso, quello con un tasso di sconto/interesse pari all'1%, incide per quasi il 47% sul costo totale dell'opera. Nel secondo caso invece, avendo applicato un tasso di sconto/interesse maggiore (4%), l'incidenza dei costi di manutenzione sarà minore, ma tuttavia ancora abbastanza elevata e pari al 38,5%. E' evidente che aumentando il periodo di vita utile dell'opera, i costi di manutenzione incideranno sempre maggiormente sul costo totale, mentre i costi di costruzione iniziale rimarranno invariati. Si arriverà ad un punto in cui i costi di manutenzione influiranno di più dei costi della costruzione iniziale. Tuttavia si ritiene che il prolungamento oltre un certo limite della vita utile della struttura non sia un'ipotesi molto ragionevole.

Come descritto precedentemente moltiplicando il costo della costruzione iniziale e della manutenzione calcolati all'anno zero per il coefficiente UCRF si otterrà il costo annuo effettivo. Il costo annuo che si dovrà sostenere, ad un tasso di sconto/interesse dell'1%, per la costruzione iniziale è pari a 1.192.064 €anno, mentre per la manutenzione è pari a 1.086.104 €anno. La somma dei due costi annui danno come risultato il costo totale annuo dell'opera pari a 2.278.168 €/anno. Ad un tasso di sconto/interesse diverso, i costi su base annua varieranno.

In particolare ad un tasso di sconto/interesse del 4% si avrà un costo della costruzione iniziale pari a 1.582.850 €/anno ed un costo della manutenzione pari a 992.505 €/anno. Il costo totale su base annua dell'opera è pari a 2.575.355  $\epsilon$ anno.

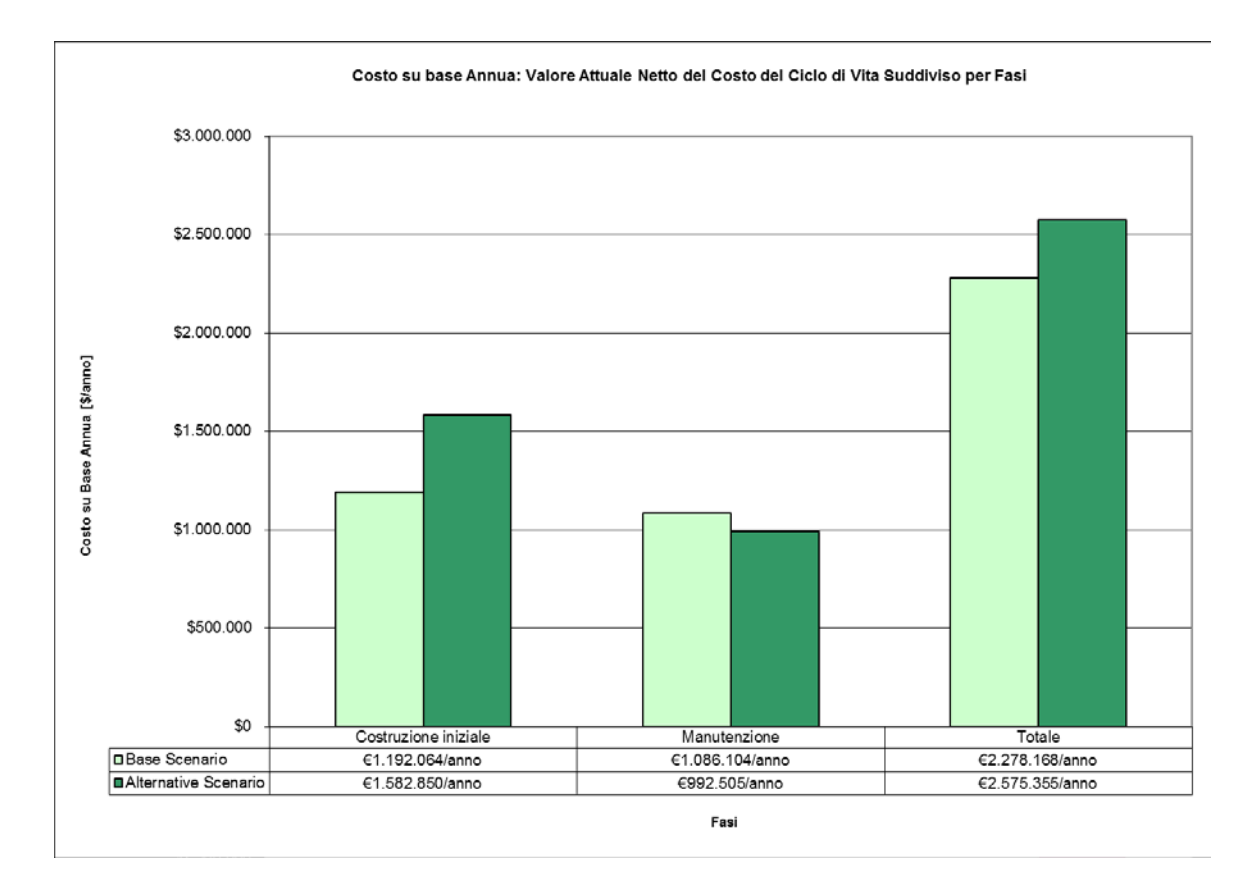

**Grafico 52 - Costo totale pavimentazione su base annua**

Il modello a questo punto permette, tramite un grafico, di vedere l'incidenza dei materiali, delle lavorazioni, della manodopera e delle spese generali e utile d'impresa come singole voci di costo. Dal grafico successivo è possibile notare come i costi dei materiali, manodopera, attrezzatura e spese generali e utile di impresa influiscano nel modo seguente sul costo finale dell'opera:

- Incidenza materiali pari al 26,46%
- Incidenza manodopera pari al 28,10%
- Incidenza attrezzatura 22,44 %
- Incidenza spese generali + utile impresa pari a 23%

Questi valori sono stati calcolati per un tasso di sconto/interesse pari all'1%. Applicando un tasso di sconto/interesse del 4% le percentuali di incisione variano leggermente poiché tutti i costi richiesti dalle fasi di manutenzione sono riportati all'anno zero con un diverso tasso di sconto.

Ovviamente maggiore è la quantità e il costo del singolo materiale utilizzato maggiore sarà l'incidenza dei materiali sulla percentuale di costo totale. Come già spiegato precedentemente l'incidenza del costo del materiale non è elevata, poiché il materiale considerato si ritiene vergine e privo di lavorazioni. Maggiore invece sarà la rilevanza della manodopera e dell'attrezzatura utilizzata per la lavorazione del materiale per prepararlo alla stesa in opera. Le spese generali e l'utile dell'impresa da normativa rimangono invariate e rispettivamente pari al 10% e 13%.

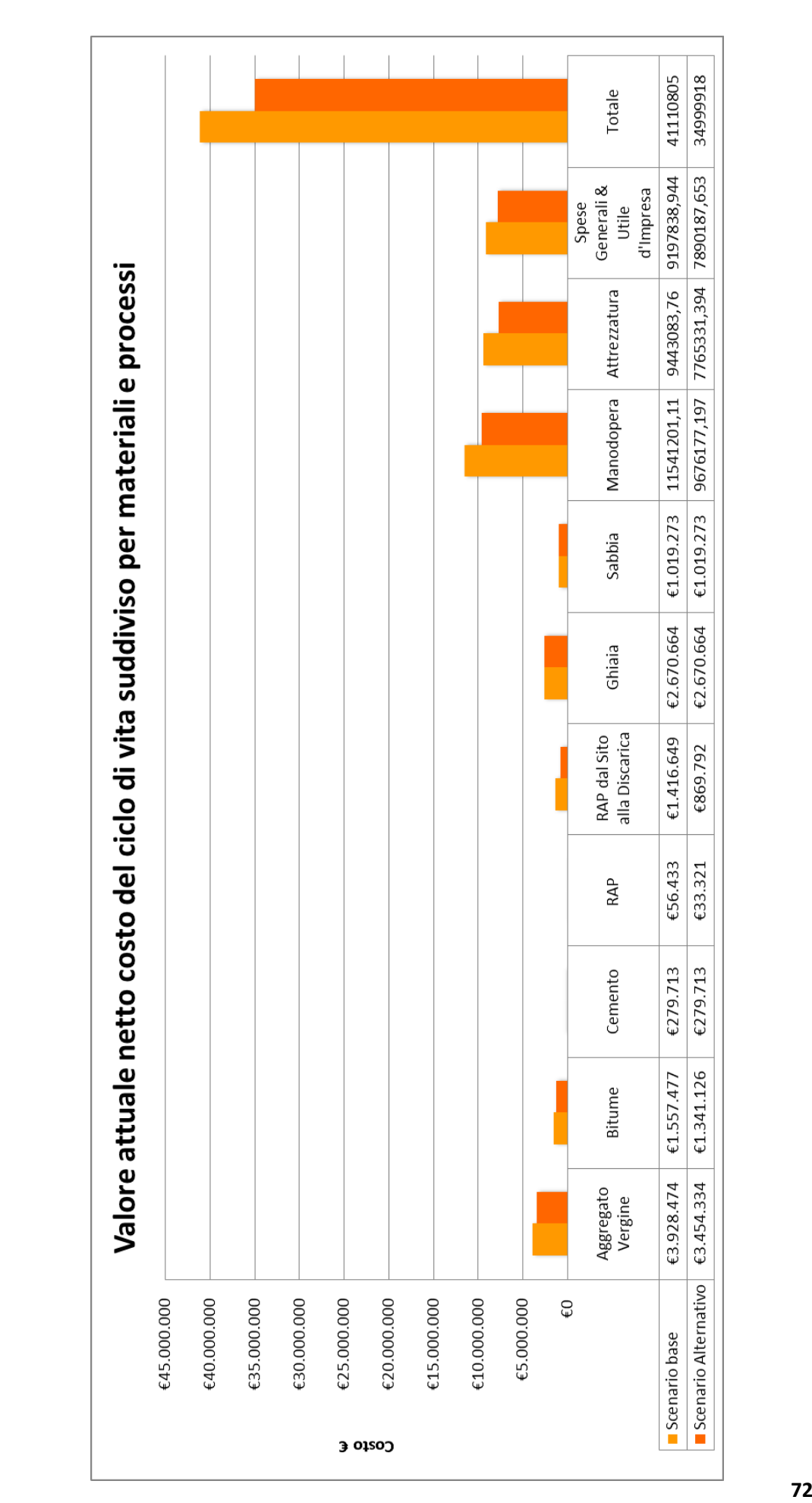

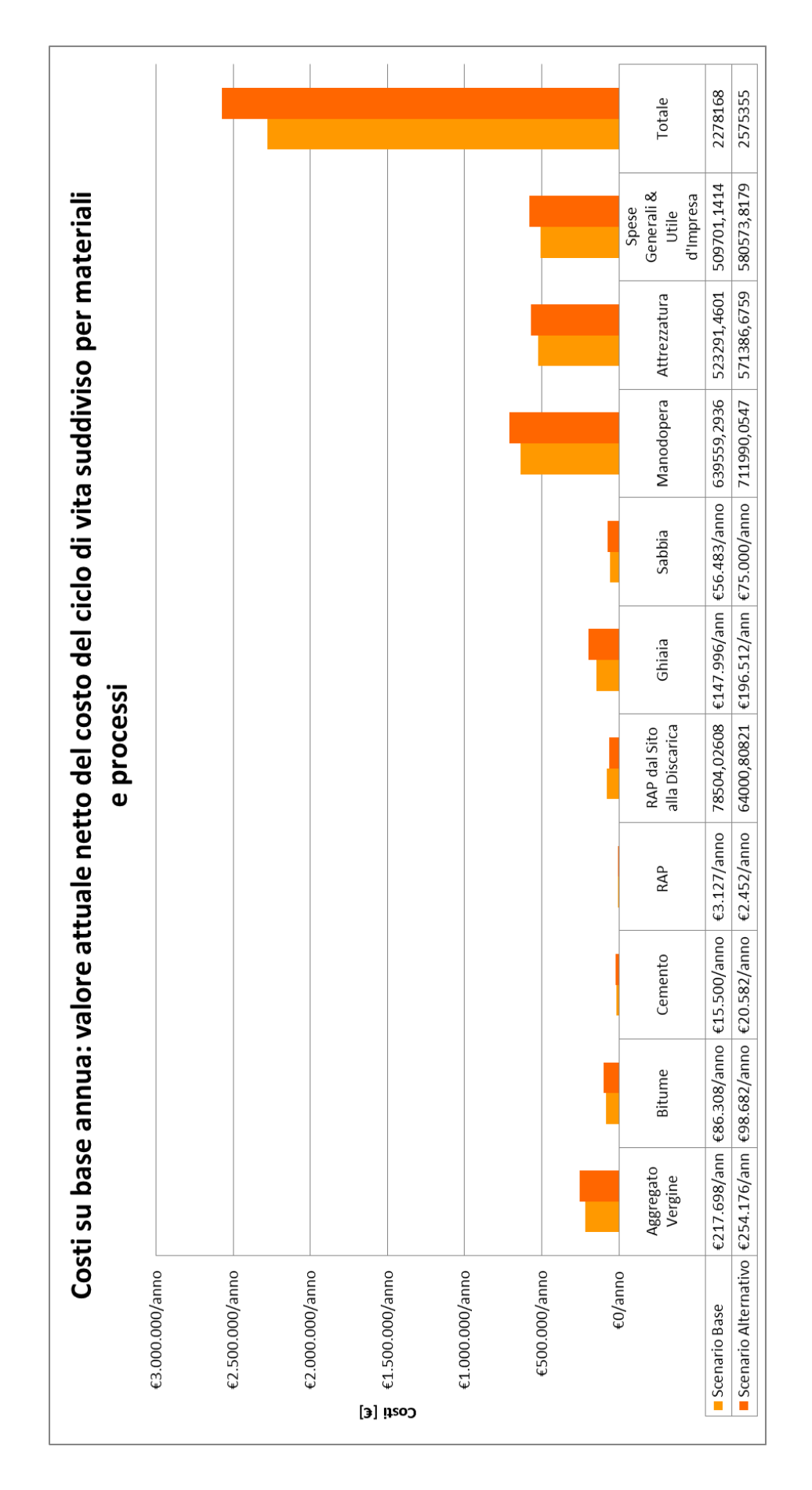

Nell'ultimo grafico esposto è possibile vedere la suddivisione dei costi su base annua di materiali, manodopera, attrezzatura e spese generali e utile di impresa. Questi si sono ottenuti in modo analogo ai risultati descritti precedentemente. Si è moltiplicato il costo dei singoli materiali, processi, attrezzature e spese generali e utile di impresa riferiti all'anno zero per il solito coefficiente UCRF. Il coefficiente UCRF ovviamente è diverso per i due scenari.

## **3.3.8. Risultati Ambientali**

Si discuteranno in questo foglio i risultati ambientali, ovvero le emissioni prodotte e l'energia consumata dall'opera durante le fasi di estrazione e lavorazione dei materiali vergini fino alla sua completa dismissione.

Nella tabella riassuntiva (figura 63) verranno analizzati il consumo di energia, di acqua, le emissioni di anidride carbonica (CO<sub>2</sub>), ossidi di azoto (NO<sub>x</sub>), materia particolata (PM<sub>10</sub>), anidride solforosa (SO<sub>2</sub>), monossido di carbonio (CO), mercurio (Hg) e piombo (Pb). Si stimeranno inoltre i rifiuti pericolosi generati durante il ciclo di vita dell'opera.

Il consumo totale di energia è pari 835.897.114 MJ e viene ripartito in: energia consumata per la costruzione iniziale ed energia consumata per la manutenzione. L'energia consumata per la costruzione iniziale si suddivide a sua volta in:

- Produzione dei materiali 466.714.177 MJ
- Trasporto dei materiali 4.451.723 MJ
- Processi 2.419.231 MJ

L'energia consumata per la manutenzione invece:

- Produzione dei materiali 358.052.281 MJ
- Trasporto dei materiali 2.774.096 MJ
- Processi 1.485.607 MJ

Già da una prima analisi è possibile notare come la produzione dei materiali incida in modo maggiore rispetto alle altre due voci di consumo. L'energia spesa per la produzione dei materiali è pari a 824.766.458 MJ ed influisce per il 98,67% sul totale dell'energia consumata. Questo perché la produzione dei materiali comprende l'estrazione dei materiali vergini (aggregati vergini) e per la produzione del bitume la lavorazione e l'estrazione del petrolio. Infatti andando più nel dettaglio il maggiore consumo di energia deriva dalla produzione di bitume come è possibile notare nella tabella dei risultati, mostrata successivamente, presa come esempio, che descrive il consumo di energia dello strato di usura drenante sia per la costruzione iniziale che per la manutenzione. L'energia consumata dagli altri strati della pavimentazione è leggermente diversa in quanto variano

i quantitativi di materiale che li compongono, tuttavia la percentuale preponderante deriva per tutti dalla produzione di bitume.

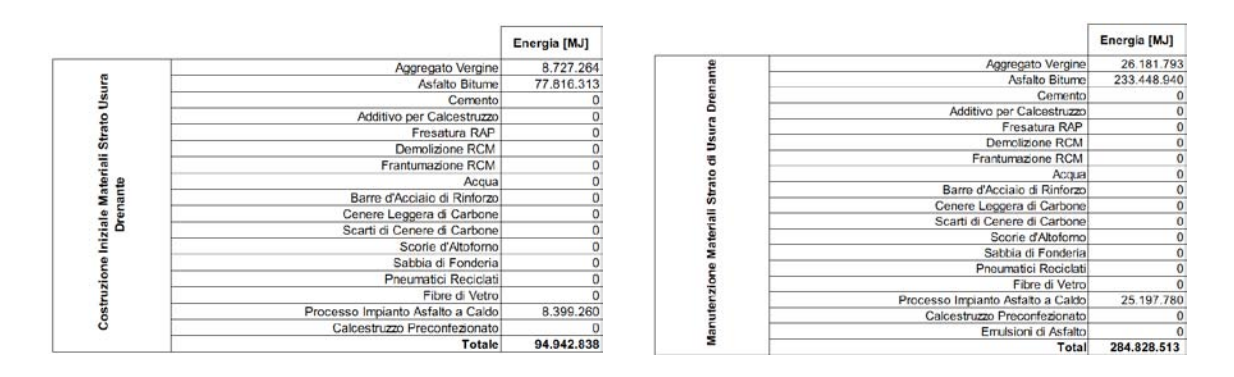

Nello strato di usura drenante preso come esempio, i risultati ottenuti mostrano che il bitume incide per ben l'81,96% sia nella fase di costruzione iniziale che nella fase di manutenzione sul consumo totale di energia dello strato di conglomerato bituminoso drenante. Il valore del consumo di energia così elevato durante la fase di manutenzione è dovuto al fatto che al suo interno è conteggiata la produzione del bitume di tutti gli anni predisposti per la manutenzione. Come è possibile notare dal grafico sottostante il consumo di energia indispensabile al trasporto ed ai processi è trascurabile.

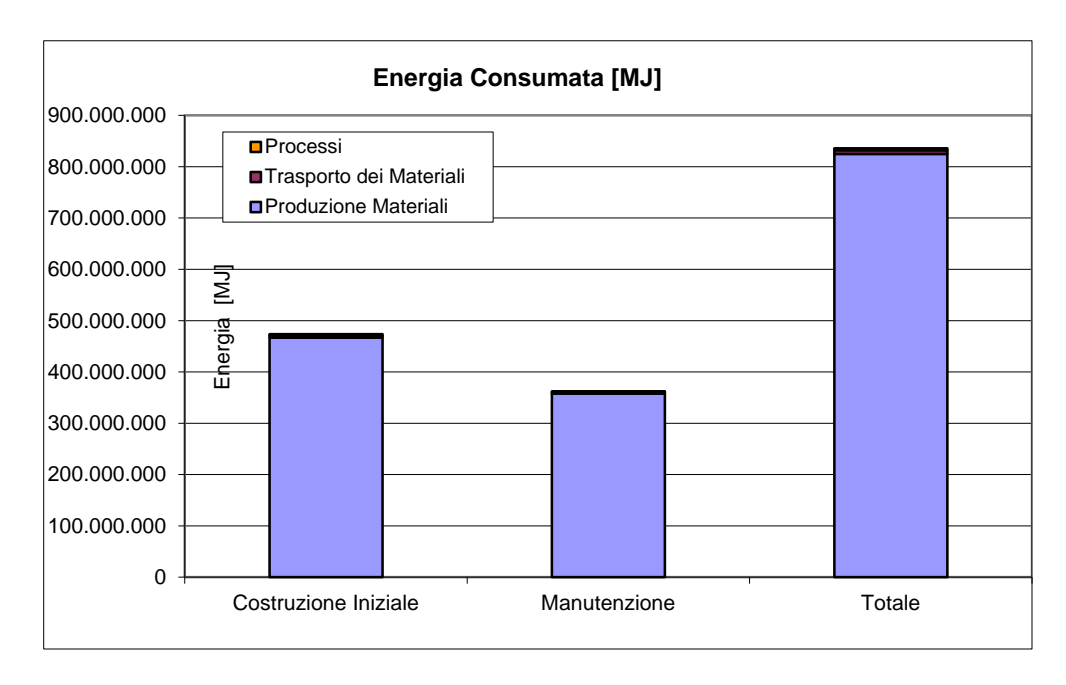

**Figura 53 - Energia consumata**

Il consumo di acqua totale è pari a 277.359 kg; è suddiviso quasi in maniera uguale tra la fase di costruzione iniziale e la manutenzione. Allungando il periodo di vita utile dell'opera o programmando una manutenzione più fitta si arriverà ad un punto limite in cui l'acqua utilizzata per la manutenzione supererà quella della costruzione iniziale. Tuttavia quest'ipotesi non si ritiene al momento ragionevole. Anche in questo caso il volume maggiore di acqua utilizzata deriva dalla produzione del bitume.

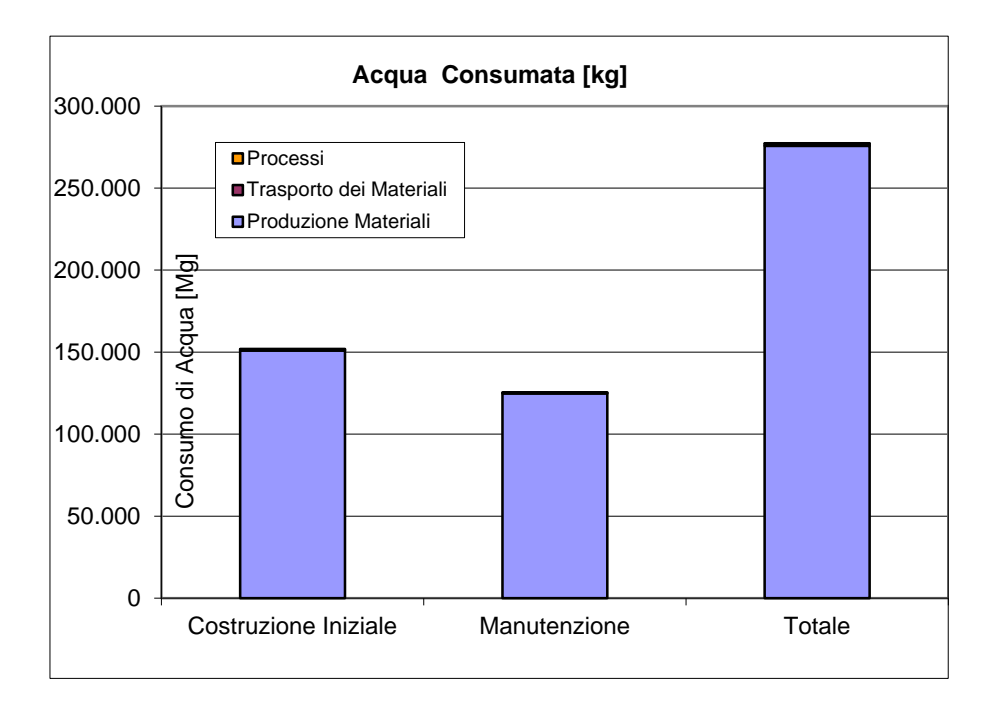

**Figura 54 - Consumo di acqua**

Si passa ora all'esposizione delle emissioni vere e proprie dei gas nell'ambiente circostante.

Le emissioni di anidride carbonica  $(CO_2)$  causate dalla realizzazione dell'opera sono pari a 45.937 Mg di CO2. Queste emissioni sono causate soprattutto dalla combustione di combustibili fossili nei processi industriali. Nella realtà ingegneristica, la quantità di CO<sub>2</sub> prodotta da un impianto industriale è un dato che lo caratterizza, assumendo tanta più importanza quanto più grande è l'impianto stesso. E' necessario dunque riuscire a calcolare la percentuale volumetrica di CO<sub>2</sub> nei gas di scarico, note le caratteristiche del combustibile e le modalità con cui avviene la combustione.

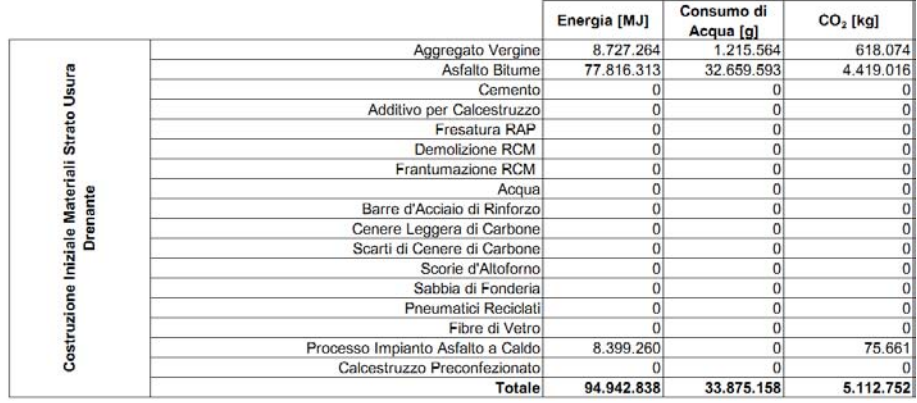

Nel caso specifico in esame il consumo di anidride carbonica è provocato soprattutto dalla produzione dei materiali e nello specifico da quella del bitume. Per lo strato di usura drenante durante la costruzione iniziale l'emissione di  $CO<sub>2</sub>$  causata dal bitume incide per quasi l'86%. Questa percentuale diminuisce leggermente per lo strato di binder e di base in quanto aumenta l'utilizzo degli aggregati vergini e diminuisce quello del bitume. Per gli strati di sottofondo in misto

cementato e misto granulare l'incidenza delle emissioni di CO<sub>2</sub> è decisamente meno rilevante. Nel misto cementato le emissioni si ripartiscono in maniera preponderante tra il cemento e la ghiaia; nel misto granulare, avendo solamente un materiale tutte le emissioni saranno attribuite a quel materiale. Le stesse considerazioni devono essere fatte per la produzione dei materiali utilizzati per la fase di manutenzione. Le emissioni maggiori, originate dal trasporto dei materiali dalla cava o stabilimento al sito, derivano dal trasporto degli aggregati vergini. Questo è conforme a quanto ci si aspettava, poiché il volume di aggregati vergini utilizzati in fase di costruzione iniziale e di manutenzione è maggiore rispetto al volume degli altri materiali. Buona parte delle emissioni considerate nel trasporto derivano dall'invio a discarica del materiale della pavimentazione dismessa. Come si può ben notare dal grafico sottostante le emissioni prodotte dal trasporto dei materiali e dai processi, sia in fase di costruzione iniziale che in fase di manutenzione, sono trascurabili rispetto alle emissioni generate dalla produzione dei materiali.

Per la costruzione iniziale si ha:

- Produzione dei Materiali 26.003 Mg
- Trasporto dei Materiali 333 Mg
- Processi 183 Mg

Le emissioni nella fase di manutenzione avranno valori molto simili. Aumentando la distanza di trasporto si avrà un incremento delle emissioni dovute al trasporto del materiale. Continuando ad aumentare questa distanza, ad un certo punto l'incidenza delle emissioni di trasporto sarà maggiore di quella causata dalla produzione dei materiali. L'ipotesi è ritenuta realistica fino ad una distanza massima pari a 40 km.

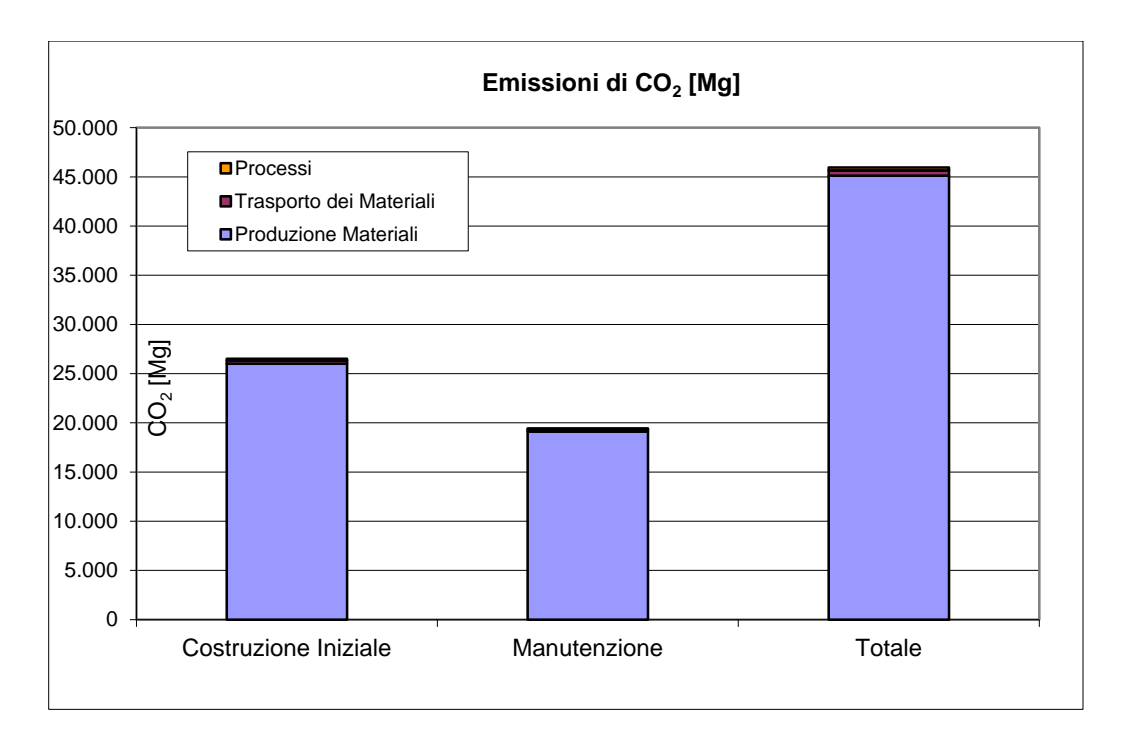

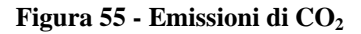

Altro gas che si andrà a valutare è l'ossido di azoto. Nel mondo vengono emesse annualmente circa 50 milioni di tonnellate di NOx, naturali ed antropogeniche, e più del 90% è prodotto da processi di combustione (in impianti fissi, civili o industriali, e in sistemi di trasporto). La principale fonte antropogenica di ossido di azoto è data dalle combustioni ad alta temperatura, come quelle che avvengono nei motori degli autoveicoli: l'elevata temperatura che si origina durante lo scoppio provoca la reazione fra l'azoto dell'aria e l'ossigeno formando monossido di azoto. Si stima che in Italia vengano emesse in atmosfera circa 2 milioni di tonnellate all'anno di ossidi di azoto, di cui circa la metà è causata dal traffico degli autoveicoli. La quantità prodotta è tanto più elevata quanto maggiore è la temperatura di combustione e quanto più veloce è il successivo raffreddamento dei gas prodotti, che impedisce la decomposizione in azoto ed ossigeno.

Nella produzione dei materiali, come già elencato per i grafici precedenti, il fattore che maggiormente influisce è la produzione di bitume per i tre strati di usura. Per lo strato di misto cementato invece le emissioni preponderanti derivano dalla produzione di cemento. Le stesse considerazioni devono essere fatte per la produzione dei materiali durante la fase di manutenzione. Le emissioni causate dal trasporto dei materiali, sia in fase di costruzione iniziale che in fase di manutenzione, derivano in maniera preponderante dal trasporto di aggregato vergine, in quanto il quantitativo necessario per la costruzione della pavimentazione è maggiore. Non sono trascurabili le emissioni dovute all'invio del materiale in discarica.

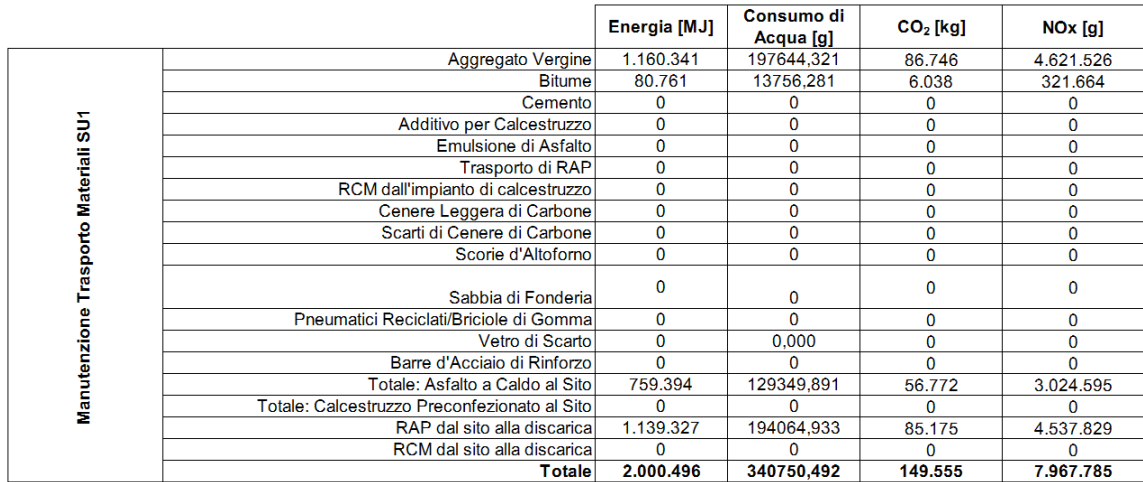

Le emissioni di ossido di azoto causate dai processi di manutenzione sono trascurabili rispetto alle emissioni necessarie durante la fase di trasporto e di produzione, anche se tuttavia sono presenti in quantità maggiori rispetto alle emissioni descritte nei grafici precedenti. Dal grafico successivo possiamo notare come la parte preponderante delle emissioni di ossidi di azoto sia causata dalla fase di produzione dei materiali. Tuttavia le emissioni prodotte dal trasporto non sono trascurabili ed influiscono maggiormente rispetto alle emissioni di  $CO<sub>2</sub>$  o di altri gas. Anche qui aumentando la distanza di trasporto le emissioni aumenteranno proporzionalmente.

Le emissioni totali di ossidi di azoto sono pari a 324.622 kg suddivise in:

- Produzione dei Materiali 289.093 kg
- Trasporto dei Materiali 28.780 kg
- Processi 6.750 kg

Le emissione causate dalla produzione dei materiali incidono per circa l'89%, quelle per il trasporto 8,87% e per i processi 2,13% sul totale.

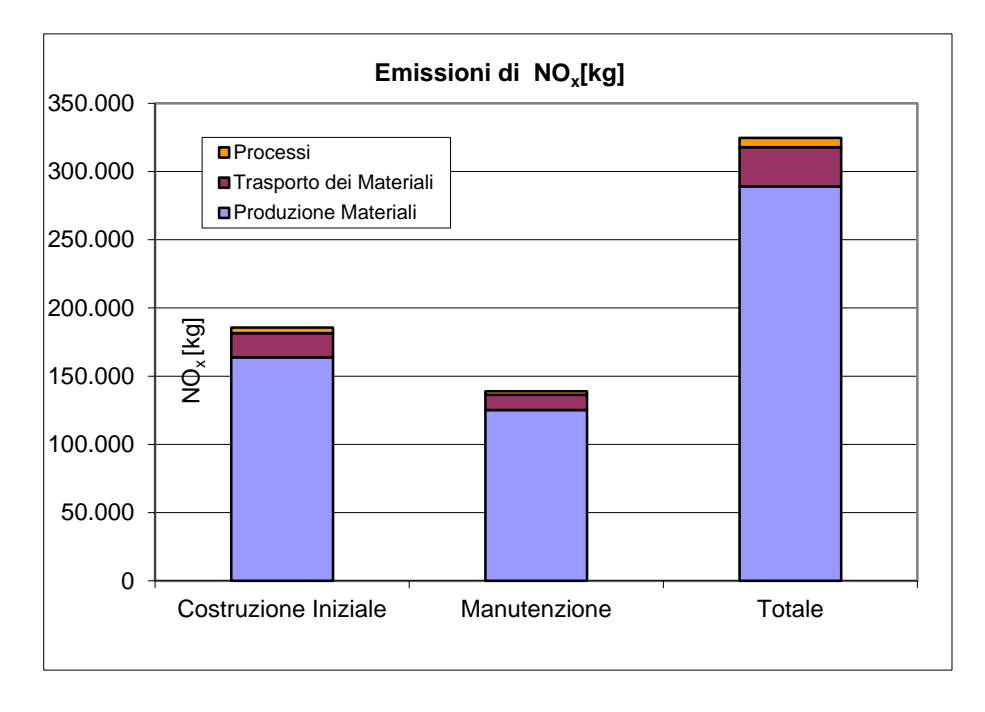

**Figura 56 - Emissioni NOx**

Altro inquinante che valuta il modello è il particolato. Il particolato è suddiviso in più classi dimensionali:

- Particolato Grossolano (PM<sub>10</sub>) > 2,5  $\mu$ m
- Particolato Fine  $(PM_{1,0})$  < 2,5  $\mu$ m
- Particolato Ultrafine  $(PM_{0,1})$  < 0,1  $\mu$ m
- Particolato Iperfine  $(PM_{0.01})$  < 0,01  $\mu$ m

Particolato è un termine che identifica comunemente l'insieme delle sostanze sospese in aria. Fra i fattori antropici che provocano particolato si includono gran parte degli inquinanti atmosferici:

- Emissioni della combustione dei motori a combustione interna (autocarri, automobili)
- Emissioni del riscaldamento domestico (in particolare gasolio, carbone e legna)
- Residui dell'usura del manto stradale, dei freni e delle gomme delle vetture
- Emissioni di lavorazioni meccaniche, dei cementifici, dei cantieri
- Impianti industriali, cementifici, centrali termoelettriche

Ciò che il modello andrà ad analizzare sarà il particolato grossolano PM<sub>10</sub>. In questo caso per i tre strati di usura la produzione di bitume incide in maniera meno significativa rispetto all'aggregato vergine durante la produzione dei materiali. L'estrazione e la lavorazione degli aggregati vergini ha un ruolo fondamentale nell'emissione di particolato durante la fase di produzione dei materiali. Non è tuttavia da trascurare la parte di emissioni relativa alla produzione di bitume come mostrato nella tabella seguente.

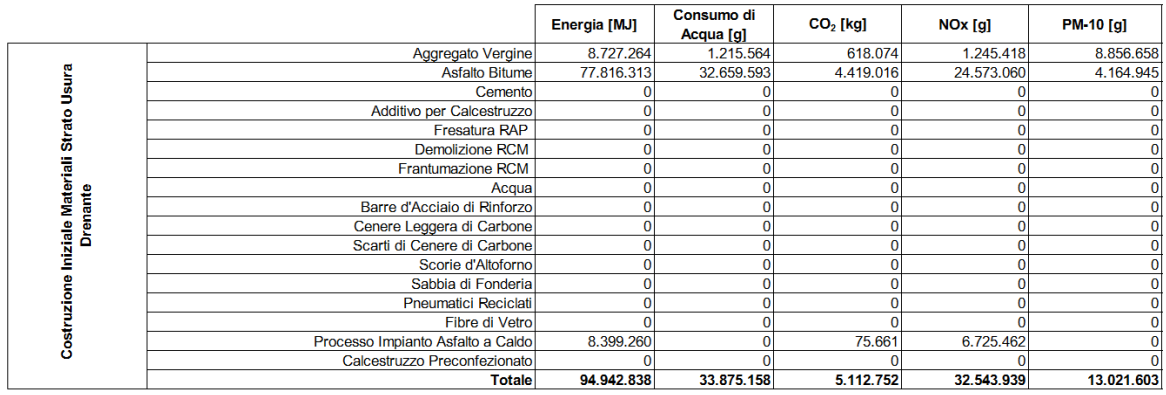

Nel caso in esame per gli strati di sottofondo, durante la produzione dei materiali, l'estrazione e la lavorazione della ghiaia è una delle maggiori fonti di particolato nell'ambiente. Le osservazioni appena fatte valgono anche per la produzione dei materiali durante la fase di manutenzione. Per quanto riguarda il trasporto dei materiali, anche qui il trasporto di aggregato vergine ha un'incidenza preponderante rispetto al trasporto del bitume per i tre strati di usura. Non bisogna tuttavia trascurare le emissioni prodotte dall'invio a discarica del materiale. Per gli strati di sottofondo in misto cementato e misto granulare le emissioni maggiori del trasporto derivano dallo spostamento della ghiaia e della sabbia. Le emissioni prodotte dai processi di manutenzione non influiscono in maniera rilevante sul risultato finale.

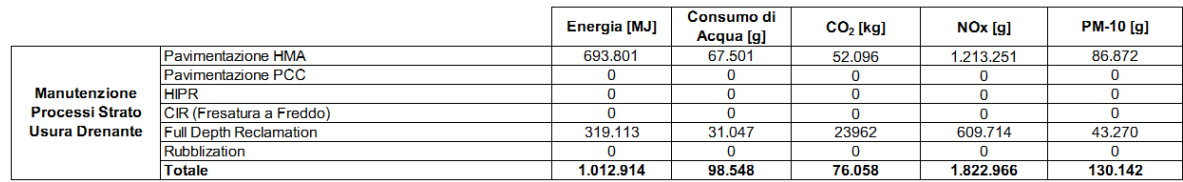

La produzione di materiale influisce per 170.190 kg pari al 96,36% del totale. La restante parte si suddivide tra trasporto materiali 5.728 kg pari al 3,24% e processi 710 kg pari al 0,40%. I processi sono trascurabili mentre il trasporto, pur avendo un valore abbastanza basso, non può essere trascurato. Il fatto che le emissioni dovute al trasporto siano così basse rispetto alla produzione di materiale è causato dal fatto che nel modello si è impostata una distanza di trasporto pari a 10 km.

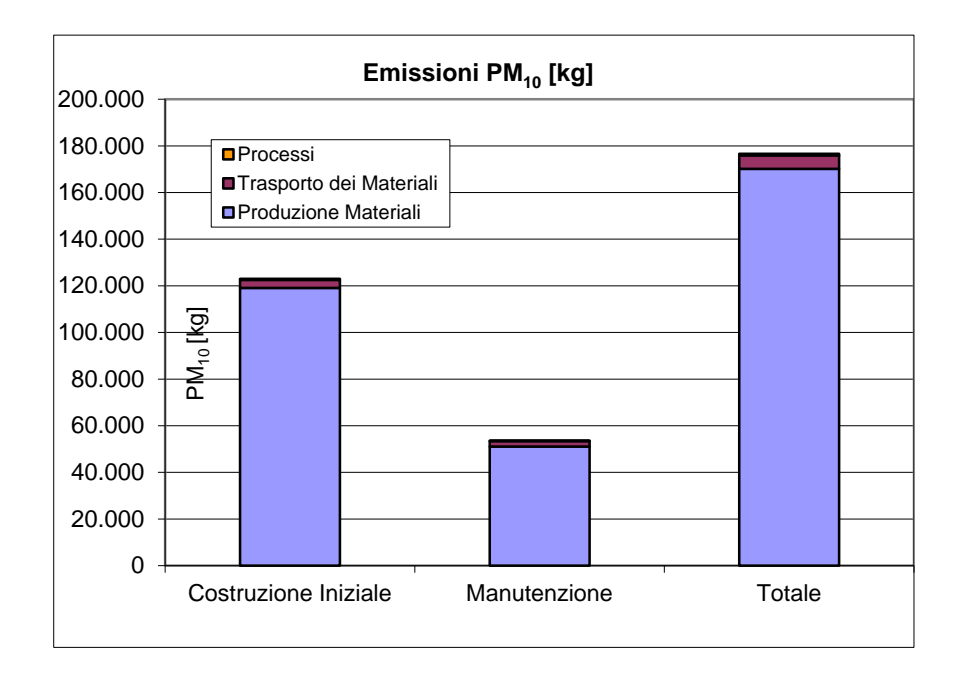

**Figura 57 - Emissioni di PM10**

Il biossido di zolfo o anidride solforosa  $(SO<sub>2</sub>)$  è un gas che si forma per ossidazione dello zolfo nel corso dei processi di combustione di materiali che contengono questo elemento come impurità. Le principali emissioni derivano pertanto da impianti fissi di combustione che utilizzano combustibili di tipo fossile, processi metallurgici, lavorazione di molte materie plastiche, fonderie, incenerimento rifiuti, mentre è pressoché trascurabile l'apporto dal traffico veicolare dal momento che i carburanti in uso sono raffinati e a basso tenore di zolfo. Ritenuto fino a pochi anni fa uno dei principali inquinanti atmosferici, anche perché uno dei primi composti a manifestare effetti sull'uomo e sull'ambiente, ultimamente la sua significatività si è sensibilmente ridotta grazie agli interventi di metanizzazione che hanno interessato sia impianti di riscaldamento che processi di combustione industriale. L'emissione di biossido di zolfo nella produzione dei materiali per i tre strati di usura è causata in maniera prevalente dalla formazione del bitume, mentre per lo strato di sottofondo in misto cementato dalla produzione di cemento. Le medesime considerazioni vanno fatte anche per la produzione dei materiali durante la fase di manutenzione. Come detto precedentemente, le emissioni relative al trasporto dei materiali sono minime per il basso tenore di zolfo presente nei carburanti. Queste emissioni sono causate maggiormente dal trasporto di aggregato vergine. Le emissioni di biossido di zolfo sono pari a 6.295.467 kg. Sono suddivise nel seguente modo:

- Produzione dei Materiali 6.293.294 kg pari al 99,96%
- Trasporto dei Materiali 1.727 kg pari al 0,03%
- Processi 446 kg pari al 0,01%

Come si può facilmente notare sono trascurabili le emissioni prodotte dal trasporto dei materiali e dai processi.

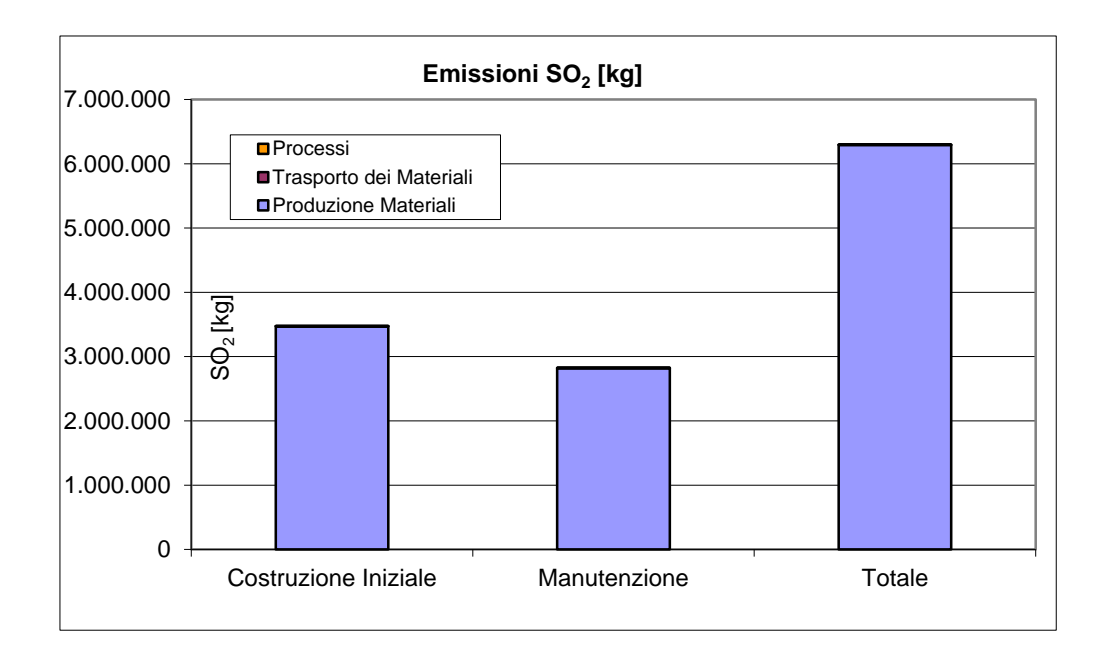

### **Figura 58 - Emissioni di SO2**

La fonte principale di emissioni di monossido di carbonio da parte dell'uomo è costituita dall'utilizzo dei combustibili fossili per i motori a scoppio degli autoveicoli e per le attività industriali (soprattutto impianti siderurgici e raffinerie di petrolio). Escludendo l'anidride carbonica, la quantità di ossido di carbonio che viene emessa dai processi di combustione che avvengono negli autoveicoli è circa dieci volte maggiore di quella degli altri inquinanti.

Le emissioni di monossido di carbonio dai motori dipendono da:

- Rapporto aria combustibile; (più è ricca la miscela più CO viene emesso)
- Temperatura dell'acqua di raffreddamento del motore
- Caratteristiche tecniche della camera di combustione
- Stato di usura del motore
- Condizioni di marcia

Fonti di monossido di carbonio sono le industrie petrolchimiche che producono il gas di sintesi (una miscela di CO e idrogeno) che serve per le produzioni di importanti composti chimici sintetici, e le raffinerie di petrolio. L'emissione di CO nelle raffinerie di petrolio è dovuta in gran parte al processo di rigenerazione dei catalizzatori utilizzati nei processi di trasformazione del petrolio.

L'impatto maggiore sulle emissioni di monossido di carbonio, durante la fase di produzione del materiale, è dovuto alla produzione di bitume dalle raffinerie di petrolio. Per strati non bituminosi, l'elemento di incidenza maggiore è il cemento. Le medesime considerazioni devono essere fatte per la produzione dei materiali durante la fase di manutenzione. Per quanto riguarda il trasporto dei materiali invece, avendo maggiori quantità di aggregati vergini da portare dalla cava al sito rispetto al quantitativo di bitume, si avranno anche maggiori quantità di emissioni, poiché necessitano di più mezzi per essere trasportati. Incidenza non trascurabile si ha durante la fase di trasporto per il materiale inviato in discarica. Emissioni prodotte dai processi di costruzione e manutenzione e dal trasporto sono trascurabili rispetto alle emissioni relative alla produzione del materiale. Le emissioni totali di monossido di carbonio sono pari a 163.647 kg, suddivise in:

- Produzione dei Materiali 159.794 kg pari al 97,65%
- Trasporto dei Materiali 2.398 kg pari al 1,47%
- Processi 1.455 kg pari al 0,88%

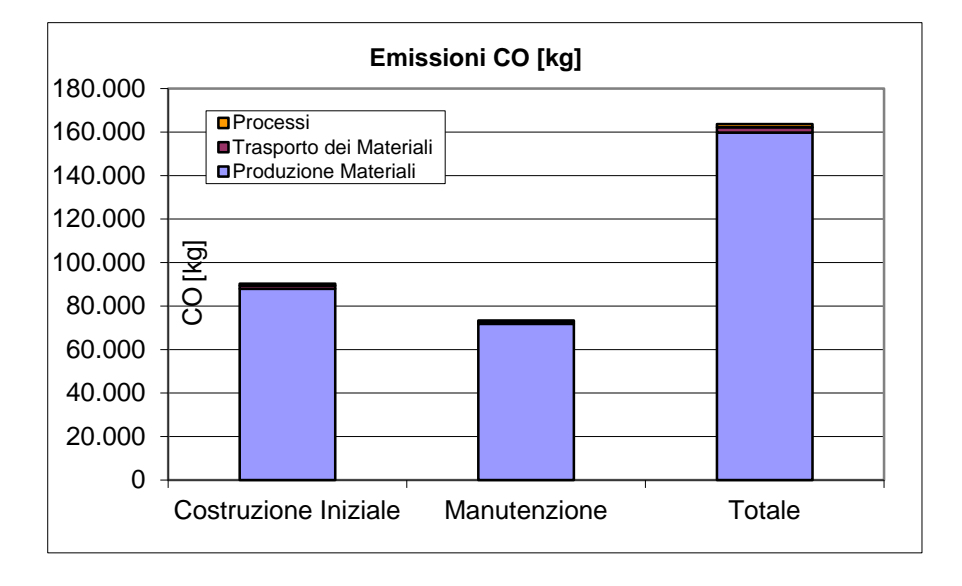

#### **Figura 59 - Emissioni di CO**

Tra le attività che si caratterizzano per un alto tasso di inquinamento da mercurio rientrano la combustione di carbone fossile, alcuni processi industriali che fanno uso di mercurio e di suoi composti (industria chimica, cementifici, raffinazione del petrolio), l'attività estrattiva nelle miniere di mercurio e quella legata all'attività estrattiva artigianale su piccola scala nelle miniere d'oro. Nel caso in esame le emissioni di mercurio durante la produzione dei materiali derivano solamente dalla produzione di bitume e cemento (misto cementato) come è possibile vedere dalla tabella sottostante.

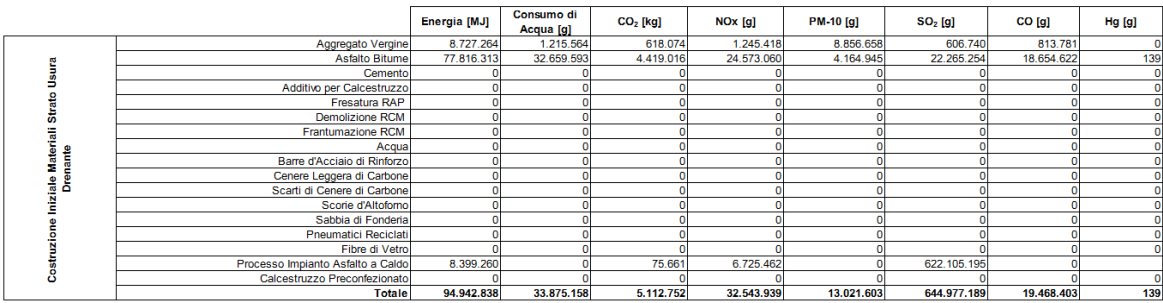

Questa considerazione va fatta sia per la produzione dei materiali per la costruzione iniziale che per la manutenzione. Anche in questo caso le emissioni relative al trasporto dei materiali sono maggiori per gli aggregati vergini, mentre invece per i processi sono del tutto trascurabili; addirittura sono nulle per i processi che riguardano le fasi di manutenzione.

Le emissioni di mercurio totali sono pari a 1.072,10 g. Si suddividono in:

- Produzione dei Materiali 1.065, 09 pari al 99,35%
- Trasporto dei Materiali 5,25 g pari al 0,49%
- Processi 1,76 pari al 0,16%

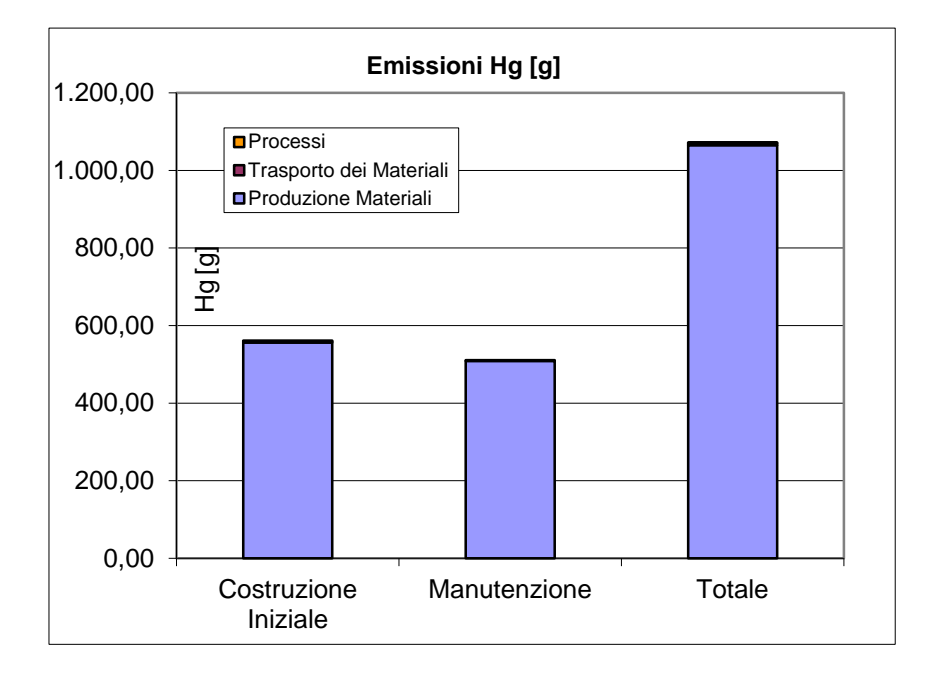

**Figura 60 - Emissioni Hg**

Fonti antropiche di emissione di piombo (Pb) derivano dalla combustione del carbone e dell'olio combustibile, dai processi di estrazione e lavorazione dei minerali che contengono piombo, dalle fonderie, dalle industrie ceramiche e dagli inceneritori di rifiuti. Le emissioni di piombo della pavimentazione sono legate soprattutto, per gli strati bituminosi, alla produzione del bitume, mentre per il misto cementato al cemento. Le emissioni di piombo relative al trasporto e ai processi sono minime. Si riporta qui sotto una tabella riguardante le emissioni di piombo per lo strato di usura drenante durante i processi di manutenzione della pavimentazione.

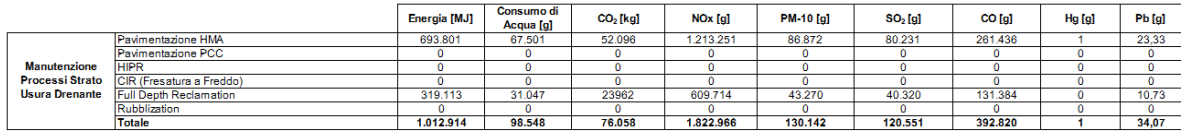

Sono tuttavia trascurabili rispetto alle emissioni generate dalla produzione dei materiali. Le emissioni totali di piombo sono pari a 53.494 g suddivise in:

- Produzione dei Materiali 53.168 g pari a 99,39%
- Trasporto dei Materiali 244 g pari a 0,46%
- Processi 82 g pari a 0,15%

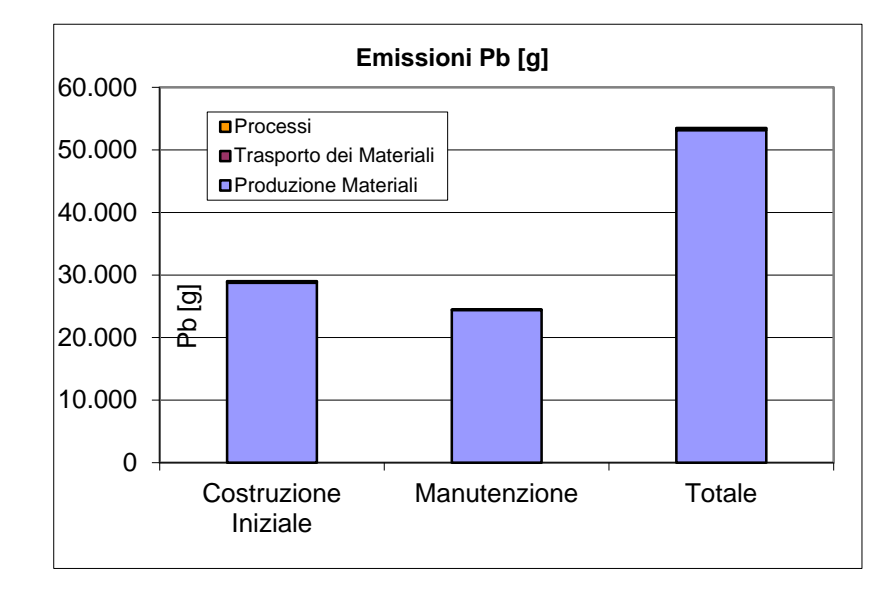

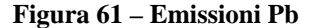

Durante la vita utile della pavimentazione stradale vengono prodotti una serie di rifiuti pericolosi durante la fase di costruzione iniziale e di manutenzione che si dovranno opportunamente smaltire in discarica. Nel caso in esame i rifiuti maggiormente prodotti nella fase di costruzione iniziale e manutenzione derivano dalla produzione di bitume.

Al termine della sua vita utile la pavimentazione deve essere dismessa; vi sarà quindi un riciclo ed un invio a discarica dei rifiuti prodotti. I materiali derivanti dalle operazioni di scarifica dei manti carrabili bituminosi devono essere gestiti come rifiuti. I codici CER più comunemente utilizzati per l'identificazione di tali rifiuti sono i seguenti:

- 17 03 01\* Miscele bituminose contenenti catrame di carbone (rifiuto pericoloso)
- 17 03 02 Miscele bituminose diverse da quelle alla voce 17 03 01 (rifiuto non pericoloso)

Per determinare se il rifiuto sia o meno pericoloso occorre procedere con la verifica se esso possieda o meno le caratteristiche di pericolo previste dall'allegato I alla parte IV del D.Lgs. 152/06. Una volta identificato il corretto codice CER del rifiuto, occorrerà procedere con la scelta della corretta gestione dello stesso. In linea di principio i bitumi stradali non possono essere ammessi in impianti di discarica per l'elevato tenore di composti organici totali. Nel caso specifico dei bitumi stradali l'eventuale caratteristica di pericolo potrebbe derivare dalla presenza di idrocarburi negli stessi (derivante dal legante bituminoso, di origine petrolifera), che possono

essere classificati come cancerogeni (H7), mutageni (H11) e/o ecotossici (H15). Nel caso di discariche per rifiuti inerti il limite è stabilito al 3%, per le discariche per rifiuti non pericolosi il limite è al 5%, mentre per le discariche per rifiuti pericolosi il limite è stabilito al 6%. I bitumi stradali classificati come pericolosi non potendo essere mandati in discarica, possono andare, o direttamente o attraverso impianti di preparazione, ad impianti di incenerimento rifiuti. I bitumi stradali classificati come non pericolosi, non potendo essere ammessi a discarica, sono comunemente gestiti da impianti di recupero e successivamente reimpiegati. Dal grafico successivo è possibile vedere la produzione dei rifiuti pericolosi durante la fase di costruzione iniziale e di manutenzione. Il totale dei rifiuti pericolosi generati è pari a 10.596.575 kg suddivisa in:

- Costruzione Iniziale 5.480.563 kg pari a 51,72%
- Manutenzione 51.16.012 kg pari a 48,28%

Questi rifiuti verranno generati durante la fase di produzione dei materiali e durante i processi di manutenzione.

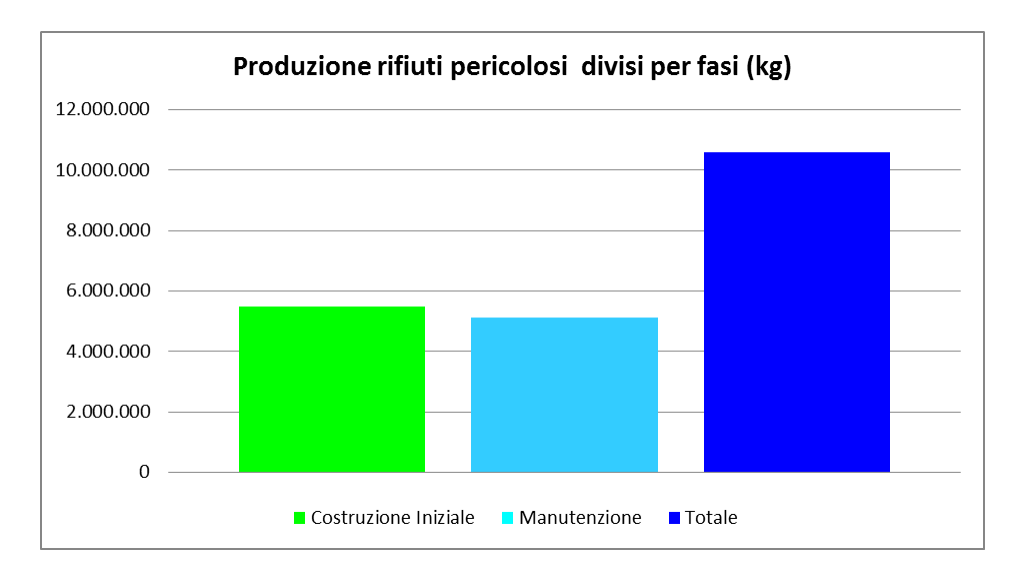

**Figura 62 - Produzione rifiuti pericolosi**

Si mostrerà ora la tabella riassuntiva da cui si sono presi tutti i dati utilizzati per costruire i grafici sulle emissioni precedentemente riportati.

|                 |                                | Energia[MJ] | Consumo di<br>Acqua [kg] | $CO2$ [Mg] | NO <sub>x</sub> [kg] | $PM_{10}$ [kg] | $SO2$ [kg] | CO [kg] | Hg [g]   | Pb [g]          |
|-----------------|--------------------------------|-------------|--------------------------|------------|----------------------|----------------|------------|---------|----------|-----------------|
| 'N<br>Φ         | <b>Produzione Materiali</b>    | 466.714.177 | 150.980                  | 26,003     | 163.841              | 119.115        | 3.471.830  | 87.945  | 556.12   | 28.769          |
| Iniziale        | <b>Trasporto dei Materiali</b> | 4.451.723   | 758                      | 333        | 17.731               | 3.403          | 1.064      | 1.478   | 3.25     | 151             |
| Č<br>ene        | <b>Processi</b>                | 2.419.231   | 237                      | 183        | 4.076                | 519            | <b>270</b> | 878     | 1.76     | 82              |
| 틂               | <b>Produzione Materiali</b>    | 358.052.281 | 124.782                  | 19.115     | 125.251              | 51.074         | 2.821.464  | 71.850  | 509      | 24.398          |
| Manute<br>zione | <b>Trasporto dei Materiali</b> | 2.774.096   | 473                      | 207        | 11.049               | 2.326          | 663        | 921     |          | 93 <sub>1</sub> |
|                 | Processi                       | 1.485.607   | 130                      | 112        | 2.674                | 191            | 177        | 576     |          | $\Omega$        |
|                 | <b>Produzione Materiali</b>    | 824.766.458 | 275.762                  | 45.118     | 289.093              | 170.190        | 6.293.294  | 159.794 | 1.065.09 | 53.168          |
| Totale          | <b>Trasporto dei Materiali</b> | 7.225.818   | 1.231                    | 540        | 28.780               | 5.728          | 1.727      | 2.398   | 5.25     | 244             |
|                 | <b>Processi</b>                | 3.904.838   | 367                      | 294        | 6.750                | 710            | 446        | 1.455   | 1.76     | 82              |
|                 | <b>Totale</b>                  | 835.897.114 | 277.359                  | 45.953     | 324.622              | 176.628        | 6.295.467  | 163.647 | 1.072.10 | 53.494          |

**Figura 63 - Tabella emissioni**

Possiamo concludere che la produzione di bitume gioca un ruolo fondamentale nelle emissioni durante l'intero ciclo di vita dell'opera. La raffinazione del petrolio e quindi la produzione dei suoi derivati è una delle maggiori fonti di inquinamento durante la costruzione di un'opera stradale. E' visibile a tutti quanti quanto la nostra generazione e le generazioni precedenti e future siano state, sono e saranno legate al petrolio. L'evoluzione dei materiali stradali dovrebbe quindi puntare in una direzione nella quale venga ridotto l'utilizzo di bitume; in alternativa appoggiare la ricerca di materiali alternativi ed indurre l'utilizzo di materiali maggiormente performanti. Bisognerebbe inoltre puntare sul riciclo delle pavimentazioni stradali; l'Italia è al terz'ultimo posto in Europa. Dallo studio realizzato da Siteb, l'Associazione Italiana Bitume e Asfalto Stradale, emerge infatti che l'Italia ricicla solo il 20% del fresato disponibile, peggio fanno solo la Repubblica Ceca (18%) e la Turchia (3%). La media europea tocca invece il 60%. Eppure l'Italia è quarta nella produzione di conglomerato bituminoso (22,3 milioni di tonnellate) dopo Turchia (46,2 mln), Germania (41 mln) e Francia (35,4 mln). Secondo lo studio dell'Associazione Siteb, in Italia il totale recupero del fresato d'asfalto – 10 milioni di tonnellate - prodotto ogni anno consentirebbe di risparmiare 500 milioni di euro e di evitare la produzione di bitume di tre raffinerie di medie dimensioni. L'innovazione dovrebbe quindi scegliere questa direzione negli anni avvenire.

## **3.4. Variazione Parametri**

Viene fatta ora una valutazione sui parametri che potrebbero andare ad incidere sui costi e sui valori ambientali. Si è deciso di provare a variare i parametri riguardanti la composizione della miscela e la distanza di trasporto. Si vuole capire quanto questi incidano sul risultato finale del modello.

## **3.4.1. Variazione composizione miscela**

La pavimentazione è la medesima, quindi la lunghezza, la larghezza e gli spessori di ogni strato rimangono invariati. Si è scelto di modificare la miscela dello strato di conglomerato bituminoso drenante inserendo una percentuale di scorie d'altoforno pari al 30% del peso dell'aggregato vergine. La miscela sarà quindi la seguente (su tonnellata di prodotto):

- Aggregato Vergine 654,5 kg
- Scorie d'Altoforno 280,5 kg
- Bitume Modificato 65 kg

Dopo aver cambiato opportunamente le unità di misura è possibile tramite una semplice equivalenza calcolare i volumi di materiale che comporranno il primo strato della pavimentazione.

I volumi sono i seguenti:

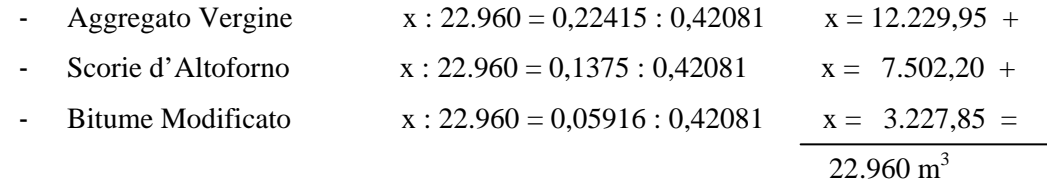

Si può ora procedere alla compilazione della tabella riguardante i volumi. I volumi dei materiali degli strati di conglomerato bituminoso tradizione (binder), conglomerato bituminoso tradizionale (base), misto cementato e misto granulare rimangono i medesimi ed andranno inseriti nelle modalità descritte precedentemente.

|                        |                                       |                                        |                          | Nuova Pavimentazione di Asfalto | Nuova Pavimentazione in Calcestruzzo | <b>Nuovo Sottofondo &amp;</b><br><b>Costruzione Banchina</b> |                                                           | Trasporti                       |
|------------------------|---------------------------------------|----------------------------------------|--------------------------|---------------------------------|--------------------------------------|--------------------------------------------------------------|-----------------------------------------------------------|---------------------------------|
|                        |                                       | <b>Materiali</b>                       | Densità<br>$[ton/(m^3)]$ | Volume [m^3]                    | Volume [m^3]                         | Volume [m^3]                                                 | Distanza di<br>trasporto<br><b>Unidirezionale</b><br>[km] | Modo di trasporto               |
|                        |                                       | <b>Aggregato Vergine</b>               | 2.92                     | 12229.95                        | $\mathbf{0}$                         |                                                              | 10                                                        | Autocarro con Cassone Ribaltani |
|                        |                                       | <b>Bitume</b>                          | 1.10                     | 3227.85                         |                                      |                                                              | 10 <sup>°</sup>                                           | Camion Cisterna                 |
|                        |                                       | Cemento                                | 1.66                     |                                 |                                      |                                                              | $\mathbf 0$                                               | Autobetoniera                   |
|                        |                                       | Additivi per Calcestruzzo              | 1.10                     |                                 |                                      |                                                              | $\Omega$                                                  | Camion Cisterna                 |
|                        |                                       | <b>RAP</b>                             | 2.42                     | $\Omega$                        |                                      |                                                              | $\Omega$                                                  | Autocarro con Cassone Ribaltan  |
|                        |                                       | <b>RCM</b>                             | 2.46                     | $\mathbf{0}$                    |                                      |                                                              | $\mathbf{0}$                                              | Autocarro con Cassone Ribaltan  |
|                        |                                       | Ceneri Leggere di Carbone              | 2.88                     | $\mathbf{r}$                    |                                      |                                                              | $\mathbf{0}$                                              | Autobetoniera                   |
| <b>Drenante</b>        |                                       | Scarti di Ceneri di Carbone            | 2.62                     | $\mathbf{a}$                    |                                      |                                                              | $\mathbf{0}$                                              | Autocarro con Cassone Ribaltan  |
|                        | vateriali                             | Scorie d'Altoforno                     | 2.04                     | 7502.2                          |                                      |                                                              | 10                                                        | Autocarro con Cassone Ribaltan  |
|                        |                                       | Sabbia di Fonderia                     | 1.96                     | n                               |                                      |                                                              | $\Omega$                                                  | Autocarro con Cassone Ribaltan  |
|                        |                                       | Pneumatici Riciclati/Briciole di Gomma | 2.51                     | $\sqrt{2}$                      |                                      |                                                              | $\Omega$                                                  | Autocarro con Cassone Ribaltan  |
| <b>Strato di Usura</b> |                                       | Fibre di Vetro                         | 2.52                     | $\mathbf{0}$                    |                                      |                                                              | $\mathbf{0}$                                              | Autocarro con Cassone Ribaltan  |
|                        |                                       | Acqua                                  | 1.10                     |                                 | n                                    |                                                              |                                                           |                                 |
|                        |                                       | Barre d'Acciaio di Rinforzo            | 0.31                     |                                 | n                                    |                                                              | $\mathbf{0}$                                              | Autocarro con Cassone Ribaltan  |
|                        |                                       | Totale: Mix di Asfalto al sito         | 1.61                     | 22960                           |                                      |                                                              | $\Omega$                                                  | Autocarro con Cassone Ribaltani |
|                        |                                       | <b>Totale: Calcestruzzo</b>            |                          |                                 |                                      |                                                              |                                                           |                                 |
|                        |                                       | Preconfezionato al sito                | 2.65                     |                                 | 0                                    |                                                              | $\mathbf{0}$                                              | Autobetoniera                   |
|                        | <b>Materiali di</b><br><b>Rifiuto</b> | RAP dal sito alla discarica            | 2.42                     | $\mathbf{0}$                    |                                      |                                                              | $\mathbf{0}$                                              | Autocarro con Cassone Ribaltan  |
|                        | Inviati alla                          |                                        |                          |                                 |                                      |                                                              |                                                           | Autocarro con Cassone Ribaltan  |
|                        | <b>Discarica</b>                      | RCM dal sito alla discarica            | 2.46                     |                                 |                                      |                                                              | $\Omega$                                                  |                                 |

**Figura 64 - Strato di usura drenante**

La distanza di trasporto dei materiali, il tipo di manutenzione e le cadenze temporali previste sono le medesime. Tuttavia avendo modificato la composizione dello strato di usura drenante, andranno ricalcolati e reinseriti i volumi dei materiali utilizzati durante la fase di manutenzione. Avendo programmato nel seguente modo la manutenzione:

- Anno  $6 \longrightarrow$  Fresatura totale strato di usura drenante e rifacimento
- Anno  $12 \longrightarrow$  Fresatura totale strato di usura drenante e rifacimento
- Anno 18  $\longrightarrow$  Fresatura totale strato usura drenante + binder e rifacimento
- Anno 20  $\longrightarrow$  Fresatura e demolizione della pavimentazione

I nuovi volumi ricalcolati suddivisi per anni saranno i seguenti:

- 1. Anno 6
	- Aggregato Vergine  $12.229,95 \text{ m}^3$
	- Scorie d'Altoforno 7.502,20 m<sup>3</sup>
	- Bitume Modificato  $3.227.85 \text{ m}^3$
- 2. Anno 12
	- Aggregato Vergine  $12.229.95 \text{ m}^3$
	- Scorie d'Altoforno 7.502.20 m<sup>3</sup>
	- Bitume Modificato  $3.227,85 \text{ m}^3$
- 3. Anno 18
	- Aggregato Vergine  $32.330,03 \text{ m}^3$
	- Scorie d'Altoforno 7.502,20 m<sup>3</sup>
	- Bitume Modificato  $5.628.3 \text{ m}^3$
	- RAP  $9.643, 2 \text{ m}^3$

Possiamo ora procedere alla compilazione della tabella relativa ai volumi di manutenzione sommando tra loro i materiali utilizzati nei singoli anni in modo da avere un volume totale di manutenzione per ogni singolo materiale.

|                          |                                          |                                                                          | <b>Densità</b> | <b>Ricostruzione</b><br><b>Pavimentazione</b><br><b>Asfalto</b> | <b>Ricostruzione</b><br><b>Pavimentazione</b><br>Calcestruzzo | <b>Ricostruzione</b><br><b>Sottofondo</b> | <b>Ricostruzione Banchine</b> |                                                           | <b>Transporti</b>                |
|--------------------------|------------------------------------------|--------------------------------------------------------------------------|----------------|-----------------------------------------------------------------|---------------------------------------------------------------|-------------------------------------------|-------------------------------|-----------------------------------------------------------|----------------------------------|
|                          |                                          | <b>Materiali</b>                                                         | $[ton/(m^2)]$  | Volume [m^3]                                                    | Volume [m^3]                                                  | Volume [m^3]                              | Volume [m^3]                  | Distanza di<br>trasporto<br><b>Unidirezionale</b><br>[km] | <b>Modo di Trasporto</b>         |
|                          |                                          | Aggregato Vergine                                                        | 2.92           | 36689,85                                                        | $\mathbf 0$                                                   |                                           |                               | 10 <sup>10</sup>                                          | Autocarro con Cassone Ribaltar   |
|                          |                                          | <b>Bitume</b>                                                            | 1.10           | 9683.55                                                         |                                                               |                                           |                               | 10                                                        | Camion Cisterna                  |
|                          |                                          | Cemento                                                                  | 1.66           |                                                                 | $\mathbf 0$                                                   |                                           |                               | $\mathbf 0$                                               | Autobetoniera                    |
|                          |                                          | Additivi per Calcestruzzo                                                | 1,10           |                                                                 | $\mathbf{0}$                                                  |                                           |                               | $\mathbf{0}$                                              | Camion Cisterna                  |
|                          |                                          | Emulsione di Asfalto                                                     | 1,10           | $\mathbf 0$                                                     |                                                               |                                           |                               | $\mathbf{0}$                                              | Camion Cisterna                  |
|                          |                                          | <b>RAP</b>                                                               | 2.42           | $\mathbf 0$                                                     | $\mathbf 0$                                                   |                                           |                               | $\mathbf 0$                                               | Autocarro con Cassone Ribaltar   |
|                          |                                          | <b>RCM</b>                                                               | 2.46           | $\mathbf{0}$                                                    | $\mathbf 0$                                                   |                                           |                               | $\mathbf{0}$                                              | Autocarro con Cassone Ribaltar   |
|                          |                                          | Ceneri Leggere di Carbone                                                | 2.88           | $\mathbf 0$                                                     | $\mathbf 0$                                                   |                                           |                               | $\mathbf 0$                                               | Camion Cisterna                  |
|                          |                                          | Scarti di Ceneri di Carbone                                              | 2.62           | $\Omega$                                                        | $\bullet$                                                     |                                           |                               | $\Omega$                                                  | Autocarro con Cassone Ribaltan   |
|                          | Materiall                                | Scorie d'Altoforno                                                       | 2,04           | 22506.6                                                         | $\mathbf 0$                                                   |                                           |                               | 10                                                        | Autocarro con Cassone Ribaltar   |
|                          |                                          | Sabbia di Fonderia                                                       | 1,96           | 0                                                               | $\pmb{0}$                                                     |                                           |                               | $\mathbf 0$                                               | Autocarro con Cassone Ribaltar   |
|                          |                                          | Pneumatici Reciclati/Briciole di Gomma                                   | 2,51           | $\mathbf 0$                                                     | $\bullet$                                                     |                                           |                               | $\mathbf{0}$                                              | Autocarro con Cassone Ribaltar   |
|                          |                                          | Fibre di Vetro                                                           | 2.52           | $\mathbf 0$                                                     | $\mathbf 0$                                                   |                                           |                               | $\Omega$                                                  | Autocarro con Cassone Ribaltar   |
|                          |                                          | Acqua                                                                    | 1,10           |                                                                 | $\mathbf{0}$                                                  |                                           |                               |                                                           |                                  |
|                          |                                          | Barre d'Acciaio di Rinforzo                                              | 0.31           |                                                                 | $\mathbf 0$                                                   |                                           |                               | $\mathbf 0$                                               | Autocarro con Cassone Ribaltar   |
| Strato di Usura Drenante |                                          | <b>Totale: Conglomerato Bituminoso a</b><br>caldo al sito                | 1,61           | 68880                                                           |                                                               |                                           |                               | 10                                                        | Autocarro con Cassone Ribaltante |
|                          |                                          | <b>Totale: Miscela di Calcestruzzo</b><br><b>Preconfezionato in Sito</b> | 2.65           |                                                                 | $\bf{0}$                                                      |                                           |                               | $\mathbf 0$                                               | Autobetoniera                    |
|                          |                                          | <b>HIPR</b>                                                              | 2,39           | $\mathbf{0}$                                                    |                                                               |                                           |                               |                                                           |                                  |
|                          |                                          | <b>CIR</b>                                                               | 2.39           | $\mathbf{0}$                                                    |                                                               |                                           |                               |                                                           |                                  |
|                          |                                          | Rappezzatura                                                             | 1,61           | $\mathbf 0$                                                     | $\mathbf 0$                                                   |                                           |                               |                                                           |                                  |
|                          |                                          | Microtappeti                                                             | 1,61           | $\mathbf{0}$                                                    | $\bullet$                                                     |                                           |                               |                                                           |                                  |
|                          | Processi                                 | Sigillatura Cricche                                                      | 1.10           | $\mathbf 0$                                                     | $\pmb{0}$                                                     |                                           |                               |                                                           |                                  |
|                          |                                          | Whitetopping                                                             | 2,66           |                                                                 | $\bullet$                                                     |                                           |                               |                                                           |                                  |
|                          |                                          | <b>Rubblization</b>                                                      | 2.55           |                                                                 | $\mathbf 0$                                                   |                                           |                               |                                                           |                                  |
|                          |                                          | <b>Full-depth Reclamation</b>                                            | 2,84           | 68880                                                           | $\mathbf 0$                                                   |                                           |                               |                                                           |                                  |
|                          | Materiali di                             | RAP dal sito alla discarica                                              | 2.42           | 68880                                                           |                                                               |                                           |                               | 10                                                        | Autocarro con Cassone Ribaltar   |
|                          | <b>Rifiuto Inviati</b><br>alla Discarica | RCM dal sito alla discarica                                              | 2,46           |                                                                 | $\mathbf 0$                                                   |                                           |                               | $\mathbf 0$                                               | Autooarro con Cassone Ribaltan   |

**Figura 65 - Tabella manutenzione strato usura drenante**

Il volume di manutenzione per lo strato di conglomerato bituminoso tradizionale (binder) rimane il medesimo. L'attrezzatura utilizzata è la stessa; il completamento delle tabelle relative ai costi subiscono delle lievi modifiche.

Le tabelle dei costi di colore verde, che considerano i costi già compresi di manodopera, noleggio e utilizzo dell'attrezzatura, spese generali e utile d'impresa, rimangono invariate, poiché l'inserimento dei costi non è suddiviso per singoli materiali ma per pacchetti di lavorazioni e fasi. Nelle tabelle di colore arancione invece bisogna modificare i valori dei volumi da immettere per i singoli materiali. I valori sono già stati calcolati precedentemente.

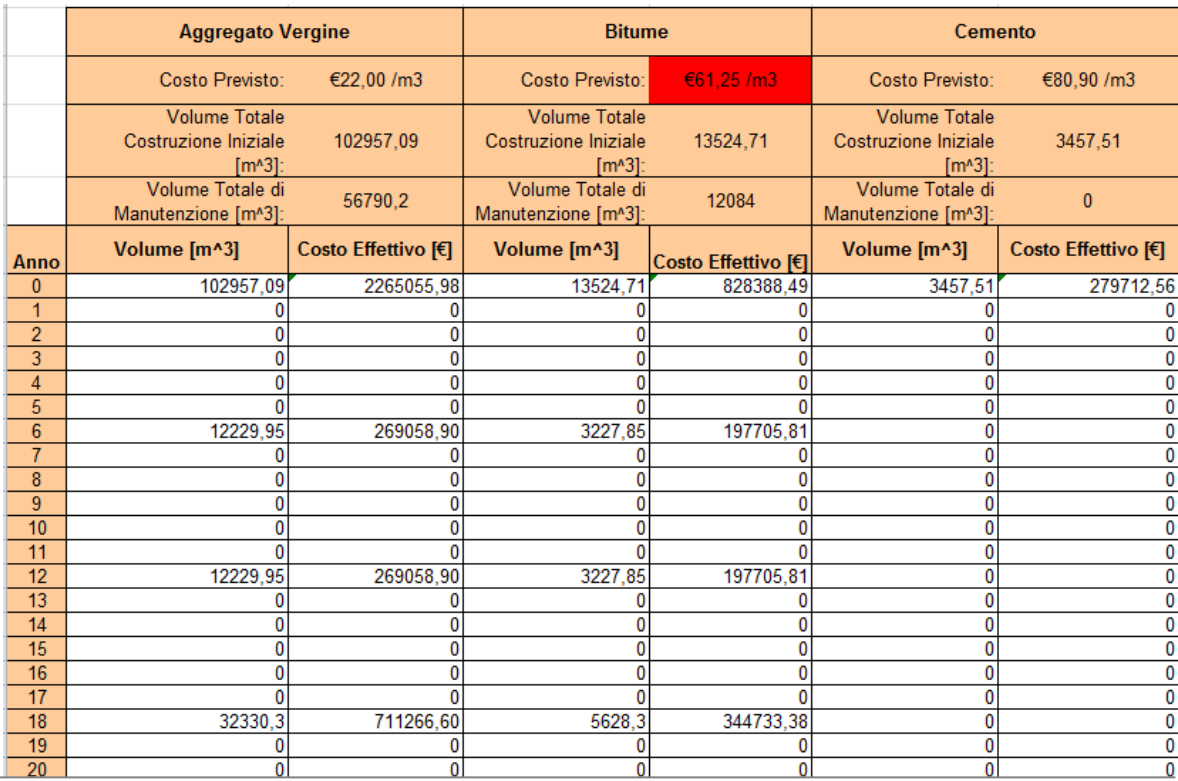

#### **Figura 66 - Tabella costi materiali**

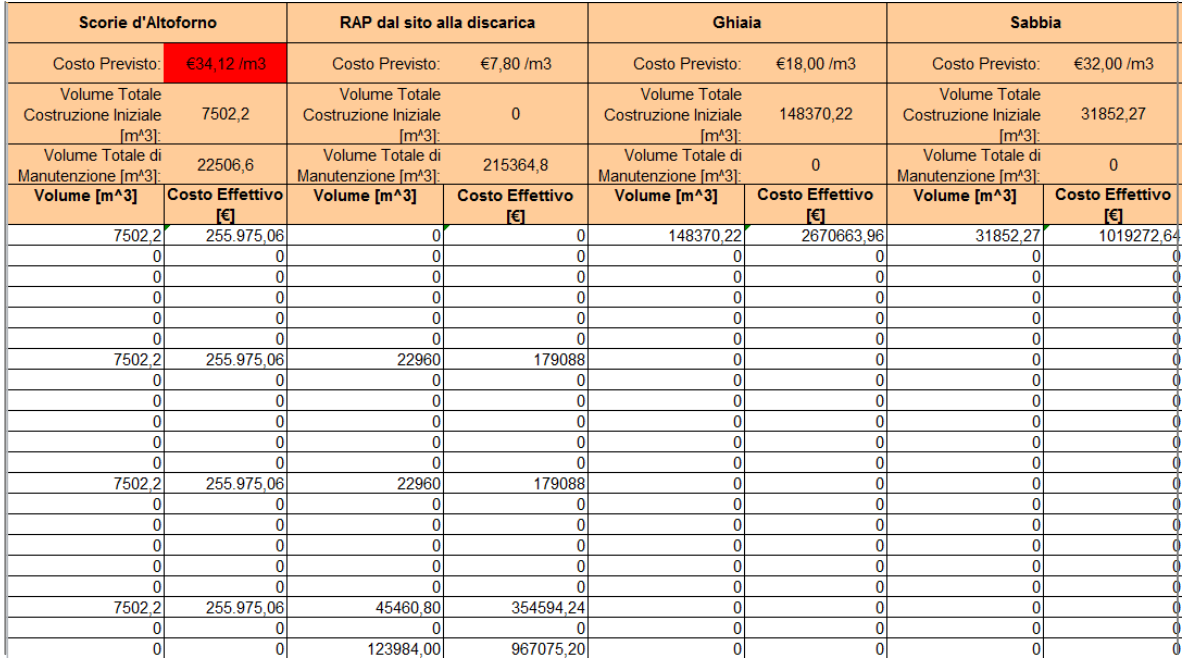

#### **Figura 67 - Tabella costi materiali**

Non essendo elevato il volume delle scorie d'altoforno utilizzate e non essendo elevata la differenza di costo dei materiali, la loro incidenza varia di pochi punti percentuali sul costo totale dell'opera. Sulla costruzione iniziale l'influenza del costo dei materiali è passato da 33,67% al 34%; mentre la manutenzione relativa al sesto e dodicesimo anno dall'11,47% al 15,54%, mentre per il diciottesimo anno dal 16,92% al 17,70%. Si è quindi deciso di trascurare questa piccola

variazione e di considerare il costo della pavimentazione uguale a quello calcolato in precedenza. Per il calcolo della manodopera, dell'attrezzatura, delle spese generali + utile impresa si sono fatte le medesime ipotesi già descritte precedentemente. La compilazione della tabella è quella mostrata nelle figure 66 e 67.

La variazione dei costi è quindi considerata nulla. Il cambiamento di miscela appena descritto non ha un effetto significativo sulla variazione dei costi.

Dal punto di vista ambientale la soluzione con la nuova miscela comporta un minor consumo di energia ed acqua, una minore emissione dei diversi gas e produzione dei rifiuti. Questa variazione è riscontrabile nei risultati, ma è tuttavia poco rilevante. Nella tabella sottostante vengono mostrate le riduzioni in percentuale dei consumi e delle emissioni ottenute da un confronto con la tabella dei risulti della miscela iniziale.

|                    |                         | Energia[MJ] | Consumo di<br>Acqua [kg] | $CO2$ [Mg] |          | $NO_x$ [kg] $ PM_{10}$ [kg] | $SO2$ [kg] | CO [kg]  | Hg [g]   | $Pb$ [g] |
|--------------------|-------------------------|-------------|--------------------------|------------|----------|-----------------------------|------------|----------|----------|----------|
| 'n.                | Materiali di Produzione | 2.33%       | 2.43%                    | 2.55%      | 1.76%    | 3.09%                       | 0.07%      | 2.43%    | 2.46%    | 2.44%    |
| ale                | Trasporto dei Materiali | 0.92%       | 0,92%                    | 0.92%      | 0.92%    | 0.89%                       | 0.92%      | 0.92%    | 0.91%    | 0.91%    |
| Inizi<br>one<br>ō  | Processi                | $0.00\%$    | 0.00%                    | 0.00%      | $0.00\%$ | 0.03%                       | $0.00\%$   | 0.00%    | $0.00\%$ | $0.00\%$ |
| 듦                  | Materiali di Produzione | 9,12%       | 8,81%                    | 10,41%     | 6,90%    | 21.60%                      | 0.26%      | 8,93%    | 8.05%    | 8,62%    |
| e<br>Manu<br>zione | Trasporto dei Materiali | 4,41%       | 4,41%                    | 4,41%      | 4.41%    | 6.79%                       | 4,41%      | 4,41%    | 4.41%    | 4,41%    |
|                    | Processi                | $0.00\%$    | 0.00%                    | $0.00\%$   | $0.00\%$ | 0.15%                       | $0.00\%$   | $0.00\%$ | $0.00\%$ | 0.00%    |
|                    | Materiali di Produzione | 5.28%       | 5.32%                    | 5.88%      | 3.98%    | 8.64%                       | 0.15%      | 5.35%    | 5.13%    | 5.27%    |
| Totale             | Trasporto dei Materiali | 2.26%       | 2,26%                    | 2.26%      | 2.26%    | 3.29%                       | 2.26%      | 2.26%    | 2.24%    | 2,24%    |
|                    | Processi                | 0.00%       | $0.00\%$                 | 0.00%      | 0.00%    | 0.06%                       | 0.00%      | 0.00%    | $0.00\%$ | $0.00\%$ |
|                    | <b>Totale</b>           | 5.23%       | 5.30%                    | 5.80%      | 3,75%    | 8.44%                       | 0.15%      | 5,26%    | 5.11%    | 5.25%    |

**Figura 68 - Tabella risparmio consumi ed emissioni**

Come si può vedere dalla tabella si ha un riduzione nel consumo di acqua e di energia intorno al 5%. La medesima percentuale si riscontra anche nella riduzione delle emissioni di anidride carbonica, monossido di carbonio, mercurio e piombo. Una percentuale più significativa si ha per la diminuzione delle emissioni di particolato pari all'8,44%. Riduzioni quasi nulle si hanno nelle emissioni di ossidi di azoto (3,75%) e soprattutto di biossido di zolfo (0,15%). E' possibile notare come le variazioni maggiori si abbiano nella produzione di materiali sia in fase di costruzione iniziale che in fase di manutenzione. Tuttavia non si ha nessun guadagno nelle emissione relative ai processi durante la fase di costruzione iniziale e di manutenzione, poiché i processi impiegati per la posa in opera e la manutenzione saranno i medesimi per entrambe le miscele.

Possiamo concludere che cambiando la miscela, solamente per lo strato di conglomerato bituminoso drenante, si otterranno dei cambiamenti nei risultati del modello; in particolare con la miscela di scorie d'altoforno utilizzata si hanno dei piccoli risparmi nelle emissioni di inquinanti, mentre dei risparmi trascurabili dal punto di vista economico. Tuttavia queste riduzioni di emissioni non sono così eclatanti come invece potrebbero risultare dalla variazione di altri parametri legati al modello.

## **3.4.2. Variazione distanza di trasporto**

La variazione della distanza di trasporto si è ipotizzata solamente per le fasi relative alla manutenzione, poiché per la costruzione iniziale i materiali devono per forza provenire da cave o appositi impianti. Si prevede la possibilità di reperire materiali in sito. La medesima assunzione viene fatta anche per i processi utilizzati; la distanza quindi passa da 10 km a 0 km durante questa fase. I risultati dei costi della pavimentazione variano in maniera assolutamente non rilevante rispetto alla pavimentazione che tiene conto della distanza di trasporto per la fase di manutenzione.

Nella tabella successiva viene mostrato come varia la percentuale dei consumi di energia ed acqua e delle emissioni rispetto alla considerazione di una distanza di trasporto di 10 km.

|                |                         | Energia[MJ] | Consumo di<br>Acqua [kg] | $CO2$ [Mg] |          | $NO_x$ [kg] $ PM_{10}$ [kg] $ SO_2$ [kg] |          | CO [kg]  | Hg [g]   | $Pb$ [g] |
|----------------|-------------------------|-------------|--------------------------|------------|----------|------------------------------------------|----------|----------|----------|----------|
| Ë<br>$\bullet$ | Materiali di Produzione | $0.00\%$    | $0.00\%$                 | $0.00\%$   | $0.00\%$ | $0.00\%$                                 | $0.00\%$ | $0.00\%$ | $0.00\%$ | 0,00%    |
| Iniziale       | Trasporto dei Materiali | $0.00\%$    | 0.00%                    | $0.00\%$   | $0.00\%$ | $0.00\%$                                 | $0.00\%$ | $0.00\%$ | $0.00\%$ | 0,00%    |
| Česti<br>g     | <b>Processi</b>         | $0.00\%$    | $0.00\%$                 | $0.00\%$   | $0.00\%$ | $0.00\%$                                 | $0.00\%$ | $0.00\%$ | $0.00\%$ | 0,00%    |
| 5              | Materiali di Produzione | $0.00\%$    | $0.00\%$                 | 0.00%      | $0.00\%$ | $0.00\%$                                 | $0.00\%$ | $0.00\%$ | $0.00\%$ | 0,00%    |
| 뽇              | Trasporto dei Materiali | 100.00%     | 100.00%                  | 100.00%    | 100.00%  | 100.00%                                  | 100.00%  | 100.00%  | 100.00%  | 100,00%  |
| ō<br>GU.<br>Σñ | <b>Processi</b>         | $0.00\%$    | 0.00%                    | 0.00%      | $0.00\%$ | $0.00\%$                                 | $0.00\%$ | 0.00%    | $0.00\%$ | 0,00%    |
|                | Materiali di Produzione | $0.00\%$    | 0.00%                    | 0.00%      | $0.00\%$ | $0.00\%$                                 | $0.00\%$ | $0.00\%$ | 0,00%    | 0,00%    |
| Totale         | Trasporto dei Materiali | 38.39%      | 38.39%                   | 38.39%     | 38.39%   | 37.60%                                   | 38.39%   | 38.39%   | 38.18%   | 38,18%   |
|                | Processi                | $0.00\%$    | $0.00\%$                 | $0.00\%$   | $0.00\%$ | $0.00\%$                                 | $0.00\%$ | 0.00%    | $0.00\%$ | 0,00%    |
|                | <b>Totale</b>           | 0,33%       | 0,17%                    | 0,45%      | 3.40%    | 1.22%                                    | 0.01%    | 0,56%    | 0,19%    | 0,17%    |

**Figura 69 - Tabella risparmio consumi ed emissioni**

Come è possibile notare, variando la distanza per le fasi relative al trasporto dei materiali durante la fase di manutenzione, si avrà un risparmio dei consumi e delle emissioni relative pari al 100%. Tuttavia questi benefici non sono rilevanti sui consumi e sulle emissioni totali durante il ciclo di vita della pavimentazione. Infatti questi valori si aggirano nell'intorno 0,30% - 0,60%. Unico valore al di fuori di quest'intervallo che incide più degli altri è relativo alle emissioni di ossidi di azoto (3,40%); tuttavia anche in questo caso la variazione non è molto significativa. Si ritiene quindi che l'effettuazione di lavorazioni in sito, a parità di processo, non abbia un'influenza significativa sulle risposte ambientali. Questo parametro potrebbe essere significativo qualora la distanza dal sito alla zona in cui prendo i materiali sia rilevante; tuttavia bisogna prestare attenzione a formulare delle ipotesi realistiche sulla distanza.

Parametri del modello che potrebbero incidere in modo più significativo sui risultati ambientali potrebbero essere:

- Utilizzo in percentuale di fresato nella costruzione iniziale e manutenzione
- Riduzioni del quantitativo di bitume
- Riciclaggio a freddo come processo di manutenzione

Questi sono parametri che si ritiene gioverebbero in maniera significativa dal punto di vista ambientale.

# <span id="page-96-0"></span>**4. CONFRONTO PAVIMENTAZIONI NEL METODO PaLATE**

E' interessante valutare la risposta del modello PaLATE al variare di alcuni parametri di input, siano essi geometrici o sulla tipologia di pavimentazione. Nel seguito si è anche operato un confronto tra due situazioni progettuali reali per lunghezze unitarie, in modo da capire la sensibilità del modello da un lato e dall'altro per valutare l'effetto combinato sull'output di due casi limite analizzando i risultati in termini di costi ed emissioni.

## **4.1. Variazione larghezza**

La larghezza della pavimentazione è un parametro fondamentale all'interno del modello. Si è deciso quindi di analizzare la sua variazione, a parità di pacchetto di pavimentazione. Si è voluto applicare la medesima pavimentazione autostradale ad una strada di tipo F1 facendo variare solamente la larghezza da 22,4 m a 9,0 m. Ovviamente si avrà una variazione dei volumi relativa al cambiamento di larghezza. Si dovranno quindi ricalcolare le quantità dei materiali ed inserirle opportunamente nelle tabelle relative alla costruzione iniziale ed alla manutenzione e si trascurano in questo caso i risultati relativi ai costi in quanto si vuole focalizzare l'attenzione sui parametri ambientali.

Si vuole ora analizzare se il modello produce dei risultati ambientali proporzionali al variare della larghezza. I risultati ottenuti sono i seguenti:

|                     |                         | Energia[MJ] | Consumo di<br>Acqua [kg] | $CO2$ [Mg] | $NOx$ [kg] | $PM_{10}$ [kg] | $SO2$ [kg] | CO [kg] | Hg [g] | $Pb$ [g] |
|---------------------|-------------------------|-------------|--------------------------|------------|------------|----------------|------------|---------|--------|----------|
|                     | Materiali di Produzione | 187.519.929 | 60.662                   | 10.448     | 65.829     | 47.859         | 1.394.932  | 35.335  | 223.44 | 11.559   |
| ostruzi<br>Iniziale | Trasporto dei Materiali | 1.788.638   | 305                      | 134        | 7.124      | 1.367          | 427        | 594     | 1,30   | 61       |
| g<br>Õ              | Processi                | 972.012     | 95                       | 73         | 1.638      | 209            | 108        | 353     | 0.71   | 33       |
| Manuten<br>zione    | Materiali di Produzione | 143.863.569 | 50.137                   | 7.680      | 50.325     | 20.521         | 1.133.625  | 28.869  | 205    | 9.803    |
|                     | Trasporto dei Materiali | 1.114.590   | 190                      | 83         | 4.439      | 934            | 266        | 370     |        | 37       |
|                     | <b>Processi</b>         | 573.731     | 50 <sub>1</sub>          | 43         | 1.030      | 74             | 68         | 222     |        | $\Omega$ |
|                     | Materiali di Produzione | 331.383.498 | 110.799                  | 18.128     | 116.155    | 68,380         | 2.528.557  | 64.204  | 427.94 | 21.362   |
| Totale              | Trasporto dei Materiali | 2.903.228   | 495                      | 217        | 11.563     | 2.301          | 694        | 964     | 2.11   | 98       |
|                     | <b>Processi</b>         | 1.545.744   | 145                      | 116        | 2.668      | 282            | 176        | 575     | 0.71   | 33       |
|                     | <b>Totale</b>           | 335.832.470 | 111.439                  | 18.462     | 130.386    | 70.964         | 2.529.427  | 65.743  | 430.76 | 21.494   |

**Figura 70 - Risultati ambientali pavimentazione 9,0 m**

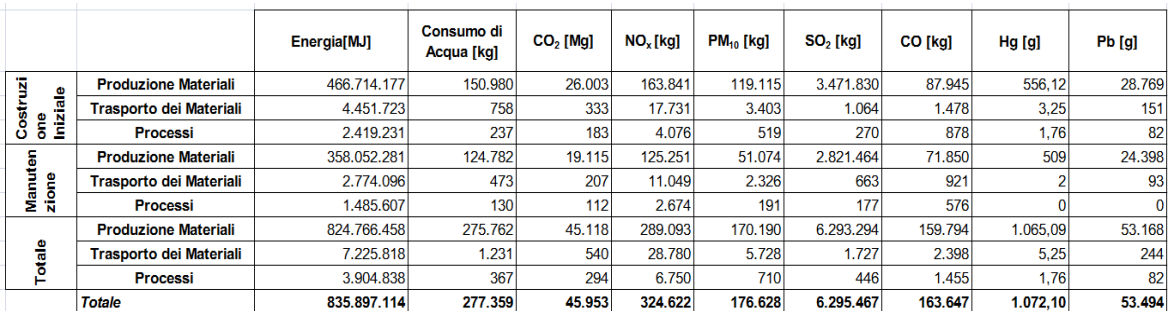

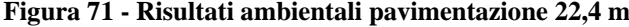

Il rapporto tra la larghezza della pavimentazione autostradale e la larghezza della pavimentazione di una strada locale di tipo F1 è pari a:

$$
\frac{L_A}{L_F} = \frac{22.4}{9.0} = 2.489
$$

Se il modello è proporzionale alla larghezza, il rapporto tra le emissioni relative alla pavimentazione autostradale di larghezza pari a 22,4 m e quelle relative alla pavimentazione della strada di tipo F1 di larghezza pari a 9,0 m deve risultare uguale al rapporto tra le due larghezza ovvero 2,489. Si illustra ora il rapporto appena descritto.

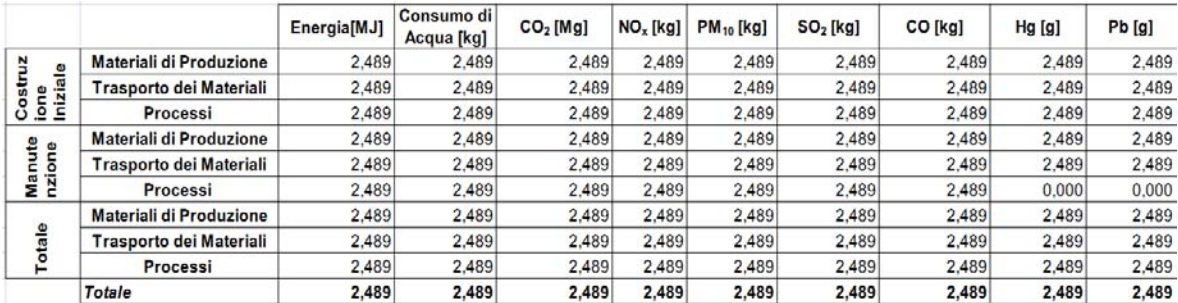

#### **Figura 72 - Rapporto emissioni**

Come si può notare dalla tabella soprastante il rapporto tra le emissioni della pavimentazione autostradale di larghezza pari 22,4 m e quello della pavimentazione F1 di 9,0 m da esattamente come risultato il medesimo valore del rapporto tra le due larghezze.

Si può quindi concludere che il modello a parità di pavimentazione è proporzionale alla larghezza.

## **4.2. Variazione larghezza e pacchetto pavimentazione**

Poiché non si ritiene realistico l'utilizzo di un pacchetto di pavimentazione autostradale per una strada locale di tipo F1, in quanto i valori di traffico di una strada locale saranno molto differenti rispetto ai valori di un'autostrada si è provato a cambiare il pacchetto della pavimentazione. Per la strada locale si avranno quindi una variazione di larghezza e di spessore. La lunghezza è stata riportata per entrambe le pavimentazioni ad un chilometro in modo da valutare i costi e le emissioni della pavimentazione per una lunghezza unitaria. In questo caso si cerca di capire se variando la larghezza e lo spessore, quindi sostanzialmente per pavimentazioni diverse, il modello risulta ancora proporzionale.

Si illustra ora il confronto all'interno del modello PaLATE tra una pavimentazione estremamente performante (autostrada) ed una pavimentazione di servizio (strada locale).

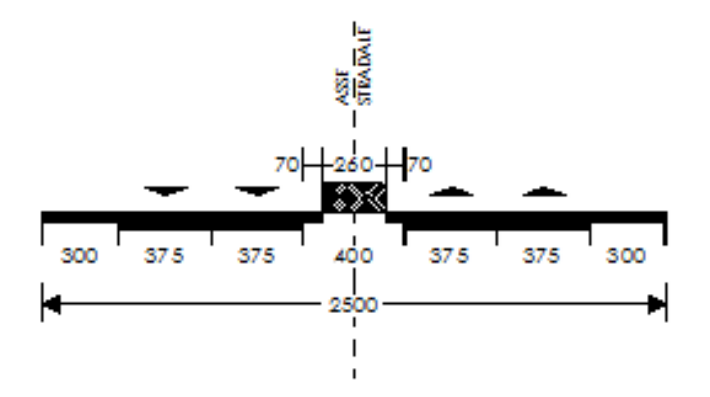

**Figura 73 - Caratteristiche geometriche autostrada (Classe A)**

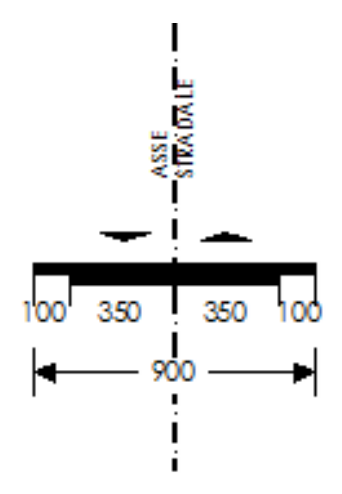

**Figura 74 - Caratteristiche geometriche strada locale tipo F1 (Classe F)**

Per la strada estremamente performante si utilizza la medesima pavimentazione autostradale impiegata nell'esempio precedente. La larghezza e lo spessore quindi rimarranno invariati. Per la viabilità locale invece si è scelta una pavimentazione di tipo F1 con le seguenti caratteristiche geometriche:

- Larghezza corsie 3,5 m
- Larghezza banchina 1,0 m

Di seguito è possibile vedere una sezione tipo più dettagliata.

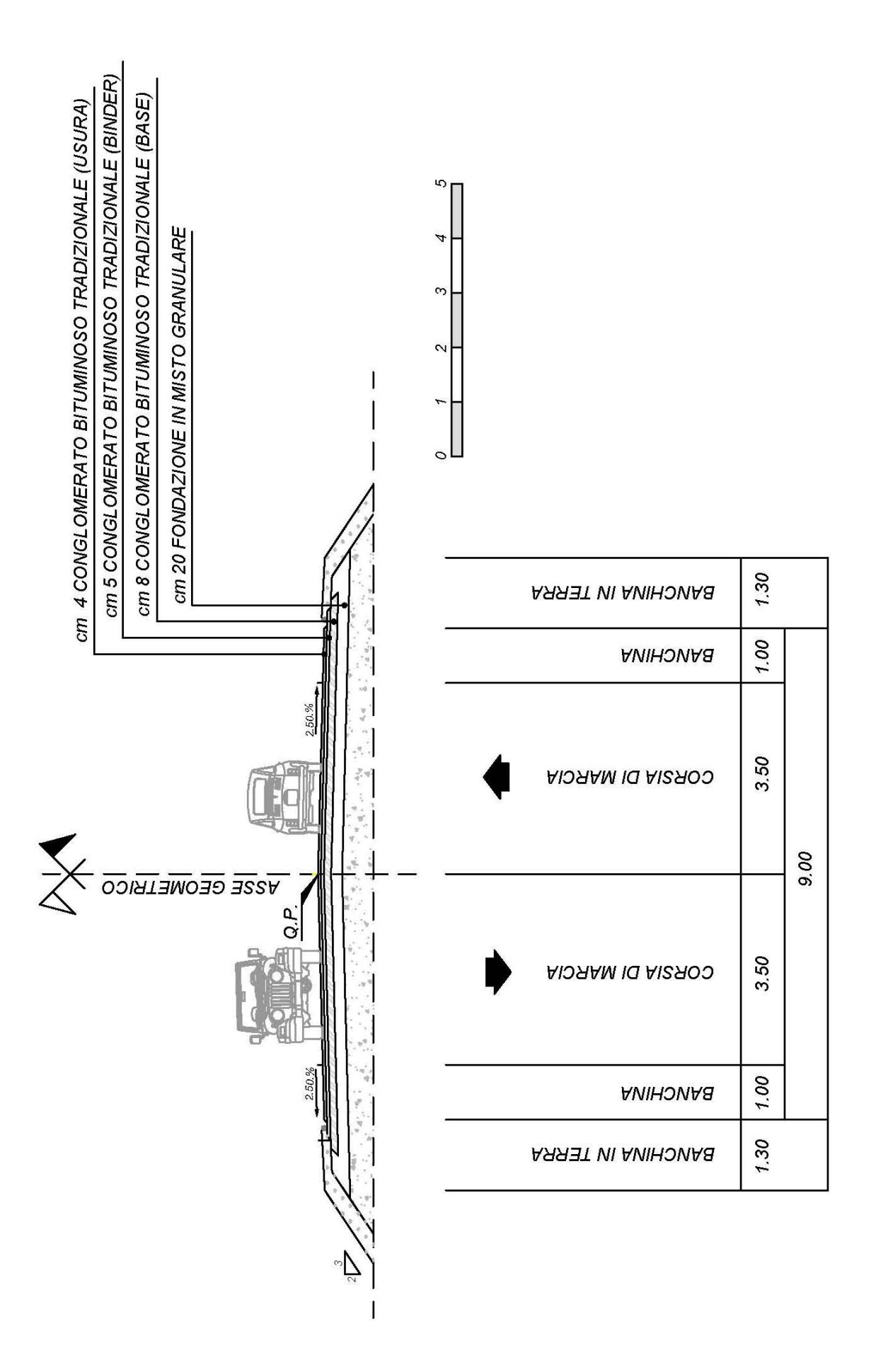

Gli spessori valutati per la pavimentazione locale sono i seguenti:

- Strato di usura in conglomerato bituminoso tradizionale da cm 4;
- Strato di binder in conglomerato bituminoso tradizione da cm 5;
- Strato di base in conglomerato bituminoso tradizionale da cm 8;
- Strato di fondazione in misto granulare da cm 20;

Lo spessore totale della pavimentazione locale è pari a 37 cm a differenza di quella autostradale che è pari a 67 cm. Vi è una differenza sostanziale nello spessore e nella larghezza delle due pavimentazioni e di conseguenza nei volumi necessari per la loro costruzione, come si può notare dalle tabelle sottostanti.

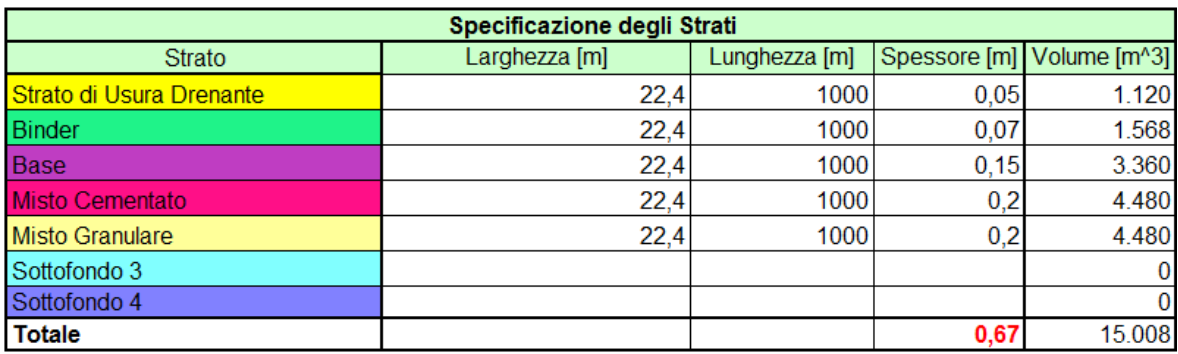

La vita utile per entrambe le pavimentazioni è stata valutata per un totale di 20 anni.

#### **Figura 75 - Pavimentazione autostradale**

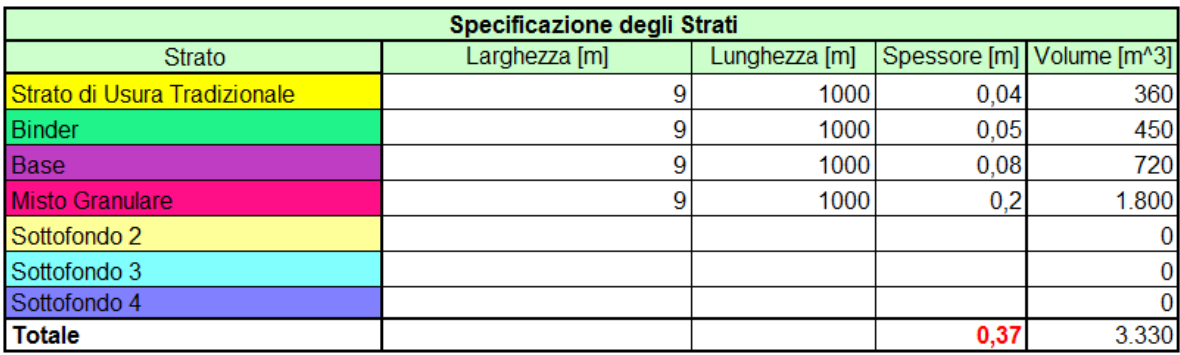

#### **Figura 76 - Pavimentazione locale**

I volumi necessari per la costruzione delle due pavimentazioni sono i seguenti: per la pavimentazione autostradale  $15.008 \text{ m}^3$  di materiale mentre per la pavimentazione locale 3.330 m<sup>3</sup>. La riduzione di volume passando da una strada performante ad una locale è di circa 3/4. I materiali che compongono le miscele sono i medesimi, ovviamente in quantità diverse per ogni strato; fatta eccezione per lo strato di conglomerato bituminoso drenante e per lo strato in misto cementato che nel caso della pavimentazione locale non saranno presenti. Si descrive ora la miscela relativa allo strato di usura in conglomerato bituminoso tradizione per la pavimentazione locale poiché questa miscela non è stata descritta precedentemente avendo utilizzato per il caso autostradale una miscela di conglomerato bituminoso drenante. La miscela è composta dai seguenti materiali:

- kg. 294 Aggregati Calcarei (Sabbia)
- kg. 605 Aggregati Basaltici (Grossi) Aggregato Vergine kg. 946

- kg. 47 Filler
- kg. 54 Bitume Modificato

Dopo aver opportunamente trasformato le unità di misure si può procedere alla compilazione delle tabelle relative ai volumi di materiale utilizzati in fase di costruzione iniziale ed in fase di manutenzione. Le miscele utilizzate per gli altri strati della pavimentazione locale ed autostradale sono le medesime descritte precedentemente, ovviamente con volumi di materiale differenti avendo diverse larghezze e spessori, ma uguale lunghezza (1 km).

Le distanze di trasporto tra il sito di recupero dei materiali ed il sito di costruzione delle pavimentazioni si sono mantenute inalterate e pari a 10 km.

La manutenzione per entrambe le pavimentazioni è stata organizzata nel seguente modo:

- Anno  $6 \longrightarrow$  Fresatura totale strato di usura drenante e rifacimento
- Anno 12  $\longrightarrow$  Fresatura totale strato di usura drenante e rifacimento
- Anno 18  $\longrightarrow$  Fresatura totale strato usura drenante + binder e rifacimento
- Anno 20  $\longrightarrow$  Fresatura e demolizione della pavimentazione

Il processo ritenuto più opportuno per il tipo di manutenzione prevista è il full depth reclamation che prevede la fresatura, la miscelazione e la ricostruzione degli strati esistenti.

Ovviamente differenza fondamentale tra le due pavimentazioni durante la fase di manutenzione, sono i volumi di materiali utilizzati. Le tabelle sono state completate nel medesimo modo descritto precedentemente applicando opportune modifiche ai quantitativi di materiale.

Procediamo ora con la compilazione delle tabelle relative ai costi. I costi per la pavimentazione autostradale sono i medesimi, valutati tuttavia al km. Per la strada locale invece sono differenti, poiché cambia il costo relativo allo strato di usura in conglomerato bituminoso tradizionale, a differenza del caso autostradale in cui lo strato di usura era drenante.

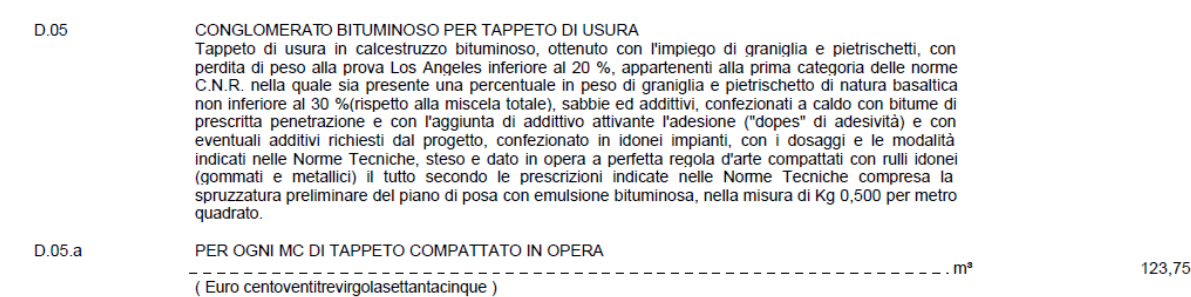

Dovendo inserire un unico costo per i tre strati bituminosi si è fatta una media pesata ottenendo un costo medio pari a 103,023  $\epsilon$ m<sup>3</sup>. Non avendo lo strato di fondazione in misto cementato il costo del sottofondo è il costo del misto granulare pari a 24,93 €m<sup>3</sup>. I costi di manutenzione per l'anno sesto e dodicesimo sono pari al costo dello strato di usura in conglomerato bituminoso tradizionale pari a 123,75  $\epsilon$ m<sup>3</sup>, mentre per l'anno diciottesimo si è fatta una media pesata tra i due strati di conglomerato bituminoso tradizionale usura e conglomerato bituminoso tradizionale binder ottenendo un costo medio pari a 117,15  $\epsilon$ m<sup>3</sup>. Si può ora procedere alla compilazione delle relative tabelle facendo attenzione a valutare i giusti quantitativi di volume, poiché entrambe le pavimentazioni sono state stimate su una lunghezza di un chilometro.

Si è deciso di mostrare solamente i risultati relativi allo scenario medio basso (1%), poiché per lo scenario alternativo medio alto le variazioni sono relative solamente all'applicazione di un diverso tasso di sconto/interesse.

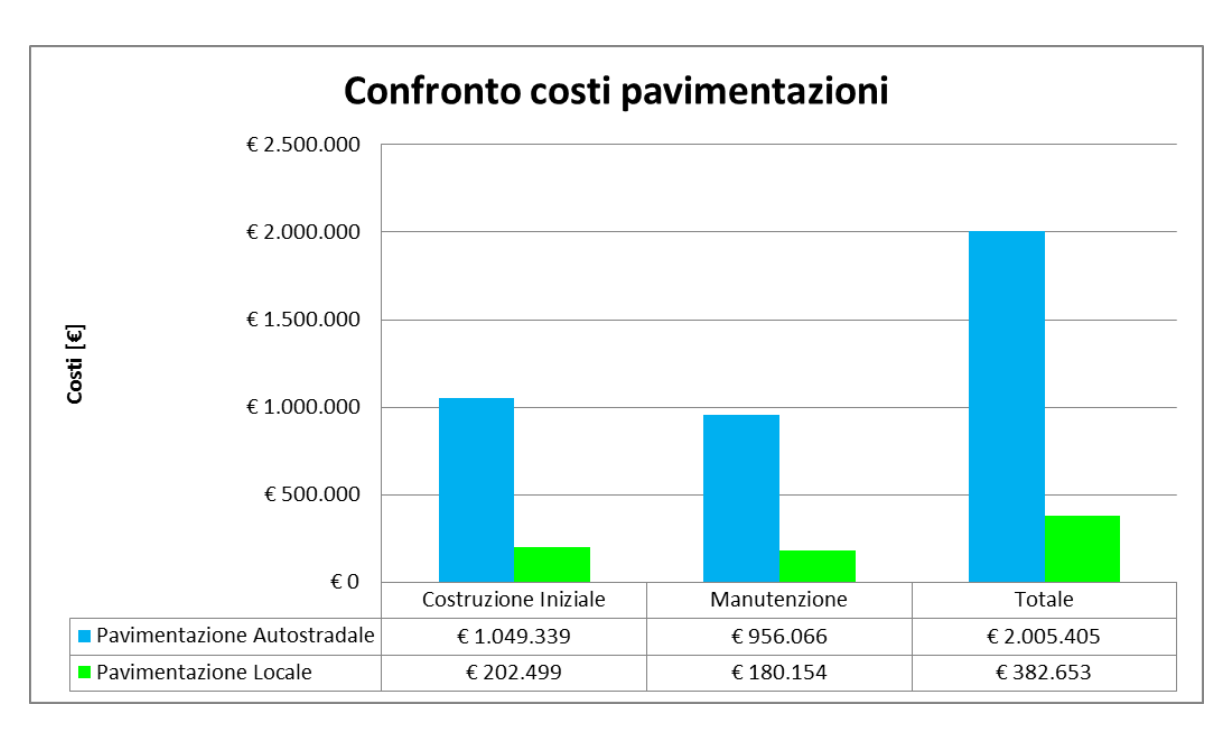

**Figura 77 - Confronto costi pavimentazioni**

Come ci si aspettava i costi relativi alla costruzione e manutenzione di una pavimentazione autostradale sono nettamente superiori rispetto a quelli di una pavimentazione locale. Durante la fase di costruzione iniziale il costo della pavimentazione locale è pari ad 1/5 di quello della pavimentazione autostradale. La stessa osservazione può essere fatta per la fase relativa alla manutenzione. Il costo totale relativo ad un chilometro di pavimentazione autostradale è pari a 2.005.405 €, mentre quello relativo alla pavimentazione locale è pari a 382.653 € a chilometro. Questo è un risultato che ci si aspettava, poiché passando da una pavimentazione autostradale ad una locale si ha una riduzione significativa della larghezza, dello spessore e delle performance della pavimentazione, poiché adibite ad usi differenti. I costi su base annua invece sono i seguenti:

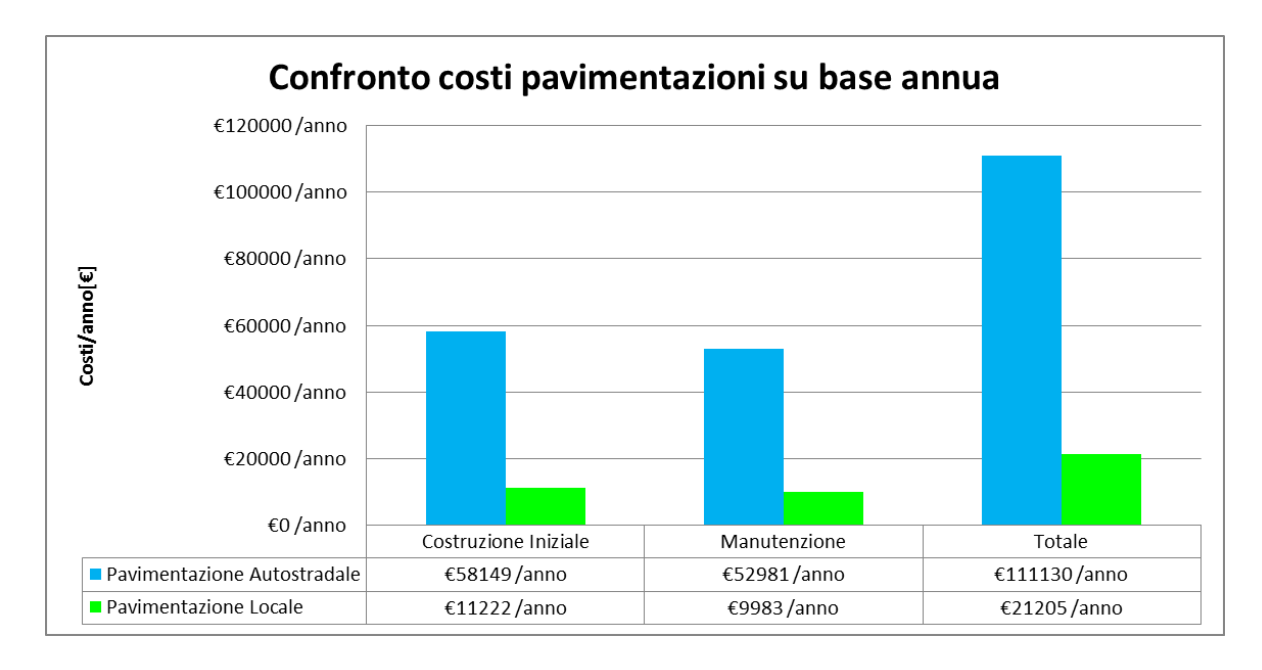

**Figura 78 - Confronto costi pavimentazioni su base annua**

Il costo totale annuo della pavimentazione autostradale è pari a 111.130 € anno mentre quello della pavimentazione locale è pari a 21.205  $\epsilon$ anno.

Si procede ora all'esposizione dei consumi e delle emissioni ottenute per entrambe le pavimentazioni.

|                             |                         | Energia[MJ] | Consumo di<br>Acqua [kg] | $CO2$ [Mg]      | $NO_x$ [kg] | $PM_{10}$ [kg]  | $SO2$ [kg]      | CO [kg] | Hg[g] | $Pb$ [g] |
|-----------------------------|-------------------------|-------------|--------------------------|-----------------|-------------|-----------------|-----------------|---------|-------|----------|
| <b>Z</b>                    | Materiali di Produzione | 22.766.416  | 7.365                    | 1.268           | 7.992       | 5.811           | 169,358         | 4.290   | 27.13 | 1.403    |
| Costruz<br>ione<br>Iniziale | Trasporto dei Materiali | 217.157     | 37                       | 16              | 865         | 166             | 52              | 72      | 0.16  | 71       |
|                             | Processi                | 118.011     | 12 <sub>1</sub>          |                 | 199         | 25              | 13 <sub>1</sub> | 43      | 0.09  |          |
|                             | Materiali di Produzione | 17.466.250  | 6.087                    | 932             | 6.110       | 2.491           | 137.632         | 3.505   | 25    | 1.190    |
| Manute<br>nzione            | Trasporto dei Materiali | 135.322     | 23                       | 10 <sup>1</sup> | 539         | 113             | 32              | 45      |       | 5        |
|                             | Processi                | 72.469      |                          |                 | 1301        |                 |                 | 28      |       |          |
|                             | Materiali di Produzione | 40.232.666  | 13.452                   | 2.201           | 14.102      | 8.302           | 306.990         | 7.795   | 51,96 | 2.594    |
| Totale                      | Trasporto dei Materiali | 352.479     | 60                       | 26              | 1.404       | 279             | 84              | 117     | 0.26  | 12       |
|                             | Processi                | 190.480     | 18                       | 14              | 329         | 35 <sub>1</sub> | 22              | 74      | 0.09  |          |
|                             | <b>Totale</b>           | 40.775.625  | 13.530                   | 2.242           | 15.835      | 8.616           | 307.096         | 7.983   | 52,30 | 2.609    |

**Figura 79 - Consumi ed emissioni pavimentazione autostradale**

|                             |                         | Energia[MJ] | Consumo di<br>Acqua [kg] | $CO2$ [Mg] | $NO_x$ [kg] | $PM_{10}$ [kg] | $SO2$ [kg]      | CO [kg]         | Hg [g] | Pb [g]         |
|-----------------------------|-------------------------|-------------|--------------------------|------------|-------------|----------------|-----------------|-----------------|--------|----------------|
|                             | Materiali di Produzione | 5.297.711   | 1.679                    | 290        | 1.753       | 1.316          | 42.572          | 974             | 6.47   | 324            |
| Costruz<br>ione<br>Iniziale | Trasporto dei Materiali | 50.233      |                          |            | 200         | 38             | 12 <sub>1</sub> | 17              | 0.04   | $\overline{2}$ |
|                             | Processi                | 26.436      |                          |            | 45          |                |                 | 10 <sub>1</sub> | 0.02   |                |
|                             | Materiali di Produzione | 4.930.934   | 1.679                    | 262        | 1.739       | 762            | 42.587          | 968             |        | 328            |
| <b>Manute</b><br>nzione     | Trasporto dei Materiali | 42.524      |                          |            | 169         | 36             | 10 <sup>1</sup> | 14 <sub>1</sub> |        |                |
|                             | Processi                | 22.499      |                          |            | 40          |                |                 |                 |        | 0              |
|                             | Materiali di Produzione | 10.228.645  | 3.358                    | 551        | 3.492       | 2.078          | 85.159          | 1.942           | 13.28  | 651            |
| Totale                      | Trasporto dei Materiali | 92.757      | 16                       |            | 369         | 74             | 22              | 31              | 0.07   | 3 <sup>1</sup> |
|                             | Processi                | 48.935      |                          |            | 85          | 11             |                 | 18              | 0.02   |                |
|                             | <b>Totale</b>           | 10.370.337  | 3.378                    | 562        | 3.946       | 2.163          | 85.187          | 1.991           | 13.36  | 655            |

**Figura 80 - Consumi ed emissioni pavimentazione locale**

Si può notare anche qui come sia per la pavimentazione autostradale che per quella locale le emissioni maggiori derivino dalla produzione dei materiali.

L'incidenza della produzione dei materiali per entrambe le pavimentazioni per il consumo di energia è pari al 98,66%, per il consumo di acqua pari al 99,4%, per le emissioni di anidride carbonica pari al 98%, per gli ossidi di azoto pari al 88-89%, per il particolato pari al 96%, per gli ossidi di zolfo pari al 99,96%, per il monossido di carbonio pari al 97%, per il mercurio pari al 99,4% e infine per il piombo pari a 99,4%.

Si può osservare come i consumi e le emissioni passando da una pavimentazione performante ad una pavimentazione locale si riducano di quasi il 75%. Questo è dovuto soprattutto ad un minore utilizzo di conglomerato bituminoso in quanto i volumi di materiale utilizzati per gli strati sono minori, avendo una minore larghezza e spessore. Questo perché, come già detto, le fasi della produzione di conglomerato bituminoso incidono in modo sostanziale sui consumi e sulle emissioni di gas dannosi per l'ambiente.

Si mostrano di seguito i grafici per entrambe le pavimentazione delle emissioni dei gas più importanti.

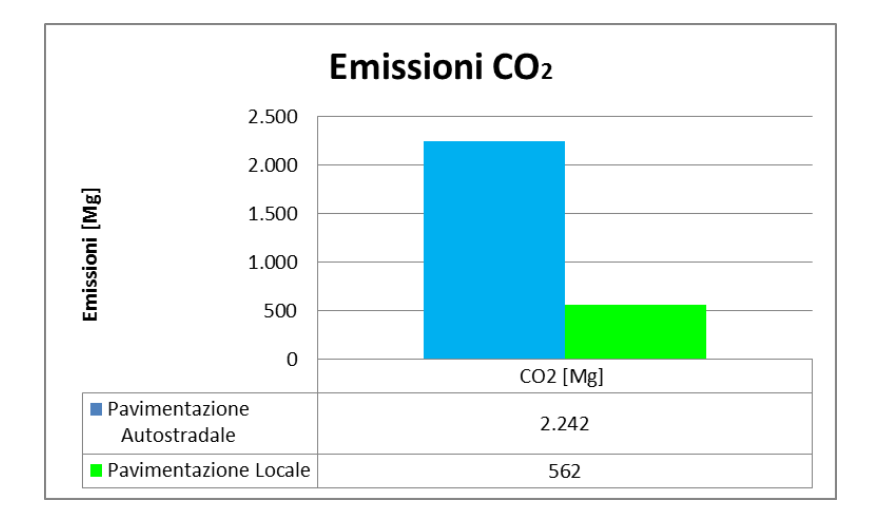

**Figura 81 - Emissioni di CO2**

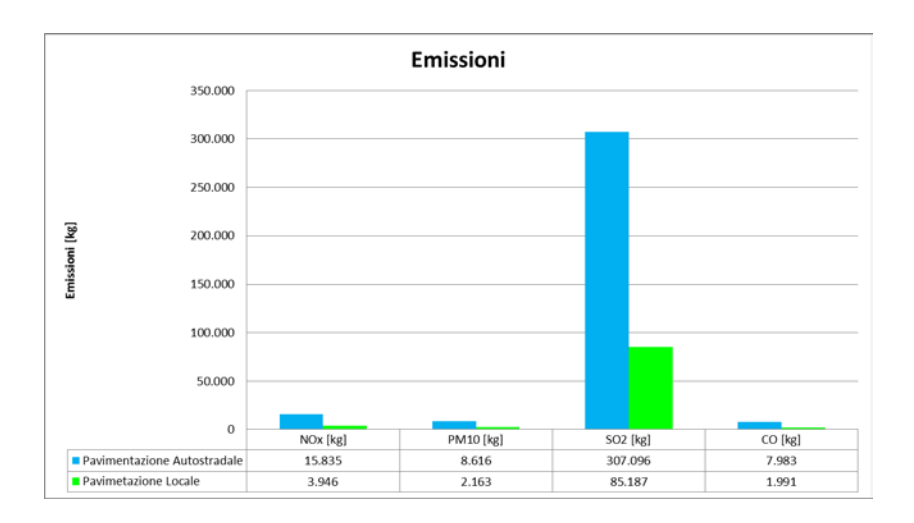

**Figura 82 - Emissioni maggiori gas**

Si può vedere come passando da una pavimentazione autostradale ad una locale, si abbiano benefici durante tutti i periodi di vita utile della pavimentazione, dalla produzione dei materiali, al trasporto, ai processi durante sia la fase di costruzione che di manutenzione.

Dal punto di vista dei costi (di costruzione e manutenzione), dei consumi e delle emissioni ovviamente è più conveniente la costruzione di opere di minore importanza. Tuttavia dal punto di vista delle prestazioni non è così. Infatti la costruzione di piccole opere per lo smaltimento di grandi flussi di traffico porta a deficienze del sistema che potrebbero provocare emissioni maggiori da parte dei veicoli che lo percorrono e quindi un maggior danno dal punto di vista ambientale.

Durante questa analisi si è solo voluto mettere a confronto la costruzione e la manutenzione di due diverse pavimentazioni sotto il punto di vista economico ed ambientale senza tuttavia dire se una è migliore dell'altra poiché non avrebbe senso, in quanto sono due pavimentazioni con scopi ed utilizzi differenti.

Il rapporto tra la larghezza della pavimentazione autostradale e la larghezza della pavimentazione di una strada locale di tipo F1 è pari a:

$$
\frac{L_A}{L_F} = \frac{22.4}{9.0} = 2.489
$$

|                                  |                         | Energia[MJ] | Consumo di<br>Acqua [kg] | $CO2$ [Mg] | $NO_x$ [kg] | $PM_{10}$ [kg] | $SO2$ [kg] | CO [kg] | Hg[g] | $Pb$ [g] |
|----------------------------------|-------------------------|-------------|--------------------------|------------|-------------|----------------|------------|---------|-------|----------|
| N                                | Materiali di Produzione | 4.297       | 4.387                    | 4.380      | 4.559       | 4,416          | 3.978      | 4,405   | 4.191 | 4.336    |
| Costruz<br>ione<br>Iniziale      | Trasporto dei Materiali | 4.323       | 4.323                    | 4.323      | 4.323       | 4.327          | 4.323      | 4.323   | 4.361 | 4.361    |
|                                  | Processi                | 4.464       | 4.457                    | 4,457      | 4,439       | 3.294          | 4.439      | 4,439   | 4.457 | 4.457    |
|                                  | Materiali di Produzione | 3.542       | 3,625                    | 3.563      | 3.514       | 3.269          | 3.232      | 3.621   | 3.648 | 3.631    |
| anute<br><b>Manute</b><br>nzione | Trasporto dei Materiali | 3.182       | 3.182                    | 3.182      | 3.182       | 3.170          | 3.182      | 3.182   | 3.182 | 3.182    |
|                                  | Processi                | 3.221       | 3.194                    | 3.221      | 3.221       | 3.220          | 3.221      | 3.221   | 0.000 | 0.000    |
|                                  | Materiali di Produzione | 3,933       | 4,006                    | 3,992      | 4.039       | 3,995          | 3,605      | 4.014   | 3,913 | 3.981    |
| Totale                           | Trasporto dei Materiali | 3.800       | 3.800                    | 3.800      | 3,800       | 3,769          | 3.800      | 3.800   | 3,821 | 3.821    |
|                                  | Processi                | 3.892       | 3.909                    | 3,891      | 3,861       | 3.274          | 3.861      | 3.861   | 4.457 | 4.457    |
|                                  | <b>Totale</b>           | 3,932       | 4,005                    | 3,989      | 4,013       | 3,984          | 3,605      | 4,009   | 3.913 | 3,981    |

**Figura 83 - Rapporti emissioni**

Come si può notare dalla tabella soprastante il rapporto tra le emissioni prodotte dalla pavimentazione autostradale e quelle prodotte dalla pavimentazione locale varia da 3,5 a 4 e risulta diverso dal rapporto tra le larghezze. Possiamo quindi concludere che variando il tipo di pavimentazione e variando la larghezza il modello risulta, a differenza dei risultati ottenuti precedentemente, più che proporzionale alla larghezza.

Ci si aspetta ora che se il modello è proporzionale alla variazione di larghezza e di spessore i seguenti rapporti dei risultati ottenuti diano un valore uguale.

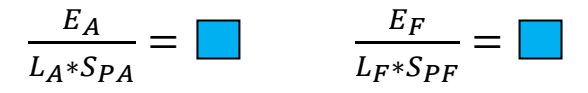

|                                |                         | Energia[MJ] | Consumo di<br>Acqua [kg] | $CO2$ [Mg] | $NO_x$ [kg] | $PM_{10}$ [kg] | $SO2$ [kg] | CO [kg] | Hg [g] | Pb [g] |
|--------------------------------|-------------------------|-------------|--------------------------|------------|-------------|----------------|------------|---------|--------|--------|
| ΣÏ                             | Materiali di Produzione | 15169,520   | 4.907                    | 0.845      | 5.325       | 3,872          | 112,845    | 2.858   | 0.018  | 0.935  |
| ale<br>$\overline{\mathbf{a}}$ | Trasporto dei Materiali | 144,694     | 0.025                    | 0.011      | 0.576       | 0.111          | 0.035      | 0.048   | 0.000  | 0.005  |
| one<br>Ξ<br>Ō                  | Processi                | 78,632      | 0.008                    | 0.006      | 0,132       | 0,017          | 0,009      | 0.029   | 0,000  | 0,003  |
| E                              | Materiali di Produzione | 11637,960   | 4.056                    | 0.621      | 4.071       | 1.660          | 91,706     | 2.335   | 0.017  | 0.793  |
| anut<br>Manut<br>zione         | Trasporto dei Materiali | 90.166      | 0.015                    | 0.007      | 0.359       | 0.076          | 0.022      | 0.030   | 0.000  | 0,003  |
|                                | Processi                | 48.287      | 0.004                    | 0.004      | 0.087       | 0.006          | 0.006      | 0.019   | 0.000  | 0.000  |
|                                | Materiali di Produzione | 26807.480   | 8.963                    | 1.466      | 9.396       | 5.532          | 204,551    | 5.194   | 0.035  | 1.728  |
| Totale                         | Trasporto dei Materiali | 234,861     | 0.040                    | 0.018      | 0.935       | 0.186          | 0.056      | 0.078   | 0.000  | 0.008  |
|                                | Processi                | 126,919     | 0.012                    | 0.010      | 0.219       | 0.023          | 0.015      | 0.047   | 0.000  | 0.003  |
|                                | <b>Totale</b>           | 27169.260   | 9,015                    | 1,494      | 10,551      | 5,741          | 204,622    | 5,319   | 0,035  | 1,739  |

**Figura 84 - Rapporto emissioni su larghezza e spessore autostrada**

|               |                         | Energia[MJ] | Consumo di<br>Acqua [kg] | $CO2$ [Mg] | $NO_x$ [kg] | $PM_{10}$ [kg] | $SO2$ [kg] | CO [kg] | Hg [g] | Pb [g] |
|---------------|-------------------------|-------------|--------------------------|------------|-------------|----------------|------------|---------|--------|--------|
| ៉<br>ale      | Materiali di Produzione | 15909.041   | 5.041                    | 0,870      | 5,265       | 3.952          | 127,844    | 2.925   | 0,019  | 0.972  |
| ឝ             | Trasporto dei Materiali | 150,850     | 0.026                    | 0.011      | 0.601       | 0.115          | 0.036      | 0.050   | 0.000  | 0,005  |
| one<br>Ξ<br>ت | Processi                | 79,387      | 0.008                    | 0.006      | 0.135       | 0.023          | 0.009      | 0.029   | 0.000  | 0.003  |
| ten           | Materiali di Produzione | 14807.610   | 5.043                    | 0.786      | 5.221       | 2.288          | 127,888    | 2.907   | 0.020  | 0.984  |
| g<br>∍<br>듧   | Trasporto dei Materiali | 127.700     | 0.022                    | 0.010      | 0.509       | 0.107          | 0.031      | 0.042   | 0.000  | 0.004  |
| Σñ            | Processi                | 67,566      | 0.006                    | 0.005      | 0,122       | 0.009          | 0.008      | 0.026   | 0,000  | 0,000  |
|               | Materiali di Produzione | 30716.651   | 10.084                   | 1.656      | 10.485      | 6.240          | 255.732    | 5,832   | 0.040  | 1,956  |
| Totale        | Trasporto dei Materiali | 278,550     | 0.047                    | 0.021      | 1,109       | 0.223          | 0.067      | 0.092   | 0.000  | 0.009  |
|               | Processi                | 146,953     | 0.014                    | 0.011      | 0,256       | 0.032          | 0.017      | 0.055   | 0.000  | 0.003  |
|               | <b>Totale</b>           | 31142.154   | 10.145                   | 1,688      | 11,851      | 6.495          | 255,815    | 5.979   | 0.040  | 1,968  |

**Figura 85 - Rapporto emissioni su larghezza e spessore strada locale**

Come si può vedere i risultati ottenuti nelle due tabelle riassuntive sono simili ma non uguali. Questo ci permette di dire che il modello non è proporzionale alla variazione simultanea di larghezza e spessore, poiché entra in gioco la composizione degli strati della pavimentazione, in particolare il volume di neri, in quanto fattore maggiormente incisivo in termini di emissioni. Possiamo quindi affermare che nel caso in cui si decida di cambiare tipo di pavimentazione bisogna effettuare uno studio dettagliato caso per caso.
## <span id="page-108-0"></span>5. **CONCLUSIONI**

Le strade forniscono la connettività tra le comunità e gli individui, sostengono la crescita economica e lo sviluppo, l'interazione sociale, l'accesso alle cure sanitarie, l'istruzione ed altri servizi utili alla comunità. Per contro le strade consumano il territorio e le risorse naturali, la loro costruzione e manutenzione richiede un consumo energetico significante ed emissioni di inquinanti atmosferici. Per questo motivo la comunità ha cominciato ad interiorizzare la necessità di infrastrutture stradali sostenibili, nel senso che l'infrastrutturazione deve non solo fornire un servizio al pubblico, ma al tempo stesso deve essere sostenibile a vantaggio delle generazioni future. Il concetto di sostenibilità ha a che fare con l'interazione tra l'ambiente, i sistemi economici e sociali. Studi recenti svolti negli Stati Uniti hanno evidenziato l'importanza di collaborazioni nazionali ed internazionali tra i soggetti coinvolti nella costruzione delle strade ed in particolare della pavimentazione come ingegneri civili, produttori dei materiali, pianificatori e decisori dei trasporti, politici, esperti ambientali e di riciclaggio per lo sviluppo e l'implementazione di modelli LCA (il modello PaLATE ne è un esempio).

Il Life Cycle Assessment (Valutazione del Ciclo di Vita) rappresenta uno degli strumenti fondamentali per l'attuazione di una Politica Integrata dei Prodotti, con obiettivo la sostenibilità ambientale ed economica. Si tratta di un metodo oggettivo di valutazione e quantificazione dei carichi energetici ed ambientali e degli impatti potenziali associati ad un prodotto/processo/attività lungo l'intero ciclo di vita, dall'acquisizione delle materie prime al fine vita ("dalla Culla alla Tomba").

La rilevanza di tale tecnica risiede principalmente nel suo approccio innovativo che consiste nel valutare tutte le fasi di un processo produttivo come correlate e dipendenti.

Tra gli strumenti nati per l'analisi dei processi sia industriali che di realizzazione delle opere il LCA ha assunto un ruolo preminente ed è in forte espansione a livello nazionale ed internazionale. Il LCA del resto rappresenta un supporto fondamentale allo sviluppo di schemi di Etichettatura Ambientale: nella definizione dei criteri ambientali di riferimento per un dato gruppo di prodotti, o come principale strumento atto ad ottenere una Dichiarazione Ambientale di Prodotto.

Potenzialmente quindi le sue applicazioni sono innumerevoli:

- Sviluppo e Miglioramento di prodotti/processi;
- Marketing Ambientale;
- Pianificazione strategica;
- Attuazione di una Politica Pubblica.

Tuttavia poiché uno studio dettagliato di LCA può risultare a volte costoso (in termini economici e di tempo) e complesso da eseguirsi (si deve acquisire una notevole quantità di dati ambientali durante ogni fase del ciclo di vita e si devono conoscere in modo approfondito sia gli aspetti metodologici standardizzati della metodologia che gli strumenti di supporto quali software e banche dati), si stanno sempre più sviluppando strumenti di "LCA semplificata" che consentono una verifica immediata del ciclo di vita dei prodotti anche a coloro che non possiedono tutte le competenze e le risorse necessarie per realizzare uno studio dettagliato. Questo è il caso del metodo PaLATE precedentemente esposto ed applicato al caso relativo ad una pavimentazione stradale. Partendo dalla decisione della pianificazione del periodo di vita, dello spessore, della lunghezza, della larghezza, della composizione della miscela e dalla programmazione della manutenzione durante il periodo di vita della pavimentazione, è possibile ottenere semplicemente, una serie di risultati ambientali ed economici. I passaggi effettuati possono essere riassunti nello schema seguente.

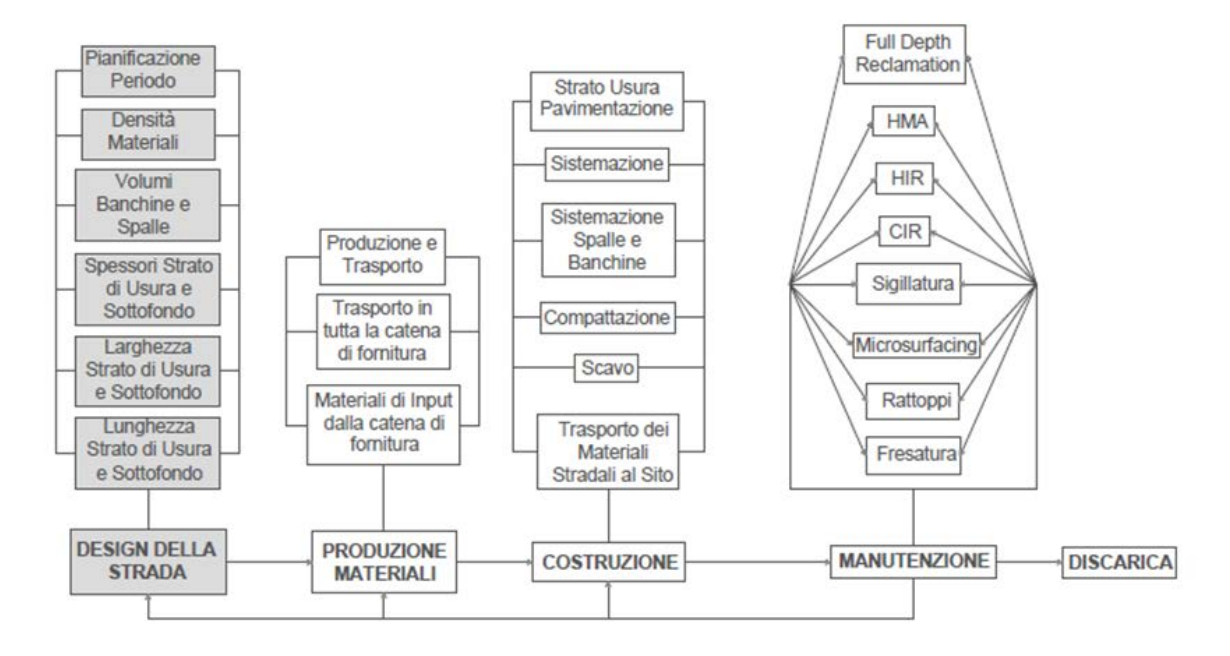

**Figura 86 - Schema metodo PaLATE**

Dalle applicazioni studiate ed effettuate con il metodo PaLATE si possono trarre le seguenti conclusioni. Per quanto riguarda i risultati economici ottenuti si è visto come la fase di manutenzione abbia un'incidenza significativa sul costo totale dell'opera, il che permette di affermare che programmando una manutenzione ad intervalli temporali maggiormente ravvicinati, o allungando la vita utile dell'opera, i costi di manutenzione avranno un'incidenza sempre maggiore sul costo totale, andando a superare i costi sostenuti nella fase di costruzione iniziale. Un'interessante applicazione potrebbe essere la ricerca del punto ottimale della durata della vita utile della pavimentazione e la ricerca del punto in cui i costi della costruzione iniziale equivalgono

a quelli della manutenzione. Per quanto riguarda invece i risultati ambientali si è notato come la fase maggiormente inquinante sia la produzione dei materiali, in particolare la produzione di bitume. Questo è dovuto al suo particolare processo di lavorazione, che il modello tiene in considerazione nell'elaborazione dei risultati.

Dai risultati ottenuti nelle successive applicazioni si può inoltre dire che la variazione della composizione della miscela del solo strato di usura e la variazione della distanza di trasporto durante la fase di manutenzione sono due parametri che non incidono in modo significativo sui risultati ambientali ottenuti dal modello, in quanto non provocano variazione significative sul volume dei neri utilizzati nella pavimentazione. Dai risultati ottenuti viene confermato numericamente che le emissioni preponderanti derivano dalla produzione dei materiali, mentre quelle relative al trasporto ed ai processi di costruzione e di manutenzione sono trascurabili.

Successivamente si è fatto un confronto con una strada locale di tipo F1. I risultati ottenuti mostrano una riduzione drastica dei costi e delle emissioni passando da un'autostrada ad una strada locale di tipo F1, come era logico aspettarsi. Tuttavia si è fatto questo confronto per analizzare le modalità di variazione di alcuni parametri all'interno del modello. Dai risultati ottenuti si può affermare che, a parità di pacchetto di pavimentazione, i risultati ambientali variano proporzionalmente alla larghezza. Variando invece contemporaneamente il pacchetto della pavimentazione e la larghezza, i risultati ambientali variano più che proporzionalmente alla larghezza. Si attende tuttavia una variazione dei risultati ambientali proporzionale alla variazione contemporanea del pacchetto della pavimentazione e della larghezza. Questo, come mostrano i risultati, non avviene poiché entra in gioco la composizione della pavimentazione, in particolare il volume di neri presente nella miscela. Questo era un risultato atteso, tuttavia si è voluto trovare un riscontro numerico che lo provasse. Si può quindi affermare che nel caso in cui si decida di cambiare tipo di pavimentazione bisogna effettuare uno studio dettagliato caso per caso.

Una componente di fondamentale importanza per la buona riuscita di uno studio di LCA è la disponibilità di dati attendibili. In campo internazionale ed europeo si sta cercando di favorire l'accessibilità, la disponibilità e lo scambio gratuito e libero di dati LCA attraverso lo sviluppo di Banche Dati pubbliche, protette, compatibili, trasparenti ed accreditate. Tuttavia il metodo LCA applicato alla realizzazioni di opere stradali deve ancora avere uno sviluppo in ambito nazionale ed europeo. Infatti i dati ed i modelli tuttora esistenti sono modelli utilizzati negli Stati Uniti d'America poiché, essendo più aggiornati nello studio delle pavimentazione stradali rispetto al vecchio continente, sono già richieste valutazioni delle emissioni e dei costi dell'intera vita utile ("dalla Culla alla Tomba") delle opere stradali. Infatti il metodo PaLATE è un metodo americano e per renderlo compatibile ad un impiego su pavimentazioni nazionali ed europee si è dovuto rimaneggiarlo per renderlo adatto ai metodi ed agli standard utilizzati nel vecchio continente (unità

di misura, valuta, banche dati, costi). Studiando nel dettaglio ogni aspetto relativo a ciascun componente del prodotto, il LCA permette di sviscerare la complessità dell'intero ciclo di vita, permettendo così di individuare quali sono le fasi maggiormente impattanti e che necessitano di interventi. Il LCA quindi può essere considerato una grande guida per il miglioramento dei prodotti esistenti. Inoltre, i risultati del LCA possono essere utilizzati per confrontare prodotti simili oppure diversi, ma con la stessa funzione, per richiedere certificazioni ambientali e per comunicare la prestazione ambientale del prodotto.

Si prevede che nei prossimi anni, percependo l'aumento dell'interesse sull'inquinamento ambientale degli ultimi tempi, questi modelli relativi alla valutazione delle emissioni, subiscano ulteriori sviluppi, soprattutto in ambito europeo e nazionale si prevede un'adozione sempre maggiore di questi studi.

## <span id="page-112-0"></span>**6. BIBLIOGRAFIA**

- *Pavement Life-cycle Assessment Tool for Environmental and Economic Effects (PaLATE);*
- *PaLATE user manual;*
- *PaLATE guide;*
- *Normativa 14040 e 14044;*
- *Bozza Capitolato Anas – Pavimentazioni Stradali 2010;*
- *Normativa DM 5 Novembre 2011;*
- *Capitolato Speciale d'Appalto – Norme Tecniche;*
- *Prezzario Regione Veneto online 2012;*
- *Autostrada A3 – Salerno Reggio Calabria. Lavori di ammodernamento ed adeguamento al tipo 1/a delle norme CNR/80 da km 153+400 al km 173+900 – MACROLOTTO 3̊ parte 2^;*
- *Composizione miscela – Cava Prati (Verona)*